### **UNIVERSIDADE FEDERAL DE PERNAMBUCO CENTRO DE TECNOLOGIA E GEOCIÊNCIAS PROGRAMA DE PÓS-GRADUAÇÃO EM ENGENHARIA ELÉTRICA**

## **CÁLCULO DA DISTRIBUIÇÃO DE CAMPO ELÉTRICO E INDUÇÃO MAGNÉTICA EM SUBESTAÇÕES DE ENERGIA E LINHAS DE TRANSMISSÃO**

### **ANDERSON ALVES LOPES**

Dissertação submetida ao Programa de Pós-Graduação em Engenharia Elétrica da Universidade Federal de Pernambuco como parte dos requisitos para a obtenção do grau de Mestre em Engenharia Elétrica.

### **ORIENTADOR: LUIZ HENRIQUE ALVES DE MEDEIROS, Docteur**

Recife, Março de 2009.

© Anderson Alves Lopes, 2009.

#### Lopes, Anderson Alves.

**L864c** 

Cálculo da distribuição de campo elétrico e indução magnética em subestações de energia e linhas de transmissão / Anderson Alves Lopes. - Recife: O Autor, 2009.

xv, 144 folhas, il : tabs., grafs.

Dissertação (Mestrado) - Universidade Federal de Pernambuco. CTG. Programa de Pós-Graduação em Engenharia Elétrica, 2009.

Inclui Referências Bibliográficas e Anexos.

1. Engenharia Elétrica. 2. Modelagem por equações de campo. 3. Indução magnética. 4. Campo elétrico. 5. Linhas de transmissão. 6. Subestações. I. Título.

**UFPE** 

621.3

**BCTG/ 2009-087** 

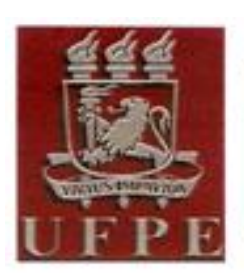

## Universidade Federal de Pernambuco

Pós-Graduação em Engenharia Elétrica

PARECER DA COMISSÃO EXAMINADORA DE DEFESA DE DISSERTAÇÃO DO MESTRADO ACADÊMICO DE

# **ANDERSON ALVES LOPES**

### **TÍTULO**

### "CÁLCULO DA DISTRIBUIÇÃO DE CAMPO ELÉTRICO E INDUÇÃO MAGNÉTICA EM SUBESTAÇÕES DE ENERGIA E LINHAS DE TRANSMISSÃO"

A comissão examinadora composta pelos professores: RENATO EVANGELISTA DE ARAUJO, DES/UFPE, MARCOS TAVARES DE MELO, DES/UFPE e JOSÉ MAURÍCIO DE BARROS BEZERRA, DEESP/UFPE sob a presidência do primeiro, consideram o candidato ANDERSON ALVES LOPES APROVADO

Recife, 30 de março de 2009.

**FDUARDO FONTANA** Coordenador do PPGEE

**JOSÉ MAURÍCIO DE BARROS BEZERRA** Membro Titular Externo

RENATO EVANGELISTA DE ARAUIO Membro Titular Interno

- MARCOS TAVARES DE MELO

Membro Titular Interno

### **DEDICATÓRIA**

Dedico com todo carinho este trabalho à Amanda Carla.

### **AGRADECIMENTOS**

Aos meus pais, Audalia Alves e Manoel Messias, e meu irmão, Alexandro, que apesar da distância, sempre incentivaram a seguir os estudos.

Ao Professor Luiz Henrique Alves de Medeiros, pela oportunidade, orientação e paciência ao longo deste trabalho.

Aos professores que compõem a banca examinadora, pela disponibilidade, atenção e contribuições para melhoria e aperfeiçoamento desta dissertação.

À Andréia Tenório, que, mesmo assoberbada pelas atribuições da Secretária do PPGEE, sempre encontrava tempo e disposição para atender aos alunos.

Aos professores, amigos e colegas do Programa de Pós-Graduação em Engenharia Elétrica, pelos ensinamentos e companheirismo ao longo desse árduo caminho.

Ao grande amigo Alexssandro Aleixo pela paciência e pelo fornecimento de todos os dados necessários das linhas de transmissão.

Ao professor José Maurício por sanar todas as possíveis dúvidas sobre linhas de transmissão e fornecimento de material.

Ao professor Pedro Rosas pelas contribuições diversas.

Ao Mestre Felipe Mota pelas grandes dicas na confecção do texto e banco de dados.

A todos os bolsistas do LCMag pelo apoio, entre eles Bruno, Thiago, e, principalmente, a Gabriel e Maerbson.

Aos amigos Arineu Félix e Fabiano Bastos pelas diversas contribuições.

Ao Conselho Nacional de Desenvolvimento Científico e Tecnológico – CNPQ, pela concessão da bolsa de estudos que possibilitou a realização deste curso de mestrado.

Resumo da dissertação apresentada à UFPE como parte dos requisitos necessários para a obtenção do grau de Mestre em Engenharia Elétrica.

### **CÁLCULO DA DISTRIBUIÇÃO DE CAMPO ELÉTRICO E INDUÇÃO MAGNÉTICA EM SUBESTAÇÕES DE ENERGIA E LINHAS DE TRANSMISSÃO**

**Anderson Alves Lopes**

Março/2009

Orientador: Luiz Henrique Alves de Medeiros, Docteur.

Área de concentração: Processamento de Energia.

Palavras-chave: Modelagem por Equações de Campo, Indução Magnética, Campo Elétrico,

Linhas de Transmissão, Subestações.

Número de Páginas: xv + 144.

RESUMO: Estudos recentes têm trazido evidências e preocupações sobre os impactos dos campos elétricos e magnéticos nos seres humanos e nos equipamentos (Compatibilidade eletromagnética). Torna-se importante conhecer o ambiente eletromagnético de forma a assegurar a operação adequada e segura dos sistemas elétricos, respeitando os níveis máximos aceitáveis para o ser humano. A principal contribuição deste trabalho reside no desenvolvimento de uma nova metodologia para estimar a distribuição de campos elétricos e magnéticos provenientes de condutores curvos em áreas próximas de linhas de transmissão incluindo pátios de subestações. Nesta nova formulação, as curvaturas reais dos condutores são aproximadas por pequenos trechos de linhas retas, normalmente desprezadas em subestações e no caso de linhas de transmissão consideram-se linhas infinitas. Como contribuição adicional, os resultados das simulações são representados graficamente onde é possível visualizar a distribuição dos campos e dos acoplamentos eletromagnéticos da instalação facilitando o diagnóstico do perfil eletromagnético do ambiente. Este método resulta em uma maior precisão na estimativa dos campos eletromagnéticos no solo a partir dos condutores reais permitindo assim que um projeto mais eficiente com maior proximidade do solo seja avaliado. Este projeto mais eficiente por sua vez pode acarretar em redução de custos em projetos de linhas e subestações respeitando os limites das normas para equipamentos e exposição humana

Abstract of Dissertation presented to UFPE as a partial fulfillment of the requirements for the degree of Master in Electrical Engineering.

### **CALCULATION OF THE DISTRIBUTION OF ELECTRIC FIELD AND MAGNETIC INDUCTION IN POWER SUBSTATIONS AND TRANSMISSION LINES**

### **Anderson Alves Lopes**

March/2009

Supervisor: Luiz Henrique Alves de Medeiros, Docteur.

Area of Concentration: Energy Processing.

Keywords: Field Equations Modeling, Magnetic Induction, Electric Field, Transmission Lines and Power Substations.

Number of Pages: xv + 144.

ABSTRACT: Recent studies have brought evidence and concerns about the impacts caused by electric and magnetic fields to the human being and to equipments (electromagnetic compatibility). It is important to know the electromagnetic environment in order to ensure the proper and safe operation of the electrical systems, respecting maximum acceptable levels to humans. The main contribution of this work resides on the development of a new methodology for estimation of the distribution of electromagnetic fields from curved conductors in surrounding areas of transmission lines including substations. In this new formulation, the real curvatures are approximated by small straight lines, normally disregarded for substations and in case of transmission lines it is considered infinite line. As an additional contribution, the results of the simulations are presented graphically where it is possible to visualize the spatial distribution of the electromagnetic profile in the area. This method results in a better accuracy on the estimation of the electromagnetic fields on the ground from the real conductors allowing this way a more efficient project of transmission lines closer to the ground. This efficient project can lead to reduction in costs of lines and substations respecting the limits on standards for devices and human exposure.

### **SUMÁRIO**

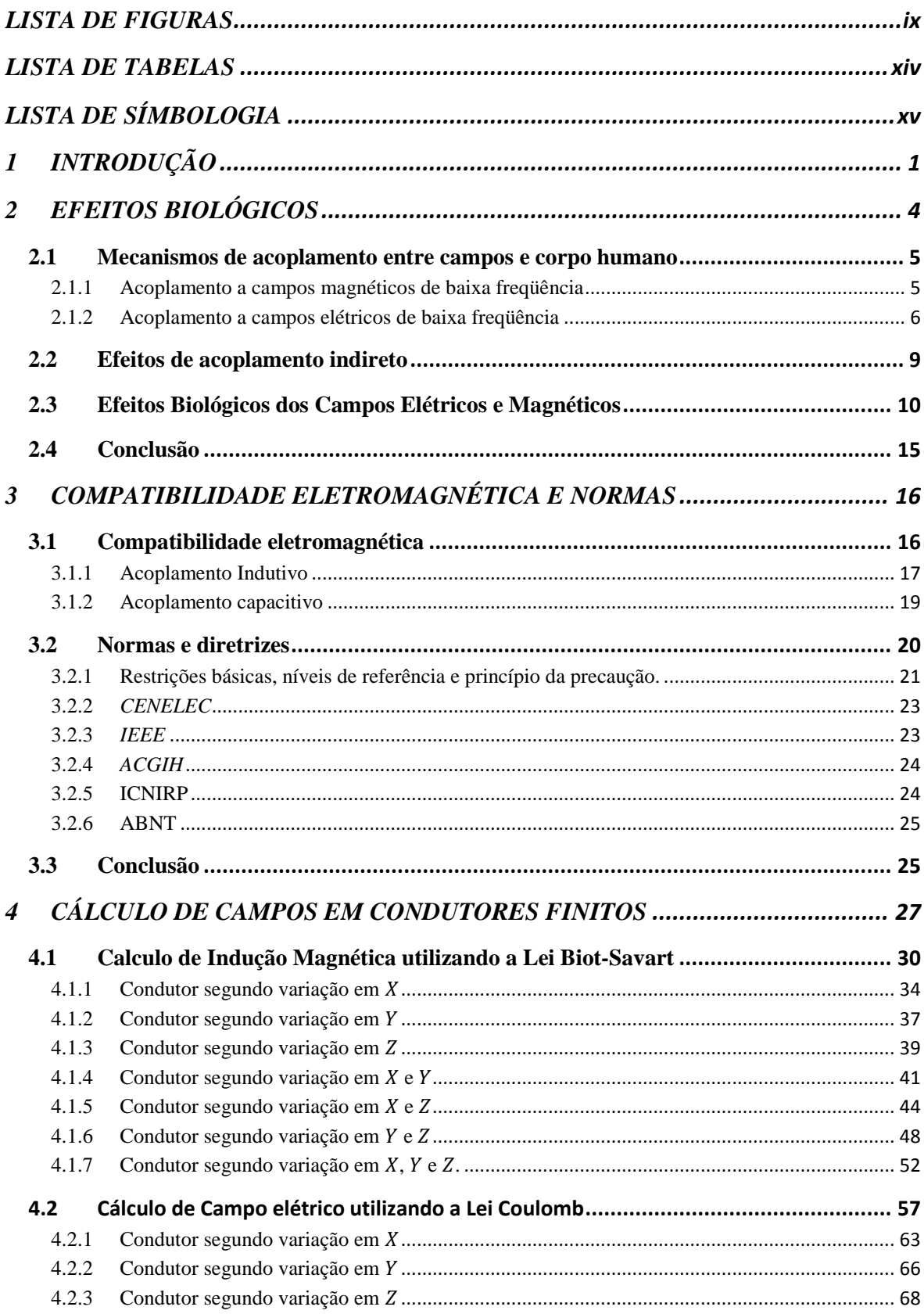

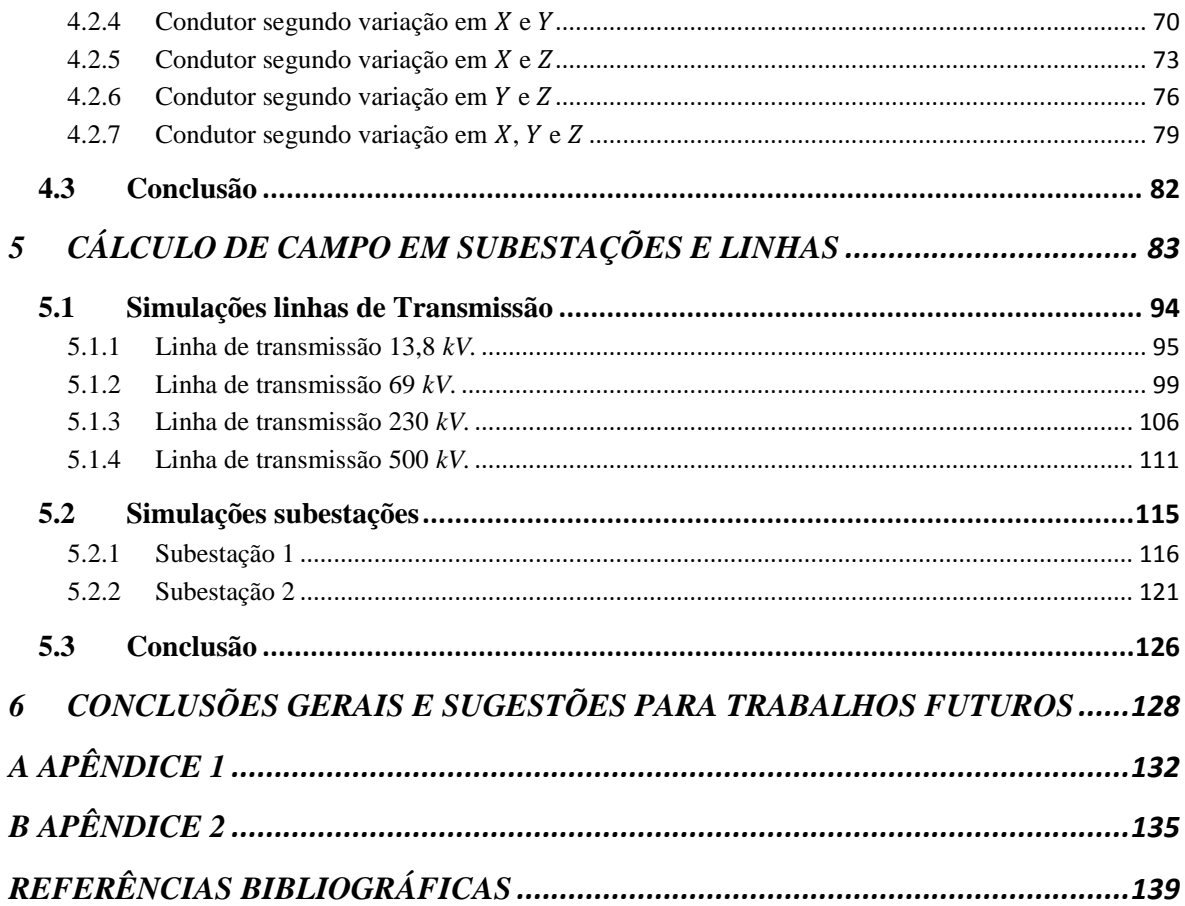

### <span id="page-9-0"></span>**LISTA DE FIGURAS**

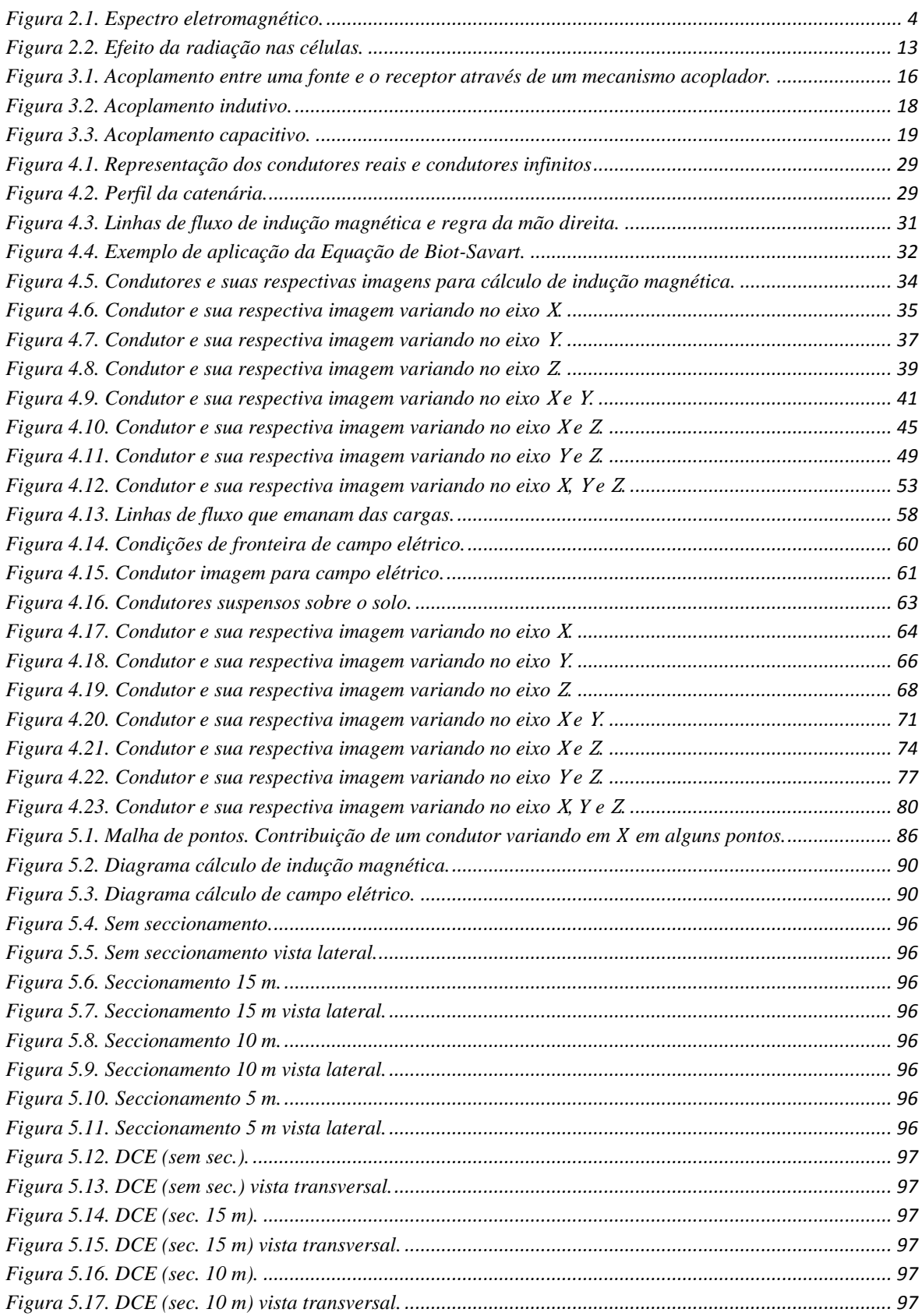

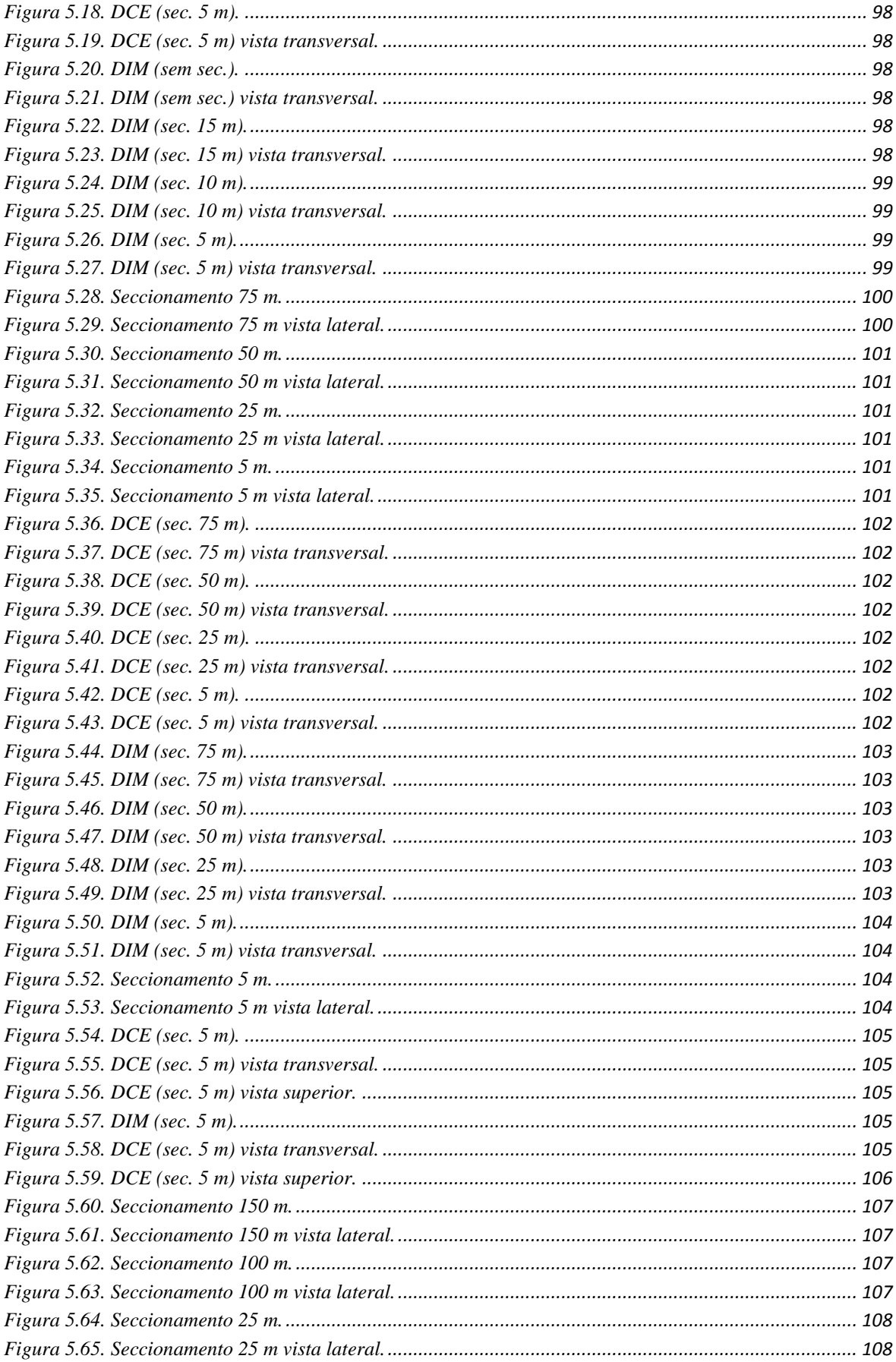

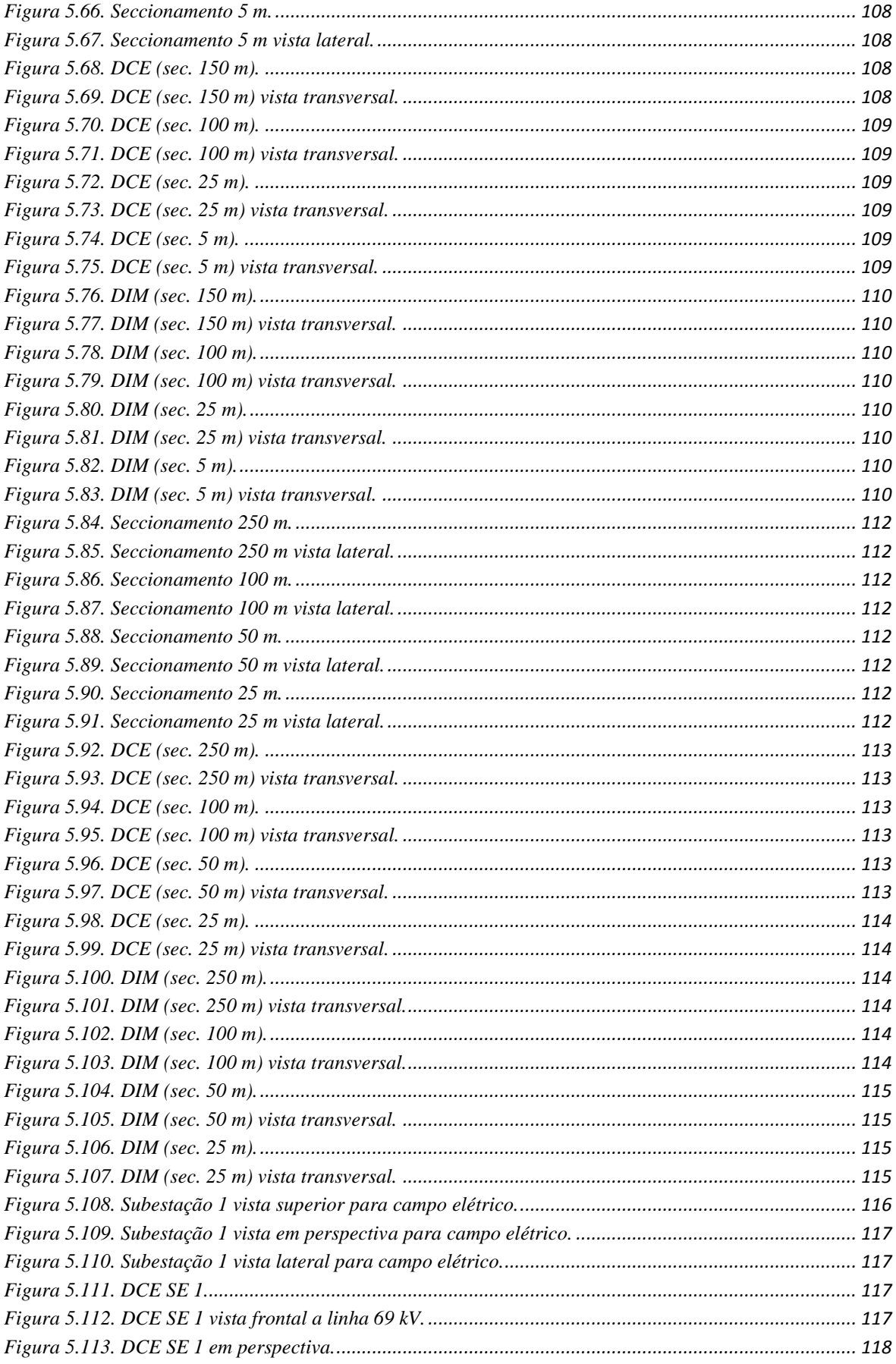

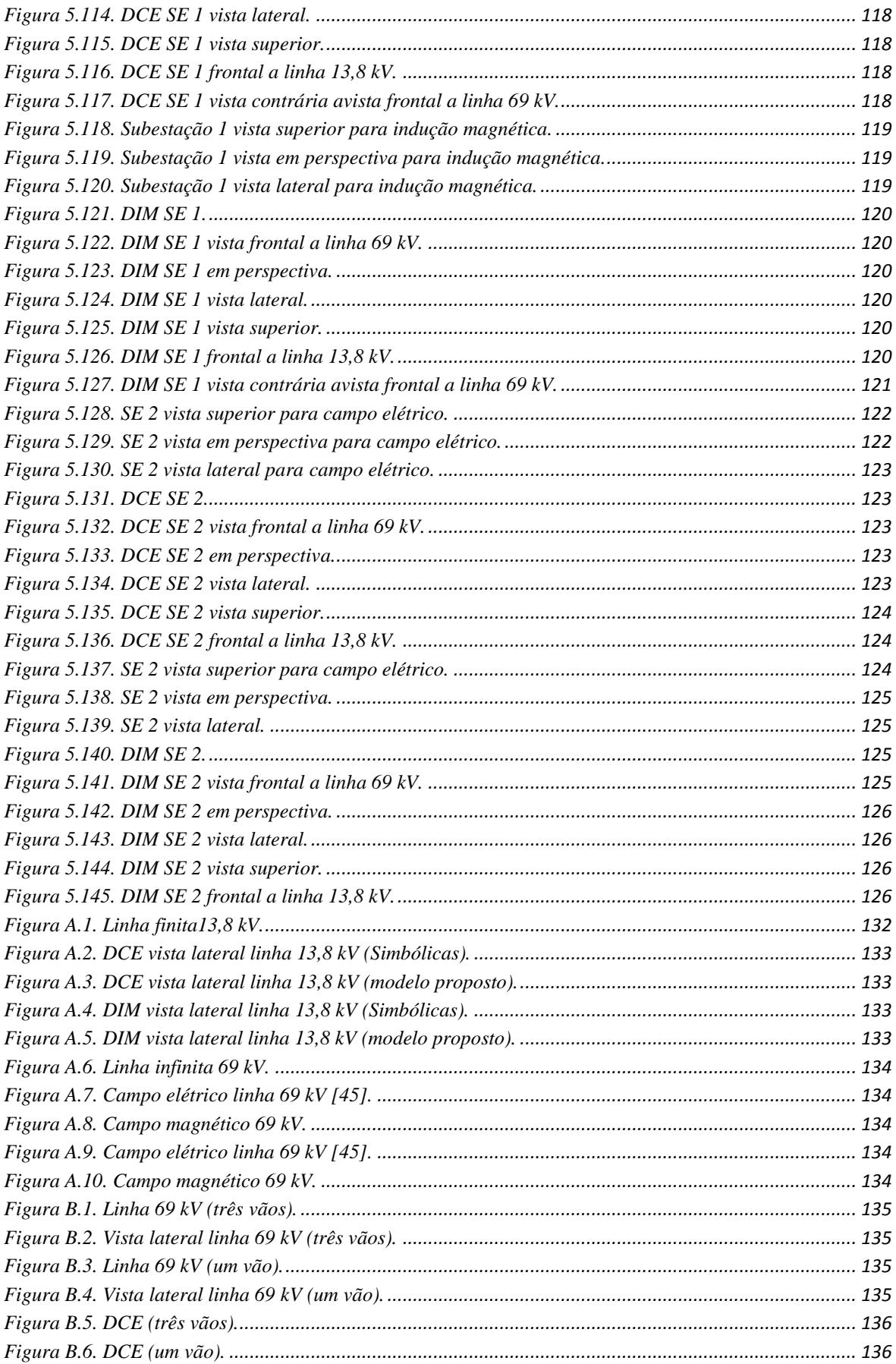

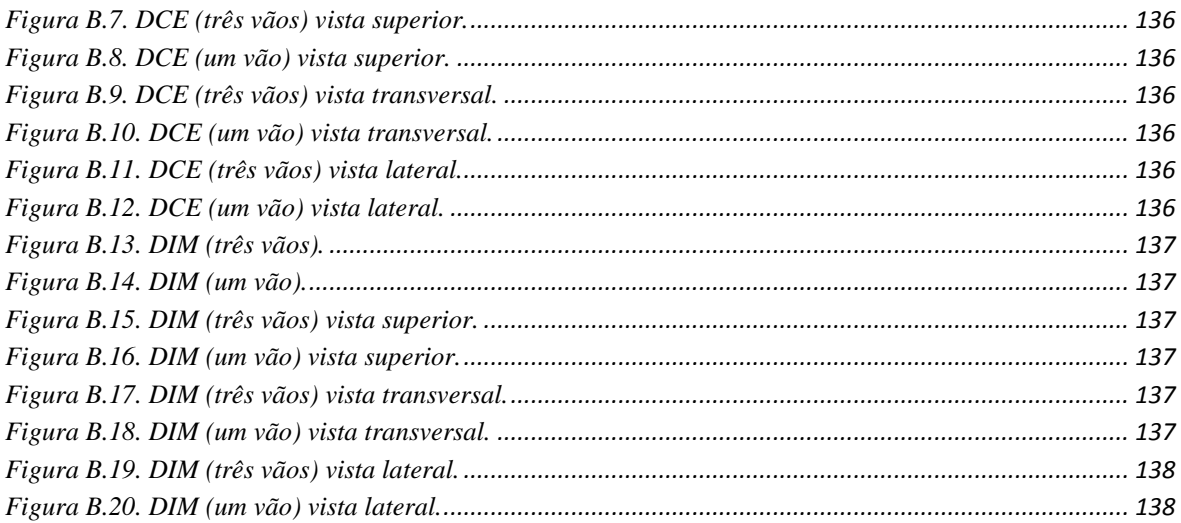

### <span id="page-14-0"></span>**LISTA DE TABELAS**

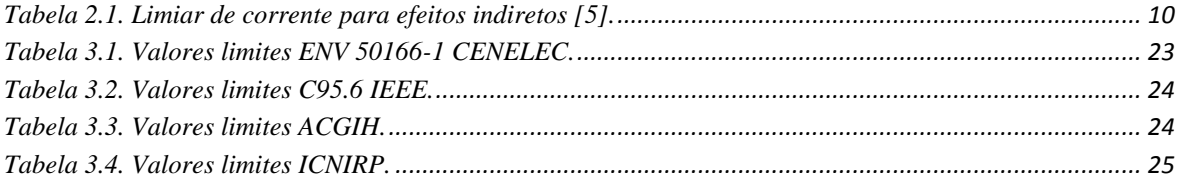

### <span id="page-15-0"></span>**LISTA DE SÍMBOLOGIA**

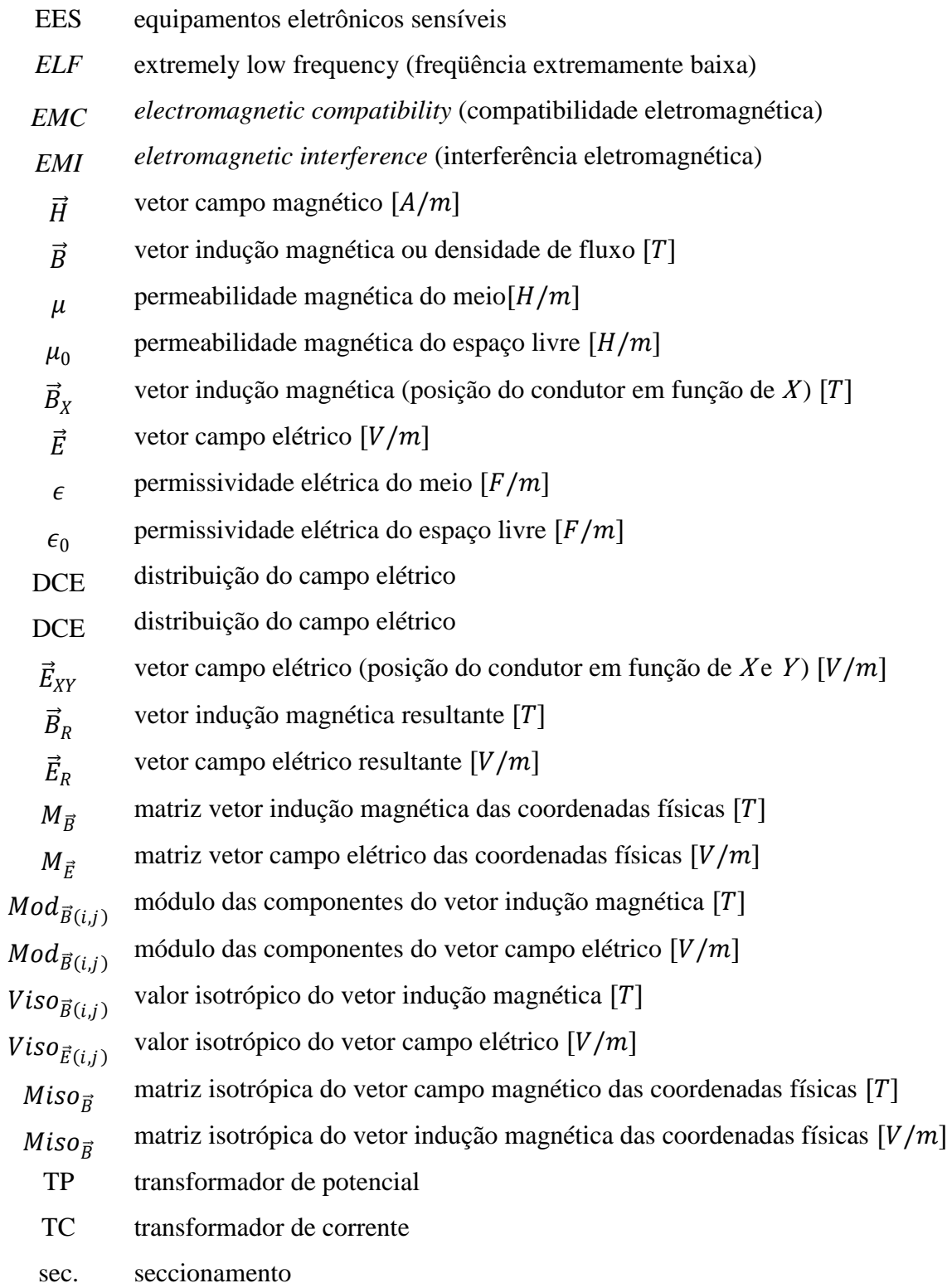

# <span id="page-16-0"></span>**1 INTRODUÇÃO**

O desenvolvimento é inerente à sociedade em sua evolução permanente, o que acarreta uma série de mudanças estruturais, econômicas e comportamentais. A melhoria da qualidade de vida do ser humano e a crescente industrialização alavancam o consumo de energia. Contudo, como esse desenvolvimento precisa ser de uma forma sustentável, o sistema elétrico precisa ser ampliado para dar suporte e segurança aos consumidores. Com o crescimento do sistema elétrico, aumenta-se o número de unidades geradoras, transmissoras, distribuidoras e consumidoras, logo se expandindo a quantidade de subestações, de linhas de transmissão e de linhas de distribuição, uma vez que este sistema precisa ser o mais redundante possível.

O sistema elétrico deve evoluir de acordo com a carga à qual deve suprir. Essa evolução é acompanhada da elevação das tensões e correntes em subestações e linhas, acarretando uma série de problemas, tais como o aumento nos níveis de campo elétrico e magnético e traz consigo outros problemas, como por exemplo, o da exposição humana a estes campos. Os valores limites de exposição humana tanto ao campo elétrico quanto ao magnético devem estar de acordo com os limites estabelecidos nas normas adotadas pelos países onde está acontecendo a exposição.

Os níveis dos campos em subestações são os mais severos. Estes campos são resultantes das contribuições de condutores e dos diversos equipamentos da instalação, logo, dependem do arranjo físico e da amplitude das tensões e correntes envolvidas. Os níveis de campo em subestações de energia podem causar acoplamentos indesejados, acoplamento capacitivo para campo elétrico e acoplamento indutivo para campo magnético. Estes acoplamentos podem afetar o seu funcionamento, comprometendo o desempenho da instalação e ocasionando falhas em equipamentos eletrônicos sensíveis (EES) presentes na planta. Um mau funcionamento de subestação acarreta a perda da qualidade do serviço e prejuízos financeiros para as empresas e para os seus consumidores.

Estes dispositivos são equipamentos digitais que operam com tensões e correntes muito inferiores aos do sistema elétrico e são muito susceptíveis à variação dos campos, mas estão imersos em um ambiente eletromagnético agressivo. Então, compatibilizar estes equipamentos com os níveis de campo torna-se cada vez mais importante, pois se deve assegurar os índices de qualidade de energia exigidos por órgãos regulamentadores.

Em linhas de transmissão também é importante conhecer os níveis de campo, assegurando, assim, uma conformidade com as normas exigidas. Os níveis para linhas garantem que a exposição de pessoas que morem nas suas proximidades não atinja níveis acima que possam causar efeitos adversos à saúde.

O ambiente eletromagnético, especificamente de uma subestação, só é conhecido após a mesma estar construída, energizada e em pleno funcionamento. A distribuição de campo nas subestações é obtida através de medições *in loco*, com equipamentos que custam dezenas de milhares de reais e requerem uma mão de obra que deve ser treinada e qualificada para a realização das mesmas. Além dos erros intrínsecos à medição como, por exemplo, a medição de indução magnética ponto a ponto em que não se considera a variação da curva de carga do sistema, outro que pode ser citado é a proximidade dos operadores da ponta de prova de campo elétrico, o que afeta a distribuição do campo no local de medição. Estas medições determinam o perfil eletromagnético das subestações com a instalação em funcionamento, não evitando, entretanto, os acoplamentos possíveis dos campos a equipamentos que já estão em funcionamento, contudo, fornecem uma idéia de onde estes equipamentos podem ser alocados na planta.

Conhecer o perfil eletromagnético de uma subestação em fase de projeto pode ser uma ferramenta poderosa da Compatibilidade Eletromagnética, sendo essencial na adequação deste ambiente eletromagnético aos equipamentos eletrônicos sensíveis a serem instalados.

Desta forma este trabalho vem propor uma maneira de calcular a distribuição de campo elétrico e indução magnética, seja em subestações ou em linhas de transmissão, através de equações desenvolvidas a partir de leis aceitas e conhecidas cientificamente e de considerações realizadas para o cálculo de campos em situações reais. Estes cálculos são implementados em linguagem de algoritmo do software Matlab® , para a simulação de várias configurações.

No capítulo 2 são apresentados aspectos relativos aos campos eletromagnéticos de baixa freqüência, mecanismos de acoplamento com o corpo humano, e também é fornecida uma visão geral sobre efeitos biológicos baseado na literatura atual.

No capítulo 3 é mostrada uma breve introdução sobre acoplamentos eletromagnéticos, em conjunto com os conceitos básicos utilizados pelas normas, e também as normas atuais sobre os limites dos níveis de campo.

No capítulo 4 é apresentado o desenvolvimento e são demonstradas as equações utilizadas para o cálculo final de campo, bem como as considerações do efeito da terra nestes cálculos.

No capítulo 5 é ilustrada a composição final das equações para cada ponto de campo calculado, juntamente com as considerações necessárias para realização dos cálculos e os resultados das simulações de vários casos.

Finalmente, no capítulo 6, são apresentadas as considerações finais sobre os resultados alcançados com as simulações realizadas neste trabalho, bem como sugestões para futuros trabalhos.

# <span id="page-19-0"></span>**2 EFEITOS BIOLÓGICOS**

O desenvolvimento do setor elétrico traz para junto das unidades consumidoras um aumento no número de linhas de transmissão, distribuição e subestações, além do aumento das tensões e correntes inerentes ao sistema, no intuito de diminuir as perdas. A partir deste ponto, começa a preocupação da sociedade com os níveis de campo elétrico e indução magnética aos quais os seres humanos estão expostos, e seus possíveis efeitos nocivos à saúde em conseqüência da exposição. Salienta-se que há uma grande polêmica sobre os efeitos biológicos na saúde humana, o que tem gerado controvérsia na comunidade científica.

O presente trabalho tem a preocupação com os campos elétricos e magnéticos gerados pelo sistema elétrico, como por exemplo, o gerado por subestações e linhas de transmissão. Campos de baixa freqüência – *Extemely Low Frequency (ELF) fields* – são campos com freqüências de até 300 *Hz* [\[1](#page-154-1)[\]\[2\]](#page-154-2)[\[3\]](#page-154-3), compreendendo, portanto, os campos gerados por subestações e linhas de transmissão que possuem freqüência de 60 *Hz*. Estes campos possuem uma dinâmica quase estática, devido ao seu comprimento de onda (*λ*) ser aproximadamente de 5000 *km*. Cabe ressaltar que estes campos produzem radiações não ionizantes, ou seja, não produzem ionizações, uma vez que não possuem energia suficiente para remover elétrons dos átomos ou moléculas com as quais interagem. A seguir é ilustrado o espetro de freqüência na [Figura 2.1,](#page-19-1) onde a de 60 *Hz* é destacada entre as radiações não ionizantes [\[4\]](#page-154-4).

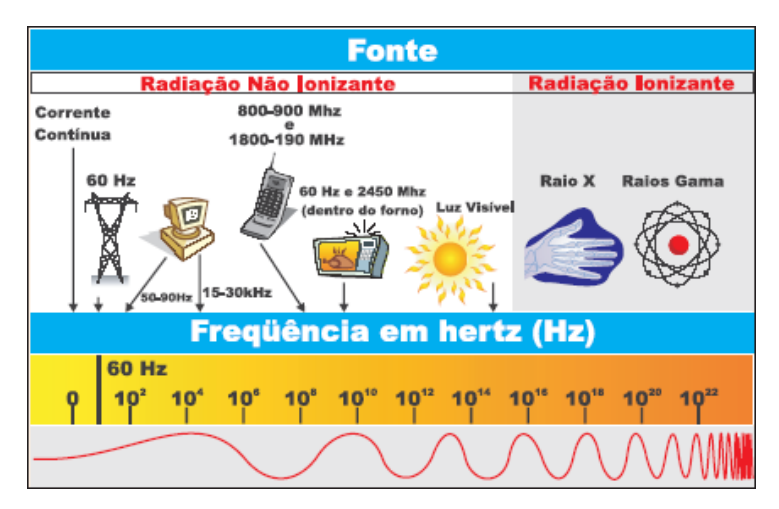

<span id="page-19-1"></span>Figura 2.1. Espectro eletromagnético.

As interações de campos elétricos e magnéticos de baixa freqüência com seres humanos e com outros organismos vivos se comportam de forma independente. Neste capítulo são apresentados relevantes resultados de pesquisas dos mais importantes trabalhos publicados que abordam efeitos biológicos à saúde.

Para um melhor entendimento são explicados a seguir os campos gerados pelo corpo humano e os mecanismos de interação com os mesmos.

### <span id="page-20-0"></span>**2.1 Mecanismos de acoplamento entre campos e corpo humano**

Existem três formas de acoplamento devido à interação direta de campos elétricos e magnéticos variáveis no tempo com matéria viva [\[6\]](#page-154-5):

- acoplamento a campos magnéticos de baixa freqüência;
- acoplamento a campos elétricos de baixa freqüência;
- absorção de energia de campos eletromagnéticos (alta freqüência).

#### <span id="page-20-1"></span>**2.1.1 Acoplamento a campos magnéticos de baixa freqüência**

Neste tipo de acoplamento, os campos magnéticos interagem com o corpo humano induzindo campos elétricos, o qual, por sua vez, induz correntes circulares nos tecidos, onde a magnitude desta corrente é proporcional à amplitude da densidade de fluxo magnético, à taxa de variação (freqüência de oscilação), ao raio do laço de corrente (caminho fechado) e da condutividade elétrica do tecido. Isto é expresso pela equação de Faraday, conforme apresentado a seguir na Equação [\(1\)](#page-20-2).

<span id="page-20-2"></span>
$$
\frac{\partial \vec{B}}{\partial t} = -\nabla \times \vec{E}
$$
 (1)

O campo elétrico e a corrente são perpendiculares à densidade de fluxo magnético, isto é, uma densidade de fluxo vertical causará um fluxo de corrente em um humano em um laço cujo plano é perpendicular ao eixo vertical. Para uma variação senoidal da densidade de fluxo e um fluxo de corrente circular, a densidade de corrente pode ser expressa conforme apresentado na Equação [\(2\)](#page-21-1) [\[3\]](#page-154-3).

<span id="page-21-1"></span>
$$
J = \sigma \pi f r B \tag{2}
$$

Sendo:

 a densidade de corrente [*A/m<sup>2</sup>* ]; a condutividade do tecido [*S/m*];

a freqüência de oscilação [*Hz*];

o raio do laço [*m*];

a densidade de fluxo [*T*].

Dada uma amplitude e freqüência do campo magnético, os campos elétricos mais intensos são induzidos onde as dimensões dos laços são maiores, e o caminho e a amplitude da corrente induzida em qualquer parte do corpo dependerão da condutividade elétrica do tecido.

O corpo humano não é eletricamente homogêneo, mas mesmo assim as densidades de correntes podem ser calculadas, utilizando modelos semelhantes com as propriedades anatômicas e elétricas do corpo. De posse desses modelos, fazem-se simulações computacionais bem realísticas. Estas simulações utilizam a profundidade de penetração – *skin depths* – dos campos. Para campo magnético de 60 Hz a profundidade de penetração nos tecidos é de 150 *m* [\[3\]](#page-154-3).

#### <span id="page-21-0"></span>**2.1.2 Acoplamento a campos elétricos de baixa freqüência**

Os campos elétricos interagem com seres humanos através da superfície externa do corpo, induzindo campos e correntes dentro do indivíduo. Esta interação com o corpo humano origina um fluxo de cargas elétricas, polarizando cargas ligadas (formação de dipolos elétricos) e reorientando os dipolos elétricos dos tecidos, formados anteriormente. As correntes causadas por estes campos podem ser expressas pela lei de Ohm [\[5\]](#page-154-6), conforme apresentado na Equação [\(3\).](#page-21-2)

<span id="page-21-2"></span>
$$
\vec{J} = \sigma \vec{E} \tag{3}
$$

Sendo:

 a densidade de corrente [*A/m<sup>2</sup>* ]; a condutividade elétrica do tecido [*S/m*]; o campo elétrico [*V/m*].

Com experiência com campos elétricos, uma pessoa aterrada apresenta uma corrente de curto circuito induzida  $(I_{sc})$ . Partindo da equação [\(3\)](#page-21-2) e fazendo algumas manipulações matemáticas, a corrente de curto-circuito induzida em uma pessoa exposta a um campo elétrico  $E_0$ , pode ser dada de maneira aproximada pela Equação [\(4\)](#page-22-0) [\[7\]](#page-154-7).

<span id="page-22-0"></span>
$$
I_{sc} = 15 \times 10^{-8} f W_T^{2/3} E_0
$$
 (4)

Onde:

 $I_{sc}$  é a corrente de curto circuito [ $\mu$ A]; é a freqüência de oscilação [*Hz*];  $W_T$  é a massa [q];  $E_0$  é o campo elétrico externo  $[V/m]$ .

Logo, uma pessoa com massa de 80 *Kg* submetida a um campo elétrico de 5 *kV/m* teria uma corrente de curto circuito de aproximadamente 83,6 *μA*. Esta corrente apresenta valor muito pequeno para causar algum tipo de lesão nos tecidos humanos.

Os esforços para encontrar um mecanismo de interação entre campos *ELF* e sistemas biológicos continuam. A maioria dos cientistas afirma que estes campos *ELF* são muito fracos para afetar processos biológicos, pois estes criam no corpo campos mais fracos que os endógenos. Campos endógenos são os originados no interior dos organismos, por eles próprios, gerados pelos movimentos das cargas que constituem as células.

Um campo elétrico externo no ar, por exemplo, cria um campo elétrico interno no corpo que depende diretamente da freqüência envolvida, da permissividade do espaço livre e do campo externo, e depende inversamente da condutividade elétrica do tecido [\[3](#page-154-3)], conforme é mostrado a seguir.

$$
E_i = 2\pi f \epsilon_0 E_0 / \sigma \tag{5}
$$

Onde:  $E_i$  é o campo elétrico interno [ $V/m$ ];  $\epsilon_0$  é a permissividade do espaço livre [ $F/m$ ];  $E_0$  é o campo elétrico externo [ $V/m$ ]; é a condutividade elétrica do tecido [*S/m*].

De posse de valores como a freqüência do sistema elétrico (60 Hz), a permissividade do espaço livre (10−<sup>9</sup> 36 *F/m*) e condutividade média dos tecidos (0,2 *S/m*), conclui-se que a relação entre eles é de aproximadamente  $E_i = 10^{-8} E_0$ , isto é, os campos externos são reduzidos de um fator oito de magnitude. Um campo de 10 *kV/m* seria reduzido para 10−<sup>4</sup> *V/m*, por exemplo.

A membrana celular é menos condutora que o seu ambiente circunvizinho, então, com o campo do tecido pode-se obter o campo na membrana celular [\[6\]](#page-154-5)[\[3\]](#page-154-3), através da expressão dada pela Equação [\(6\).](#page-23-0)

<span id="page-23-0"></span>
$$
E_m = \frac{1.5E_i r}{d} \tag{6}
$$

Sendo:

 $E_m$  o campo elétrico na membrana celular [ $V/m$ ];

 $E_i$  o campo elétrico no tecido [ $V/m$ ];

o raio médio da célula [*m*], aproximadamente 10-5 *m*;

a espessura da membrana da célula [*m*] , aproximadamente 5 × 10−<sup>9</sup> *m*.

Com esses valores encontra-se a relação entre o campo da membrana e o campo interno, que é de 3000, e a relação entre o campo na membrana e o externo é aproximadamente de 3 × 10−<sup>5</sup> , então, um campo de 10 *kV/m* seria reduzido para 3 × 10−<sup>1</sup> *V/m*. Muitos especialistas têm encontrado as amplitudes dos campos que poderiam afetar os seres vivos, mas até este momento os resultados são inconclusivos. ASTUMIAN, R. D. , WEAVER, J. C. *et al* calcularam os campos endógenos de baixa freqüência, e chegaram a um valor de campo na membrana de 130 *V/m* [\[8\]](#page-154-8). Segundo eles, o campo externo deveria ser de aproximadamente 4000 *kV/m* para a célula pudesse

distinguir os campos induzidos internamente dos campos endógenos, tal campo é tão intenso que o ar tornar-se-ia condutor, e perderia por completo sua rigidez dielétrica. Entretanto, os pesquisadores também encontraram que as células podem sentir campos externos menos intensos, mas elas deveriam estar imersas por um longo tempo, e para a célula ser capaz de notar a presença de um campo de 1 *kV/m* seriam necessários três dias [\[8\]](#page-154-8).

Os efeitos dos campos são bastante subjetivos nas pessoas e depende da forma como se dá a interação, algumas pessoas sentem a sensação de cabelos eriçados, fato que pode ocorrer quando se está exposto a campo elétrico maior que 10 *kV/m*, porém, para a mesma intensidade, outras pessoas podem não ter a mesma percepção. Outro fato interessante são as sensações de formigamento que são sentidas por alguns indivíduos.

Outras pesquisas mostram que apenas uma pequena minoria pode perceber os campos abaixo de 5 *kV/m* na freqüência industrial. Estes mesmos estudos, porém, apresentam que a maioria das pessoas expostas a campos acima de 20 *kV/m* podem perceber a presença dos mesmos [\[10\]](#page-154-9).

### <span id="page-24-0"></span>**2.2 Efeitos de acoplamento indireto**

Existem dois mecanismos de acoplamento indireto [\[5\]](#page-154-6):

- correntes de contato, que resultam do contato do corpo humano com um objeto de potencial elétrico diferente (isto é, quando um corpo ou objeto está carregado por um campo eletromagnético (CEM));
- acoplamento do campo eletromagnético a aparelhos médicos usados por indivíduos ou implantados nos mesmos.

O carregamento de um objeto condutor por CEM causa correntes elétricas que circulam através do corpo humano em contato com o objeto [\[6](#page-154-5)[\]\[7\]](#page-154-7), ou esse carregamento pode ser no sentido inverso, há uma elevação da carga do corpo humano, devido ao CEM, que causa correntes elétricas que circulam para estruturas aterradas, fato muito comum em subestações. O módulo e a distribuição destas correntes dependem de uma série de fatores, como das freqüências envolvidas, do tamanho do objeto, do tamanho da pessoa e da área de contato.

Há possibilidade de ocorrerem descargas transitórias, podendo haver a formação de faíscas, quando se aproximam um corpo de um objeto condutor, expostos a um campo intenso. Descargas elétricas podem ocorrer quando um indivíduo se aproxima de um objeto com potencial elétrico diferente, mesmo sem tocá-lo. Em um estudo foi relatado que 50 *%* dos voluntários masculinos não conseguiram soltar um condutor carregado para correntes de contato maiores de 9 *mA* a 50/60 *Hz* [\[9\]](#page-154-10).

O fluxo de corrente elétrica de um objeto para o corpo do indivíduo pode resultar no estímulo dos músculos, de nervos periféricos, ou de ambos. Dependendo dos níveis de corrente, ele poderá ser percebido pelo indivíduo através de choques, podendo causar queimaduras, incapacidade para soltar objetos e dificuldade para respirar. Se o nível de corrente for bastante elevado, pode ocorrer um fibrilação cardíaca ventricular [\[7\]](#page-154-7).

A seguir na [Tabela 2.1](#page-25-1) são ilustrados limiares de corrente para efeitos indiretos, que podem ser aplicados para crianças e adultos. As correntes limiares estão na freqüência industrial, ou seja, 60 *Hz* ou 50 *Hz*.

<span id="page-25-1"></span>

| Efeito indireto                          | Corrente limiar $[mA]$ |
|------------------------------------------|------------------------|
| Percepção ao toque                       | $0,2 - 0,4$            |
| Dor no dedo em contato                   | $0.9 - 1.8$            |
| Choque doloroso / limiar de "soltura"    | $8 - 16$               |
| Choque grave / dificuldade de respiração | $12 - 23$              |

Tabela 2.1. Limiar de corrente para efeitos indiretos [\[5\]](#page-154-6).

#### <span id="page-25-0"></span>**2.3 Efeitos Biológicos dos Campos Elétricos e Magnéticos**

As primeiras publicações na literatura sobre possíveis efeitos à saúde de exposições ocupacionais a campos tiveram início na extinta União Soviética nos meados dos anos 60, onde os trabalhadores do sistema elétrico informaram uma variedade de efeitos subjetivos, dentre eles, problemas cardiovasculares, digestivos e do sistema nervoso central.

Um dos trabalhos publicados que aumentaram o interesse por este assunto data de 1979, com os pesquisadores norte-americanos Nancy Wertheimer e Ed Leeper [\[11\]](#page-154-11), que fizeram um estudo associado à maior incidência de câncer infantil (leucemia) nos bairros de Denver próximos às linhas de transmissão. A partir desse estudo, houve um aumento significativo no interesse sobre os efeitos biológicos devido aos campos de baixa freqüência, e desde então começaram a acontecer inúmeros estudos relativos a campos *ELF* e aos mecanismos de interação dos mesmos com os organismos vivos.

Os estudos têm coletado dados para uma variedade de ambientes de trabalho, a maioria deles tem focado em trabalhadores do sistema elétrico como os técnicos e engenheiros eletricistas, pois dos mesmos pode-se esperar os campos mais intensos [\[12\]](#page-154-12). Muitas resenhas foram publicadas a respeito de estudos epidemiológicos sobre o risco de câncer em relação à exposição a campos com a freqüência da rede de distribuição de energia (60 Hz), e outros estudos similares foram publicados sobre o risco de efeitos maléficos na reprodução humana, associados com a exposição. Alguns deles serão descritos a seguir.

Antes de abordar os efeitos epidemiológicos, faz-se necessária uma definição de epidemiologia. Epidemiologia é o campo do conhecimento que estuda as inter-relações dos vários determinantes da freqüência e distribuição de doenças num conjunto populacional, analisando a distribuição populacional para tentar estabelecer os fatores determinantes das enfermidades, danos à saúde e eventos associados à saúde coletiva, e desta maneira propor medidas específicas de prevenção, controle ou erradicação de doenças e fornecendo indicadores que sirvam de suporte ao planejamento, administração e avaliação das ações de saúde. A epidemiologia tornou-se tão importante que qualquer associação de causa e efeito entre uma exposição e determinada enfermidade somente será aceita mediante a sustentada evidência, obtida por estudos epidemiológicos.

Os efeitos de campos eletromagnéticos na reprodução humana são frutos de vários estudos epidemiológicos, a maioria destes estudos, sobre os efeitos na gravidez, não tem constatado nenhuma evidência de efeitos adversos na gravidez em mulheres que trabalham usando monitores de vídeo [\[13](#page-155-0)[\]\[14](#page-155-1)[\]\[15\]](#page-155-2). Um estudo fez combinação, comparando mulheres gestantes que usavam monitores com mulheres gestantes que não usavam monitores, este estudo revelou que não há nenhum excesso de risco de má formação do feto, ou até mesmo de aborto [\[14\]](#page-155-1). Outros dois estudos levaram em consideração medições reais dos campos elétricos e magnéticos gerados por monitores, um deles revelou um acréscimo do risco para uma associação entre campos magnéticos de baixa freqüência e aborto [\[16\]](#page-155-3), enquanto o outro não revelou tal associação [\[17\]](#page-155-4).

Vários estudos fizeram uma detalhada avaliação das exposições, usando uma grande quantidade de mulheres gestantes. As medições incluíram os níveis de exposição associados à capacidade de correntes das linhas próximas as residências, foram realizadas

nas residências e monitoradas 24 horas por dia, e também foram usados medidores individuais, levaram em conta os aparelhos usados por estes indivíduos, e verificou-se que nem o peso de nascença, nem a taxa de crescimento intra-uterino tinham qualquer relação com a exposição a campos *ELF* [\[18\]](#page-155-5).

Alguns pesquisadores informaram que a exposição aos campos magnéticos *ELF* podem inibir a concentração de melatonina na glândula pineal e no sangue durante a noite [3]. Este hormônio está ligado ao nosso ritmo diário e é relacionado com a nossa percepção biológica da variação entre o dia e a noite, e funciona como um sinalizador para o meio interno, é produzido durante o período escuro pela glândula pineal que, por sua vez, é localizada no nosso cérebro. A produção de melatonina diminui com o envelhecimento [2] e tem sido usada na terapêutica das perturbações do sono, principalmente nas insônias [5], nos transtornos decorrentes da mudança de fusos horários [6], nos trabalhadores com jornada noturna e até mesmo em pessoas com depressão [7]. Os dados experimentais não indicam efeitos de supressão na produção de melatonina devido à exposição a campos elétricos.

Alguns estudos preliminares apresentam que a melatonina pode atuar como uma droga antienvelhecimento e antitumoral [4], pois os estudos apontaram uma incidência maior de câncer de mama em mulheres que apresentaram baixo índice de melatonina [4]. Apesar das evidências da redução da concentração de melatonina em vários animais que estão expostos a campos magnéticos *ELF*, estudos em seres humanos não são tão conclusivos quanto a esta concentração responder de forma semelhante [8[\]\[26](#page-156-0)[\]\[27](#page-156-1)[\]\[28\]](#page-156-2).

O corpo humano é dotado de uma grande capacidade de regeneração, esta capacidade vem das células possuírem uma grande habilidade para se recuperarem da ocorrência de danos provenientes tanto de agentes internos quanto de externos. Mas nem todos os efeitos à radiação são irreversíveis [\[29\]](#page-156-3). Na maioria dos casos, as células que sofrem algum dano se recuperam totalmente e voltam a desempenhar suas funções normalmente. Quando o dano é muito severo, elas não são capazes de repara-los e acabam morrendo. Em outros casos, a célula, mesmo como a influência do dano, ainda consegue se reproduzir, entretanto, pode faltar algum componente necessário para a vida dela e ela pode acabar morrendo. Em última hipótese, a célula pode não morrer em decorrência dos danos, mas sofrer uma mutação, ao se reproduzirem, elas transmitem a mutação para as suas descendentes, perpetuando a mutação. Essa característica pode ser o começo da produção de um tumor maligno ou de câncer. Esse esquema pode ser observado na [Figura 2.2](#page-28-0) [\[29\]](#page-156-3).

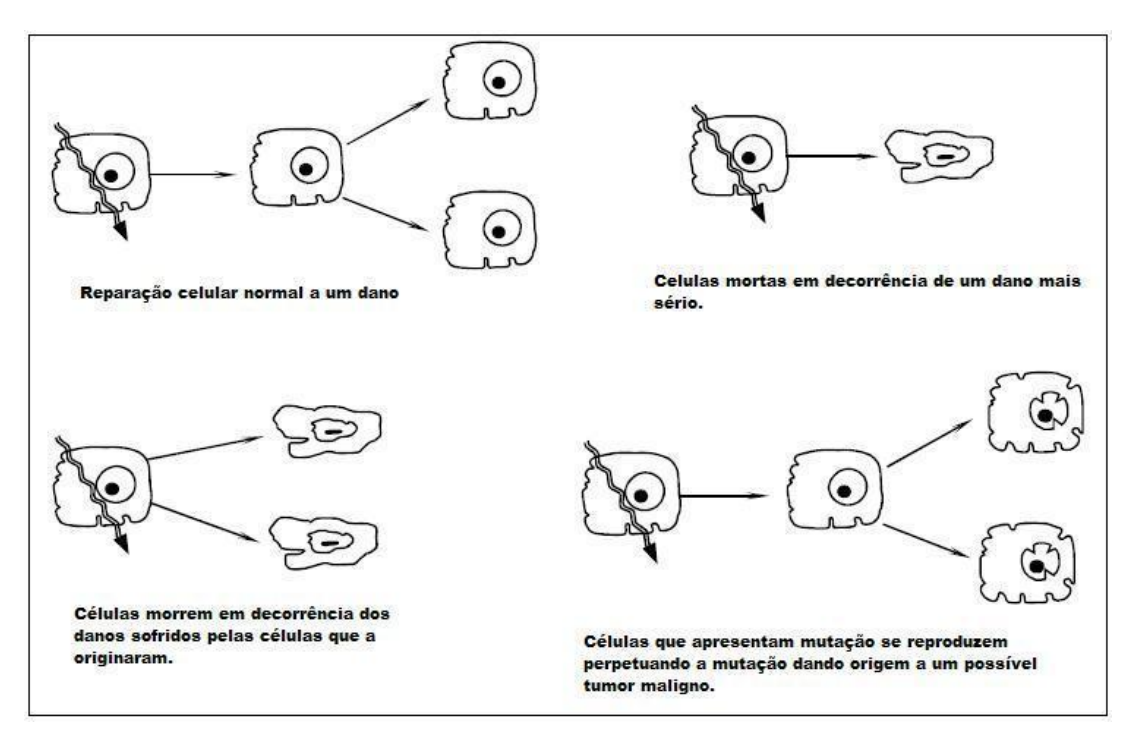

Figura 2.2. Efeito da radiação nas células.

<span id="page-28-0"></span>A questão mais polêmica é sobre os cânceres devido as suas características agressivas e pelo impacto que causam na sociedade. A exposição a campos do sistema elétrico, até o momento, apesar de inúmeras pesquisas, não se fundamentou numa base científica que a interação com os campos elétricos e magnéticos de baixas freqüências com o corpo gerasse câncer, e muitas dessas pesquisas demonstram valores e resultados contraditórios. A interação dos sistemas biológicos com os campos, mais precisamente os campos magnéticos, devido a seu grande poder de penetração na pele, foi avaliada em vários estudos através de uma associação estatística dos altos níveis dos campos magnéticos a um incremento do risco de câncer e definidos como possíveis carcinogênicos para os humanos. Isso ocorre devido aos campos não terem uma ação lesiva direta sobre o DNA, fato sustentado por alguns resultados obtidos em laboratório, projetados para detectar lesões e danos no DNA e em cromossomos, bem como mutações e aumento na freqüência de transformação, devidos à exposição a campo *ELF* [\[18](#page-155-5)[\]\[30](#page-156-4)[\]\[31](#page-156-5)[\]\[32\]](#page-156-6). A falta da ação mutagênica dos campos eletromagnéticos é explicada pelo fato de que eles não possuem energia suficiente para romper as ligações existentes entre as cadeias de DNA (radiação não ionizante). O campo magnético é definido com possível carcinogênico, pois ele não possui a capacidade de iniciar um câncer, o mais provável é que ele atue como

promotor do que como iniciador, assim promovendo a reprodução de células com estruturas alteradas geneticamente, mais do que o causado pelo dano inicial no DNA.

Outro ponto em que há uma controvérsia, e que vem sendo discutido no meio científico é a possibilidade de aparecimento de câncer associado a moradores que residam na vizinhança de linhas de transmissão, principalmente a crianças. E um dos fatores determinantes nessa associação é o que os pesquisadores classificam como "configuração de correntes elevadas". O campo magnético na freqüência industrial seria a principal fonte externa às residências, e estaria de alguma forma relacionada à ocorrência de alguns tipos de câncer infantil com destaque para a leucemia [\[11\]](#page-154-11). Até o presente, dezenas de trabalhos foram publicados sobre o câncer de infância e exposição a campos de 50/60 *Hz* [\[33](#page-156-7)[\]\[34](#page-156-8)[\]\[35\]](#page-156-9). Estes estudos foram baseados nas estimativas de exposição ao campo magnético a partir de medições de curto prazo ou nas distâncias entre as residências e as linhas (considerando as suas configurações), alguns levaram em conta o carregamento da linha. As densidades de fluxo magnético em alguns destes estudos epidemiológicos sugeriram um aumento de incidência de câncer para níveis próximos de 0,25 *μT*. Esta densidade de fluxo magnético induziria densidades de corrente muito abaixo dos níveis encontrados normalmente no corpo humano. A análise desses resultados são os mais consistentes com relação a um aumento do risco de câncer infantil, entretanto, estas associações não puderam ser satisfatoriamente explicadas pelos fundamentos teóricos existentes de interação entre campos eletromagnéticos e pessoas, pois os procedimentos adotados são imprecisos tanto para as medições diretas dos campos magnéticos, quanto para estimativas baseadas nas proximidades das linhas. Os dois métodos são imprecisos e substitutos para avaliar a exposição que ocorreu em várias situações, antes que fossem diagnosticados os casos de leucemia, e não é claro qual dos dois métodos oferece a estimativa mais válida. Embora os resultados sugiram que realmente o campo magnético pode representar um papel na associação com o risco de leucemia, há uma incerteza por causa do pequeno número de amostras [\[36\]](#page-156-10). Estes estudos epidemiológicos não são conclusivos e são contraditórios como muitos outros estudos epidemiológicos.

A maioria dos estudiosos atuais tem focado seus estudos nas etapas secundárias do processo de carcinogênese, no sentido de que os campos *ELF* atuem na promoção e progressão de cânceres, iniciados através de um agente químico cancerígeno, ou seja, os campos não seriam os agentes causais de câncer, entretanto, potencializariam a ação carcinogênica em células que já sofreram a iniciação devido a outros fatores. Estes estudos

induzindo tumores através de drogas são feitos com ratos [\[25\]](#page-156-11), e apontam em uma só direção, a de que os campos magnéticos atuam como agentes promotores, ou seja, potencializando a proliferação dos tumores.

Entretanto, cabe ressaltar que não há evidências científicas de alteração ou danificação do material genético das células. Chega-se à conclusão, baseado nos artigos científicos estudados, de que a exposição a campos elétricos e magnéticos *ELF* causam certas alterações em células *in vitro* somente em condições em que a amplitude do campo excede níveis típicos de campos em ambientes residenciais por um fator de aproximadamente de 1000 a 100000 vezes.

Muitos estudos indicam que pessoas expostas a campos magnéticos experimentam fracas sensações visuais oscilatórias, conhecidas como fosfenos magnéticos [\[37\]](#page-156-12). Outros estudos afirmam que há uma pequena alteração nos batimentos cardíacos durante ou imediatamente após a exposição aos campos *ELF* [\[38\]](#page-157-0). Contudo, estes efeitos não apresentam nenhuma evidência que acarretem algum dano à saúde.

### <span id="page-30-0"></span>**2.4 Conclusão**

Neste capítulo foram apresentados os resultados de pesquisas sobre efeitos biológicos, bem como os mecanismos de acoplamento entre os campos e o corpo humano. Nesta revisão da literatura, nota-se que os valores dos campos que causariam efeitos imediatos nos sistemas biológicos são muito elevados e, dificilmente seriam encontrados no sistema elétrico. Assim, a maior preocupação das pesquisas está relacionada aos efeitos do campo magnético, pois possui um grande poder de penetração na pele. Grande parte dos efeitos biológicos detectados são baseados em estudos epidemiológicos, mas em grande maioria são contraditórios e sem reprodutibilidade. Um dos resultados mais consistente é a relação entre o aumento do risco de leucemia em crianças e a proximidades das linhas de transmissão do ambiente residencial, apesar de estudos recentes questionarem tal associação.

No capítulo seguinte serão mostrados os possíveis acoplamentos com equipamentos, como também os limites dos campos estabelecidos pelos principais órgãos normativos.

## <span id="page-31-0"></span>**3 COMPATIBILIDADE ELETROMAGNÉTICA <sup>E</sup> NORMAS**

#### <span id="page-31-1"></span>**3.1 Compatibilidade eletromagnética**

O ambiente eletromagnético é uma parte integral do mundo moderno. Vários aparelhos ou equipamentos, ou conjunto de aparelhos e equipamentos, como é o caso de subestações e linhas de transmissão, irradiam energia eletromagnética durante sua operação normal. O ambiente eletromagnético criado por essas fontes intencionais e não intencionais, quando suficientemente intensas, interferem na operação de muitos equipamentos [\[39\]](#page-157-1).

Deve-se chamar a atenção de que projetos de equipamentos ou sistemas devam levar em consideração os aspectos relativos à Compatibilidade Eletromagnética – *Electromagnetic Compatibility* (*EMC*). A compatibilidade eletromagnética é definida como a capacidade de evitar que um dispositivo cause interferência em outros dispositivos ou nele mesmo. A *EMC* está relacionada à capacidade de um dispositivo produzir a emissão de um sinal eletromagnético através de um caminho de acoplamento que transmite este sinal até outro dispositivo, causando nele um comportamento desejado ou não. Na [Figura 3.1](#page-31-2) é apresentado o caminho de acoplamento eletromagnético.

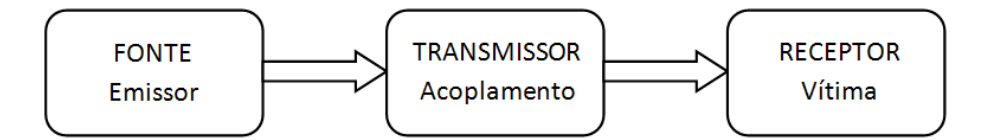

<span id="page-31-2"></span>Figura 3.1. Acoplamento entre uma fonte e o receptor através de um mecanismo acoplador.

Se um sistema elétrico é capaz de funcionar de forma compatível eletromagneticamente com outros sistemas (geralmente eletrônicos) e não produzir ou não ser susceptível a interferências, é dito ser eletromagneticamente compatível com seu ambiente. Portanto, o projeto de um sistema elétrico deve ser aplicado de forma a minimizar:

- seu potencial de interferência eletromagnética em outros sistemas;
- sua susceptibilidade a interferências produzidas por outros sistemas;
- seu potencial de interferência em si próprio (auto-interferência).

Quando a emissão é captada pelo dispositivo receptor e este sinal resulta em um funcionamento indesejado, pode-se afirmar que ocorreu uma interferência eletromagnética – *Eletromagnetic interference* (*EMI*).

Existem três formas de prevenir a ocorrência da *EMI* [\[40\]](#page-157-2)[\[41\]](#page-157-3):

- suprimir a emissão destes sinais na fonte;
- tornar o meio de acoplamento o mais ineficiente possível;
- reduzir a susceptibilidade do receptor aos sinais interferentes.

Subestações e linhas de transmissão são fontes de emissões eletromagnéticas, então, conhecer o ambiente eletromagnético gerado em fase de projeto pode ser uma ferramenta poderosa para o *EMC*. Assim minimizando possíveis danos a equipamentos eletrônicos sensíveis (EES) e evitando gastos futuros com a sua minimização. É importante salientar que um projeto que leve em conta os pré-requisitos da *EMC* são bem menos onerosos na etapa inicial do projeto. O custo será maior devido ao menor número de técnicas de soluções possíveis com o projeto finalizado.

Os acoplamentos possíveis para campos *ELF* são dois: o acoplamento indutivo e o acoplamento capacitivo, explicados na seção seguinte. O mecanismo de acoplamento entre dois circuitos pode ser representado por um componente entre a fonte de energia (emissor) e o equipamento susceptível (receptor), representada por uma impedância ou por uma admitância, qualquer que seja o mecanismo de acoplamentos considerado.

#### <span id="page-32-0"></span>**3.1.1 Acoplamento Indutivo**

O acoplamento indutivo é uma perturbação que ocorre em sistemas elétricos entre dois circuitos que compartilham um fluxo magnético, comum a ambos. No sistema elétrico, esse conceito pode ser aplicado em vários casos, um exemplo, é quando a terra é a parte comum de vários circuitos e uma corrente flui, pelo menos, em um dos condutores. Esse caso mais simples, apresentado na [Figura 3.2,](#page-33-0) envolve dois condutores paralelos acima do condutor aterrado (no sistema elétrico pode ser o plano de terra) que atua como caminho de retorno para os dois circuitos.

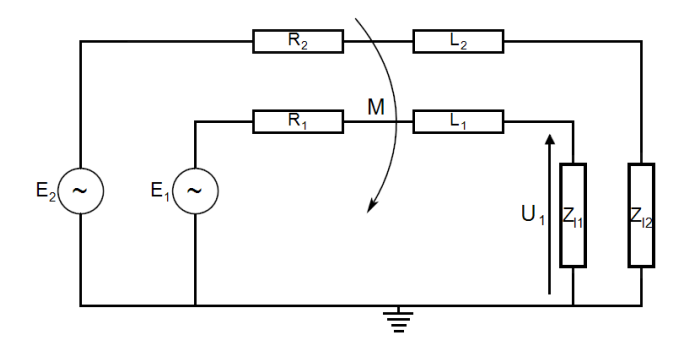

Figura 3.2. Acoplamento indutivo.

<span id="page-33-0"></span>A zona compartilhada representa a área cruzada pelo fluxo comum e determina o valor da indutância mutua M entre os dois circuitos. O circuito 2 é o emissor e o circuito 1 é o receptor. Os parâmetros que influenciam neste tipo de acoplamento são:

- as correntes elétricas envolvidas nos condutores de fase: quanto maior a corrente, maior o campo magnético, conseqüentemente, mais intenso o acoplamento indutivo;
- as condições de operação do sistema elétrico: a tensão induzida será tanto maior quanto maior for o desbalanceamento entre as fases do sistema, sendo o caso mais crítico quando ocorre uma falta monofásica;
- a distância entre o emissor e o receptor, quanto menor a distância entre eles, maior será a indução;
- a extensão da área de exposição: a força eletromotriz induzida é proporcional ao comprimento do paralelismo, e a área do enlace de fluxo comum;
- o paralelismo entre os circuitos, ou seja, mudar a posição de circuito emissor e receptor, pois quanto mais próximo de perpendiculares menor a indução.

O acoplamento indutivo ocorre quando o campo magnético resultante proveniente de um sistema conduzindo corrente enlaça outros condutores pertencentes ao mesmo circuito ou a outro circuito próximo. Se o enlace ocorre entre condutores pertencentes a um mesmo circuito são geradas tensões de modo diferencial. Dependendo da configuração do circuito receptor, poderá ser gerada tensão de modo comum. Tensões de modo comum podem comprometer a integridade do equipamento e provocar a queima de seus componentes, tornando necessário verificar a suportabilidade do equipamento definida por sua rigidez dielétrica (isolação) [\[42\]](#page-157-4).

#### <span id="page-34-0"></span>**3.1.2 Acoplamento capacitivo**

O acoplamento capacitivo acontece devido à tensão que produz linhas de campo elétrico, algumas das quais terminam nos condutores do circuito receptor. Isso resulta numa capacitância mútua entre os dois circuitos. O acoplamento capacitivo, na prática, ocorre quando há uma transferência de energia de uma linha de transmissão para uma instalação aérea vizinha através de suas capacitâncias próprias e mútuas, ou ainda, quando o campo elétrico decorrente da diferença de potencial entre dois circuitos induz uma corrente nos condutores do outro. Um modelo de acoplamento é dado na [Figura 3.3.](#page-34-1)

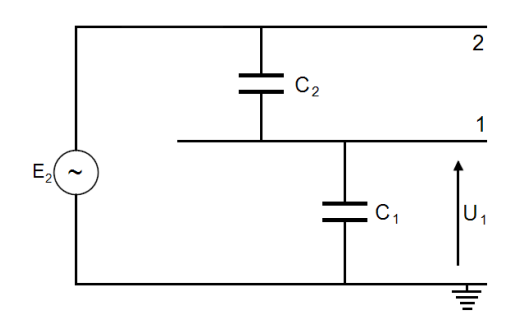

Figura 3.3. Acoplamento capacitivo.

<span id="page-34-1"></span>Se a outra instalação for isolada da terra haverá uma diferença de potencial entre a instalação e a terra, gerando assim uma tensão induzida; se a instalação for aterrada haverá uma corrente elétrica para a terra, caracterizada como uma corrente de descarga [\[42\]](#page-157-4).

Os parâmetros que afetam esse tipo de acoplamento são:

- a tensão de operação do sistema de elétrico: quanto maior a tensão, maior o campo elétrico, conseqüentemente, mais intenso o acoplamento capacitivo;
- quanto maior for o desbalanceamento entre as fases do sistema, maior a tensão induzida;
- a distância entre o emissor e o receptor, quanto menor a distância entre eles, maior será a indução;
- o comprimento de exposição: a corrente de descarga é proporcional ao comprimento do paralelismo;
- a posição relativa: quanto mais próximo de perpendiculares menor o acoplamento capacitivo.

### <span id="page-35-0"></span>**3.2 Normas e diretrizes**

Atualmente, a preocupação a respeito dos níveis de campo elétrico e magnético que afetam a população é crescente, principalmente quanto a possíveis efeitos prejudiciais à saúde humana. Diversas organizações, sejam nacionais ou principalmente internacionais, têm regulamentado limites para exposição humana a campos elétricos e magnéticos, para condições ambientais de público em geral e público ocupacional.

O público em geral é constituído por pessoas de qualquer faixa etária que não têm a consciência de sua exposição à CEM. Portanto, não se pode esperar que essas pessoas do público em geral adotem medidas para minimizar ou até mesmo evitar tais exposições. Logo, os órgãos adotam medidas mais restritivas e rigorosas para essa parte da população.

O público ocupacional compreende adultos que estão atuando em condições de exposição de campo conhecidas e são devidamente qualificados para estar atentos ao risco potencial e para tomar decisões de precauções apropriadas. Ou seja, geralmente são trabalhadores do sistema elétrico que estão cientes dos riscos envolvidos e dos cuidados a serem tomados quanto da exposição aos campos eletromagnéticos.

As regulamentações existentes sobre a limitação da exposição humana a campos elétricos e magnéticos de baixa freqüência são enquadradas em dois segmentos principais. Um destes segmentos são regulamentações publicadas por órgãos normativos nacionais e internacionais e seguem um caráter mais técnico e científico com comprovações científicas. O outro segmento são regulamentações emitidas por órgãos governamentais, na forma de leis e decretos, que levam em consideração aspectos de cunho político, social, econômico e a percepção de risco que a população em geral tem sobre os efeitos nocivos à saúde humana em conseqüência da exposição.

As normas e diretrizes desenvolvidas por órgãos normativos ou comitês são geralmente recomendações e não são de caráter obrigatório. Fazem parte deste grupo
órgãos como o *CENELEC*, *IEEE*, *ACGIH*, ICNIRP, ABNT e outros órgãos correlatos. Muitas das recomendações dessas diretrizes e normas são adotadas por governantes de modo que atendam à opinião da população sobre o risco de exposição, desta maneira sancionando leis e decretos, tornando assim de caráter obrigatório estas normas e diretrizes. Cabe ressaltar que a percepção de risco da população não está fundamentada em comprovações cientificas e sim na falta de informação sobre o assunto.

#### **3.2.1 Restrições básicas, níveis de referência e princípio da precaução.**

As restrições básicas estão relacionadas a efeitos biológicos da exposição à CEM na saúde, fundamentados cientificamente. As grandezas utilizadas para estas restrições à exposição de CEM são a densidade de corrente (*J*) e a taxa de absorção específica (*SAR*). Uma melhor proteção contra efeitos prejudiciais à saúde requer que estas restrições básicas não sejam excedidas.

Níveis de referência de exposição são fornecidos para comparação com valores medidos de grandezas físicas. Por exemplo, a densidade de corrente induzida no ser humano é muito difícil de ser aferida, pois o corpo humano não possui uma condutividade elétrica homogênea. Contudo, pode ser feita substituição dessa grandeza para outras de medição menos difíceis, como é o caso de campo elétrico e magnético. No entanto, estes níveis de referência são estabelecidos a partir das restrições básicas, através de modelos matemáticos simulando a relação entre níveis de radiações e efeitos produzidos no corpo humano, e por extrapolações dos resultados em laboratório para freqüências específicas. Os níveis são dados para a condição de acoplamento máximo do campo com o indivíduo exposto, fornecendo, dessa forma, o máximo de proteção.

Os níveis de referência devem ser entendidos como valores médios espaciais, calculados sobre o corpo inteiro do indivíduo exposto, mas com a importante condição de que as restrições básicas para exposição localizada não sejam excedidas [\[5\]](#page-154-0). Se houver concordância com os níveis de referência, todos os níveis de restrições básicas são respeitados.

O Princípio da Precaução, cada vez mais difundido e utilizado pelos governos para a sanção de leis e decretos, foi redigido na Conferência da Organização das Nações Unidas (ONU) sobre o meio ambiente, realizada no Rio de Janeiro em 1992. Literalmente, este princípio diz: "De modo a proteger o meio ambiente, o Princípio da Precaução deve ser

amplamente observado no Estado, de acordo com suas capacidades. Quando houver ameaças de danos sérios ou irreversíveis, a ausência de absoluta certeza científica não deve ser usada como razão para postergar medidas eficazes e economicamente viáveis para prevenir a degradação ambiental" [\[43\]](#page-157-0).

A União Européia adotou seu próprio Princípio da Precaução assinado em Maastricht em 1992, formulado como: "Tomar decisões prudentes quando houver evidência científica suficiente (mas não necessariamente prova absoluta) de que a falta de ação possa causar danos e onde a ação possa ser justificada com razoável avaliação de custo-efetividade" [\[43\]](#page-157-0).

Geralmente, este princípio é aplicado quando existem incertezas científicas e é preciso se utilizar medidas para um risco potencialmente alto, sem aguardar os resultados de pesquisas futuras.

As mais recentes leis têm considerado o Princípio da Precaução que tem se tornado um embasamento jurídico cada vez mais empregado nas questões e legislações ambientais no mundo. Entretanto, a difusão deste princípio tem sido analisada com bastante perícia pela Organização Mundial de saúde (OMS), pois o seu emprego generalizado e sem critérios pode provocar a perda de credibilidade das diretrizes e limites baseados em estudos científicos fundamentados e reconhecidos pela própria OMS. Preocupada com a correta aplicação do princípio, esta elaborou um documento intitulado *Precautionary Framework For Public Health Protection*, no qual apresenta uma estrutura global abrangendo procedimentos de como se levar em consideração, no controle, riscos que são conhecidos e certos ou incertos. São dois os objetivos:

- Antecipar possíveis ameaças à saúde e responder apropriadamente, de forma a reduzir exposições antes da introdução de um novo agente físico, químico ou biológico.
- Cuidar das preocupações públicas que um problema de saúde potencial, ou percebido, mas não comprovado, despertou após a introdução de um agente.

Nos próximos itens são apresentadas as normas publicadas pelas principais organizações normativas internacionais.

#### **3.2.2** *CENELEC*

Comitê Europeu para normalização Electrotécnica - *Comité Européen de Normalisation Electrotechnique* foi formado em 1973 como uma organização sem fins lucrativos sob a legislação belga. É reconhecida oficialmente com a Organização de Normatização Européia no campo da Eletrotécnica pela Comissão Européia. O *CENELEC* publicou em 1995 o documento ENV 50166-1 intitulado *Human exposure to electromagnetic fiels – Low-frequency* (0 *Hz* a 10 *kHz*), neste documento são estabelecidos limites de exposição baseados em efeitos de curta duração correlacionando a densidade de corrente induzida pelos campos no corpo humano e seus efeitos em funções do sistema nervoso.

Com a grande dificuldade de se realizar medições de densidades de correntes induzidas, as grandezas utilizadas são o campo elétrico e a indução magnética, que são correlacionados à densidade por modelagem matemática e por extrapolação de resultados em laboratório [\[43\]](#page-157-0).

Os valores limites, de acordo com este documento, são relatados na [Tabela 3.1](#page-38-0).

<span id="page-38-0"></span>

| Tubela 9.1. Valores millies Erv 70.100 T CENEER. |                                                |                              |  |  |
|--------------------------------------------------|------------------------------------------------|------------------------------|--|--|
| Valores limites para 60 $Hz$                     | Campo elétrico $\left\lceil kV/m \right\rceil$ | Indução Magnética [ $\mu$ T] |  |  |
| Ocupacional                                      | $25*$                                          | 1333                         |  |  |
| Público em geral                                 | 8,33                                           | 533                          |  |  |
| *Com restrição de tempo de exposição.            |                                                |                              |  |  |

Tabela 3.1. Valores limites ENV 50166-1 *CENELEC*.

#### **3.2.3** *IEEE*

O instituto de Engenheiros Elétricos e Eletrônicos – *Institute of Electrical and Electronic Engineers*, é uma associação técnica profissional sem fins lucrativos que reúne mais de 380000 membros em 150 países e produz 30 *%* da literatura técnica mundial na área da engenharia elétrica. O *IEEE* publicou o documento C95.6 intitulado *Standard for Maximum Levels of Human Exposure to Electromagnetic fields, 0 to 3 kHz* que é baseado nos resultados de avaliação científica dos efeitos comprovados que estão bem fundamentados e também são compreendidos os limiares de reação. Os limites de campos são obtidos dos limites de densidades de correntes induzidas ou campos elétricos internos [\[44\]](#page-157-1).

Os valores limites, de acordo com esta norma, são apresentados na [Tabela 3.2](#page-39-0).

<span id="page-39-0"></span>

| Valores limites para 60 $Hz$                 | Campo elétrico $\left\lceil kV/m \right\rceil$ | Indução Magnética [ $\mu$ T]* |  |  |
|----------------------------------------------|------------------------------------------------|-------------------------------|--|--|
| Ocupacional                                  | 20                                             | 2710                          |  |  |
| Público em geral                             |                                                | 904                           |  |  |
| *Valores de exposição para a cabeça e torso. |                                                |                               |  |  |

Tabela 3.2. Valores limites C95.6 *IEEE*.

#### **3.2.4** *ACGIH*

A Conferência Americana de Higienistas Industriais Governamentais – *American Conference of Governmental Industrial Hygienists* foi fundada em 1938 e, desde essa época, mantêm seus objetivos originais, tem a finalidade elevar a saúde e segurança do trabalhador através da educação e do desenvolvimento e disseminação do conhecimento técnico e científico. *ACGIH* publicou valores de exposição em situações ocupacionais para campos elétricos e magnéticos em 50/60 Hz, que são reconhecidos e adotados por muitos países associados, dentre eles o Brasil, que através do Ministério do Trabalho e Emprego, adota estes valores para a exposição máxima de trabalhadores durante a jornada de trabalho de 8 horas diárias.

Os valores limites recomendados pela *ACGIH* estão apresentados na [Tabela 3.3.](#page-39-1)

<span id="page-39-1"></span>

| Valores limites para 60 $Hz$ | Campo elétrico $\left\lceil kV/m \right\rceil$ | Indução Magnética [ $\mu$ T] |
|------------------------------|------------------------------------------------|------------------------------|
| Ocupacional                  |                                                | 1000                         |
| Público em geral             |                                                | $\overline{\phantom{0}}$     |

Tabela 3.3. Valores limites *ACGIH*.

#### **3.2.5 ICNIRP**

A Comissão Internacional de Proteção contra Radiações não Ionizantes – *International Commission Non-Ionizing Radiation Protection* foi criada em 1992 no Oitavo Congresso International da IRPA – *International Radiation Protection Association* como uma organização científica internacional independente e é reconhecida pela OMS. A ICNIRP tem a função de investigar os perigos que podem ser associados com as diferentes formas de radiações não ionizantes, desenvolver diretrizes internacionais sobre limites de

exposição a radiações não ionizantes e tratar de todos os aspectos de proteção a estas radiações.

Em 1988 a ICNIRP revisou estudos anteriores, fez uma análise abrangente e criteriosa de toda literatura científica publicada, e, somente depois disso, os efeitos estabelecidos foram usados como base para as restrições propostas. Assim, publicou a diretriz *Guidilines for Limiting Exposure to Time – Varying Electric, Magnétic and Electromagnetic Fields (up to 300 GHz)*, na qual estas diretrizes estabelecem limites de exposição humana a campos elétricos e magnéticos para a freqüência de 0 *Hz* até 300 *GHz*. Os limites de campos são obtidos dos limites de densidades de correntes induzidas por modelagem matemática. Os limites de exposição da ICNIRP são apresentados na [Tabela 3.4.](#page-40-0)

<span id="page-40-0"></span>

| Valores limites para 60 $Hz$ | $\vert$ Campo elétrico [kV/m] | Indução Magnética [ $\mu$ T] |  |  |
|------------------------------|-------------------------------|------------------------------|--|--|
| Ocupacional                  | 8,333                         | 416,667                      |  |  |
| Público em geral             | 4,167                         | 83,333                       |  |  |

Tabela 3.4. Valores limites ICNIRP.

#### **3.2.6 ABNT**

A Associação Brasileira de Normas Técnicas tem algumas publicações na área. Foi publicada em 1985 a norma NBR 5422- Projeto de Linhas Aéreas de Transmissão de Energia Elétrica que estabelece no item 12.5.1 que o valor de campo elétrico ao nível do solo, no limite da faixa de segurança, não deve ultrapassar 5 *kV/m*. Outra publicação data de 2006, e é uma proposta para a NBR 15145 – Métodos de medição e níveis de referência para exposição a campos elétricos e magnéticos na freqüência de 50 e 60 *Hz*, esta não define níveis limites para o público ocupacional, pois diz se tratar da responsabilidade do Ministério do Trabalho e Emprego. Na proposta da NBR, os valores adotados para o público em geral em torno das instalações de geração transmissão e distribuição são os mesmos da ICNIRP.

# **3.3 Conclusão**

Nesta seção foram descritos alguns conceitos sobre Compatibilidade Eletromagnética e seus acoplamentos, indutivo e capacitivo, associados aos campos

magnéticos e elétricos, respectivamente, como também seus caminhos de acoplamento. Em seguida foram apresentados os conceitos utilizados pelos órgãos normativos a partir dos quais são obtidos os valores limites de exposição. Estes valores são baseados em efeitos comprovados cientificamente e utilizam modelos matemáticos que aproximam a anatomia humana para se obter valores de correntes induzidas. Como forma de prover maior confiabilidade e segurança destes valores, estes são reduzidos com a utilização de fatores de segurança. Os valores limites são ilustrados em tabelas para a freqüência de 60 *Hz*, que é a freqüência fundamental do sistema elétrico de potência no Brasil, foco do presente estudo.

No próximo capítulo serão desenvolvidas as equações de indução magnética e campo elétrico para condutores finitos. Estas equações são utilizadas no capítulo seguinte para a obtenção da distribuição dos campos para linhas de transmissão e subestações de energia.

# **4 CÁLCULO DE CAMPOS EM CONDUTORES FINITOS**

Neste capítulo são descritos os métodos e técnicas de cálculo que são utilizados neste trabalho. Nos dias de hoje, existem várias maneiras de efetuar cálculos de campo elétrico e indução magnética, entretanto, a técnica utilizada para realizar cálculo de campo em linhas de transmissão e subestações faz uso das equações de fontes estacionárias, apesar destas fontes possuírem sua amplitude variante no tempo. Os campos elétricos e magnéticos gerados pelo sistema elétrico no mundo tipicamente têm a freqüência de 60 *Hz* ou 50 *Hz* e nesta escala de freqüência (*f*) os campos são considerados desacoplados, isto é, independentes e com dinâmica quase estática. Campos com tal dinâmica podem ser calculados com equações de campo estáticos [\[1](#page-154-1)[\]\[2](#page-154-2)[\]\[3\]](#page-154-3). Uma das maiores vantagens do emprego deste método é a simplicidade dos cálculos, diminuindo assim, o esforço computacional das simulações de cálculo de campos, além de possibilitar uma melhor compreensão das fontes envolvidas nos acoplamentos eletromagnéticos quando o circuito analisado é de pequenas dimensões.

No cálculo de campo estático, o resultado é um conjunto de vetores constantes em cada posição do espaço. Entretanto, utilizando fontes variantes com dinâmica quase estática, o resultado é um conjunto de vetores alternados, ou seja, seu sentido muda para uma mesma posição do espaço. Em um ambiente comum, como subestações, onde se trata de um sistema trifásico, os vetores giram em quase todas as direções, exceto em fronteiras como a superfície da terra, pois esta tem uma condutividade que afeta estes vetores, fato discutido posteriormente.

A compreensão de vetores de campo elétrico e indução magnética é necessária para entendimento da distribuição de campo no espaço. Quando se tem vários condutores percorridos por correntes trifásicas, o campo resultante em um ponto do espaço é a soma das contribuições de cada condutor, assim, o campo resultante terá um valor complexo. A intensidade do campo poderá ter alterações em sua fase, fato esse que ocorre devido à interação de campos de fases distintas.

Existem várias formas de representar este vetor resultante, no presente trabalho, o cálculo de campo tem característica tridimensional e, desta forma, o vetor resultante pode ser decomposto em coordenadas cartesianas ou cilíndricas. O sistema de coordenadas cartesianas estabelece três eixos de coordenadas que formam ângulos retos entre si, denominados eixos  $X$  (abscissa),  $Y$  (ordenada) e  $Z$  (eixo de cota). Será utilizado neste trabalho o sistema de coordenadas cartesianas, pelo motivo de facilitar o entendimento e visualização tridimensional deste vetor resultante. Em cada um dos eixos abscissa, ordenadas e cota há um vetor que possui módulo e fase, possuindo eles assim, uma componente real e outra imaginária.

No cálculo de campo em linhas de transmissão são consideradas as seguintes premissas:

- os valores de campo calculados estão geralmente a 1 metro do solo no plano transversal que corta a catenária do condutor na parte mais próxima do solo, conforme apresentado na [Figura 4.1,](#page-44-0) sendo, assim, considerado o pior caso;
- para analisar a pior condição, a altura dos condutores é determinada pela Equação [\(7\)](#page-44-1) e apresentada na [Figura 4.2;](#page-44-2)
- a influência das torres e objetos vizinhos à linha são desprezados, bem como as ondulações do terreno que são considerados planos;
- os condutores são considerados retos e infinitamente longos e paralelos um ao outro e à terra, o que simplifica um pouco o problema, transformando-o em um problema com componentes vetoriais bidimensionais, componentes verticais e horizontais.

As aproximações acima, juntamente com a consideração de condutores infinitos, levam a uma condição de simetria do problema, podendo-se assim, então, utilizar a lei de Ampère para cálculo de campo magnético e a Lei de Coulomb para cálculo de campo elétrico.

O campo magnético é calculado considerando a condição de carga máxima, as correntes são constantes e equilibradas, e a permissividade relativa do ar adotada é a unitária. O campo elétrico é determinado em um ponto do espaço com uma carga pontual localizada no condutor e ainda efetuando-se as correções dos cálculos pelo método das imagens.

No cálculo de parâmetros de linhas, é adotada uma altura média dos condutores, compensando assim, a variação da altura deles ao longo da linha. O mesmo não pode ser realizado para cálculo de campos [\[45\]](#page-157-2), pois acarretaria um erro, devido ao fato de que a maior contribuição do campo abaixo da linha de transmissão vem da posição onde os condutores cortam o plano transversal onde está o ponto de medição ou cálculo, conforme apresentado na [Figura 4.1.](#page-44-0) Isso ocorre devido aos campos magnéticos e elétricos possuirem uma característica radial e circular, em torno do condutor [\[46](#page-157-3)[\]\[45\]](#page-157-2).

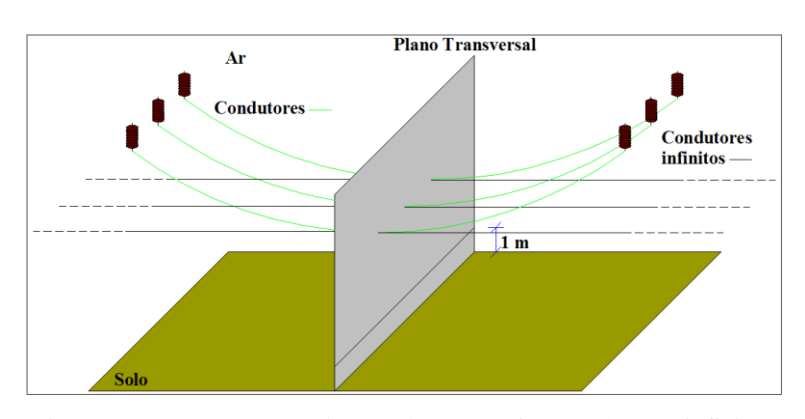

<span id="page-44-1"></span>
$$
H_{min} = H_{max} - Flecha \tag{7}
$$

Figura 4.1. Representação dos condutores reais e condutores infinitos

<span id="page-44-0"></span>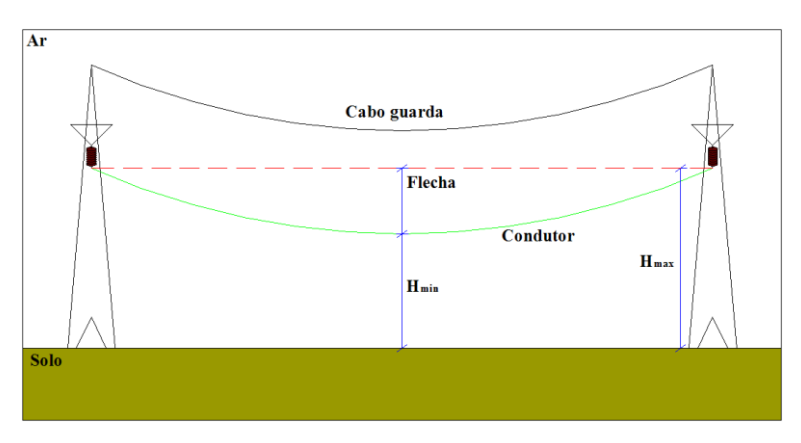

Figura 4.2. Perfil da catenária.

<span id="page-44-2"></span>Para o cálculo tridimensional de campo realizado neste trabalho, foram utilizadas a lei de Biot-Savart e lei de Coulomb, isso deve-se ao fato de não haver muita simetria no tipo de problema estudado. Em um pátio de subestação, os condutores variam em quase todas as posições, pois o seu arranjo dos condutores depende de vários fatores, tais como, localização física da carga, forma do terreno, dos tipos de equipamentos usados (diferentes fabricantes, por exemplo). Os condutores dentro de uma subestação apresentam a mesma curvatura de uma linha de transmissão, entretanto, esta curvatura é mínima, pois os vãos são muito menores do que os das linhas. No entanto, em algumas partes da subestação

podem existir catenárias, devido ao fato de se dar uma tração menor nos cabos. Por exemplo, na entrada dos cabos em alguns equipamentos faz-se utilização desta curvatura, pois assim evita-se que, em momentos chuvosos, a água escorra pelos condutores e entre na bucha dos equipamentos, deteriorando gradativamente a isolação dos mesmos.

A partir dos fatos apresentados faz-se necessário que o cálculo tridimensional utilize condutores variando em todas as direções do espaço. Com o objetivo de facilitar os cálculos, mas não comprometendo os resultados das simulações, as curvaturas podem ser aproximadas por várias retas. Como em toda aproximação numérica, quanto maior o número de retas, melhor a aproximação da curvatura real.

As retas no espaço tridimensional são variantes em uma dimensão, duas dimensões, ou até mesmo três dimensões. Modelos de distribuição de retas são adotados, no primeiro caso as retas podem ter apenas uma variável, por exemplo,  $X$  variável,  $Y \in Z$  constantes; no segundo caso, as retas podem ter duas variáveis,  $X \in Y$  variáveis e  $Z$  constante; no terceiro e último, as retas podem ter três variáveis,  $X, Y$  e  $Z$  variáveis. A partir de manipulações matemáticas, as variáveis podem ser expressas uma em função da outra, por exemplo, Y em função de  $X(Y=f(X))$ . O campo é calculado com retas variando segundo as variáveis X, Y, Z, XY, XZ, YZ e XYZ, assim aproximando curvas em todas as direções do espaço tridimensional.

# **4.1 Calculo de Indução Magnética utilizando a Lei Biot-Savart**

Antes de iniciar a explanação da lei de Biot-Savart, se faz-se necessária uma explicação sobre campo magnético. O campo magnético é o campo produzido por um ímã ou por cargas elétricas em movimento. No presente caso, gerado por condutores retilíneos, as linhas de campo magnético geradas por um condutor retilíneo percorrido por corrente elétrica são circunferências concêntricas ao fio, contidas num plano perpendicular ao condutor e centradas neste, como mostrado na [Figura 4.3.](#page-46-0) Quanto mais próximas estiverem as linhas de força imaginárias, mais intenso será o campo magnético. O sentido dessas linhas é determinado por uma regra prática, chamada de regra da mão direita, pela qual se determina o sentido das linhas de campo magnético. A tangente a essas linhas em cada ponto indica a direção do vetor campo magnético. A intensidade do campo magnético será diretamente proporcional à corrente no condutor e inversamente proporcional à distância do condutor [\[47\]](#page-157-4).

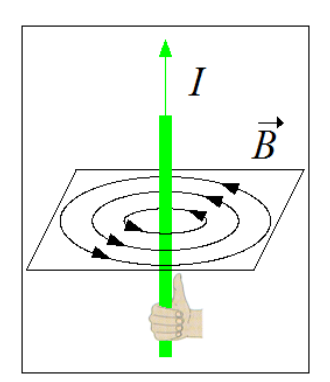

Figura 4.3. Linhas de fluxo de indução magnética e regra da mão direita.

<span id="page-46-0"></span>Em 1820, foi proposta, por dois cientistas professores de Física no Collège de France, a lei de Biot-Savart assim designada em homenagem aos próprios autores, Jean-Baptiste Biot e Félix Savart. Essa lei afirma que em qualquer ponto P do espaço, onde se deseja conhecer o campo, a amplitude da intensidade do campo magnético produzido pelo elemento diferencial  $(d\vec{L})$  é proporcional ao produto da corrente (*I*) pela amplitude do comprimento diferencial e pelo seno do ângulo entre o filamento e a linha que une o filamento ao ponto P, e inversamente proporcional ao quadrado da distância ( $\vec{R}$ ) do elemento diferencial ao ponto P.

A direção da intensidade do campo magnético é normal ao plano que contém o filamento diferencial e à linha que une o filamento ao ponto P. Então, se existem duas direções possíveis para as normais, a escolhida deve ser aquela dada pela regra da mão direita [\[48\]](#page-157-5). Para finalizar se faz o produto da fórmula pela constante de proporcionalidade. Usando as unidades do sistema *mks*, a constante de proporcionalidade é 1/4π. A lei descrita acima é apresentada na Equação [\(8\).](#page-46-1)

$$
d\vec{H} = \frac{I d\vec{L} \times \vec{a}_r}{4\pi R^2} = \frac{I d\vec{L} \times \vec{R}}{4\pi R^3}
$$
(8)

A unidade de campo magnético é dada a seguir.

<span id="page-46-1"></span>
$$
\vec{H} \Rightarrow [A/m] \tag{9}
$$

A unidade de densidade de fluxo magnético é dada na Equação [\(10\).](#page-47-0)

<span id="page-47-0"></span>
$$
\vec{B} = \mu \vec{H} \Rightarrow [T] \text{ ou } [Wb/m^2] \tag{10}
$$

Onde:

 $\mu$  é a permeabilidade magnética do meio.

Exemplificando a aplicação da fórmula de Biot-Savart, tem-se que o campo em um ponto P (Ponto 2) mostrado na [Figura 4.4](#page-47-1), causado por uma corrente  $I_1$  circulando em um elemento diferencial no condutor (Ponto 1), separados por uma distância  $\vec{R}_{12}$ , é dado pela Equação [\(11\).](#page-47-2)  $\vec{R}_{12}$  é a distância do Ponto 1 ao Ponto 2 dada na Equação [\(12\),](#page-47-3)  $\vec{a}_{R12}$  é um vetor unitário na direção de  $\vec{R}_{12}$  dado pela Equação [\(13\),](#page-47-4) e  $d\vec{L}_1$ . é o vetor diferencial do comprimento do elemento de corrente. Para esta curva, deve-se notar que os vetores  $d\vec{L}_1$ ,  $\vec{a}_{R12}$  e  $R_{12}^2$  variam de posição conforme o Ponto 1 se desloca sobre a curva.

<span id="page-47-4"></span><span id="page-47-3"></span><span id="page-47-2"></span>
$$
\vec{B}_2 = \int \frac{\mu_0 I_1 d\vec{L}_1 \times \vec{a}_{R12}}{4\pi R_{12}^2} \tag{11}
$$

$$
\vec{R}_{12} = (X_2 - X_1)\vec{a}_X + (Y_2 - Y_1)\vec{a}_Y + (Z_2 - Z_1)\vec{a}_Z
$$
\n(12)

$$
\vec{a}_{R12} = \frac{\vec{R}_{12}}{|\vec{R}_{12}|} = \frac{(X_2 - X_1)\vec{a}_X + (Y_2 - Y_1)\vec{a}_Y + (Z_2 - Z_1)\vec{a}_Z}{\sqrt{(X_2 - X_1)^2 + (Y_2 - Y_1)^2 + (Z_2 - Z_1)^2}}
$$
(13)

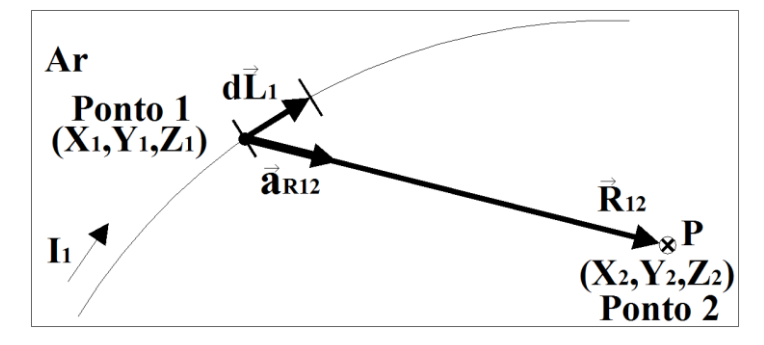

Figura 4.4. Exemplo de aplicação da Equação de Biot-Savart.

<span id="page-47-1"></span>A partir dos conceitos apresentados, algumas considerações devem ser feitas para realizar o cálculo de campos para condutores finitos, são elas:

- 1. a permeabilidade relativa do ar é considerada unitária conforme a Equação [\(14\),](#page-48-0) entretanto uma correção deve ser feita para correntes alternadas acima do solo, onde é considerada a presença do solo, e são adotados condutores imagens como um fator de correção para as deformações do campo. Esse fato que ocorre por causa do poder de penetração dos campos magnéticos nos materiais [\[1\]](#page-154-1)[\[2\]](#page-154-2)[\[54\]](#page-158-0), envolve, forçosamente, uma grande dose de trabalho experimental e elementos empíricos, em geral, contidos nas expressões finais;
- 2. os condutores imagens estão localizados a uma profundidade, a partir da superfície do solo, composta por uma distância *P* somada à altura do respectivo condutor. O sentido das correntes dos condutores imagens é contrário ao dos condutores reais. Na literatura, os métodos mais utilizados para encontrar o valor de *P* são o de Deri e o de Carson. O método de Deri é dado pela Equação [\(15\).](#page-48-1) Bastante similar, o método de Carson é mostrado na Equação [\(16\),](#page-49-0) e é o método mais conhecido e utilizado, cujos resultados mais se aproximam dos valores medidos em instalações reais;
- 3. a distância P depende da resistividade do solo e da frequência da rede em ambos os métodos. Para o método de Deri, acrescenta-se mais uma incógnita, a permeabilidade magnética do solo, que é de difícil determinação, fator determinante para escolha do método de Carson.

Na [Figura 4.5](#page-49-1) é mostrado um exemplo de linha trifásica, com seus condutores e suas respectivas imagens, ambos com distância assimétrica entre os seus condutores. As imagens estão localizadas no solo a uma distância  $P$ , mais as alturas dos condutores de um plano que divide o ar do solo. Também é ilustrado o sentido das correntes nos condutores reais e imagens, a corrente nos condutores reais é no sentido de saída do plano do papel, enquanto o sentido nos condutores imagens é de entrada no plano.

$$
\mu = \mu_r \mu_0 = \mu_0 = 4\pi 10^{-7} \Rightarrow [H/m]
$$
 (14)

<span id="page-48-1"></span><span id="page-48-0"></span>
$$
P = \sqrt{\frac{\rho}{j2\pi f \mu_s}}
$$
 (15)

<span id="page-49-0"></span>
$$
P = 658,368 \times \sqrt{\frac{\rho}{f}}
$$
 (16)

Sendo:

a resistividade do solo [*Ωm*];

a freqüência da corrente [*Hz*];

a permeabilidade magnética do solo [*H/m*].

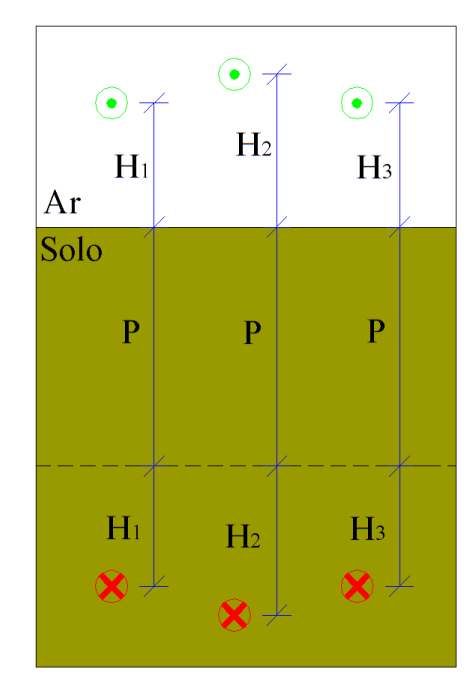

Figura 4.5. Condutores e suas respectivas imagens para cálculo de indução magnética.

<span id="page-49-1"></span>A seguir será apresentado o desenvolvimento de todas as equações utilizadas para o cálculo de indução magnética. As equações são subdivididas de acordo com a localização do condutor e muito importantes para composição final deste trabalho.

# **4.1.1 Condutor segundo variação em**

Na [Figura 4.6](#page-50-0) é apresentado um condutor real em verde, função da variável  $X$ , e percorrido por uma corrente monofásica  $\hat{I}$ , o ponto P é o ponto onde se deseja conhecer o valor da indução. Também se tem o condutor imagem em vermelho, com sua respectiva corrente, localizado abaixo do plano entre o ar e o solo, e os eixos coordenados estão presentes na figura, proporcionando desse modo uma melhor referência. Para calcular a

indução magnética no espaço tridimensional em condutores variando segundo a variável  $X$ , fazem-se algumas substituições e manipulações algébricas, onde  $d\vec{L}$  é um elemento diferencial igual a  $d\vec{X}$  e  $L_s$  e  $L_i$  são os limites superior e inferior, respectivamente. Substituindo a Equação [\(13\)](#page-47-4) na Equação [\(11\)](#page-47-2) chega-se a Equação. [\(17\).](#page-50-1)

<span id="page-50-1"></span>
$$
\vec{B}_X = \int_{L_i}^{L_s} \frac{\mu_0 \hat{I} \, d\vec{X} \times \vec{R}}{4\pi R^3} \tag{17}
$$

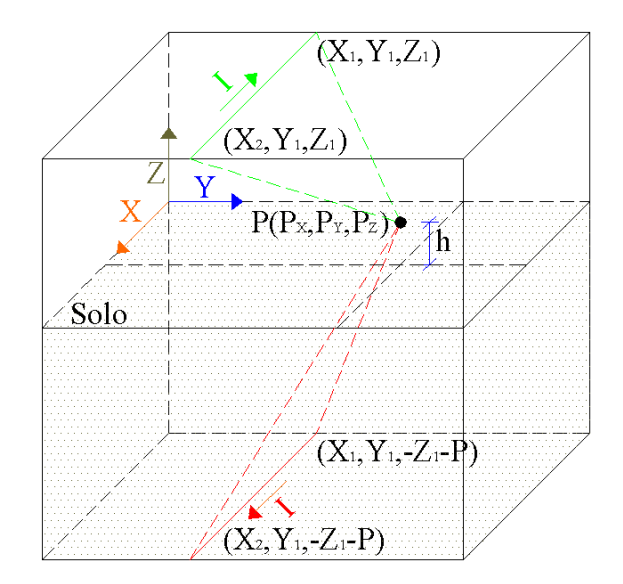

Figura 4.6. Condutor e sua respectiva imagem variando no eixo <sup>X</sup>.

<span id="page-50-0"></span>A Equação [\(17\)](#page-50-1) é usada para calcular a indução devido ao condutor real e ao condutor imagem. Devido à variação do condutor em apenas uma variável, ele terá as incógnitas Y e Z constantes. Expandindo-se a Equação [\(17\)](#page-50-1) chega- se à Equação [\(18\)](#page-50-2) para o condutor real.

<span id="page-50-2"></span>
$$
\vec{B}_X = \int_{X_1}^{X_2} \frac{\mu_0 \hat{I} \, d\vec{X} \times (P_X - X, P_Y - Y, P_Z - Z)}{4\pi \left[ (P_X - X)^2 + (P_Y - Y)^2 + (P_Z - Z)^2 \right]^{3/2}}
$$
(18)

De posse da Equação [\(18\)](#page-50-2) faz-se o produto vetorial, isola-se a variável  $X$  e substituem-se os valores constantes, o  $Y$  e o  $Z$  são iguais a  $Y_1$  e  $Z_1$  respectivamente, conforme [Figura 4.6.](#page-50-0) O resultado é dado pela Equação [\(19\).](#page-51-0)

<span id="page-51-0"></span>
$$
\vec{B}_X = \frac{\mu_0 \hat{I}}{4\pi} \int_{X_1}^{X_2} \left\{ \frac{0\vec{a}_x - (P_Z - Z_1)\vec{a}_y + (P_Y - Y_1)\vec{a}_z}{\left[X^2 - 2P_XX + P_X^2 + (P_Y - Y_1)^2 + (P_Z - Z_1)^2\right]^{3/2}} \right\} dX \tag{19}
$$

O resultado dessa integração é mostrado a seguir, visto que a Equação [\(19\)](#page-51-0) possui no seu numerador apenas valores constantes, a integração fica restrita ao denominador. Então se tem apenas uma integral para todas as componentes e, por conseguinte, poderá ser posto em evidência, portanto, diminuindo o tamanho das expressões. O vetor resultante será a soma vetorial das componentes, conforme é apresentado na Equação [\(21\).](#page-51-1)

$$
Int_X^1 = \frac{X_2 - P_X}{[(P_Y - Y_1)^2 + (P_Z - Z_1)^2] \sqrt{X_2^2 - 2P_X X_2 + P_X^2 + (P_Y - Y_1)^2 + (P_Z - Z_1)^2}}
$$
  
 
$$
-\frac{X_1 - P_X}{[(P_Y - Y_1)^2 + (P_Z - Z_1)^2] \sqrt{X_1^2 - 2P_X X_1 + P_X^2 + (P_Y - Y_1)^2 + (P_Z - Z_1)^2}}
$$
(20)

<span id="page-51-1"></span>
$$
\vec{B}_X = \frac{\mu_0 \hat{I}}{4\pi} \left[ 0 \vec{a}_x - (P_z - Z_1) Int_X^1 \vec{a}_y + (P_Y - Y_1) Int_X^1 \vec{a}_z \right]
$$
(21)

Para o condutor imagem a Equação [\(18\)](#page-50-2) é utilizada, mas será mudada a localização do condutor conforme a Equação [\(22\).](#page-51-2) O condutor estará a uma distância abaixo do plano que divide o solo do ar, distância composta pela altura do condutor real mais o acréscimo da correção de Carson.

<span id="page-51-2"></span>
$$
\vec{B}_{Xi} = \int_{X_1}^{X_2} \frac{\mu_0 \hat{I} \, d\vec{X} \times (P_X - X, P_Y - Y_1, P_Z + Z_1 + P)}{4\pi \left[ (P_X - X)^2 + (P_Y - Y_1)^2 + (P_Z + Z_1 + P)^2 \right]^{3/2}}
$$
(22)

Com a Equação [\(22\)](#page-51-2) se faz o mesmo procedimento para o condutor imagem. O resultado dessa integração é dado a seguir, utilizando a mesma decomposição e a mesma manipulação matemática. Portanto o vetor resultante do condutor imagem será a soma vetorial das componentes, mostrado na Equação [\(24\).](#page-52-0) Acrescenta-se o subscrito i para designar condutor imagem.

$$
Int_{Xi}^{1} = \frac{X_{2} - P_{X}}{[(P_{Y} - Y_{1})^{2} + (P_{Z} + Z_{1} + P)^{2}]\sqrt{X_{2}^{2} - 2P_{X}X_{2} + P_{X}^{2} + (P_{Y} - Y_{1})^{2} + (P_{Z} + Z_{1} + P)^{2}}}
$$
  
 
$$
- \frac{X_{1} - P_{X}}{[(P_{Y} - Y_{1})^{2} + (P_{Z} + Z_{1} + P)^{2}]\sqrt{X_{1}^{2} - 2P_{X}X_{1} + P_{X}^{2} + (P_{Y} - Y_{1})^{2} + (P_{Z} + Z_{1} + P)^{2}}}
$$
(23)

$$
\vec{B}_{Xi} = \frac{\mu_0 \hat{I}}{4\pi} \left[ 0 \vec{a}_x + (P_z + Z_1 + P) Int_{Xi}^1 \vec{a}_y - (P_Y - Y_1) Int_{Xi}^1 \vec{a}_z \right]
$$
(24)

Para as componentes  $\vec{a}_X$  o vetor será nulo, isto comprova que as linhas de fluxo magnético são circuncêntricas ao condutor  $X$ . Os vetores não nulos têm componentes reais e complexas, em razão da sua corrente alternada. O vetor de indução magnética resultante é dado pela soma das componentes do condutor real e condutor imagem, dado pela Equação [\(25\).](#page-52-1)

<span id="page-52-1"></span><span id="page-52-0"></span>
$$
\vec{B}_{RX} = \vec{B}_X + \vec{B}_{Xi} \tag{25}
$$

#### **4.1.2 Condutor segundo variação em**

Na [Figura 4.7](#page-52-2) é apresentado um condutor real em verde variando segundo a variável Y, e percorrido por uma corrente monofásica  $\hat{I}$ . Também se tem o condutor imagem em vermelho com sua respectiva corrente. Para calcular a indução magnética no espaço tridimensional em condutores variando segundo a variável  $Y$ , fazem-se algumas substituições e manipulações algébricas, onde  $d\vec{L}$  é um elemento diferencial igual a  $d\vec{Y}$ .

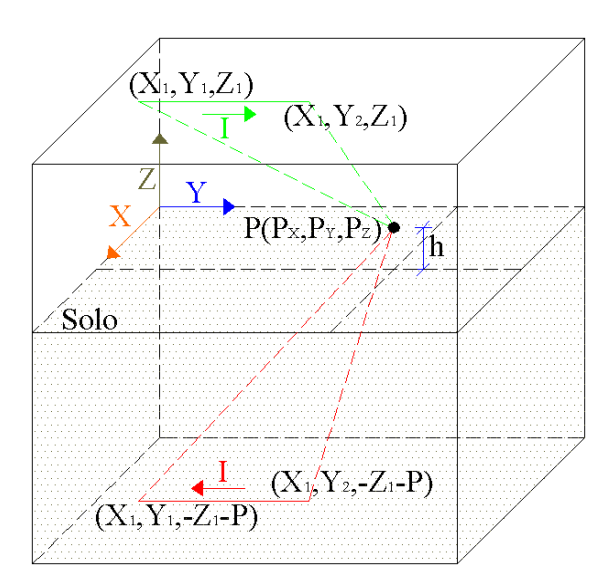

<span id="page-52-2"></span>Figura 4.7. Condutor e sua respectiva imagem variando no eixo <sup>Y</sup>.

A partir da Equação  $(11)$  faz-se o mesmo procedimento usado na variável X. Faz-se o produto vetorial, isola-se a variável e substituem-se os valores constantes para o condutor real. O resultado é dado pela Equação [\(26\).](#page-53-0)

<span id="page-53-0"></span>
$$
\vec{B}_Y = \frac{\mu_0 \hat{I}}{4\pi} \int_{Y_1}^{Y_2} \left\{ \frac{(P_Z - Z_1)\vec{a}_x + 0\vec{a}_y - (P_X - X_1)\vec{a}_z}{\left[ Y^2 - 2P_Y Y + P_Y^2 + (P_X - X_1)^2 + (P_Z - Z_1)^2 \right]^{3/2}} \right\} dY \tag{26}
$$

O resultado desta integração anterior é dado pela Equação [\(27\),](#page-53-1) a resposta do vetor resultante é apresentada na Equação [\(28\).](#page-53-2)

$$
Int_Y^1 = \frac{Y_2 - P_Y}{[(P_Y - X_1)^2 + (P_Z - Z_1)^2] \sqrt{Y_2^2 - 2P_Y Y_2 + P_Y^2 + (P_X - X_1)^2 + (P_Z - Z_1)^2}}
$$
  
 
$$
-\frac{Y_2 - P_Y}{[(P_Y - X_1)^2 + (P_Z - Z_1)^2] \sqrt{Y_1^2 - 2P_Y Y_1 + P_Y^2 + (P_X - X_1)^2 + (P_Z - Z_1)^2}}
$$
(27)

<span id="page-53-2"></span><span id="page-53-1"></span>
$$
\vec{B}_Y = \frac{\mu_0 \hat{I}}{4\pi} \left[ (P_Z - Z_1) \ln t_Y^1 \vec{a}_x + 0 \vec{a}_y - (P_X - X_1) \ln t_Y^1 \vec{a}_z \right]
$$
(28)

Para o condutor imagem, a Equação [\(26\)](#page-53-0) é utilizada, mas será mudada a localização do condutor conforme Equação [\(29\).](#page-53-3) Ele estará a uma distância abaixo do plano que divide o solo do ar, distância composta pela altura do condutor real mais o acréscimo da correção de Carson.

<span id="page-53-3"></span>
$$
\vec{B}_{Yi} = \int_{Y_1}^{Y_2} \frac{\mu_0 \hat{I} \, d\vec{Y} \times (P_X - X, P_Y - Y_1, P_Z + Z_1 + P)}{4\pi \left[ (P_X - X)^2 + (P_Y - Y_1)^2 + (P_Z + Z_1 + P)^2 \right]^{3/2}}
$$
(29)

Fazendo a mesma manipulação anterior e resolvendo a integração, o resultado será dado a seguir.

$$
Int_{Yi}^{1} = \frac{Y_{2} - P_{Y}}{[(P_{Y} - X_{1})^{2} + (P_{Z} + Z_{1} + P)^{2}]\sqrt{Y_{2}^{2} - 2P_{Y}Y_{2} + P_{Y}^{2} + (P_{X} - X_{1})^{2} + (P_{Z} + Z_{1} + P)^{2}}}
$$
  
- 
$$
\frac{Y_{2} - P_{Y}}{[(P_{Y} - X_{1})^{2} + (P_{Z} + Z_{1} + P)^{2}]\sqrt{Y_{1}^{2} - 2P_{Y}Y_{1} + P_{Y}^{2} + (P_{X} - X_{1})^{2} + (P_{Z} + Z_{1} + P)^{2}}}
$$
(30)

$$
\vec{B}_{Yi} = \frac{\mu_0 \hat{I}}{4\pi} \left[ -(P_Z + Z_1 + P)Int_{Yi}^1 \vec{a}_x + 0\vec{a}_y + (P_X - X_1)Int_{Yi}^1 \vec{a}_z \right]
$$
(31)

Para as componentes  $\vec{a}_v$  o vetor será nulo, isto comprova que as linhas de fluxo magnético são circuncêntricas ao condutor Y. Os vetores não nulos têm componentes reais e complexas. O vetor de indução magnética resultante é dado pela soma das componentes do condutor real e condutor imagem, dado pela Equação [\(32\).](#page-54-0)

<span id="page-54-0"></span>
$$
\vec{B}_{RY} = \vec{B}_Y + \vec{B}_{Yi} \tag{32}
$$

### **4.1.3 Condutor segundo variação em**

Na [Figura 4.8](#page-54-1) é apresentado um condutor real em verde variando segundo a variável Z, e percorrido por uma corrente monofásica  $\hat{I}$ . Também se tem o condutor imagem em vermelho com sua respectiva corrente. Para calcular a indução magnética no espaço tridimensional em condutores variando segundo a variável Z, fazem-se algumas substituições e manipulações algébricas, onde  $d\vec{L}$  é um elemento diferencial igual a  $d\vec{Z}$ .

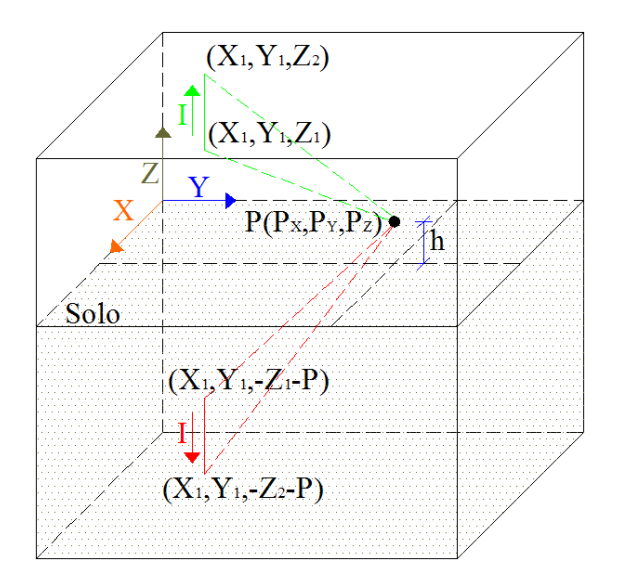

<span id="page-54-1"></span>Figura 4.8. Condutor e sua respectiva imagem variando no eixo <sup>Z</sup>.

A partir da Equação  $(11)$  faz-se o mesmo procedimento usado na variável  $X$ . Faz-se o produto vetorial, isola-se a variável e substituem-se os valores constantes, para o condutor real. O resultado é dado pela Equação [\(33\).](#page-55-0)

<span id="page-55-0"></span>
$$
\vec{B}_Z = \frac{\mu_0 \hat{I}}{4\pi} \int_{Z_1}^{Z_2} \left\{ \frac{-(P_Y - Y_1)\vec{a}_x + (P_X - X_1)\vec{a}_y + 0\vec{a}_z}{\left[ Z^2 - 2P_Z Z + P_Z^2 + (P_X - X_1)^2 + (P_Y - Y_1)^2 \right]^3 / 2} \right\} dZ \tag{33}
$$

Solucionando a equação anterior, a resposta é dada a seguir, utilizando as mesmas considerações anteriores.

$$
Int_{Z}^{1} = \frac{Z_{2} - P_{Z}}{[(P_{X} - X_{1})^{2} + (P_{Y} + Y_{1})^{2}]\sqrt{Z_{2}^{2} - 2P_{Z}Z_{2} + P_{Z}^{2} + (P_{X} - X_{1})^{2} + (P_{Y} - Y_{1})^{2}}}
$$
  
 
$$
- \frac{Z_{1} - P_{Z}}{[(P_{X} - X_{1})^{2} + (P_{Y} + Y_{1})^{2}]\sqrt{Z_{1}^{2} - 2P_{Z}Z_{1} + P_{Z}^{2} + (P_{X} - X_{1})^{2} + (P_{Y} - Y_{1})^{2}}}
$$
(34)  

$$
\vec{B}_{Z} = \frac{\mu_{0}\hat{I}}{4\pi} [-(P_{Y} - Y_{1})Int_{Z}^{1}\vec{a}_{x} + (P_{X} - X_{1})Int_{Z}^{1}\vec{a}_{y} + 0\vec{a}_{z}]
$$

Para o condutor imagem a Equação [\(33\)](#page-55-0) é utilizada, usam-se as mesmas considerações anteriores e mudam-se os limites de integração e o sentido de integração. Isso se deve ao fato de que o limite superior passa a ser inferior e o inferior passa a ser superior, visto que a integração está no eixo negativo. O resultado da integração para este condutor é dado pela Equação [\(37\)](#page-55-1) e o vetor resultante de indução na Equação [\(38\).](#page-56-0)

<span id="page-55-1"></span>
$$
Int_{Zi}^{1} = \frac{z_{1} + P + P_{Z}}{[(P_{X} - X_{1})^{2} + (P_{Y} + Y_{1})^{2}]\sqrt{Z_{1}^{2} + 2P_{Z}(Z_{1} + P) + P_{Z}^{2} + (P_{X} - X_{1})^{2} + (P_{Y} - Y_{1})^{2}}}
$$
  
 
$$
- \frac{z_{1} + P + P_{Z}}{[(P_{X} - X_{1})^{2} + (P_{Y} + Y_{1})^{2}]\sqrt{Z_{Z}^{2} + 2P_{Z}(Z_{2} + P) + P_{Z}^{2} + (P_{X} - X_{1})^{2} + (P_{Y} - Y_{1})^{2}}}
$$
(36)  

$$
\vec{B}_{Zi} = \frac{\mu_{0}\hat{I}}{4\pi} [(P_{Y} + Y_{1})Int_{Zi}^{1} \vec{a}_{x} - (P_{X} - X_{1})Int_{Zi}^{1} \vec{a}_{y} + 0\vec{a}_{z}]
$$
 (37)

Para as componentes  $\vec{a}_z$  o vetor será nulo, isto comprova mais uma vez que as linhas de fluxo magnético são circuncêntricas ao condutor Z. Os vetores não nulos têm

componentes reais e complexas. O vetor de indução magnética resultante é dado pela soma das componentes do condutor real e condutor imagem, dado pela Equação [\(38\).](#page-56-0)

<span id="page-56-0"></span>
$$
\vec{B}_{RZ} = \vec{B}_Z + \vec{B}_{Zi} \tag{38}
$$

# **4.1.4 Condutor segundo variação em e**

Na [Figura 4.9](#page-56-1) é mostrado um condutor real em verde variando segundo as variáveis  $X \in Y$ , e percorrido por uma corrente monofásica  $\hat{I}$ , também se tem o condutor imagem em vermelho com sua respectiva corrente. Para calcular a indução magnética no espaço tridimensional em condutores variando segundo as variáveis  $X \in Y$ , fazem-se algumas substituições e manipulações algébricas, onde  $d\vec{L}$  é um elemento diferencial que pode ser decomposto em dois,  $d\vec{X}$  e  $d\vec{Y}$  [\[49\]](#page-157-6)[\[50\]](#page-158-1). A decomposição do elemento diferencial é dada pela Equação [\(39\).](#page-56-2)

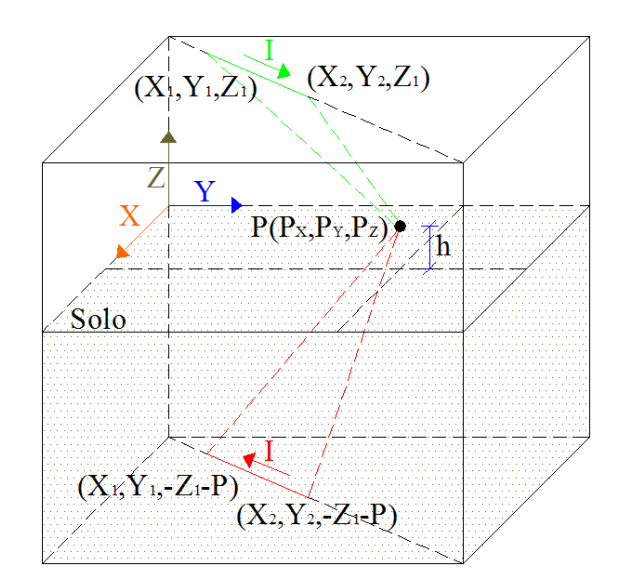

<span id="page-56-2"></span>Figura 4.9. Condutor e sua respectiva imagem variando no eixo  $XeY$ .

<span id="page-56-1"></span>
$$
d\vec{L} = \frac{(X_2 - X_1)}{\sqrt{(X_2 - X_1)^2 + (Y_2 - Y_1)^2}} dX \vec{a}_x + \frac{(Y_2 - Y_1)}{\sqrt{(X_2 - X_1)^2 + (Y_2 - Y_1)^2}} dY \vec{a}_y \tag{39}
$$

Considerando duas constantes, uma para o elemento diferencial de  $X$  e outra para o de  $Y$ , e substituindo-se na Equação [\(11\),](#page-47-2) resulta na Equação [\(40\).](#page-57-0)

<span id="page-57-0"></span>
$$
\vec{B}_{XY} = \int_{XY_1}^{XY_2} \frac{\mu_0 \hat{I} \left( K_{X1} d\vec{X}, K_{Y1} d\vec{Y}, 0 \right) \times (P_X - X, P_Y - Y, P_Z - Z)}{4\pi \left[ (P_X - X)^2 + (P_Y - Y)^2 + (P_Z - Z)^2 \right]^{3/2}}
$$
(40)

De posse da Equação [\(40\)](#page-57-0) faz-se o produto vetorial, isolam-se as variáveis e substituem-se os valores constantes. O resultado é dado pela Equação [\(41\).](#page-57-1)

$$
\vec{B}_{XY} = \frac{\mu_0 \hat{\mathbf{i}}}{4\pi} \int \left\{ \frac{(P_z - Z_1)K_{Y1}dY\vec{a}_x - (P_z - Z_1)K_{X1}dX\vec{a}_y + [(P_Y - Y)K_{X1}dX - (P_X - X)K_{Y1}dY]\vec{a}_z}{[(P_X - X)^2 + (P_Y - Y)^2 + (P_Z - Z)^2]^{3/2}} \right\}
$$
(41)

A Equação [\(41\)](#page-57-1) possui duas variáveis de integração, e no denominador as variáveis não podem ser separadas. Com isso, deve-se expressar uma variável em função da outra, neste caso  $Y$  em função de  $X$ . As constantes dessa função linear são dadas pelos pontos pertencentes ao condutor, como é ilustrado na Equação [\(42\).](#page-57-2) Para ter apenas uma variável de integração deve-se mudar o elemento diferencial, obtido através da diferenciação de em relação a  $X$ , conforme a Equação [\(43\).](#page-57-3)

<span id="page-57-1"></span>
$$
Y = \frac{(Y_2 - Y_1)X + X_2Y_1 - X_1Y_2}{X_2 - X_1} = \beta_1 X + \delta_1
$$
\n(42)

<span id="page-57-4"></span><span id="page-57-3"></span><span id="page-57-2"></span>
$$
dY = \frac{(Y_2 - Y_1)}{X_2 - X_1} dX = \beta_1 dX
$$
\n(43)

Realizando a substituição da Equação [\(42\)](#page-57-2) e [\(43\)](#page-57-3) na [\(41\)](#page-57-1) resulta na Equação [\(44\).](#page-57-4)

$$
\vec{B}_{XY} = \frac{\mu_0 \hat{I}}{4\pi} \int_{X_1}^{X_2} \left\{ \frac{(P_Z - Z_1)K_{Y1}\beta_1 \vec{a}_x - (P_Z - Z_1)K_{X1}\vec{a}_y + [(P_Y - \delta_1)K_{X1} - P_XK_{Y1}\beta_1 - \beta_1(K_{Y1} - K_{X1})X]\vec{a}_z}{[(1 + \beta_1^2)X^2 + 2(\beta_1\delta_1 - P_X - P_Y\beta_1)X + \delta_1^2 - 2P_Y\delta_1 + P_X^2 + P_Y^2 + (P_Z - Z_1)^2]^{3/2}} \right\} dX \quad (44)
$$

O resultado dessa integração é dado a seguir, o numerador da Equação (44) não possui apenas constantes, se tem uma variável, podendo então separar em duas integrais, o resultado destas integrais e dado nas Equações [\(45\)](#page-58-0) e [\(46\).](#page-58-1) O vetor resultante de indução magnética é dado pela Equação [\(47\).](#page-58-2)

<span id="page-58-0"></span>
$$
Int_{XY}^{1} = \frac{1}{\{(1+\beta_{1}^{2})[\delta_{1}^{2}-2P_{Y}\delta_{1}+P_{X}^{2}+P_{Y}^{2}+(P_{Z}-Z_{1})^{2}]-(\beta_{1}\delta_{1}-P_{X}-P_{Y}\beta_{1})^{2}\}} \times \left\{\frac{(1+\beta_{1}^{2})X_{2}+\beta_{1}\delta_{1}-P_{X}-P_{Y}\beta_{1}}{\left[\sqrt{(1+\beta_{1}^{2})X_{2}^{2}+2(\beta_{1}\delta_{1}-P_{X}-P_{Y}\beta_{1})X_{2}+\delta_{1}^{2}-2P_{Y}\delta_{1}+P_{X}^{2}+P_{Y}^{2}+(P_{Z}-Z_{1})^{2}\right]}\right\}
$$
(45)  

$$
-\frac{(1+\beta_{1}^{2})X_{1}+\beta_{1}\delta_{1}-P_{X}-P_{Y}\beta_{1}}{\left[\sqrt{(1+\beta_{1}^{2})X_{1}^{2}+2(\beta_{1}\delta_{1}-P_{X}-P_{Y}\beta_{1})X_{1}+\delta_{1}^{2}-2P_{Y}\delta_{1}+P_{X}^{2}+P_{Y}^{2}+(P_{Z}-Z_{1})^{2}}\right]}
$$

$$
Int_{XY}^{2} = \frac{1}{\{(\beta_{1}\delta_{1} - P_{X} - P_{Y}\beta_{1})^{2} - (1 + \beta_{1}^{2})[\delta_{1}^{2} - 2P_{Y}\delta_{1} + P_{X}^{2} + P_{Y}^{2} + (P_{Z} - Z_{1})^{2}]\}} \times \left\{ \frac{(\beta_{1}\delta_{1} - P_{X} - P_{Y}\beta_{1})X_{2} + \delta_{1}^{2} - 2P_{Y}\delta_{1} + P_{X}^{2} + P_{Y}^{2} + (P_{Z} - Z_{1})^{2}}{[\sqrt{(1 + \beta_{1}^{2})X_{2}^{2} + 2(\beta_{1}\delta_{1} - P_{X} - P_{Y}\beta_{1})X_{2} + \delta_{1}^{2} - 2P_{Y}\delta_{1} + P_{X}^{2} + P_{Y}^{2} + (P_{Z} - Z_{1})^{2}]} - \frac{(\beta_{1}\delta_{1} - P_{X} - P_{Y}\beta_{1})X_{1} + \delta_{1}^{2} - 2P_{Y}\delta_{1} + P_{X}^{2} + P_{Y}^{2} + (P_{Z} - Z_{1})^{2}}{[\sqrt{(1 + \beta_{1}^{2})X_{1}^{2} + 2(\beta_{1}\delta_{1} - P_{X} - P_{Y}\beta_{1})X_{1} + \delta_{1}^{2} - 2P_{Y}\delta_{1} + P_{X}^{2} + P_{Y}^{2} + (P_{Z} - Z_{1})^{2}]} \right\}
$$
(46)

<span id="page-58-3"></span><span id="page-58-2"></span><span id="page-58-1"></span>
$$
\vec{B}_{XY} = \frac{\mu_0 \hat{I}}{4\pi} \{ (P_Z - Z_1) K_{Y1} \beta_1 Int_{XY}^2 \vec{a}_x - (P_Z - Z_1) K_{X1} Int_{XY}^1 \vec{a}_y \n+ \left[ (P_Y K_{X1} - \delta_1 K_{X1} - P_X K_{Y1} \beta_1) Int_{XY}^1 - \beta_1 (K_{Y1} - K_{X1}) Int_{XY}^2 \right] \vec{a}_z
$$
\n(47)

Para o condutor imagem, a Equação [\(40\)](#page-57-0) é usada, mas muda-se a localização do condutor. A mudança aplicada será na altura do condutor, mais o acréscimo da correção de Carson. Repetindo alguns passos, que são idênticos aos anteriores, tem-se a Equação [\(48\).](#page-58-3)

$$
\vec{B}_{XYi} = \frac{\mu_0 \hat{I} \int_{x_1}^{x_2} \left( \frac{(P_Z + Z_1 + P)K_{Y1}\beta_1 \hat{a}_X - (P_Z + Z_1 + P)K_{X1}\hat{a}_Y + [(P_Y - \delta_1)K_{X1} - P_XK_{Y1}\beta_1 - \beta_1(K_{Y1} - K_{X1})X]\hat{a}_Z}{[(1 + \beta_1^2)X^2 + 2(\beta_1\delta_1 - P_X - P_Y\beta_1)X + \delta_1^2 - 2P_Y\delta_1 + P_X^2 + P_Y^2 + ((P_Z + Z_1 + P))^2]^{3/2}} \right) dx}
$$
(48)

De posse da Equação [\(48\)](#page-58-3) se faz o mesmo procedimento para o condutor imagem. Faz-se uso também das mesmas decomposições. As duas integrais possíveis da integração são dadas pelas Equações [\(49\)](#page-59-0) e [\(50\)](#page-59-1) e o vetor resultante de indução do condutor real é dado pela Equação [\(51\).](#page-59-2)

<span id="page-59-0"></span>
$$
Int_{XYi}^{1} = \frac{1}{\{(1+\beta_{1}^{2})[\delta_{1}^{2}-2P_{Y}\delta_{1}+P_{X}^{2}+P_{Y}^{2}+(P_{Z}+Z_{1}+P)^{2}]-(\beta_{1}\delta_{1}-P_{X}-P_{Y}\beta_{1})^{2}\}} \times \left\{\frac{(1+\beta_{1}^{2})X_{2}+\beta_{1}\delta_{1}-P_{X}-P_{Y}\beta_{1}}{\left[\sqrt{(1+\beta_{1}^{2})X_{2}^{2}+2(\beta_{1}\delta_{1}-P_{X}-P_{Y}\beta_{1})X_{2}+\delta_{1}^{2}-2P_{Y}\delta_{1}+P_{X}^{2}+P_{Y}^{2}+(P_{Z}+Z_{1}+P)^{2}\right]}} \right\}
$$
(49)  
-
$$
\frac{(1+\beta_{1}^{2})X_{1}+\beta_{1}\delta_{1}-P_{X}-P_{Y}\beta_{1}}{\left[\sqrt{(1+\beta_{1}^{2})X_{1}^{2}+2(\beta_{1}\delta_{1}-P_{X}-P_{Y}\beta_{1})X_{1}+\delta_{1}^{2}-2P_{Y}\delta_{1}+P_{X}^{2}+P_{Y}^{2}+(P_{Z}+Z_{1}+P)^{2}}\right]}
$$

$$
Int_{XYi}^{2} = \frac{1}{\{(\beta_{1}\delta_{1} - P_{X} - P_{Y}\beta_{1})^{2} - (1 + \beta_{1}^{2})[\delta_{1}^{2} - 2P_{Y}\delta_{1} + P_{X}^{2} + P_{Y}^{2} + (P_{Z} + Z_{1} + P)^{2}]\}} \times \left\{ \frac{(\beta_{1}\delta_{1} - P_{X} - P_{Y}\beta_{1})X_{2} + \delta_{1}^{2} - 2P_{Y}\delta_{1} + P_{X}^{2} + P_{Y}^{2} + (P_{Z} + Z_{1} + P)^{2}}{[\sqrt{(1 + \beta_{1}^{2})X_{2}^{2} + 2(\beta_{1}\delta_{1} - P_{X} - P_{Y}\beta_{1})X_{2} + \delta_{1}^{2} - 2P_{Y}\delta_{1} + P_{X}^{2} + P_{Y}^{2} + (P_{Z} + Z_{1} + P)^{2}]} - \frac{(\beta_{1}\delta_{1} - P_{X} - P_{Y}\beta_{1})X_{1} + \delta_{1}^{2} - 2P_{Y}\delta_{1} + P_{X}^{2} + P_{Y}^{2} + (P_{Z} + Z_{1})^{2}}{[\sqrt{(1 + \beta_{1}^{2})X_{1}^{2} + 2(\beta_{1}\delta_{1} - P_{X} - P_{Y}\beta_{1})X_{1} + \delta_{1}^{2} - 2P_{Y}\delta_{1} + P_{X}^{2} + P_{Y}^{2} + (P_{Z} + Z_{1} + P)^{2}]} \right\}
$$
(50)

$$
\vec{B}_{XYi} = \frac{\mu_0 \hat{I}}{4\pi} \{ -(P_Z + Z_1 + P) K_{Y1} \beta_1 Int_{XYi}^2 \vec{a}_x + (P_Z + Z_1 + P) K_{X1} Int_{XYi}^1 \vec{a}_y - \left[ (P_Y K_{X1} - \delta_1 K_{X1} - P_X K_{Y1} \beta_1) Int_{XYi}^1 - \beta_1 (K_{Y1} - K_{X1}) Int_{XYi}^2 \right] \} \vec{a}_z
$$
\n(51)

Todos os vetores não nulos têm componentes reais e complexas. O vetor de indução magnética resultante é dado pela soma das componentes do condutor real e condutor imagem, dado pela Equação [\(52\).](#page-59-3)

<span id="page-59-3"></span><span id="page-59-2"></span><span id="page-59-1"></span>
$$
\vec{B}_{RXY} = \vec{B}_{XY} + \vec{B}_{XYi} \tag{52}
$$

# **4.1.5 Condutor segundo variação em e**

Na [Figura 4.10](#page-60-0) é apresentado um condutor real em verde variando segundo as variáveis  $X \in \mathbb{Z}$ , e percorrido por uma corrente monofásica  $\hat{I}$ , também se tem o condutor imagem em vermelho com sua respectiva corrente. Para calcular a indução magnética no espaço tridimensional em condutores variando segundo as variáveis  $X \in \mathbb{Z}$ , manipulações matemáticas são realizadas. O  $d\vec{L}$  é um elemento diferencial que pode ser decomposto em dois  $d\vec{X}$  e  $d\vec{Z}$ , dado pela Equação [\(53\).](#page-60-1)

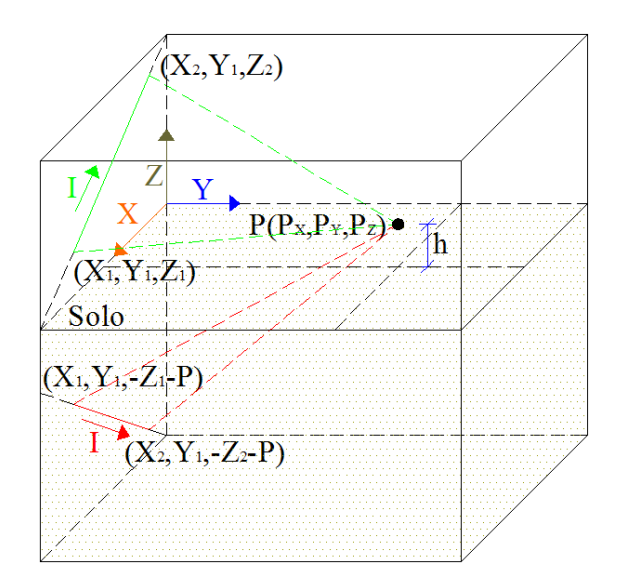

<span id="page-60-1"></span>Figura 4.10. Condutor e sua respectiva imagem variando no eixo  $Xe\,Z$ .

<span id="page-60-0"></span>
$$
d\vec{L} = \frac{(X_2 - X_1)}{\sqrt{(X_2 - X_1)^2 + (Z_2 - Z_1)^2}} dX \vec{a}_X + \frac{(Z_2 - Z_1)}{\sqrt{(X_2 - X_1)^2 + (Z_2 - Z_1)^2}} dZ \vec{a}_Y
$$
(53)

Considerando duas constantes, uma para o elemento diferencial de  $X$ e outra para o de  $Z$  e substituindo na Equação [\(11\)](#page-47-2), realizam-se algumas manipulações. O resultado é dado pela Equação [\(54\).](#page-60-2)

$$
\vec{B}_{XZ} =
$$
\n
$$
\frac{\mu_0 \hat{I}}{4\pi} \int \left\{ \frac{-(P_Y - Y_1)K_{Z1}dZ\vec{a}_x + [(P_X - X)K_{Z1}dZ - (P_Z - Z)K_{X2}dX]\vec{a}_y + (P_Y - Y)K_{X2}dX\vec{a}_z}{[(P_X - X)^2 + (P_Y - Y)^2 + (P_Z - Z)^2]^{3/2}} \right\}
$$
\n(54)

A Equação [\(54\)](#page-60-2) possui duas variáveis de integração, sendo similar ao condutor variando em  $X$  e  $Y$ . Com isso, deve-se expressar uma variável em função da outra, neste caso  $Z$  em função de  $X$ . As constantes dessa função linear são dadas pelos pontos pertencentes ao condutor, como é ilustrado na Equação [\(55\).](#page-60-3) Para ter apenas uma variável de integração deve-se mudar o elemento diferencial, obtido através da diferenciação de em relação a  $X$ , conforme Equação [\(56\).](#page-61-0)

<span id="page-60-3"></span><span id="page-60-2"></span>
$$
Z = \frac{(Z_2 - Z_1)X + X_2 Z_1 - X_1 Z_2}{X_2 - X_1} = \beta_2 X + \delta_2
$$
\n(55)

<span id="page-61-1"></span><span id="page-61-0"></span>
$$
dZ = \frac{(Z_2 - Z_1)}{X_2 - X_1} dX = \beta_2 dX \tag{56}
$$

Realizando a substituição das Equações [\(55\)](#page-60-3) e [\(56\)](#page-61-0) na [\(54\)](#page-60-2) resulta na Equação [\(57\).](#page-61-1)

$$
\vec{B}_{XZ} = \frac{\mu_0 \hat{I}}{4\pi} \int_{x_1}^{x_2} \left\{ \frac{-(P_Y - Y_1)K_{Z1}\beta_2 \hat{a}_x + [P_X K_{Z1}\beta_2 - P_Z K_{X2} + \delta_2 K_{X2} + (K_{X2}\beta_2 - K_{Z1}\beta_2)X] \hat{a}_y + (P_Y - Y_1)K_{X2}\hat{a}_z}{[(1 + \beta_2^2)X^2 + 2(\beta_2\delta_2 - P_X - P_Z\beta_2)X + P_X^2 + (P_Y - Y_1)^2 + P_Z^2 - 2P_Z\delta_2 + \delta_2^2]^{3/2}} \right\} dX
$$
\n(57)

O resultado dessa integração é dado a seguir, o numerador da Equação [\(57\)](#page-61-1) não possui apenas constantes, tem-se uma variável, podendo então fazer-se a separação em duas integrais. O vetor resultante de indução magnética é dado pela Equação [\(60\).](#page-61-2)

$$
Int_{XZ}^{1} = \frac{1}{\{(1+\beta_{2}^{2})[P_{X}^{2} + (P_{Y} - Y_{1})^{2} + P_{Z}^{2} - 2P_{Z}\delta_{2} + \delta_{2}^{2}] - (\beta_{2}\delta_{2} - P_{X} - P_{Z}\beta_{2})^{2}\}} \times \left\{ \frac{(1+\beta_{2}^{2})X_{2} + \beta_{2}\delta_{2} - P_{X} - P_{Z}\beta_{2}}{\left[\sqrt{(1+\beta_{2}^{2})X_{2}^{2} + 2(\beta_{2}\delta_{2} - P_{X} - P_{Z}\beta_{2})X_{2} + P_{X}^{2} + (P_{Y} - Y_{1})^{2} + P_{Z}^{2} - 2P_{Z}\delta_{2} + \delta_{2}^{2}\right]}\right\}
$$
(58)  

$$
-\frac{(1+\beta_{2}^{2})X_{1} + \beta_{2}\delta_{2} - P_{X} - P_{Z}\beta_{2}}{\left[\sqrt{(1+\beta_{2}^{2})X_{1}^{2} + 2(\beta_{2}\delta_{2} - P_{X} - P_{Z}\beta_{2})X_{1} + P_{X}^{2} + (P_{Y} - Y_{1})^{2} + P_{Z}^{2} - 2P_{Z}\delta_{2} + \delta_{2}^{2}\right]}\right\}
$$

$$
Int_{XZ}^{2} = \frac{1}{\{(\beta_{2}\delta_{2} - P_{X} - P_{Z}\beta_{2})^{2} - (1 + \beta_{2}^{2})[P_{X}^{2} + (P_{Y} - Y_{1})^{2} + P_{Z}^{2} - 2P_{Z}\delta_{2} + \delta_{2}^{2}]\}} \times \left\{ \frac{(\beta_{2}\delta_{2} - P_{X} - P_{Z}\beta_{2})X_{2} + P_{X}^{2} + (P_{Y} - Y_{1})^{2} + P_{Z}^{2} - 2P_{Z}\delta_{2} + \delta_{2}^{2}}{\left[\sqrt{(1 + \beta_{2}^{2})X_{2}^{2} + 2(\beta_{2}\delta_{2} - P_{X} - P_{Z}\beta_{2})X_{2} + P_{X}^{2} + (P_{Y} - Y_{1})^{2} + P_{Z}^{2} - 2P_{Z}\delta_{2} + \delta_{2}^{2}\right]} - \frac{(\beta_{2}\delta_{2} - P_{X} - P_{Z}\beta_{2})X_{2} + P_{X}^{2} + (P_{Y} - Y_{1})^{2} + P_{Z}^{2} - 2P_{Z}\delta_{2} + \delta_{2}^{2}}{\left[\sqrt{(1 + \beta_{2}^{2})X_{2}^{2} + 2(\beta_{2}\delta_{2} - P_{X} - P_{Z}\beta_{2})X_{2} + P_{X}^{2} + (P_{Y} - Y_{1})^{2} + P_{Z}^{2} - 2P_{Z}\delta_{2} + \delta_{2}^{2}\right]}} \right\}
$$
(59)

<span id="page-61-2"></span>
$$
\vec{B}_{XZ} = \frac{\mu_0 \hat{I}}{4\pi} \{ -(P_Y - Y_1) K_{Z1} \beta_2 Int_{XZ}^1 \vec{a}_x \n+ \left[ (P_X K_{Z1} \beta_2 - P_Z K_{X2} + \delta_2 K_{X2}) Int_{XY}^1 + \beta_2 (K_{X2} - K_{Z1}) Int_{XZ}^2 \right] \vec{a}_y \n+ (P_Y - Y_1) K_{X2} Int_{XZ}^1 \vec{a}_z \}
$$
\n(60)

Para o condutor imagem, as equações anteriores são utilizadas, mas serão modificadas, pois um dos elementos diferenciais muda de sinal e a localização do

condutor. Para a função linear de  $Z$  em função de  $X$ , serão atribuídas novas constantes. O coeficiente angular da reta muda de sinal, entretanto, deixa-se o sinal dentro da constante, e assim se tem uma nova constante, evitando confusão com as anteriores. A segunda constante da reta também muda de sinal e valor. Repetindo alguns passos, que são análogos aos anteriores, tem-se a Equação [\(64\)](#page-62-0) que é a equação a ser integrada.

$$
d\vec{L} = \frac{(X_2 - X_1)}{\sqrt{(X_2 - X_1)^2 + (Z_2 - Z_1)^2}} dX \vec{a}_X + \frac{(Z_1 - Z_2)}{\sqrt{(X_2 - X_1)^2 + (Z_2 - Z_1)^2}} dZ \vec{a}_Y
$$
(61)

$$
Z = \frac{(Z_1 - Z_2)X + X_1(Z_2 + P) - X_2(Z_1 + P)}{X_2 - X_1} = \beta_{2i}X + \delta_{2i}
$$
(62)

<span id="page-62-0"></span>
$$
dZ = \frac{(Z_1 - Z_2)}{X_2 - X_1} dX = \beta_{2i} dX
$$
\n(63)

$$
\vec{B}_{XZi} = \frac{\mu_0 \hat{I} \int_{x_1}^{x_2} \left\{ -(P_Y - Y_1)K_{Z1}\beta_{2i}\vec{a}_x + [P_XK_{Z1}\beta_{2i} + P_ZK_{X2} - \delta_{2i}K_{X2} - (K_{X2}\beta_{2i} + K_{Z1}\beta_{2i})X]\vec{a}_y - (P_Y - Y_1)K_{X2}\vec{a}_z \right\}}{[(1 + \beta_{2i}^2)X^2 + 2(\beta_{2i}\delta_{2i} - P_X - P_Z\beta_{2i})X + P_X^2 + (P_Y - Y_1)^2 + P_Z^2 - 2P_Z\delta_{2i} + \delta_{2i}^2]^{3/2}}}
$$
(64)

De posse da Equação [\(64\)](#page-62-0) faz-se o mesmo procedimento para o condutor imagem, utilizam-se as mesmas considerações. O resultado dessa integração é dado a seguir. Faz-se uso também das mesmas decomposições. As duas integrais possíveis da integração são dadas pelas Equações [\(65\)](#page-62-1) e [\(66\).](#page-63-0) O vetor resultante de indução do condutor real é dado pela Equação [\(67\).](#page-63-1)

<span id="page-62-1"></span>
$$
Int_{XZi}^{1} = \frac{1}{\{(1+\beta_{2i}^{2})[P_{X}^{2} + (P_{Y} - Y_{1})^{2} + P_{Z}^{2} - 2P_{Z}\delta_{2i} + \delta_{2i}^{2}] - (\beta_{2i}\delta_{i2} - P_{X} - P_{Z}\beta_{2i})^{2}\}} \times \left\{ \frac{(1+\beta_{2i}^{2})X_{2} + \beta_{2i}\delta_{2i} - P_{X} - P_{Z}\beta_{2i}}{\left[\sqrt{(1+\beta_{2i}^{2})X_{2}^{2} + 2(\beta_{2i}\delta_{i2} - P_{X} - P_{Z}\beta_{2i})X_{2} + P_{X}^{2} + (P_{Y} - Y_{1})^{2} + P_{Z}^{2} - 2P_{Z}\delta_{2i} + \delta_{2i}^{2}\right]} - \frac{(1+\beta_{2i}^{2})X_{1} + \beta_{2i}\delta_{2i} - P_{X} - P_{Z}\beta_{2i}}{\left[\sqrt{(1+\beta_{2i}^{2})X_{2}^{2} + 2(\beta_{2i}\delta_{i2} - P_{X} - P_{Z}\beta_{2i})X_{2} + P_{X}^{2} + (P_{Y} - Y_{1})^{2} + P_{Z}^{2} - 2P_{Z}\delta_{2i} + \delta_{2i}^{2}\right]}}\right\}
$$
(65)

$$
Int_{XZi}^{2} = \frac{1}{\{(\beta_{2i}\delta_{2i} - P_{X} - P_{Z}\beta_{2i})^{2} - (1 + \beta_{2i}^{2})[P_{X}^{2} + (P_{Y} - Y_{1})^{2} + P_{Z}^{2} - 2P_{Z}\delta_{2i} + \delta_{2i}^{2}]\}} \times \left\{ \frac{(\beta_{2i}\delta_{2i} - P_{X} - P_{Z}\beta_{2i})X_{2} + P_{X}^{2} + (P_{Y} - Y_{1})^{2} + P_{Z}^{2} - 2P_{Z}\delta_{2i} + \delta_{2i}^{2}}{\left[\sqrt{(1 + \beta_{2i}^{2})X_{2}^{2} + 2(\beta_{2i}\delta_{2i} - P_{X} - P_{Z}\beta_{2i})X_{2} + P_{X}^{2} + (P_{Y} - Y_{1})^{2} + P_{Z}^{2} - 2P_{Z}\delta_{2i} + \delta_{2i}^{2}\right]} - \frac{(\beta_{2i}\delta_{2i} - P_{X} - P_{Z}\beta_{2i})X_{1} + P_{X}^{2} + (P_{Y} - Y_{1})^{2} + P_{Z}^{2} - 2P_{Z}\delta_{2i} + \delta_{2i}^{2}}{\left[\sqrt{(1 + \beta_{2i}^{2})X_{1}^{2} + 2(\beta_{2i}\delta_{2i} - P_{X} - P_{Z}\beta_{2i})X_{1} + P_{X}^{2} + (P_{Y} - Y_{1})^{2} + P_{Z}^{2} - 2P_{Z}\delta_{2i} + \delta_{2i}^{2}\right]}}\right\}
$$
(66)

<span id="page-63-0"></span>
$$
\vec{B}_{XZi} = \frac{\mu_0 \hat{I}}{4\pi} \{ -(P_Y - Y_1) K_{Z1} \beta_{2i} Int_{XZi}^1 \vec{a}_x \n+ \left[ (P_X K_{Z1} \beta_{2i} + P_Z K_{X2} - \delta_{2i} K_{X2}) Int_{XZi}^1 - \beta_{2i} (K_{X2} + K_{Z1}) Int_{XZi}^2 \right] \vec{a}_y
$$
\n
$$
- (P_Y - Y_1) K_{X2} Int_{XZi}^1 \vec{a}_z \}
$$
\n(67)

Todos os vetores não nulos têm componentes reais e complexas. O vetor de indução magnética resultante é dado pela soma das componentes do condutor real e condutor imagem, dado pela Equação [\(68\).](#page-63-2)

<span id="page-63-2"></span><span id="page-63-1"></span>
$$
\vec{B}_{RXZ} = \vec{B}_{XZ} + \vec{B}_{XZi} \tag{68}
$$

# **4.1.6 Condutor segundo variação em e**

Na [Figura 4.11](#page-64-0) é apresentado um condutor real em verde variando segundo as variáveis  $Y \in Z$ , e percorrido por uma corrente monofásica  $\hat{I}$ , também se tem o condutor imagem em vermelho com sua respectiva corrente. Para calcular a indução magnética no espaço tridimensional em condutores variando segundo as variáveis  $Y \in Z$ , manipulações matemáticas são realizadas. O  $d\vec{L}$  é um elemento diferencial que pode ser decomposto em dois  $d\vec{Y}$  e  $d\vec{Z}$ , dado pela Equação [\(69\).](#page-64-1)

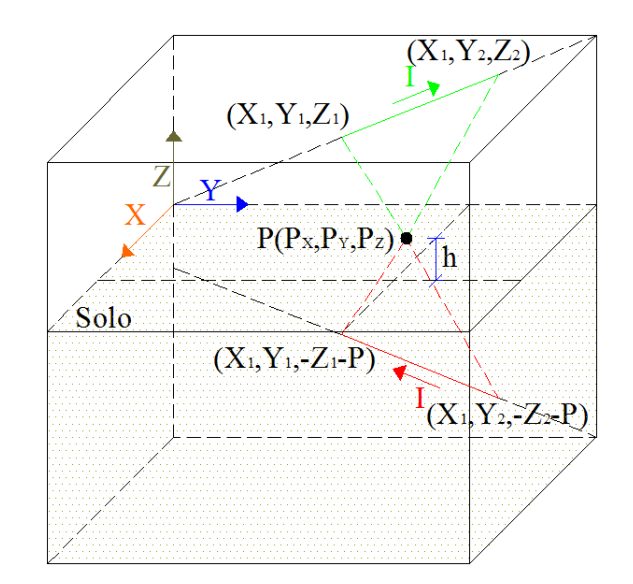

<span id="page-64-1"></span>Figura 4.11. Condutor e sua respectiva imagem variando no eixo  $YeZ$ .

<span id="page-64-0"></span>
$$
d\vec{L} = \frac{(Y_2 - Y_1)}{\sqrt{(Y_2 - Y_1)^2 + (Z_2 - Z_1)^2}} dY \vec{a}_Y + \frac{(Z_2 - Z_1)}{\sqrt{(Y_2 - Y_1)^2 + (Z_2 - Z_1)^2}} dZ \vec{a}_Z
$$
(69)

Considerando duas constantes, uma para o elemento diferencial de Y e outra para o de  $Z$  e substituindo na Equação [\(11\)](#page-47-2), realizam-se manipulações algébricas. O resultado é dado pela Equação [\(70\).](#page-64-2)

$$
\vec{B}_{YZ} = \frac{\mu_0 \hat{I}}{4\pi} \int \left\{ \frac{[(P_Z - Z)K_{Y1}dY - (P_Y - Y)K_{Z2}dZ]\vec{a}_x + (P_X - X_1)K_{Z2}dZ\vec{a}_y - (P_X - X_1)K_{Y2}dY\vec{a}_z}{[(P_X - X)^2 + (P_Y - Y)^2 + (P_Z - Z)^2]^{3/2}} \right\}
$$
(70)

A Equação [\(70\)](#page-64-2) possui duas variáveis de integração, sendo similar ao condutor variando em dois eixos. Com isso, deve-se expressar uma variável em função da outra, neste caso, Z em função de Y. As constantes dessa função linear são apresentadas na Equação [\(71\).](#page-64-3) Para ter apenas uma variável de integração, efetua-se a mudança do elemento diferencial, obtido através da diferenciação de Z em relação a Y, conforme Equação [\(72\).](#page-65-0)

<span id="page-64-3"></span><span id="page-64-2"></span>
$$
Z = \frac{(Z_2 - Z_1)Y + Y_2Z_1 - Y_1Z_2}{Y_2 - Y_1} = \beta_3 X + \delta_3 \tag{71}
$$

<span id="page-65-1"></span><span id="page-65-0"></span>
$$
dZ = \frac{(Z_2 - Z_1)}{Y_2 - Y_1} dY = \beta_3 dY \tag{72}
$$

Realizando a substituição das Equações [\(71\)](#page-64-3) e [\(72\)](#page-65-0) na [\(70\)](#page-64-2) resulta na Equação [\(73\).](#page-65-1)

$$
\vec{B}_{YZ} = \frac{\mu_0 \hat{I}}{4\pi} \int_{Y_1}^{Y_2} \left\{ \frac{[P_Z K_{Y2} - \delta_3 K_{Y2} + P_Y K_{Z2} \beta_3 + (K_{Z2} \beta_3 - K_{Y2} \beta_3) Y] \vec{a}_x + (P_X - X_1) K_{Z2} \beta_3 \vec{a}_y - (P_X - X_1) K_{Y2} \vec{a}_z}{[(1 + \beta_3^2)Y^2 + 2(\beta_3 \delta_3 - P_Y - P_Z \beta_3)Y + (P_X - X_1)^2 + P_Y^2 + P_Z^2 - 2P_Z \delta_3 + \delta_3^2]^{3/2}} \right\} dY
$$
(73)

O resultado dessa integração é dado a seguir, novamente separando em duas integrais. O vetor resultante de indução magnética é dado pela Equação [\(76\).](#page-65-2)

$$
Int_{YZ}^{1} = \frac{1}{\{(1+\beta_3^2)[(P_X - X_1)^2 + P_Y^2 + P_Z^2 - 2P_Z\delta_3 + \delta_3^2] - (\beta_3\delta_3 - P_Y - P_Z\beta_3)^2\}}
$$
  

$$
\times \left\{\frac{(1+\beta_3^2)X_2 + \beta_3\delta_3 - P_Y - P_Z\beta_3}{\left[\sqrt{(1+\beta_3^2)X_2^2 + 2(\beta_3\delta_3 - P_Y - P_Z\beta_3)X_2 + (P_X - X_1)^2 + P_Y^2 + P_Z^2 - 2P_Z\delta_3 + \delta_3^2\right]}}
$$

$$
-\frac{(1+\beta_3^2)X_1 + \beta_3\delta_3 - P_Y - P_Z\beta_3}{\left[\sqrt{(1+\beta_3^2)X_1^2 + 2(\beta_3\delta_3 - P_Y - P_Z\beta_3)X_1 + (P_X - X_1)^2 + P_Y^2 + P_Z^2 - 2P_Z\delta_3 + \delta_3^2\right]}}
$$

$$
\right\}
$$
(74)

$$
Int_{YZ}^{2} = \frac{1}{\{(\beta_{3}\delta_{3} - P_{Y} - P_{Z}\beta_{3})^{2} - (1 + \beta_{3}^{2})[(P_{X} - X_{1})^{2} + P_{Y}^{2} + P_{Z}^{2} - 2P_{Z}\delta_{3} + \delta_{3}^{2}]\}} \times \left\{ \frac{(\beta_{3}\delta_{3} - P_{Y} - P_{Z}\beta_{3})X_{2} + (P_{X} - X_{1})^{2} + P_{Y}^{2} + P_{Z}^{2} - 2P_{Z}\delta_{3} + \delta_{3}^{2}}{[\sqrt{(1 + \beta_{3}^{2})X_{2}^{2} + 2(\beta_{3}\delta_{3} - P_{Y} - P_{Z}\beta_{3})X_{2} + (P_{X} - X_{1})^{2} + P_{Y}^{2} + P_{Z}^{2} - 2P_{Z}\delta_{3} + \delta_{3}^{2}]} - \frac{(\beta_{3}\delta_{3} - P_{Y} - P_{Z}\beta_{3})X_{2} + (P_{X} - X_{1})^{2} + P_{Y}^{2} + P_{Z}^{2} - 2P_{Z}\delta_{3} + \delta_{3}^{2}}{[\sqrt{(1 + \beta_{3}^{2})X_{2}^{2} + 2(\beta_{3}\delta_{3} - P_{Y} - P_{Z}\beta_{3})X_{2} + P_{X}^{2} + (P_{Y} - Y_{1})^{2} + P_{Z}^{2} - 2P_{Z}\delta_{2} + \delta_{2}^{2}]} \right\}
$$
\n(75)

<span id="page-65-2"></span>
$$
\vec{B}_{YZ} = \frac{\mu_0 \hat{I}}{4\pi} \{ [(P_Z K_{Y2} - \delta_3 K_{Y2} + P_Y K_{Z2} \beta_3) Int_{YZ}^1 + (K_{Z2} \beta_3 - K_{Y2} \beta_3) Int_{YZ}^2] \vec{a}_x + (P_X - X_1) K_{Z2} \beta_3 Int_{YZ}^1 \vec{a}_z + -(P_X - X_1) K_{Y2} Int_{YZ}^1 \vec{a}_z \}
$$
\n(76)

Para o condutor imagem, as equações anteriores são utilizadas, mas serão modificadas analogamente ao anterior. Para a função linear de Z em função de Y, serão atribuídas novas constantes. O coeficiente angular da reta muda de sinal, entretanto deixase o sinal dentro da constante, assim se tem uma nova constante. A segunda constante da reta também muda de sinal e valor. Obstruindo alguns passos, que são idênticos aos anteriores, se tem a Equação [\(80](#page-66-0)) que é a equação a ser integrada.

$$
d\vec{L} = \frac{(Y_2 - Y_1)}{\sqrt{(Y_2 - Y_1)^2 + (Z_2 - Z_1)^2}} dY \vec{a}_X + \frac{(Z_1 - Z_2)}{\sqrt{(Y_2 - Y_1)^2 + (Z_2 - Z_1)^2}} dZ \vec{a}_Z \tag{77}
$$

$$
Z = \frac{(Z_1 - Z_2)Y + Y_1(Z_2 + P) - Y_2(Z_1 + P)}{Y_2 - Y_1} = \beta_{3i}X + \delta_{3i}
$$
 (78)

<span id="page-66-0"></span>
$$
dZ = \frac{(Z_1 - Z_2)}{Y_2 - Y_1} dX = \beta_{3i} dX \tag{79}
$$

$$
\vec{B}_{YZi} = \frac{\vec{B}_{YZi} - \vec{B}_{XZi}}{4\pi \int_{Y_1}^{Y_2} \left\{ \frac{[P_Z K_{Y2} - \delta_{3i} K_{Y2} - P_Y K_{Z2} \beta_{3i} - (K_{Z2} \beta_{3i} + K_{Y2} \beta_{3i}) Y] \vec{a}_x - (P_X - X_1) K_{Z2} \beta_{3i} \vec{a}_y - (P_X - X_1) K_{Y2} \vec{a}_z \right\}}{[(1 + \beta_{3i}^2)Y^2 + 2(\beta_{3i} \delta_{3i} - P_Y - P_Z \beta_{3i}) Y + (P_X - X_1)^2 + P_Y^2 + P_Z^2 - 2P_Z \delta_{3i} + \delta_{3i}^2]^{3/2}}}
$$
(80)

O resultado dessa integração é dado a seguir, utilizam-se as mesmas considerações e faz-se uso também das mesmas decomposições. As duas integrais possíveis da integração são dadas pelas Equações [\(81\)](#page-66-1) e [\(82\).](#page-66-2) O vetor resultante de indução do condutor real é dado pela Equação [\(83\).](#page-67-0)

<span id="page-66-1"></span>
$$
Int_{YZi}^{1} = \frac{1}{\{(1+\beta_{3i}^{2})[P_{X}^{2} + (P_{Y} - Y_{1})^{2} + P_{Z}^{2} - 2P_{Z}\delta_{3i} + \delta_{3i}^{2}] - (\beta_{3i}\delta_{i3} - P_{X} - P_{Z}\beta_{3i})^{2}\}} \times \left\{ \frac{(1+\beta_{3i}^{2})X_{2} + \beta_{3i}\delta_{i3} - P_{X} - P_{Z}\beta_{3i}}{\left[\sqrt{(1+\beta_{3i}^{2})X_{2}^{2} + 2(\beta_{3i}\delta_{i3} - P_{X} - P_{Z}\beta_{3i})X_{2} + P_{X}^{2} + (P_{Y} - Y_{1})^{2} + P_{Z}^{2} - 2P_{Z}\delta_{3i} + \delta_{3i}^{2}\right]}\right\}
$$
\n
$$
- \frac{(1+\beta_{3i}^{2})X_{1} + \beta_{3i}\delta_{i3} - P_{X} - P_{Z}\beta_{3i}}{\left[\sqrt{(1+\beta_{3i}^{2})X_{2}^{2} + 2(\beta_{3i}\delta_{i3} - P_{X} - P_{Z}\beta_{3i})X_{2} + P_{X}^{2} + (P_{Y} - Y_{1})^{2} + P_{Z}^{2} - 2P_{Z}\delta_{3i} + \delta_{3i}^{2}\right]}}
$$
\n
$$
(81)
$$

<span id="page-66-2"></span>
$$
Int_{YZi}^{2} = \frac{1}{\{(\beta_{3i}\delta_{i3} - P_{X} - P_{Z}\beta_{3i})^{2} - (1 + \beta_{3i}^{2})[P_{X}^{2} + (P_{Y} - Y_{1})^{2} + P_{Z}^{2} - 2P_{Z}\delta_{3i} + \delta_{3i}^{2}] \}} \times \left\{ \frac{(\beta_{3i}\delta_{i3} - P_{X} - P_{Z}\beta_{3i})X_{2} + P_{X}^{2} + (P_{Y} - Y_{1})^{2} + P_{Z}^{2} - 2P_{Z}\delta_{3i} + \delta_{3i}^{2}}{\left[\sqrt{(1 + \beta_{3i}^{2})X_{2}^{2} + 2(\beta_{3i}\delta_{i3} - P_{X} - P_{Z}\beta_{3i})X_{2} + P_{X}^{2} + (P_{Y} - Y_{1})^{2} + P_{Z}^{2} - 2P_{Z}\delta_{3i} + \delta_{3i}^{2}\right]} - \frac{(\beta_{3i}\delta_{i3} - P_{X} - P_{Z}\beta_{3i})X_{1} + P_{X}^{2} + (P_{Y} - Y_{1})^{2} + P_{Z}^{2} - 2P_{Z}\delta_{3i} + \delta_{3i}^{2}}{\left[\sqrt{(1 + \beta_{3i}^{2})X_{1}^{2} + 2(\beta_{3i}\delta_{i3} - P_{X} - P_{Z}\beta_{3i})X_{1} + P_{X}^{2} + (P_{Y} - Y_{1})^{2} + P_{Z}^{2} - 2P_{Z}\delta_{3i} + \delta_{3i}^{2}\right]}}\right\}
$$
(82)

$$
\vec{B}_{YZi} = \frac{\mu_0 \hat{I}}{4\pi} \{ [ -(P_Z K_{Y2} - \delta_{3i} K_{Y2} - P_Y K_{Z2} \beta_{3i}) Int_{YZi}^1 - \beta_{3i} (K_{Z2} + K_{Y2}) Int_{YZi}^2 ] \vec{a}_x + (P_X - X_1) K_{Z2} \beta_{3i} Int_{YZi}^1 \vec{a}_y + (P_X - X_1) K_{Y2} Int_{YZi}^1 \vec{a}_z \}
$$
\n(83)

Todos os vetores não nulos têm componentes reais e complexas. O vetor de indução magnética resultante é dado pela soma das componentes do condutor real e condutor imagem, dado pela Equação [\(84\).](#page-67-1)

<span id="page-67-2"></span><span id="page-67-1"></span><span id="page-67-0"></span>
$$
\vec{B}_{RYZ} = \vec{B}_{YZ} + \vec{B}_{YZi} \tag{84}
$$

# **4.1.7 Condutor segundo variação em**  $X$ **,**  $Y$  **e**  $Z$ **.**

Na [Figura 4.12](#page-68-0) é apresentado um condutor real em verde variando segundo as variáveis X, Y e Z, e percorrido por uma corrente monofásica  $\hat{I}$ , também se tem o condutor imagem em vermelho com sua respectiva corrente. Para calcular a indução magnética no espaço tridimensional em condutores variando segundo as variáveis  $X, Y$  e  $Z$  manipulações matemáticas são realizadas. O  $d\vec{L}$  é um elemento diferencial que pode ser decomposto em três  $d\vec{X}$ ,  $d\vec{Y}$  e  $d\vec{Z}$ , dada pela Equação [\(85\).](#page-67-2)

$$
d\vec{L} = \frac{(X_2 - X_1)}{\sqrt{(X_2 - X_1)^2 + (Y_2 - Y_1)^2 + (Z_2 - Z_1)^2}} dX \vec{a}_x + \frac{(Y_2 - Y_1)}{\sqrt{(X_2 - X_1)^2 + (Y_2 - Y_1)^2 + (Z_2 - Z_1)^2}} dY \vec{a}_y
$$
\n
$$
+ \frac{(Z_2 - Z_1)}{\sqrt{(X_2 - X_1)^2 + (Y_2 - Y_1)^2 + (Z_2 - Z_1)^2}} dZ \vec{a}_z
$$
\n(85)

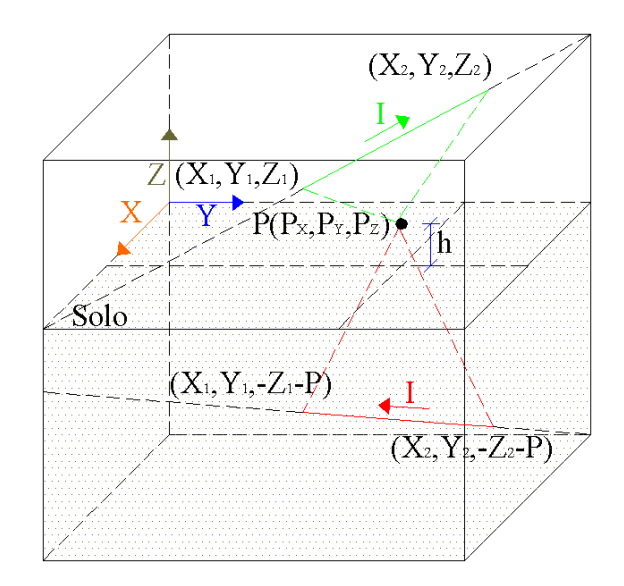

<span id="page-68-1"></span>Figura 4.12. Condutor e sua respectiva imagem variando no eixo  $X$ ,  $Ye$   $Z$ .

<span id="page-68-0"></span>Considerando três constantes, uma para o elemento diferencial de  $X$ ,  $Y$  e  $Z$  e substituindo na Equação [\(11\)](#page-47-2) resulta na Equação [\(86\).](#page-68-1)

$$
\vec{B}_{XYZ} = \int_{XY_1}^{XY_2} \frac{\mu_0 \hat{I} \left( K_{X3} d\vec{X}, K_{Y3} d\vec{Y}, K_{Z3} d\vec{Z} \right) \times (P_X - X, P_Y - Y, P_Z - Z)}{4\pi \left[ (P_X - X)^2 + (P_Y - Y)^2 + (P_Z - Z)^2 \right]^{3/2}} \tag{86}
$$

Fazendo o produto vetorial da Equação [\(86\),](#page-68-1) isolam-se as variáveis e substituem-se os valores constantes. O resultado é dado pela Equação [\(87\).](#page-68-2)

<span id="page-68-2"></span>
$$
\vec{B}_{XYZ} = \frac{\mu_0 \hat{I}}{4\pi} \int \left\{ \frac{\left[ (P_Z - Z)K_{Y3}dY - (P_Y - Y)K_{Z3}dZ \right] \vec{a}_x + \left[ (P_X - X)K_{Z3}dZ - (P_Z - Z)K_{X3}dX \right] \vec{a}_y}{\left[ (P_X - X)^2 + (P_Y - Y)^2 + (P_Z - Z)^2 \right]^{3/2}} \right. \\ \left. + \frac{\left[ (P_Y - Y)K_{X3}dX - (P_X - X)K_{Y2}dY \right] \vec{a}_z}{\left[ (P_X - X)^2 + (P_Y - Y)^2 + (P_Z - Z)^2 \right]^{3/2}} \right\} \tag{87}
$$

A Equação [\(87\)](#page-68-2) possui três variáveis de integração, sendo similar ao condutor variando em dois eixos. Assim, devem-se expressar as variáveis uma em função da outra, neste caso,  $Y$  em função de  $X$ , e  $Z$  em função de  $X$ . As constantes dessas funções lineares são dadas pelos pontos pertencentes aos condutores, como é ilustrado nas Equações [\(88\)](#page-69-0) e [\(90\).](#page-69-1) Para ter apenas uma variável de integração devem-se mudar os elementos diferenciais, obtido através da diferenciação de  $Y$  em relação a  $X$ , e  $Z$  em relação a  $X$ , conforme Equações [\(89\)](#page-69-2) e [\(91\).](#page-69-3) Repetindo-se alguns passos, que são idênticos aos anteriores, se tem a Equação [\(92\)](#page-69-4) que é a equação a ser integrada.

$$
Y = \frac{(Y_2 - Y_1)X + X_2Y_1 - X_1Y_2}{X_2 - X_1} = \beta_1 X + \delta_1
$$
\n(88)

<span id="page-69-2"></span><span id="page-69-0"></span>
$$
dY = \frac{(Y_2 - Y_1)}{X_2 - X_1} dX = \beta_1 dX
$$
\n(89)

$$
Z = \frac{(Z_2 - Z_1)X + X_2 Z_1 - X_1 Z_2}{X_2 - X_1} = \beta_2 X + \delta_2 \tag{90}
$$

<span id="page-69-4"></span><span id="page-69-3"></span><span id="page-69-1"></span>
$$
dZ = \frac{(Z_2 - Z_1)}{X_2 - X_1} dX = \beta_2 dX \tag{91}
$$

$$
\vec{B}_{XYZ} = \frac{[\mu_0 \hat{I} \int_{x_1}^{x_2} \left\{ \frac{[(P_Z - \delta_2)K_{Y3}\beta_1 - (P_Y - \delta_1)K_{Z3}\beta_2 + \beta_1\beta_2(K_{Z3} - K_{Y3})X]\vec{a}_x}{\left\{ [(1 + \beta_1^2 + \beta_2^2)Y^2 + 2(-P_X - P_Y\beta_1 + \beta_1\delta_1 - 2P_Z\beta_2 + \beta_2\delta_2)Y + P_X^2 + P_Y^2 - 2P_Y\delta_1 + \delta_1^2 + P_Z^2 - 2P_Z\delta_2 + \delta_2^2 \right\}^{3/2}}{[P_XK_{Z3}\beta_2 - (P_Z - \delta_2)K_{X3} + \beta_2(K_{X3} - K_{Z3})X]\vec{a}_y} + \frac{[P_YK_{Z3}\beta_2 - (P_Z - \delta_2)K_{X3} + \beta_2(K_{X3} - K_{Z3})X]\vec{a}_y}{[(P_Y - \delta_1)K_{X3} - P_XK_{Y3}\beta_1 + \beta_1(K_{Y3} - K_{X3})X]\vec{a}_z} + \frac{[(P_Y - \delta_1)K_{X3} - P_XK_{Y3}\beta_1 + \beta_1(K_{Y3} - K_{X3})X]\vec{a}_z}{[(1 + \beta_1^2 + \beta_2^2)Y^2 + 2(-P_X - P_Y\beta_1 + \beta_1\delta_1 - 2P_Z\beta_2 + \beta_2\delta_2)Y + P_X^2 + P_Y^2 - 2P_Y\delta_1 + \delta_1^2 + P_Z^2 - 2P_Z\delta_2 + \delta_2^2]^{3/2}} \right]}
$$
\n
$$
(92)
$$

O resultado dessa integração é dado a seguir, utilizam-se as mesmas considerações e faz-se uso também das mesmas decomposições. As duas integrais possíveis são dadas pelas Equações [\(93\)](#page-69-5) e [\(94\).](#page-70-0) O vetor resultante de indução do condutor real é dado pela Equação [\(95\).](#page-70-1)

<span id="page-69-5"></span>
$$
Int_{XYZ}^{1} = \frac{1}{\{(1 + \beta_{1}^{2} + \beta_{2}^{2})[P_{X}^{2} + P_{Y}^{2} - 2P_{Y}\delta_{1} + \delta_{1}^{2} + P_{Z}^{2} - 2P_{Z}\delta_{2} + \delta_{2}^{2}] - (-P_{X} - P_{Y}\beta_{1} + \beta_{1}\delta_{1} - P_{Z}\beta_{2} + \beta_{2}\delta_{2})^{2}\}} \times \left\{\frac{(1 + \beta_{1}^{2} + \beta_{2}^{2})X_{2} - P_{X} - P_{Y}\beta_{1} + \beta_{1}\delta_{1} - 2P_{Z}\beta_{2} + \beta_{2}\delta_{2}}{\sqrt{(1 + \beta_{1}^{2} + \beta_{2}^{2})X_{2}^{2} + 2(-P_{X} - P_{Y}\beta_{1} + \beta_{1}\delta_{1} - P_{Z}\beta_{2} + \beta_{2}\delta_{2})X_{2} + P_{X}^{2} + P_{Y}^{2} - 2P_{Y}\delta_{1} + \delta_{1}^{2} + P_{Z}^{2} - 2P_{Z}\delta_{2} + \delta_{2}^{2}\right] (93)
$$
\n
$$
-\frac{(1 + \beta_{1}^{2} + \beta_{2}^{2})X_{1} - P_{X} - P_{Y}\beta_{1} + \beta_{1}\delta_{1} - 2P_{Z}\beta_{2} + \beta_{2}\delta_{2}}{\sqrt{(1 + \beta_{1}^{2} + \beta_{2}^{2})X_{1}^{2} + 2(-P_{X} - P_{Y}\beta_{1} + \beta_{1}\delta_{1} - P_{Z}\beta_{2} + \beta_{2}\delta_{2})X_{1} + P_{X}^{2} + P_{Y}^{2} - 2P_{Y}\delta_{1} + \delta_{1}^{2} + P_{Z}^{2} - 2P_{Z}\delta_{2} + \delta_{2}^{2}\}}{(93)
$$

<span id="page-70-0"></span>
$$
Int_{XYZ}^{2} = \frac{1}{\{(-P_{X}-P_{Y}\beta_{1}+\beta_{1}\delta_{1}-P_{Z}\beta_{2}+\beta_{2}\delta_{2})^{2}-(1+\beta_{1}^{2}+\beta_{2}^{2})[P_{X}^{2}+P_{Y}^{2}-2P_{Y}\delta_{1}+\delta_{1}^{2}+P_{Z}^{2}-2P_{Z}\delta_{2}+\delta_{2}^{2}]\}} \times \left\{\frac{(-P_{X}-P_{Y}\beta_{1}+\beta_{1}\delta_{1}-P_{Z}\beta_{2}+\beta_{2}\delta_{2})X_{2}+P_{X}^{2}+P_{Y}^{2}-2P_{Y}\delta_{1}+\delta_{1}^{2}+P_{Z}^{2}-2P_{Z}\delta_{2}+\delta_{2}^{2}}{\left[\sqrt{(1+\beta_{1}^{2}+\beta_{2}^{2})X_{Z}^{2}+2(-P_{X}-P_{Y}\beta_{1}+\beta_{1}\delta_{1}-P_{Z}\beta_{2}+\beta_{2}\delta_{2})X_{2}+P_{X}^{2}+P_{Y}^{2}-2P_{Y}\delta_{1}+\delta_{1}^{2}+P_{Z}^{2}-2P_{Z}\delta_{2}+\delta_{2}^{2}\right]} \right\}
$$
(94)  

$$
-\frac{(-P_{X}-P_{Y}\beta_{1}+\beta_{1}\delta_{1}-2P_{Z}\beta_{2}+\beta_{2}\delta_{2})X_{2}+P_{X}^{2}+P_{Y}^{2}-2P_{Y}\delta_{1}+\delta_{1}^{2}+P_{Z}^{2}-2P_{Z}\delta_{2}+\delta_{2}^{2}}{\left[\sqrt{(1+\beta_{1}^{2}+\beta_{2}^{2})X_{1}^{2}+2(-P_{X}-P_{Y}\beta_{1}+\beta_{1}\delta_{1}-P_{Z}\beta_{2}+\beta_{2}\delta_{2})X_{1}+P_{X}^{2}+P_{Y}^{2}-2P_{Y}\delta_{1}+\delta_{1}^{2}+P_{Z}^{2}-2P_{Z}\delta_{2}+\delta_{2}^{2}}\right]}\right\}
$$

<span id="page-70-1"></span>
$$
\vec{B}_{XYZ} =
$$
\n
$$
\mu_0 \hat{I}_{4\pi} \{ [(P_Z K_{Y3} \beta_1 - \delta_2 K_{Y3} \beta_1 - P_Y K_{Z3} \beta_2 + \delta_1 K_{Z3} \beta_2) Int_{XYZ}^1 + [((P_X K_{Z3} \beta_2 - P_Z K_{X3} + \delta_2 K_{X3}) Int_{XYZ}^1 + \beta_2 (K_{X3} - K_{Z3}) Int_{XYZ}^2] \vec{a}_y + [(P_Y K_{X3} - \delta_1 K_{X3} - P_X K_{Y3} \beta_1) Int_{XYZ}^1 + \beta_1 (K_{Y3} - K_{X3}) Int_{XYZ}^2] \vec{a}_z \}
$$
\n(95)

Para o condutor imagem, as equações anteriores são utilizadas, mas serão mudados um dos elementos diferenciais que muda de sinal e a localização do condutor. Para a função linear de  $Z$  em função de  $X$ , serão atribuídas novas constantes. O coeficiente angular da reta muda de sinal, entretanto, deixa-se o sinal dentro da constante, assim se tem uma nova constante, evitando confusão com as anteriores. A segunda constante da reta também muda de sinal e valor e a da diferenciação também muda de sinal, se atribui uma nova constante, para evitar muitas trocas de sinais. Não são apresentados alguns passos, que são análogos aos anteriores. Tem-se assim, a Equação [\(99\)](#page-71-0) que é a equação a ser integrada.

$$
d\vec{L} = \frac{(X_2 - X_1)}{\sqrt{(X_2 - X_1)^2 + (Y_2 - Y_1)^2 + (Z_2 - Z_1)^2}} dX \vec{a}_x + \frac{(Y_2 - Y_1)}{\sqrt{(X_2 - X_1)^2 + (Y_2 - Y_1)^2 + (Z_2 - Z_1)^2}} dY \vec{a}_y
$$
\n
$$
+ \frac{(Z_1 - Z_2)}{\sqrt{(X_2 - X_1)^2 + (Y_2 - Y_1)^2 + (Z_2 - Z_1)^2}} dZ \vec{a}_z
$$
\n(96)

$$
Z = \frac{(Z_1 - Z_2)X + X_1(Z_2 + P) - X_2(Z_1 + P)}{X_2 - X_1} = \beta_{2i}X + \delta_{2i}
$$
(97)

$$
dZ = \frac{(Z_1 - Z_2)}{X_2 - X_1} dX = \beta_{2i} dX \tag{98}
$$

$$
\vec{B}_{XYZi} = \frac{\vec{B}_{XYZi}}{4\pi} \int_{\gamma_1}^{\gamma_2} \left\{ \frac{-[(P_Z - \delta_{2i})K_{YS}\beta_1 + (P_Y - \delta_1)K_{Z3}\beta_{2i} - \beta_1\beta_{2i}(K_{Z3} + K_{YS})X]\vec{a}_x}{\left\{ [(1 + \beta_1^2 + \beta_{2i}^2)X^2 + 2(-P_X - P_Y\beta_1 + \beta_1\delta_1 - 2P_Z\beta_{2i} + \beta_{2i}\delta_{2i})X + P_X^2 + P_Y^2 - 2P_Y\delta_1 + \delta_1^2 + P_Z^2 - 2P_Z\delta_{2i} + \delta_{2i}^2 \right\}^{\gamma_2} \right\}}{\left\{ \frac{-[-P_XK_{Z3}\beta_2 - (P_Z - \delta_{2i})K_{X3} + \beta_{2i}(K_{X3} + K_{Z3})X]\vec{a}_y}{\left\{ [(1 + \beta_1^2 + \beta_{2i}^2)X^2 + 2(-P_X - P_Y\beta_1 + \beta_1\delta_1 - 2P_Z\beta_{2i} + \beta_{2i}\delta_{2i})X + P_X^2 + P_Y^2 - 2P_Y\delta_1 + \delta_1^2 + P_Z^2 - 2P_Z\delta_{2i} + \delta_{2i}^2 \right\}^{\gamma_2} \right\}} \tag{99}
$$
\n
$$
+ \frac{-[(P_Y - \delta_1)K_{X3} - P_XK_{YS}\beta_1 + \beta_1(K_{YS} - K_{XS})X]\vec{a}_z}{\left\{ [(1 + \beta_1^2 + \beta_{2i}^2)X^2 + 2(-P_X - P_Y\beta_1 + \beta_1\delta_1 - 2P_Z\beta_{2i} + \beta_{2i}\delta_{2i})X + P_X^2 + P_Y^2 - 2P_Y\delta_1 + \delta_1^2 + P_Z^2 - 2P_Z\delta_{2i} + \delta_{2i}^2 \right\} dX}
$$

O resultado dessa integração é dado a seguir, onde utilizam-se as mesmas considerações anteriores e faz-se uso também das mesmas decomposições. As duas integrais possíveis são dadas pelas Equações [\(100\)](#page-71-1) e [\(101\).](#page-71-2) O vetor resultante de indução do condutor real é dado pela Equação [\(102\).](#page-71-3)

$$
Int_{XYZi}^{1} = \frac{1}{\left\{ (1 + \beta_{1}^{2} + \beta_{2i}^{2}) [P_{X}^{2} + P_{Y}^{2} - 2P_{Y}\delta_{1} + \delta_{1}^{2} + P_{Z}^{2} - 2P_{Z}\delta_{2i} + \delta_{2i}^{2}] - (\beta_{1}\delta_{1} - P_{X} - P_{Y}\beta_{1} - P_{Z}\beta_{2i} + \beta_{2i}\delta_{2i})^{2} \right\}} \times \left\{ \frac{(1 + \beta_{1}^{2} + \beta_{2i}^{2})X_{2} + \beta_{1}\delta_{1} - P_{X} - P_{Y}\beta_{1} - 2P_{Z}\beta_{2i} + \beta_{2i}\delta_{2i})}{\left[ \sqrt{(1 + \beta_{1}^{2} + \beta_{2i}^{2})X_{2}^{2} + 2(\beta_{1}\delta_{1} - P_{X} - P_{Y}\beta_{1} - P_{Z}\beta_{2i} + \beta_{2i}\delta_{2i})X_{2} + P_{X}^{2} + P_{Y}^{2} - 2P_{Y}\delta_{1} + \delta_{1}^{2} + P_{Z}^{2} - 2P_{Z}\delta_{2i} + \delta_{2i}^{2} \right]}}{\left[ \sqrt{(1 + \beta_{1}^{2} + \beta_{2i}^{2})X_{1}^{2} + 2(\beta_{1}\delta_{1} - P_{X} - P_{Y}\beta_{1} - P_{Z}\beta_{2i} + \beta_{2i}\delta_{2i})X_{1} + P_{X}^{2} + P_{Y}^{2} - 2P_{Y}\delta_{1} + \delta_{1}^{2} + P_{Z}^{2} - 2P_{Z}\delta_{2i} + \delta_{2i}^{2} \right]}} \right\}
$$
\n(100)

<span id="page-71-2"></span><span id="page-71-1"></span><span id="page-71-0"></span>
$$
Int_{XYZi}^2 =
$$

$$
\frac{1}{\{(\beta_1\delta_1 - P_X - P_Y\beta_1 - P_Z\beta_{2i} + \beta_{2i}\delta_{2i})^2 - (1 + \beta_1^2 + \beta_{2i}^2)[P_X^2 + P_Y^2 - 2P_Y\delta_1 + \delta_1^2 + P_Z^2 - 2P_Z\delta_{2i} + \delta_{2i}^2]\}} \times \left\{ \frac{(\beta_1\delta_1 - P_X - P_Y\beta_1 - 2P_Z\beta_{2i} + \beta_{2i}\delta_{2i})X_2 + P_X^2 + P_Y^2 - 2P_Y\delta_1 + \delta_1^2 + P_Z^2 - 2P_Z\delta_{2i} + \delta_{2i}^2}{[\sqrt{(1 + \beta_1^2 + \beta_{2i}^2)X_2^2 + 2(\beta_1\delta_1 - P_X - P_Y\beta_1 - P_Z\beta_{2i} + \beta_{2i}\delta_{2i})X_2 + P_X^2 + P_Y^2 - 2P_Y\delta_1 + \delta_1^2 + P_Z^2 - 2P_Z\delta_{2i} + \delta_{2i}^2]}} \right\} - \frac{(\beta_1\delta_1 - P_X - P_Y\beta_1 - 2P_Z\beta_{2i} + \beta_{2i}\delta_{2i})X_1 + P_X^2 + P_Y^2 - 2P_Y\delta_1 + \delta_1^2 + P_Z^2 - 2P_Z\delta_{2i} + \delta_{2i}^2}{[\sqrt{(1 + \beta_1^2 + \beta_{2i}^2)X_1^2 + 2(\beta_1\delta_1 - P_X - P_Y\beta_1 - P_Z\beta_{2i} + \beta_{2i}\delta_{2i})X_1 + P_X^2 + P_Y^2 - 2P_Y\delta_1 + \delta_1^2 + P_Z^2 - 2P_Z\delta_{2i} + \delta_{2i}^2]}}{\sqrt{(1 + \beta_1^2 + \beta_{2i}^2)X_1^2 + 2(\beta_1\delta_1 - P_X - P_Y\beta_1 - P_Z\beta_{2i} + \beta_{2i}\delta_{2i})X_1 + P_X^2 + P_Y^2 - 2P_Y\delta_1 + \delta_1^2 + P_Z^2 - 2P_Z\delta_{2i} + \delta_{2i}^2]}} \right\}
$$
(101)

<span id="page-71-3"></span>
$$
\vec{B}_{XYZi} =
$$

$$
\frac{\mu_0 \hat{I}}{4\pi} \{ [(P_Z K_{Y3} \beta_1 - \delta_2 K_{Y3} \beta_1 - P_Y K_{Z3} \beta_2 + \delta_1 K_{Z3} \beta_2) Int_{XYZi}^1 + \beta_1 \beta_2 (K_{Z3} - K_{Y3}) Int_{XYZi}^2] \vec{a}_x \}
$$
\n
$$
+ [((P_X K_{Z3} \beta_2 - P_Z K_{X3} + \delta_2 K_{X3}) Int_{XYZi}^1 + \beta_2 (K_{X3} - K_{Z3}) Int_{XYZi}^2] \vec{a}_y
$$
\n
$$
+ [P_Y K_{X3} - \delta_1 K_{X3} - P_X K_{Y3} \beta_1) Int_{XYZi}^1 + \beta_1 (K_{Y3} - K_{X3}) Int_{XYZi}^2] \vec{a}_z \}
$$
\n(102)

Todos os vetores não nulos têm componentes reais e complexas, em razão da sua corrente alternada. O vetor de indução magnética resultante é dado pela soma das componentes do condutor real e condutor imagem, dado pela Equação [\(103\).](#page-72-0)
$$
\vec{B}_{RXYZ} = \vec{B}_{XYZ} + \vec{B}_{XYZi} \tag{103}
$$

### **4.2 Cálculo de Campo elétrico utilizando a Lei Coulomb**

Estudos com campo elétrico em documentos antigos datam de 6000 a.C., estes documentos apresentam evidências do conhecimento da eletricidade estática. Os gregos realizaram muitas experiências esfregando pequenos pedaços de âmbar em suas próprias roupas e observando como ele atraía pedaços de penugem. Entretanto, o interesse principal não era em ciências experimentais, mas sim em filosofia e lógica. Assim, por muitos séculos, o fenômeno da atração foi considerado como mágica ou força vital. Em 1600, o físico da Rainha da Inglaterra, Dr. Gilbert, foi o primeiro a realizar experiências com este fenômeno. Ele estabeleceu que vidro, enxofre, âmbar e outros materiais, não só atraíam para si palha, mas todos os metais, madeira, folhas, pedras, terra e até mesmo água e óleo [\[48\]](#page-157-0).

Tempos depois, o coronel Charles Coulomb da Área de Engenharia do Exército Francês, elaborou alguns experimentos usando a balança de torção sensível, inventada por ele mesmo. Com esta invenção conseguiria quantificar a força exercida entre dois objetos, cada um possuindo uma carga elétrica estática. Suas publicações são conhecidas até hoje. Coulomb estabeleceu que a força entre dois objetos bem pequenos separados no vácuo ou espaço livre por uma distância grande comparada aos seus tamanhos é proporcional à carga em cada um deles e inversamente proporcional ao quadrado da distância entre eles [\[48\]](#page-157-0), conforme a Equação [\(104\).](#page-72-0)

<span id="page-72-0"></span>
$$
\vec{F} = k \frac{Q_1 Q_2}{R^2} \vec{a}_{12} \tag{104}
$$

Onde  $Q_1$ e  $Q_2$  são cargas positivas ou negativas,  $R$  é a distância entre as cargas e  $k$  é a constante de proporcionalidade. No Sistema Internacional de Unidades (SI) o  $Q$  é dado em *coulombs*, *R* em metros e a força em *newtons*. A constante de proporcionalidade pode ser escrita como na Equação [\(105\).](#page-72-1)

<span id="page-72-1"></span>
$$
k = \frac{1}{4\pi\epsilon_0} \tag{105}
$$

Onde o  $\epsilon_0$  é denominada permissividade do espaço livre. A magnitude dessa constante é dada na Equação [\(106\).](#page-73-0)

<span id="page-73-0"></span>
$$
\epsilon_0 = 8.854 \times 10^{-12} = \frac{1}{36\pi} 10^{-9} \Rightarrow [farads/metro]
$$
 (106)

Considerando uma carga fixa  $Q$  em uma posição, e movimentando uma segunda carga de teste  $Q_t$  em torno da primeira, nota-se que existe por toda parte uma força nesta segunda carga. Em outras palavras esta carga teste comprova a existência de um campo de força. A força da Equação [\(104\)](#page-72-0) pode ser escrita como uma força por unidade de carga, denominada de intensidade de campo elétrico, dada pela Equação [\(107\).](#page-73-1)

$$
\frac{\vec{F}}{Q_t} = \vec{E} = k \frac{Q}{R^2} \vec{a}_R \Rightarrow [newton/coulomb] \text{ ou } [volts/metro] \tag{107}
$$

Convenciona-se que as linhas de força de uma carga puntiforme terão direção radial apontando para fora se for positiva, ou para dentro se for negativa (veja a figura a seguir).

<span id="page-73-1"></span>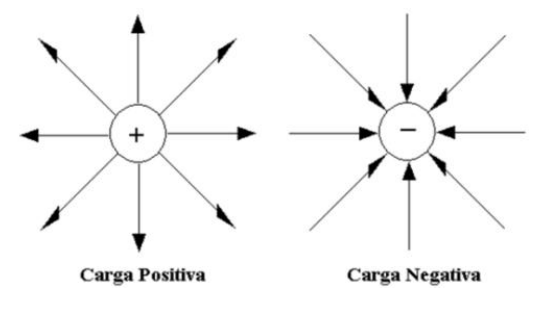

Figura 4.13. Linhas de fluxo que emanam das cargas.

Até este ponto, considerou-se apenas um tipo de distribuição de cargas, a pontual. Entretanto, é necessário outra para cálculo em subestações de energia, a de distribuição de uma carga em um filamento, ou um condutor carregado de raio muito pequeno. Por ser uma linha de carga, é conveniente considerar uma densidade linear de carga  $\rho_l$ , dada em *coulomb por metro*. Portanto, a carga é dada pela Equação [\(108\),](#page-74-0) substituindo-se esta equação na Equação [\(107\),](#page-73-1) tem-se então, a equação necessária para os cálculos, a Equação [\(109\).](#page-74-1)

<span id="page-74-1"></span><span id="page-74-0"></span>
$$
Q = \int \rho_l d\vec{L} \Rightarrow [coulomb] \tag{108}
$$

$$
d\vec{E} = \frac{\rho_l d\vec{L}}{4\pi R^2} \vec{a}_R \Rightarrow [newton/coulomb] \text{ ou } [volts/metro] \tag{109}
$$

De posse dos conceitos apresentados, algumas considerações devem ser feitas para realizar o cálculo de campo elétrico para condutores finitos, são elas:

- 1. a permissividade relativa do ar é considerada unitária conforme Equação [\(110\)](#page-74-2), entretanto uma correção deve ser feita para tratar de correntes alternadas acima do solo, onde se leva em consideração a presença do solo, e se adota o método das imagens [\[40\]](#page-157-1)[\[51\]](#page-158-0)[\[52\]](#page-158-1)[\[70\]](#page-159-0), pois o solo é um condutor de eletricidade;
- 2. os condutores de uma subestação se encontram a uma altura finita do solo e deste isolados, de maneira que o campo elétrico é afetado pela proximidade do solo. Os condutores comportam-se como capacitores;
- 3. a permissividade relativa do ar é considerada unitária, conforme é ilustrado na Equação [\(110\);](#page-74-2)
- 4. a terra é considerada como um condutor perfeito, isto é válido devido à reatância dielétrica do ar, que para os campos quase estáticos (60 *Hz*) é dado pela Equação [\(111\)](#page-74-3) [\[45\]](#page-157-2).

$$
\epsilon = \epsilon_r \epsilon_0 = 8.854 \times 10^{-12} = \frac{1}{36\pi} 10^{-9} \Rightarrow [farads/metro]
$$
 (110)

<span id="page-74-3"></span><span id="page-74-2"></span>
$$
\frac{1}{\epsilon \omega} \cong 300 \Rightarrow [M\Omega \text{m}] \tag{111}
$$

Onde:

 $\omega$  é a frequência angular [rad/s].

Fazendo análise das condições de fronteira da [Figura 4.14.](#page-75-0) O campo elétrico encontra-se decomposto em duas componentes, uma tangencial e outra normal à superfície do condutor. São consideradas condições de quase-estática, onde campo elétrico é desacoplado da indução magnética, conforme apresentado na Lei de Faraday, dada pela Equação [\(112\).](#page-75-1) Em um condutor perfeito, temos que a condutividade é infinita, aplicando a Lei de Ohm na Equação [\(113\)](#page-75-2) não se pode ter uma densidade de corrente infinita dentro de um condutor, forçando, desta forma, o campo elétrico dentro do condutor a ser nulo.

$$
\oint \vec{E} \cdot d\vec{l} = 0 \tag{112}
$$

<span id="page-75-2"></span><span id="page-75-1"></span>
$$
\vec{J} = \sigma \vec{E} \tag{113}
$$

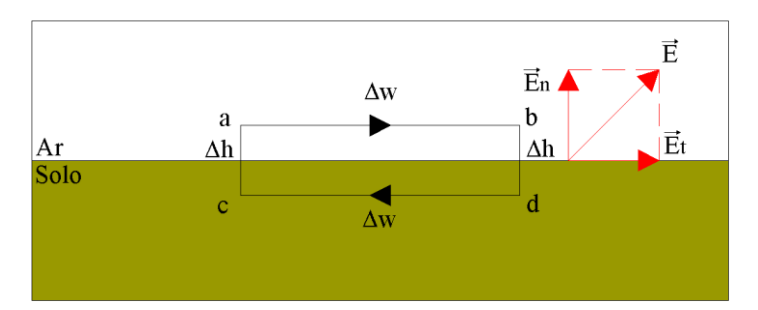

Figura 4.14. Condições de fronteira de campo elétrico.

<span id="page-75-0"></span>Aplicando a Equação [\(112\)](#page-75-1) para o caminho fechado da figura anterior e fazendo o Δh tender a zero e Δw ≠ zero, logo se obtém o resultado da Equação [\(114\).](#page-75-3)

$$
\lim_{\Delta h \to 0} \left( \oint \vec{E} \cdot d\vec{l} \right) = \lim_{\Delta h \to 0} \left( \vec{E}_t \Delta w - \vec{E}_{n,em \, b} \frac{1}{2} \Delta h + \vec{E}_{n,em \, a} \frac{1}{2} \Delta h \right) = 0 \tag{114}
$$

<span id="page-75-3"></span>
$$
E_t = 0 \tag{115}
$$

A componente tangencial é nula, assim se tem apenas componentes normais à superfície, podendo, desta forma, considerar um condutor imagem com mesma altura abaixo da superfície que divide o solo do ar e carga, com sinal contrário ao do condutor acima da superfície [\[40](#page-157-1)[\]\[51](#page-158-0)[\]\[52](#page-158-1)[\]\[70\]](#page-159-0), este procedimento é chamado de método das imagens e é apresentado na [Figura 4.15.](#page-76-0) A teoria das imagens estabelece que uma dada configuração de carga próxima a um plano infinito condutor perfeito aterrado pode ser substituída pela própria configuração de carga, por sua imagem e por uma superfície equipotencial no lugar do plano condutor [\[52\]](#page-158-1).

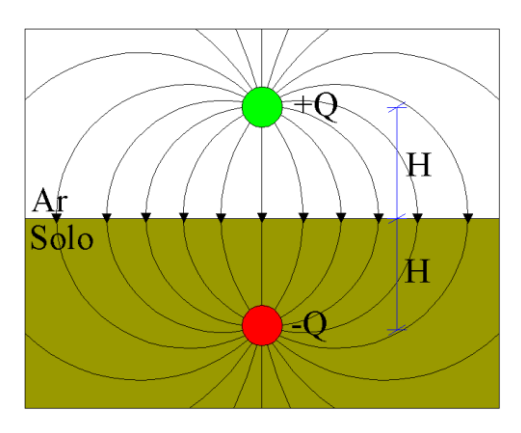

Figura 4.15. Condutor imagem para campo elétrico.

<span id="page-76-0"></span>Antes de realizar o cálculo de campo elétrico gerado por um condutor finito, deve-se determinar a carga contida na linha de carga finita. Para isso, utiliza-se o Método de Simulação de Cargas [\[1\]](#page-154-0)[\[2\]](#page-154-1)[\[51](#page-158-0)[\]\[53](#page-158-2)[\]\[67](#page-159-1)[\]\[70\]](#page-159-0). Este método consiste na substituição da distribuição real por linhas de cargas fictícias colocadas no interior do condutor. Em linhas que utilizem feixes de condutores, substituem-se os feixes por um condutor de raio equivalente [\[2\]](#page-154-1)[\[54\]](#page-158-3)[\[55\]](#page-158-4), dada pela Equação [\(116\).](#page-76-1)

<span id="page-76-1"></span>
$$
R_e = \sqrt[n^2]{r_1 r_2 r_3 ... r_n (S_{12} S_{13} ... S_{1n})^n}
$$
 (116)

Onde:

n é o número de condutores que compõem cada feixe;

 $r_i$  é o raio de cada condutor;

 $S_i$  é a distância entre os condutores de uma mesma fase.

 $R_e$  pode ser entendido como um raio de um condutor cilíndrico fictício, de modo que este condutor possui uma carga  $Q$  que produz o mesmo campo elétrico que o feixe de condutores. O condutor fictício possui em sua superfície o mesmo gradiente de potencial que cada um dos condutores. Essa condição é aceita, devido ao raio equivalente ser muito menor do que a altura em relação ao solo.

A carga dos condutores, ou dos condutores fictícios, é obtida através do método das cargas, que utiliza a matriz de coeficientes de Maxwell  $[A]_{n \times n}$ .

$$
[A]_{n \times n} [Q]_{n \times 1} = [V]_{n \times 1}
$$
\n(117)

Sendo:

 $n$  o número de fases distintas da linha;

 $[V]$  o fasor tensão fase-terra;

 $[Q]$  o vetor de cargas das fases.

Os elementos da matriz de coeficientes de Maxwell são dados pelas equações a seguir, onde os elementos da diagonal principal são obtidos através da Equação [\(118\).](#page-77-0) São denominados coeficientes de potencial próprios e os demais elementos, que são calculados pela Equação [\(119\),](#page-77-1) são denominados coeficientes de potencial mútuos.

<span id="page-77-0"></span>
$$
a_{ii} = \frac{1}{2\pi\epsilon} \ln\left(\frac{2h_i}{r_i}\right) \,[metric/farad] \tag{118}
$$

<span id="page-77-1"></span>
$$
a_{ij} = \frac{1}{2\pi\epsilon} \ln\left(\frac{D_{ij}}{d_{ij}}\right) \left[ \frac{metro/farad}{d_{ij}} \right] \tag{119}
$$

Onde:

 $D_{ij}$  é a distância do condutor (ou condutor equivalente de fase) *i* até a imagem do condutor *j*, onde  $i \neq j$ ,  $D_{ij}$  é dado na Equação [\(120\);](#page-77-2)

 $d_{ij}$  é a distância do condutor (ou condutor equivalente de fase) i até o condutor j;

 $r_i$  é o raio do condutor (ou condutor equivalente) da fase *i*;

 $h_i$  é a altura do condutor (ou condutor equivalente) da fase i.

<span id="page-77-2"></span>
$$
D_{ij} = \sqrt{4h_i h_j + d_{ij}^2} \tag{120}
$$

Considerando um sistema elétrico com *n* condutores dispostos de acordo com a [Figura 4.16](#page-78-0). Com esse arranjo pode-se escrever um sistema de *n* equações com *n* termos, e

para uma melhor visualização, escreve-se na forma matricial, que é ilustrada a seguir. A matriz apresentada a seguir é denominada matriz dos coeficientes de potencial, ou dos coeficientes de campo elétrico de Maxwell, sendo uma equação que relaciona tensões com cargas elétricas.

$$
\begin{bmatrix}\n u_a \\
u_b \\
u_c \\
\vdots \\
u_n\n \end{bmatrix} = \frac{1}{2\pi\epsilon} \begin{bmatrix}\n \ln \frac{2h_a}{r_a} & \ln \frac{D_{ac}}{d_{ab}} & \ln \frac{D_{ac}}{d_{ac}} \\
\ln \frac{D_{ab}}{d_{ab}} & \ln \frac{2h_b}{r_b} & \ln \frac{D_{bc}}{d_{bc}} & \cdots & \ln \frac{D_{bn}}{d_{bn}} \\
\ln \frac{D_{ac}}{d_{ac}} & \ln \frac{D_{bc}}{d_{bc}} & \ln \frac{2h_c}{r_c} & \ln \frac{D_{cn}}{d_{ca}} \\
\vdots & \ddots & \vdots & \ln \frac{D_{an}}{d_{an}} \\
\ln \frac{D_{an}}{d_{an}} & \ln \frac{D_{bn}}{d_{bn}} & \ln \frac{D_{cn}}{d_{cn}} & \cdots & \ln \frac{2h_n}{r_n}\n \end{bmatrix} \begin{bmatrix}\n q_a \\
q_c \\
q_c \\
\vdots \\
q_n\n \end{bmatrix}
$$
\n(121)

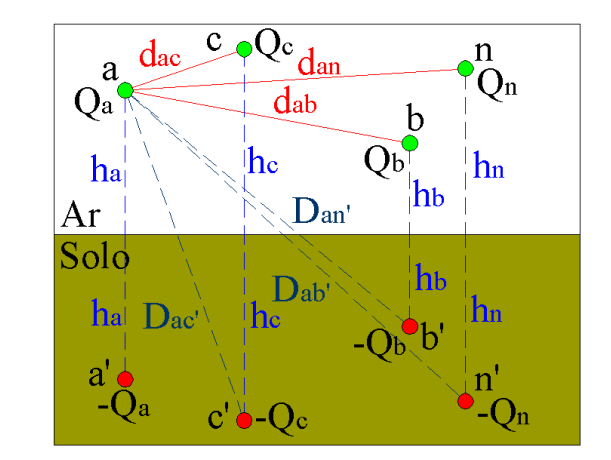

Figura 4.16. Condutores suspensos sobre o solo.

<span id="page-78-0"></span>A seguir será apresentado o desenvolvimento de todas as equações utilizadas para o cálculo de campo elétrico, e que foram subdivididas de acordo com a localização do condutor no espaço. Algumas manipulações matemáticas e alguns passos não serão apresentados, visto que são bastante similares ao cálculo de indução magnética.

#### **4.2.1 Condutor segundo variação em**

Na [Figura 4.17](#page-79-0) é apresentado um condutor real em verde, variando segundo a variável X, este condutor possui uma densidade de carga  $\rho_l$  e também se tem o condutor imagem em vermelho, com sua respectiva carga, localizado abaixo do plano entre o ar e o solo. Para calcular o campo elétrico no espaço tridimensional em condutores variando

segundo a variável X, fazem-se algumas substituições e manipulações algébricas, onde  $d\vec{L}$ é um elemento diferencial igual a  $d\vec{X}$ . Substituindo a Equação [\(13\)](#page-47-0) na Equação [\(109\)](#page-74-1) chega-se à Equação [\(122\).](#page-79-1) Partindo desta equação, calcula-se qualquer campo elétrico produzido por uma linha de carga, localizada em qualquer posição do espaço, doravante, esta equação será utilizada em todas as equações seguintes.

<span id="page-79-1"></span>
$$
\vec{E} = \int \frac{\rho_l \vec{R} d\vec{L}}{4\pi \epsilon_0 R^3}
$$
(122)

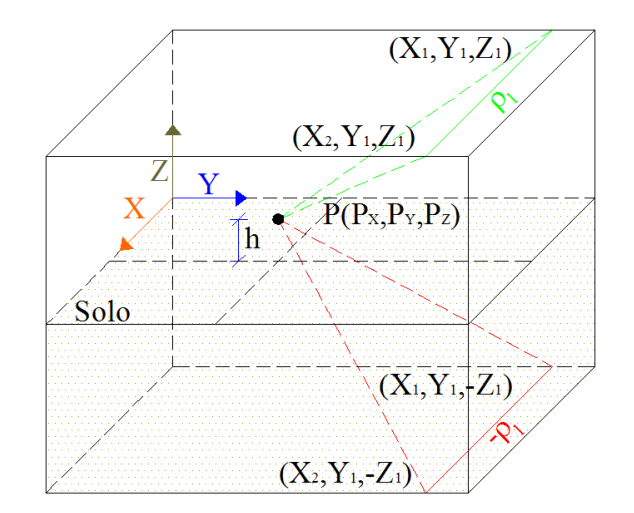

<span id="page-79-2"></span>Figura 4.17. Condutor e sua respectiva imagem variando no eixo <sup>X</sup>.

<span id="page-79-0"></span>Devido à variação do condutor em apenas uma variável, o condutor terá as incógnitas Y e Z constantes. Realizando algumas manipulações e substituições, obtém-se a equação de integração, Equação [\(123\).](#page-79-2)

$$
\vec{E}_X = \frac{\rho_l}{4\pi\epsilon_0} \int_{X_1}^{X_2} \left\{ \frac{(P_X - X)\vec{a}_x + (P_Y - Y_1)\vec{a}_y + (P_Z - Z_1)\vec{a}_z}{\left[X^2 - 2P_XX + P_X^2 + (P_Y - Y_1)^2 + (P_Z - Z_1)^2\right]^{3/2}} \right\} dX \tag{123}
$$

O resultado dessa integração é dado a seguir. Diferentemente da indução magnética, o resultado da integração terá duas integrais, que são dadas pelas Equações [\(124\)](#page-80-0) e [\(125\).](#page-80-1) O vetor resultante de indução do condutor real é dado pela Equação [\(126\).](#page-80-2)

<span id="page-80-1"></span><span id="page-80-0"></span>
$$
Int_X^1 = \frac{X_2 - P_X}{[(P_Y - Y_1)^2 + (P_Z - Z_1)^2] \sqrt{X_2^2 - 2P_X X_2 + P_X^2 + (P_Y - Y_1)^2 + (P_Z - Z_1)^2}}
$$
  
- 
$$
\frac{X_1 - P_X}{[(P_Y - Y_1)^2 + (P_Z - Z_1)^2] \sqrt{X_1^2 - 2P_X X_1 + P_X^2 + (P_Y - Y_1)^2 + (P_Z - Z_1)^2}}
$$
(124)

$$
Int_X^2 = \frac{-P_X X_2 + [P_X^2 + (P_Y - Y_1)^2 + (P_Z - Z_1)^2]}{[(P_Y - Y_1)^2 + (P_Z - Z_1)^2] \sqrt{X_2^2 - 2P_X X_2 + P_X^2 + (P_Y - Y_1)^2 + (P_Z - Z_1)^2}}
$$
  
- 
$$
\frac{-P_X X_1 + [P_X^2 + (P_Y - Y_1)^2 + (P_Z - Z_1)^2]}{[(P_Y - Y_1)^2 + (P_Z - Z_1)^2] \sqrt{X_1^2 - 2P_X X_1 + P_X^2 + (P_Y - Y_1)^2 + (P_Z - Z_1)^2}}
$$
(125)

<span id="page-80-2"></span>
$$
\vec{E}_X = \frac{\rho_l}{4\pi\epsilon_0} \left[ (P_X Int_X^1 + Int_X^2) \vec{a}_x + (P_Y - Y_1) Int_X^1 \vec{a}_y + (P_Z - Z_1) Int_X^1 \vec{a}_z \right] \tag{126}
$$

Para o condutor imagem, a Equação [\(122\)](#page-79-1) é utilizada e, depois de algumas manipulações, obtém-se a Equação [\(127\)](#page-80-3), similar à Equação [\(123\),](#page-79-2) no entanto, serão mudados a localização do condutor e o sinal da carga. O condutor estará a uma distância abaixo do plano que divide o solo do ar, distância igual à altura do condutor real.

<span id="page-80-3"></span>
$$
\vec{E}_{Xi} = \frac{-\rho_l}{4\pi\epsilon_0} \int_{X_1}^{X_2} \left\{ \frac{(P_X - X)\vec{a}_x + (P_Y - Y_1)\vec{a}_y + (P_Z + Z_1)\vec{a}_z}{\left[ X^2 - 2P_XX + P_X^2 + (P_Y - Y_1)^2 + (P_Z + Z_1)^2 \right]^{3/2}} \right\} dX \tag{127}
$$

O resultado dessa integração é dado a seguir, divido em duas integrais, que são dadas pelas Equações [\(128\)](#page-80-4) e [\(129\).](#page-80-5) O vetor resultante de campo elétrico do condutor imagem é dado pela Equação [\(130\).](#page-81-0)

<span id="page-80-4"></span>
$$
Int_{Xi}^{1} = \frac{X_{2} - P_{X}}{[(P_{Y} - Y_{1})^{2} + (P_{Z} + Z_{1})^{2}]\sqrt{X_{2}^{2} - 2P_{X}X_{2} + P_{X}^{2} + (P_{Y} - Y_{1})^{2} + (P_{Z} + Z_{1})^{2}}}
$$

$$
-\frac{X_{1} - P_{X}}{[(P_{Y} - Y_{1})^{2} + (P_{Z} + Z_{1})^{2}]\sqrt{X_{1}^{2} - 2P_{X}X_{1} + P_{X}^{2} + (P_{Y} - Y_{1})^{2} + (P_{Z} + Z_{1})^{2}}}
$$
(128)

<span id="page-80-5"></span>
$$
Int_{Xi}^{2} = \frac{-P_{X}X_{2} + [P_{X}^{2} + (P_{Y} - Y_{1})^{2} + (P_{Z} + Z_{1})^{2}]}{[(P_{Y} - Y_{1})^{2} + (P_{Z} + Z_{1})^{2}]\sqrt{X_{2}^{2} - 2P_{X}X_{2} + P_{X}^{2} + (P_{Y} - Y_{1})^{2} + (P_{Z} + Z_{1})^{2}} - P_{X}X_{1} + [P_{X}^{2} + (P_{Y} - Y_{1})^{2} + (P_{Z} - Z_{1})^{2}]
$$
\n
$$
- \frac{P_{X}X_{1} + [P_{X}^{2} + (P_{Y} - Y_{1})^{2} + (P_{Z} - Z_{1})^{2}]}{[(P_{Y} - Y_{1})^{2} + (P_{Z} + Z_{1})^{2}]\sqrt{X_{1}^{2} - 2P_{X}X_{1} + P_{X}^{2} + (P_{Y} - Y_{1})^{2} + (P_{Z} + Z_{1})^{2}}}
$$
\n
$$
(129)
$$

$$
\vec{E}_{Xi} = \frac{\rho_l}{4\pi\epsilon_0} \left[ (P_X Int_{Xi}^1 + Int_{Xi}^2) \vec{a}_x + (P_Y - Y_1) Int_{Xi}^1 \vec{a}_y + (P_Z + Z_1) Int_{Xi}^1 \vec{a}_z \right] \tag{130}
$$

Todos os vetores não nulos têm componentes reais e complexas, em razão da sua corrente alternada. O vetor de campo elétrico resultante é dado pela soma das componentes do condutor real e condutor imagem, dado pela Equação [\(131\).](#page-81-1)

<span id="page-81-1"></span><span id="page-81-0"></span>
$$
\vec{E}_{RX} = \vec{E}_X + \vec{E}_{Xi} \tag{131}
$$

### **4.2.2 Condutor segundo variação em**

Na [Figura 4.18](#page-81-2) é apresentado um condutor real em verde, variando segundo a variável Y, o qual possui uma densidade de carga  $\rho_l$  e também se tem o condutor imagem em vermelho com sua respectiva carga. Fazem-se algumas substituições e manipulações algébricas na Equação [\(122\),](#page-79-1) onde  $d\vec{L}$  é um elemento diferencial igual a  $d\vec{Y}$ .

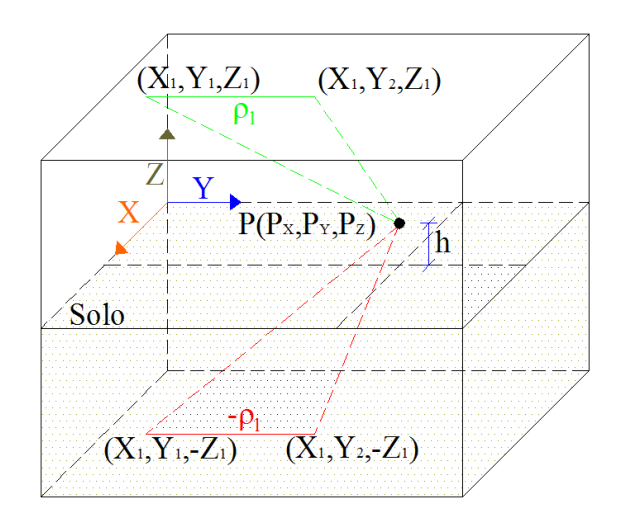

Figura 4.18. Condutor e sua respectiva imagem variando no eixo <sup>Y</sup>.

<span id="page-81-2"></span>A Equação [\(122\)](#page-79-1) é usada para calcular o campo elétrico devido ao condutor real e ao condutor imagem, entretanto devido à variação do condutor em apenas uma variável, os condutores terão as incógnitas  $X \in \mathbb{Z}$  constantes. Expandindo a Equação [\(122\)](#page-79-1), chega-se a Equação [\(132\)](#page-82-0) de integração para o condutor real.

<span id="page-82-0"></span>
$$
\vec{E}_Y = \frac{\rho_l}{4\pi\epsilon_0} \int_{Y_1}^{Y_2} \left\{ \frac{(P_X - X_1)\vec{a}_x + (P_Y - Y)\vec{a}_y + (P_Z - Z_1)\vec{a}_z}{\left[Y^2 - 2P_YY + P_Y^2 + (P_X - X_1)^2 + (P_Z - Z_1)^2\right]^{3/2}} \right\} dY \tag{132}
$$

O resultado dessa integração é dado a seguir. As integrais são dadas pelas Equações [\(133\)](#page-82-1) e [\(134\)](#page-82-2) e o vetor resultante de indução do condutor imagem é dado pela Equação [\(135\).](#page-82-3)

<span id="page-82-1"></span>
$$
Int_Y^1 = \frac{Y_2 - P_Y}{[(P_X - X_1)^2 + (P_Z + Z_1)^2] \sqrt{Y_2^2 - 2P_Y Y_2 + P_Y^2 + (P_X - X_1)^2 + (P_Z - Z_1)^2}}
$$
  
- 
$$
\frac{Y_1 - P_X}{[(P_X - X_1)^2 + (P_Z + Z_1)^2] \sqrt{Y_1^2 - 2P_Y Y_1 + P_Y^2 + (P_X - X_1)^2 + (P_Z - Z_1)^2}}
$$
(133)

<span id="page-82-3"></span><span id="page-82-2"></span>
$$
Int_Y^2 = \frac{-P_Y Y_2 + [P_Y^2 + (P_X - X_1)^2 + (P_Z - Z_1)^2]}{[(P_X - X_1)^2 + (P_Z - Z_1)^2] \sqrt{Y_2^2 - 2P_X Y_2 + P_Y^2 + (P_X - X_1)^2 + (P_Z - Z_1)^2}}
$$
  
 
$$
-\frac{-P_Y Y_1 + [P_Y^2 + (P_X - X_1)^2 + (P_Z - Z_1)^2]}{[(P_X - X_1)^2 + (P_Z - Z_1)^2] \sqrt{Y_1^2 - 2P_X Y_1 + P_Y^2 + (P_X - X_1)^2 + (P_Z - Z_1)^2}}
$$
(134)

$$
\vec{E}_Y = \frac{\rho_l}{4\pi\epsilon_0} \left[ (P_X - X_1)Int_X^1 \vec{a}_x + (P_YInt_X^1 + Int_X^2) \vec{a}_y + (P_z - Z_1)Int_X^1 \vec{a}_z \right] \tag{135}
$$

Para o condutor imagem, a Equação [\(136\)](#page-82-4) é a equação a ser integrada, pois a integral desta equação é uma pequena variação da integral do condutor real, compreendendo variações da altura e carga.

<span id="page-82-4"></span>
$$
\vec{E}_{Yi} = \frac{-\rho_l}{4\pi\epsilon_0} \int_{Y_1}^{Y_2} \left\{ \frac{(P_X - X_1)\vec{a}_x + (P_Y - Y)\vec{a}_y + (P_Z + Z_1)\vec{a}_z}{\left[ Y^2 - 2P_Y Y + P_Y^2 + (P_X - X_1)^2 + (P_Z + Z_1)^2 \right]^3 / 2} \right\} dY \tag{136}
$$

O resultado dessa integração é dado a seguir, dividido em duas integrais que são dadas pelas Equações [\(137\)](#page-82-5) e [\(138\).](#page-83-0) O vetor resultante de campo elétrico do condutor imagem é dado pela Equação [\(139\).](#page-83-1)

<span id="page-82-5"></span>
$$
Int_{Yi}^{1} = \frac{Y_{2} - P_{Y}}{[(P_{X} - X_{1})^{2} + (P_{Z} + Z_{1})^{2}]\sqrt{Y_{2}^{2} - 2P_{Y}Y_{2} + P_{Y}^{2} + (P_{X} - X_{1})^{2} + (P_{Z} + Z_{1})^{2}} - \frac{Y_{1} - P_{Y}}{[(P_{X} - X_{1})^{2} + (P_{Z} + Z_{1})^{2}]\sqrt{Y_{1}^{2} - 2P_{Y}Y_{1} + P_{Y}^{2} + (P_{X} - X_{1})^{2} + (P_{Z} + Z_{1})^{2}}}
$$
(137)

$$
Int_{Yi}^{2} = \frac{-P_{Y}Y_{2} + [P_{Y}^{2} + (P_{X} - X_{1})^{2} + (P_{Z} + Z_{1})^{2}]}{[(P_{X} - X_{1})^{2} + (P_{Z} + Z_{1})^{2}]\sqrt{Y_{2}^{2} - 2P_{Y}Y_{2} + P_{Y}^{2} + (P_{X} - X_{1})^{2} + (P_{Z} + Z_{1})^{2}}
$$

$$
-\frac{-P_{X}Y_{1} + [P_{Y}^{2} + (P_{X} - X_{1})^{2} + (P_{Z} + Z_{1})^{2}]}{[(P_{X} - X_{1})^{2} + (P_{Z} + Z_{1})^{2}]\sqrt{Y_{1}^{2} - 2P_{Y}Y_{1} + P_{Y}^{2} + (P_{X} - X_{1})^{2} + (P_{Z} + Z_{1})^{2}}}
$$
(138)

$$
\vec{E}_{Yi} = \frac{\rho_l}{4\pi\epsilon_0} \left[ (P_X - X_1)Int_{Yi}^1 \vec{a}_x + (P_YInt_{Yi}^1 - Int_{Yi}^2) \vec{a}_y + (P_Z - Z_1)Int_{Yi}^1 \vec{a}_z \right] \tag{139}
$$

Todos os vetores não nulos têm componentes reais e complexas. O vetor de campo elétrico resultante é dado pela soma das componentes do condutor real e condutor imagem, dado pela Equação [\(140\).](#page-83-2)

<span id="page-83-2"></span><span id="page-83-1"></span><span id="page-83-0"></span>
$$
\vec{E}_{RY} = \vec{E}_Y + \vec{E}_{Yi} \tag{140}
$$

#### **4.2.3 Condutor segundo variação em**

Na [Figura 4.19](#page-83-3) é apresentado um condutor real em verde, variando segundo a variável Z, o condutor possui uma densidade de carga  $\rho_l$  e também se tem o condutor imagem em vermelho, com sua respectiva carga. Fazem-se algumas substituições e manipulações algébricas na Equação [\(122\),](#page-79-1) onde  $d\vec{L}$  é um elemento diferencial igual a  $d\vec{Z}$ .

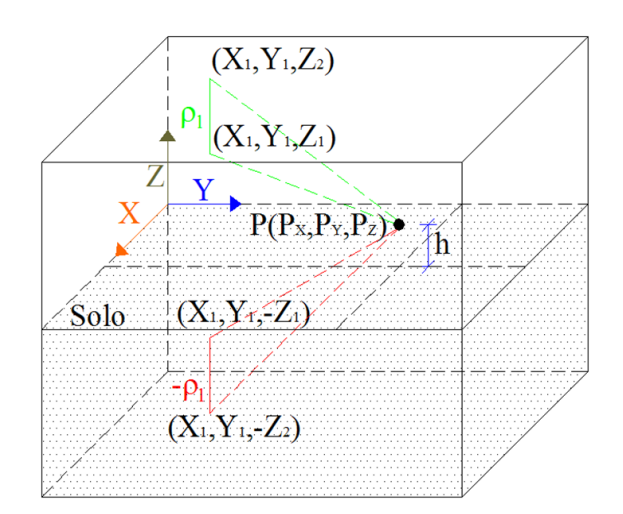

<span id="page-83-3"></span>Figura 4.19. Condutor e sua respectiva imagem variando no eixo <sup>Z</sup>.

A Equação [\(122\)](#page-79-1) é usada para calcular o campo elétrico devido ao condutor real e ao condutor imagem. Devido à variação do condutor em apenas uma variável, o condutor terá as incógnitas  $X \in Y$  constantes. O resultado é dado pela Equação [\(141\).](#page-84-0)

<span id="page-84-0"></span>
$$
\vec{E}_Z = \frac{\rho_l}{4\pi\epsilon_0} \int_{Z_1}^{Z_2} \left\{ \frac{(P_X - X_1)\vec{a}_x + (P_Y - Y_1)\vec{a}_y + (P_Z - Z)\vec{a}_z}{\left[Z^2 - 2P_Z Z + P_Z^2 + (P_X - X_1)^2 + (P_Y - Y_1)^2\right]^{3/2}} \right\} dZ \tag{141}
$$

O resultado dessa integração é dado a seguir, mas a resposta é decomposta no plano cartesiano, bem como em duas integrais, pois estas possuem uma similaridade podendo ser deixadas em evidência. As duas integrais possíveis da integração são dadas pelas Equações [\(142\)](#page-84-1) e [\(143\)](#page-84-2) e o vetor resultante de campo elétrico do condutor real é dado pela Equação [\(144\).](#page-84-3)

<span id="page-84-1"></span>
$$
Int_Z^1 = \frac{Z_2 - P_Z}{[(P_X - X_1)^2 + (P_Y + Y_1)^2] \sqrt{Z_2^2 - 2P_Z Z_2 + P_Z^2 + (P_X - X_1)^2 + (P_Y - Y_1)^2}}
$$
  
 
$$
-\frac{Z_1 - P_Z}{[(P_X - X_1)^2 + (P_Y + Y_1)^2] \sqrt{Z_1^2 - 2P_Z Z_1 + P_Z^2 + (P_X - X_1)^2 + (P_Y - Y_1)^2}}
$$
(142)

<span id="page-84-2"></span>
$$
Int_{Z}^{2} = \frac{-P_{Z}Z_{2} + [P_{Z}^{2} + (P_{X} - X_{1})^{2} + (P_{Y} - Y_{1})^{2}]}{[(P_{X} - X_{1})^{2} + (P_{Y} + Y_{1})^{2}]\sqrt{Z_{2}^{2} - 2P_{Z}Z_{2} + P_{Z}^{2} + (P_{X} - X_{1})^{2} + (P_{Y} - Y_{1})^{2}}}
$$

$$
-\frac{-P_{Z}Z_{1} + [P_{Z}^{2} + (P_{X} - X_{1})^{2} + (P_{Y} - Y_{1})^{2}]}{[(P_{X} - X_{1})^{2} + (P_{Y} + Y_{1})^{2}]\sqrt{Z_{1}^{2} - 2P_{Z}Z_{1} + P_{Z}^{2} + (P_{X} - X_{1})^{2} + (P_{Y} - Y_{1})^{2}}}
$$
(143)

<span id="page-84-3"></span>
$$
\vec{E}_Z = \frac{\rho_l}{4\pi\epsilon_0} \left[ (P_X - X_1)Int_Z^1 \vec{a}_x + (P_Y - Y_1)\vec{a}_y + (P_ZInt_Z^1 + Int_Z^2)Int_Z^1 \vec{a}_z \right] \tag{144}
$$

Para o condutor imagem, a Equação [\(141\)](#page-84-0) é utilizada, mas será mudada a localização do condutor conforme a Equação [\(145\).](#page-84-4) Ele estará a uma distância abaixo do plano que divide o solo do ar, distância igual à altura do condutor real.

<span id="page-84-4"></span>
$$
\vec{E}_{Zi} = \frac{\rho_l}{4\pi\epsilon_0} \int_{Z_1}^{Z_2} \left\{ \frac{(P_X - X_1)\vec{a}_x + (P_Y - Y_1)\vec{a}_y + (P_Z + Z)\vec{a}_z}{\left[ Z^2 - 2P_Y Z + P_Y^2 + (P_X - X_1)^2 + (P_Y + Y_1)^2 \right]^3 / 2} \right\} dZ \tag{145}
$$

O resultado dessa integração é dado a seguir, dividido em duas integrais possíveis que são dadas pela Equação [\(146\)](#page-85-0) e [\(147\).](#page-85-1) O vetor resultante de campo elétrico do condutor imagem é dado pela Equação [\(148\).](#page-85-2)

<span id="page-85-0"></span>
$$
Int_{Zi}^{1} = \frac{Z_{1} - P_{Z}}{[(P_{X} - X_{1})^{2} + (P_{Y} + Y_{1})^{2}]\sqrt{Z_{1}^{2} - 2P_{Z}Z_{1} + P_{Z}^{2} + (P_{X} - X_{1})^{2} + (P_{Y} - Y_{1})^{2}}}
$$

$$
-\frac{Z_{2} - P_{Z}}{[(P_{X} - X_{1})^{2} + (P_{Y} + Y_{1})^{2}]\sqrt{Z_{2}^{2} - 2P_{Z}Z_{2} + P_{Z}^{2} + (P_{X} - X_{1})^{2} + (P_{Y} - Y_{1})^{2}}}
$$
(146)

$$
Int_{Zi}^{2} = \frac{P_{Z}Z_{1} - [P_{Z}^{2} + (P_{X} - X_{1})^{2} + (P_{Y} - Y_{1})^{2}]}{[(P_{X} - X_{1})^{2} + (P_{Y} + Y_{1})^{2}] \sqrt{Z_{1}^{2} - 2P_{Z}Z_{1} + P_{Z}^{2} + (P_{X} - X_{1})^{2} + (P_{Y} - Y_{1})^{2}}}
$$

$$
-\frac{P_{Z}Z_{2} - [P_{Z}^{2} + (P_{X} - X_{1})^{2} + (P_{Y} - Y_{1})^{2}]}{[(P_{X} - X_{1})^{2} + (P_{Y} + Y_{1})^{2}] \sqrt{Z_{2}^{2} - 2P_{Z}Z_{2} + P_{Z}^{2} + (P_{X} - X_{1})^{2} + (P_{Y} - Y_{1})^{2}}}
$$
(147)

$$
\vec{E}_{Zi} = \frac{\rho_l}{4\pi\epsilon_0} \left[ (P_X - X_1)Int_{Zi}^1 \vec{a}_x + (P_Y - Y_1)Int_{Zi}^1 \vec{a}_y + (P_ZInt_{Zi}^1 + Int_{Zi}^2) \vec{a}_z \right] \tag{148}
$$

Todos os vetores não nulos têm componentes reais e complexas, em razão da sua corrente alternada. O vetor de campo elétrico resultante é dado pela soma das componentes do condutor real e do condutor imagem, dado pela Equação [\(149\).](#page-85-3)

<span id="page-85-3"></span><span id="page-85-2"></span><span id="page-85-1"></span>
$$
\vec{E}_{RZ} = \vec{E}_Z + \vec{E}_{Zi} \tag{149}
$$

## **4.2.4 Condutor segundo variação em e**

Na [Figura 4.20](#page-86-0) é apresentado um condutor real em verde, variando segundo as variáveis  $X \in Y$ , que possui uma densidade de carga  $\rho_l$  e também se tem o condutor imagem em vermelho com sua respectiva carga, localizado abaixo do plano entre o ar e o solo. Fazem-se algumas substituições e manipulações algébricas na Equação [\(122\),](#page-79-1) onde  $d\vec{L}$  é um elemento diferencial que pode ser decomposto em dois,  $d\vec{X}$  e  $d\vec{Y}$ . O elemento diferencial, as constantes e a diferenciação são iguais ao de indução magnética para condutor, variando em  $X \in Y$ , logo chega-se à Equação [\(150\).](#page-86-1)

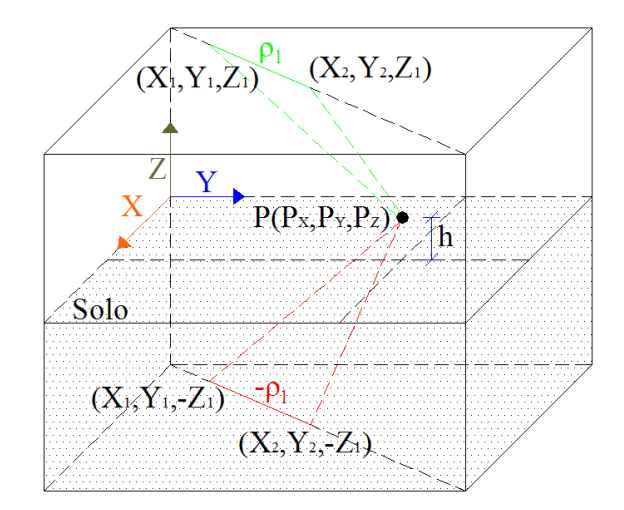

<span id="page-86-1"></span>Figura 4.20. Condutor e sua respectiva imagem variando no eixo  $XeY$ .

<span id="page-86-2"></span><span id="page-86-0"></span>
$$
\vec{E}_{XY} = \frac{\rho_l}{4\pi\epsilon_0} \int_{XY_1}^{XY_2} \frac{(K_{X1}d\vec{X} + \beta_1 K_{Y1}d\vec{X})(P_X - X, P_Y - Y, P_Z - Z)}{[(P_X - X)^2 + (P_Y - Y)^2 + (P_Z - Z)^2]^{3/2}}
$$
(150)

De posse da Equação [\(150\)](#page-86-1) isolam-se as variáveis e substituem-se os valores constantes. O resultado é dado pela Equação [\(151\).](#page-86-2)

$$
\vec{E}_{XY} = \frac{\rho_l(K_{X1} + \beta_1 K_{Y1})}{4\pi\epsilon_0} \int_{x_1}^{x_2} \left\{ \frac{(P_X - X)\vec{a}_x + (P_Y - \beta_1 X - \delta_1)\vec{a}_y + (P_Z - Z_1)\vec{a}_z}{4\pi\epsilon_0} \right\} dx \tag{151}
$$

O resultado dessa integração é dado a seguir, dividido em duas integrais, pois possuem uma similaridade podendo ser esta deixada em evidência. As duas integrais possíveis da integração são dadas pela Equação [\(152\)](#page-86-3) e [\(153\)](#page-87-0) e o vetor resultante de indução do condutor real é dado pela Equação [\(153\).](#page-87-0)

<span id="page-86-3"></span>
$$
Int_{XY}^{1} = \frac{1}{\{(1+\beta_{1}^{2})[\delta_{1}^{2}-2P_{Y}\delta_{1}+P_{X}^{2}+P_{Y}^{2}+(P_{Z}-Z_{1})^{2}]-(\beta_{1}\delta_{1}-P_{X}-P_{Y}\beta_{1})^{2}\}} \times \left\{\frac{(1+\beta_{1}^{2})X_{2}+\beta_{1}\delta_{1}-P_{X}-P_{Y}\beta_{1}}{\left[\sqrt{(1+\beta_{1}^{2})X_{2}^{2}+2(\beta_{1}\delta_{1}-P_{X}-P_{Y}\beta_{1})X_{2}+\delta_{1}^{2}-2P_{Y}\delta_{1}+P_{X}^{2}+P_{Y}^{2}+(P_{Z}-Z_{1})^{2}}\right]} \right\} \quad (152)
$$

$$
-\frac{(1+\beta_{1}^{2})X_{1}+\beta_{1}\delta_{1}-P_{X}-P_{Y}\beta_{1}}{\left[\sqrt{(1+\beta_{1}^{2})X_{1}^{2}+2(\beta_{1}\delta_{1}-P_{X}-P_{Y}\beta_{1})X_{1}+\delta_{1}^{2}-2P_{Y}\delta_{1}+P_{X}^{2}+P_{Y}^{2}+(P_{Z}-Z_{1})^{2}}\right]}\right\}
$$

$$
Int_{XY}^{2} = \frac{1}{\{(\beta_{1}\delta_{1} - P_{X} - P_{Y}\beta_{1})^{2} - (1 + \beta_{1}^{2})[\delta_{1}^{2} - 2P_{Y}\delta_{1} + P_{X}^{2} + P_{Y}^{2} + (P_{Z} - Z_{1})^{2}]\}} \times \left\{ \frac{(\beta_{1}\delta_{1} - P_{X} - P_{Y}\beta_{1})X_{2} + \delta_{1}^{2} - 2P_{Y}\delta_{1} + P_{X}^{2} + P_{Y}^{2} + (P_{Z} - Z_{1})^{2}}{[\sqrt{(1 + \beta_{1}^{2})X_{2}^{2} + 2(\beta_{1}\delta_{1} - P_{X} - P_{Y}\beta_{1})X_{2} + \delta_{1}^{2} - 2P_{Y}\delta_{1} + P_{X}^{2} + P_{Y}^{2} + (P_{Z} - Z_{1})^{2}}]} - \frac{(\beta_{1}\delta_{1} - P_{X} - P_{Y}\beta_{1})X_{1} + \delta_{1}^{2} - 2P_{Y}\delta_{1} + P_{X}^{2} + P_{Y}^{2} + (P_{Z} - Z_{1})^{2}}{[\sqrt{(1 + \beta_{1}^{2})X_{1}^{2} + 2(\beta_{1}\delta_{1} - P_{X} - P_{Y}\beta_{1})X_{1} + \delta_{1}^{2} - 2P_{Y}\delta_{1} + P_{X}^{2} + P_{Y}^{2} + (P_{Z} - Z_{1})^{2}}]} \right\}
$$
(153)

<span id="page-87-1"></span><span id="page-87-0"></span> $\overline{1}$ 

$$
\vec{E}_{XY} =
$$
\n
$$
\rho_l(K_{X1} + \beta_1 K_{Y1}) \{ (P_X Int_{XY}^1 - Int_{XY}^2) \vec{a}_x + [(P_Y - \delta_1)Int_{XY}^1 - \beta_1 Int_{XY}^2] \vec{a}_y + (P_Z - Z_1)Int_{XY}^1 \vec{a}_z \}
$$
\n(154)

Para o condutor imagem, a Equação [\(151\)](#page-86-2) é utilizada, mas será mudada a localização do condutor e o sinal da carga, conforme a Equação [\(155\).](#page-87-1)

$$
\vec{E}_{XYi} = \frac{\rho_l(K_{X1} + \beta_1 K_{Y1})}{4\pi\epsilon_0} \int_{X_1}^{X_2} \left\{ \frac{(P_X - X)\vec{a}_x + (P_Y - \beta_1 X - \delta_1)\vec{a}_y + (P_Z + Z_1)\vec{a}_z}{\left[ (1 + \beta_1^2)X^2 + 2(\beta_1 \delta_1 - P_X - P_Y \beta_1)X + \delta_1^2 - 2P_Y \delta_1 + P_X^2 + P_Y^2 + (P_Z + Z_1)^2 \right]^{3/2}} \right\} dX
$$
\n(155)

O resultado dessa integração é dado a seguir. Utilizam-se as mesmas considerações, e faz-se uso também das mesmas decomposições. As duas integrais possíveis da integração são dadas pelas Equações [\(156\)](#page-87-2) e [\(157\).](#page-88-0) O vetor resultante de campo elétrico do condutor imagem é dado pela Equação [\(158\).](#page-88-1)

<span id="page-87-2"></span>
$$
Int_{XYi}^{1} = \frac{1}{\{(1+\beta_{1}^{2})[\delta_{1}^{2}-2P_{Y}\delta_{1}+P_{X}^{2}+P_{Y}^{2}+(P_{Z}+Z_{1})^{2}]-(\beta_{1}\delta_{1}-P_{X}-P_{Y}\beta_{1})^{2}\}} \times \left\{\frac{(1+\beta_{1}^{2})X_{2}+\beta_{1}\delta_{1}-P_{X}-P_{Y}\beta_{1}}{\left[\sqrt{(1+\beta_{1}^{2})X_{2}^{2}+2(\beta_{1}\delta_{1}-P_{X}-P_{Y}\beta_{1})X_{2}+\delta_{1}^{2}-2P_{Y}\delta_{1}+P_{X}^{2}+P_{Y}^{2}+(P_{Z}+Z_{1})^{2}\right]}} \right\}
$$
(156)  
-
$$
\frac{(1+\beta_{1}^{2})X_{1}+\beta_{1}\delta_{1}-P_{X}-P_{Y}\beta_{1}}{\left[\sqrt{(1+\beta_{1}^{2})X_{1}^{2}+2(\beta_{1}\delta_{1}-P_{X}-P_{Y}\beta_{1})X_{1}+\delta_{1}^{2}-2P_{Y}\delta_{1}+P_{X}^{2}+P_{Y}^{2}+(P_{Z}+Z_{1})^{2}}\right]}\right\}
$$

$$
Int_{XYi}^{2} = \frac{1}{\{(\beta_{1}\delta_{1} - P_{X} - P_{Y}\beta_{1})^{2} - (1 + \beta_{1}^{2})[\delta_{1}^{2} - 2P_{Y}\delta_{1} + P_{X}^{2} + P_{Y}^{2} + (P_{Z} + Z_{1})^{2}]\}} \times \left\{ \frac{(\beta_{1}\delta_{1} - P_{X} - P_{Y}\beta_{1})X_{2} + \delta_{1}^{2} - 2P_{Y}\delta_{1} + P_{X}^{2} + P_{Y}^{2} + (P_{Z} + Z_{1})^{2}}{[\sqrt{(1 + \beta_{1}^{2})X_{2}^{2} + 2(\beta_{1}\delta_{1} - P_{X} - P_{Y}\beta_{1})X_{2} + \delta_{1}^{2} - 2P_{Y}\delta_{1} + P_{X}^{2} + P_{Y}^{2} + (P_{Z} + Z_{1})^{2}]} - \frac{(\beta_{1}\delta_{1} - P_{X} - P_{Y}\beta_{1})X_{1} + \delta_{1}^{2} - 2P_{Y}\delta_{1} + P_{X}^{2} + P_{Y}^{2} + (P_{Z} + Z_{1})^{2}}{[\sqrt{(1 + \beta_{1}^{2})X_{1}^{2} + 2(\beta_{1}\delta_{1} - P_{X} - P_{Y}\beta_{1})X_{1} + \delta_{1}^{2} - 2P_{Y}\delta_{1} + P_{X}^{2} + P_{Y}^{2} + (P_{Z} + Z_{1})^{2}]} \right\}
$$
(157)

$$
\vec{E}_{XYi} = -\rho_l(K_{X1} + \beta_1 K_{Y1}) \{ (P_X Int_{XYi}^1 - Int_{XYi}^2) \vec{a}_x + [(P_Y - \delta_1)Int_{XYi}^1 - \beta_1 Int_{XYi}^2] \vec{a}_y + (P_Z + Z_1)Int_{XYi}^1 \vec{a}_z \}
$$
(158)

Todos os vetores não nulos têm componentes reais e complexas. O vetor de campo elétrico resultante é dado pela soma das componentes do condutor real e condutor imagem, dado pela Equação [\(159\).](#page-88-2)

<span id="page-88-2"></span><span id="page-88-1"></span><span id="page-88-0"></span>
$$
\vec{E}_{RXY} = \vec{E}_{XY} + \vec{E}_{XYi} \tag{159}
$$

## **4.2.5 Condutor segundo variação em e**

Na [Figura 4.21](#page-89-0) é apresentado um condutor real em verde, variando segundo as variáveis  $X \in Z$ , o qual possui uma densidade de carga  $\rho_l$  e também se tem o condutor imagem em vermelho com sua respectiva carga. Substituições e manipulações algébricas são realizadas na Equação [\(122\),](#page-79-1) onde  $d\vec{L}$  é um elemento diferencial que é decomposto em dois,  $d\vec{X}$  e  $d\vec{Z}$ . O elemento diferencial, as constantes e a diferenciação são iguais ao de indução magnética, portanto, chega-se à Equação [\(166\).](#page-90-0)

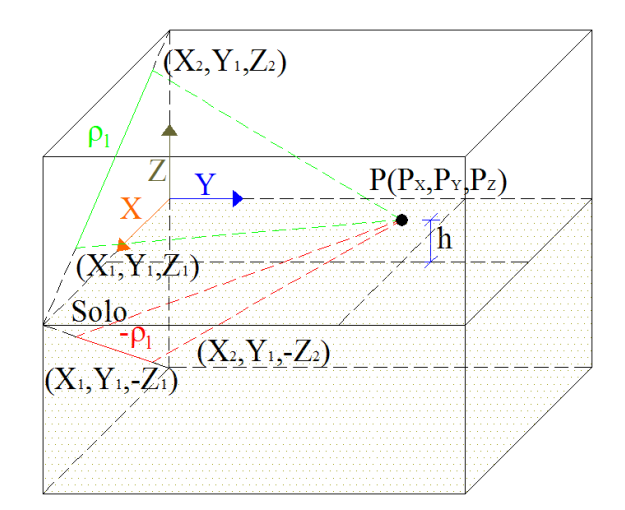

<span id="page-89-1"></span>Figura 4.21. Condutor e sua respectiva imagem variando no eixo  $Xe$  Z.

<span id="page-89-2"></span><span id="page-89-0"></span>
$$
\vec{E}_{XZ} = \frac{\rho_l}{4\pi\epsilon_0} \int_{XZ_1}^{XZ_2} \frac{(K_{X2}d\vec{X} + \beta_2 K_{Z1}d\vec{X})(P_X - X, P_Y - Y, P_Z - Z)}{[(P_X - X)^2 + (P_Y - Y)^2 + (P_Z - Z)^2]^{3/2}}
$$
(160)

De posse da Equação [\(160\)](#page-89-1), isolam-se as variáveis e substituem-se os valores constantes. O resultado é dado pela Equação [\(161\).](#page-89-2)

$$
\vec{E}_{XZ} = \frac{\rho_l(K_{X2} + \beta_2 K_{Z1})}{4\pi\epsilon_0} \int_{x_1}^{x_2} \left\{ \frac{(P_X - X)\vec{a}_x + (P_Y - Y_1)\vec{a}_y + (P_Z - \beta_2 X - \delta_2)\vec{a}_z}{4\pi\epsilon_0} \right\} dx \tag{161}
$$

O resultado dessa integração é dado a seguir em duas integrais, pois possuem uma similaridade podendo ser deixada em evidência. As duas integrais possíveis da integração são dadas pelas Equações [\(162\)](#page-89-3) e [\(163\)](#page-90-1) e o vetor resultante de campo elétrico do condutor real é dado pela Equação [\(164\).](#page-90-2)

<span id="page-89-3"></span>
$$
Int_{XZ}^{1} = \frac{1}{\{(1+\beta_{2}^{2})[P_{X}^{2} + (P_{Y} - Y_{1})^{2} + P_{Z}^{2} - 2P_{Z}\delta_{2} + \delta_{2}^{2}] - (\beta_{2}\delta_{2} - P_{X} - P_{Z}\beta_{2})^{2}\}} \times \left\{ \frac{(1+\beta_{2}^{2})X_{2} + \beta_{2}\delta_{2} - P_{X} - P_{Z}\beta_{2}}{\left[\sqrt{(1+\beta_{2}^{2})X_{2}^{2} + 2(\beta_{2}\delta_{2} - P_{X} - P_{Z}\beta_{2})X_{2} + P_{X}^{2} + (P_{Y} - Y_{1})^{2} + P_{Z}^{2} - 2P_{Z}\delta_{2} + \delta_{2}^{2}\right]}} \right\}
$$
(162)  
- 
$$
\frac{(1+\beta_{2}^{2})X_{1} + \beta_{2}\delta_{2} - P_{X} - P_{Z}\beta_{2}}{\left[\sqrt{(1+\beta_{2}^{2})X_{1}^{2} + 2(\beta_{2}\delta_{2} - P_{X} - P_{Z}\beta_{2})X_{1} + P_{X}^{2} + (P_{Y} - Y_{1})^{2} + P_{Z}^{2} - 2P_{Z}\delta_{2} + \delta_{2}^{2}\right]}}
$$

<span id="page-90-2"></span><span id="page-90-1"></span>
$$
Int_{XZ}^{2} = \frac{1}{\{(\beta_{2}\delta_{2} - P_{X} - P_{Z}\beta_{2})^{2} - (1 + \beta_{2}^{2})[P_{X}^{2} + (P_{Y} - Y_{1})^{2} + P_{Z}^{2} - 2P_{Z}\delta_{2} + \delta_{2}^{2}]\}} \times \begin{cases} \frac{(\beta_{2}\delta_{2} - P_{X} - P_{Z}\beta_{2})X_{2} + P_{X}^{2} + (P_{Y} - Y_{1})^{2} + P_{Z}^{2} - 2P_{Z}\delta_{2} + \delta_{2}^{2}}{\left[\sqrt{(1 + \beta_{2}^{2})X_{2}^{2} + 2(\beta_{2}\delta_{2} - P_{X} - P_{Z}\beta_{2})X_{2} + P_{X}^{2} + (P_{Y} - Y_{1})^{2} + P_{Z}^{2} - 2P_{Z}\delta_{2} + \delta_{2}^{2}\right]} & (163) \\ \frac{(\beta_{2}\delta_{2} - P_{X} - P_{Z}\beta_{2})X_{2} + P_{X}^{2} + (P_{Y} - Y_{1})^{2} + P_{Z}^{2} - 2P_{Z}\delta_{2} + \delta_{2}^{2}}{\left[\sqrt{(1 + \beta_{2}^{2})X_{2}^{2} + 2(\beta_{2}\delta_{2} - P_{X} - P_{Z}\beta_{2})X_{2} + P_{X}^{2} + (P_{Y} - Y_{1})^{2} + P_{Z}^{2} - 2P_{Z}\delta_{2} + \delta_{2}^{2}\right]}\end{cases}
$$

$$
\vec{E}_{XZ} = \frac{\rho_l (K_{X2} + \beta_2 K_{Z1})}{4\pi\epsilon_0} \{ (P_X Int_{XZ}^1 - Int_{XZ}^2) \vec{a}_x + (P_Y - Y_1) Int_{XZ}^1 \vec{a}_y + [(P_Z - \delta_2) Int_{XZ}^1 - \beta_2 Int_{XZ}^2] \vec{a}_z \}
$$
(164)

Para o condutor imagem, a Equação [\(151\)](#page-86-2) é utilizada, mas será mudada a localização do condutor e o sinal da carga, conforme a Equação [\(155\).](#page-87-1)

<span id="page-90-3"></span>
$$
\vec{E}_{XZi} = -\rho_{i}(K_{X2} - \beta_{2i}K_{Z1}) \int_{x_{1}}^{x_{2}} \left\{ \frac{(P_{X} - X)\vec{a}_{x} + (P_{Y} - Y_{1})\vec{a}_{y} + (P_{Z} - \beta_{2i}X - \delta_{2i})\vec{a}_{z}}{4\pi\epsilon_{0}} \right\} dX
$$
(165)

Com a Equação [\(165\)](#page-90-3) faz-se o mesmo procedimento anterior para o condutor imagem. O resultado dessa integração é dado a seguir, pois utilizam-se as mesmas considerações. As duas integrais possíveis da integração são dadas pelas Equações [\(166\)](#page-90-0) e [\(167\)](#page-91-0) e o vetor resultante de indução do condutor imagem é dado pela Equação [\(168\).](#page-91-1)

<span id="page-90-0"></span>
$$
Int_{XZi}^{1} = \frac{1}{\{(1+\beta_{2i}^{2})[P_{X}^{2} + (P_{Y} - Y_{1})^{2} + P_{Z}^{2} - 2P_{Z}\delta_{2i} + \delta_{2i}^{2}] - (\beta_{2i}\delta_{i2} - P_{X} - P_{Z}\beta_{2i})^{2}\}}
$$

$$
\times \begin{cases}\n\frac{(1+\beta_{2i}^{2})X_{2} + \beta_{2i}\delta_{2i} - P_{X} - P_{Z}\beta_{2i}}{\left[\sqrt{(1+\beta_{2i}^{2})X_{2}^{2} + 2(\beta_{2i}\delta_{i2} - P_{X} - P_{Z}\beta_{2i})X_{2} + P_{X}^{2} + (P_{Y} - Y_{1})^{2} + P_{Z}^{2} - 2P_{Z}\delta_{2i} + \delta_{2i}^{2}\right]} & (166)\n\end{cases}
$$

$$
-\frac{(1+\beta_{2i}^{2})X_{1} + \beta_{2i}\delta_{2i} - P_{X} - P_{Z}\beta_{2i}}{\left[\sqrt{(1+\beta_{2i}^{2})X_{2}^{2} + 2(\beta_{2i}\delta_{i2} - P_{X} - P_{Z}\beta_{2i})X_{2} + P_{X}^{2} + (P_{Y} - Y_{1})^{2} + P_{Z}^{2} - 2P_{Z}\delta_{2i} + \delta_{2i}^{2}\right]}\n\tag{166}
$$

$$
Int_{XZi}^{2} = \frac{1}{\{(\beta_{2i}\delta_{2i} - P_{X} - P_{Z}\beta_{2i})^{2} - (1 + \beta_{2i}^{2})[P_{X}^{2} + (P_{Y} - Y_{1})^{2} + P_{Z}^{2} - 2P_{Z}\delta_{2i} + \delta_{2i}^{2}]\}} \times \left\{ \frac{(\beta_{2i}\delta_{2i} - P_{X} - P_{Z}\beta_{2i})X_{2} + P_{X}^{2} + (P_{Y} - Y_{1})^{2} + P_{Z}^{2} - 2P_{Z}\delta_{2i} + \delta_{2i}^{2}}{\left[\sqrt{(1 + \beta_{2i}^{2})X_{2}^{2} + 2(\beta_{2i}\delta_{2i} - P_{X} - P_{Z}\beta_{2i})X_{2} + P_{X}^{2} + (P_{Y} - Y_{1})^{2} + P_{Z}^{2} - 2P_{Z}\delta_{2i} + \delta_{2i}^{2}\right]} - \frac{(\beta_{2i}\delta_{2i} - P_{X} - P_{Z}\beta_{2i})X_{1} + P_{X}^{2} + (P_{Y} - Y_{1})^{2} + P_{Z}^{2} - 2P_{Z}\delta_{2i} + \delta_{2i}^{2}}{\left[\sqrt{(1 + \beta_{2i}^{2})X_{1}^{2} + 2(\beta_{2i}\delta_{2i} - P_{X} - P_{Z}\beta_{2i})X_{1} + P_{X}^{2} + (P_{Y} - Y_{1})^{2} + P_{Z}^{2} - 2P_{Z}\delta_{2i} + \delta_{2i}^{2}\right]}}\right\}
$$
(167)

$$
\vec{E}_{XZi} = \frac{\rho_l(K_{X2} - \beta_2 K_{Z1})}{4\pi\epsilon_0} \{ (P_XInt_{XZi}^1 - Int_{XZi}^2) \vec{a}_x + (P_Y - Y_1)Int_{XZi}^1 \vec{a}_y + [(P_Z - \delta_{2i})Int_{XZi}^1 - \beta_{2i}Int_{XZi}^2] \vec{a}_z \}
$$
(168)

Todos os vetores não nulos têm componentes reais e complexas, em razão da sua corrente alternada. O vetor de campo elétrico resultante é dado pela soma das componentes do condutor real e condutor imagem, dado pela Equação [\(169\).](#page-91-2)

<span id="page-91-2"></span><span id="page-91-1"></span><span id="page-91-0"></span>
$$
\vec{E}_{RXZ} = \vec{E}_{XZ} + \vec{E}_{XZi} \tag{169}
$$

## **4.2.6 Condutor segundo variação em e**

Na é apresentado um condutor real em verde variando segundo as variáveis  $Y \in Z$ , o condutor possui uma densidade de carga  $\rho_l$  e também se tem o condutor imagem em vermelho com sua respectiva carga Fazem-se algumas substituições e manipulações algébricas na Equação [\(122\),](#page-79-1) onde  $d\vec{L}$  é um elemento diferencial que é decomposto em dois,  $d\vec{Y}$  e  $d\vec{Z}$ . O elemento diferencial, as constantes e a diferenciação são iguais ao de indução magnética, portanto chega-se a Equação [\(170\).](#page-92-0)

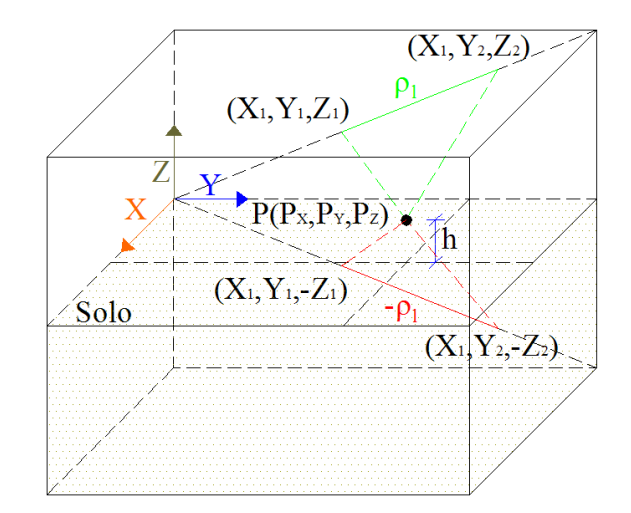

<span id="page-92-0"></span>Figura 4.22. Condutor e sua respectiva imagem variando no eixo Y e Z.

<span id="page-92-2"></span>
$$
\vec{E}_{YZ} = \frac{\rho_l}{4\pi\epsilon_0} \int_{YZ_1}^{YZ_2} \frac{(K_{YZ}d\vec{Y} + \beta_3 K_{ZZ}d\vec{Y})(P_X - X, P_Y - Y, P_Z - Z)}{[(P_X - X)^2 + (P_Y - Y)^2 + (P_Z - Z)^2]^{3/2}}
$$
(170)

De posse da Equação [\(160\)](#page-89-1), isolam-se as variáveis e substituem-se os valores constantes. O resultado é dado pela Equação [\(161\).](#page-89-2)

$$
\vec{E}_{YZ} = \frac{\rho_l (K_{YZ} + \beta_3 K_{ZZ})}{4\pi\epsilon_0} \int_{Y_1}^{Y_2} \left\{ \frac{(P_X - X_1)\vec{a}_x + (P_Y - Y)\vec{a}_y + (P_Z - \beta_3 Y - \delta_3)\vec{a}_z}{\{(1 + \beta_3^2)Y^2 + 2(\beta_3 \delta_3 - P_Y - P_Z \beta_3)Y + (P_X - X_1)^2 + P_Y^2 + P_Z^2 - 2P_Z \delta_3 + \delta_3^2\}^3 / 2} \right\} dY
$$
(171)

O resultado dessa integração é dado a seguir em duas integrais, pois possuem uma similaridade podendo ser deixada em evidência. As duas integrais possíveis da integração são dadas pelas Equações [\(172\)](#page-92-1) e [\(173\)](#page-93-0) e o vetor resultante de campo elétrico do condutor real é dado pela Equação [\(174\).](#page-93-1)

<span id="page-92-1"></span>
$$
Int_{YZ}^{1} = \frac{1}{\{(1+\beta_3^2)[(P_X - X_1)^2 + P_Y^2 + P_Z^2 - 2P_Z\delta_3 + \delta_3^2] - (\beta_3\delta_3 - P_Y - P_Z\beta_3)^2\}} \times \left\{ \frac{(1+\beta_3^2)X_2 + \beta_3\delta_3 - P_Y - P_Z\beta_3}{\left[\sqrt{(1+\beta_3^2)X_2^2 + 2(\beta_3\delta_3 - P_Y - P_Z\beta_3)X_2 + (P_X - X_1)^2 + P_Y^2 + P_Z^2 - 2P_Z\delta_3 + \delta_3^2\right]}} \right\}
$$
(172)  
- 
$$
\frac{(1+\beta_3^2)X_1 + \beta_3\delta_3 - P_Y - P_Z\beta_3}{\left[\sqrt{(1+\beta_3^2)X_1^2 + 2(\beta_3\delta_3 - P_Y - P_Z\beta_3)X_1 + (P_X - X_1)^2 + P_Y^2 + P_Z^2 - 2P_Z\delta_3 + \delta_3^2\right]}}
$$

<span id="page-93-0"></span>
$$
Int_{YZ}^{2} = \frac{1}{\{(\beta_{3}\delta_{3} - P_{Y} - P_{Z}\beta_{3})^{2} - (1 + \beta_{3}^{2})[(P_{X} - X_{1})^{2} + P_{Y}^{2} + P_{Z}^{2} - 2P_{Z}\delta_{3} + \delta_{3}^{2}]\}} \times \left\{ \frac{(\beta_{3}\delta_{3} - P_{Y} - P_{Z}\beta_{3})X_{2} + (P_{X} - X_{1})^{2} + P_{Y}^{2} + P_{Z}^{2} - 2P_{Z}\delta_{3} + \delta_{3}^{2}}{[\sqrt{(1 + \beta_{3}^{2})X_{2}^{2} + 2(\beta_{3}\delta_{3} - P_{Y} - P_{Z}\beta_{3})X_{2} + (P_{X} - X_{1})^{2} + P_{Y}^{2} + P_{Z}^{2} - 2P_{Z}\delta_{3} + \delta_{3}^{2}]} - \frac{(\beta_{3}\delta_{3} - P_{Y} - P_{Z}\beta_{3})X_{2} + (P_{X} - X_{1})^{2} + P_{Y}^{2} + P_{Z}^{2} - 2P_{Z}\delta_{3} + \delta_{3}^{2}}{[\sqrt{(1 + \beta_{3}^{2})X_{2}^{2} + 2(\beta_{3}\delta_{3} - P_{Y} - P_{Z}\beta_{3})X_{2} + P_{X}^{2} + (P_{Y} - Y_{1})^{2} + P_{Z}^{2} - 2P_{Z}\delta_{2} + \delta_{2}^{2}]} \right\}
$$
(173)

<span id="page-93-1"></span>
$$
\vec{E}_{YZ} =
$$
\n
$$
\rho_l(K_{Y2} + \beta_3 K_{Z2}) \{ (P_X - X_1) Int_{YZ}^1 \vec{a}_X + (P_Y Int_{YZ}^1 - Int_{YZ}^2) \vec{a}_Y + [(P_Z - \delta_3) Int_{YZ}^1 - \beta_3 Int_{YZ}^2] \vec{a}_Z \}
$$
\n
$$
(174)
$$

Para o condutor imagem, a Equação [\(171\)](#page-92-2) é utilizada, mas será mudada a localização do condutor conforme o sinal da carga, conforme Equação [\(175\).](#page-93-2)

<span id="page-93-2"></span>
$$
\vec{E}_{YZi} = \frac{\vec{E}_{YZi} - \vec{B}_{3i}K_{Z2}}{4\pi\epsilon_0} \int_{Y_1}^{Y_2} \left\{ \frac{(P_X - X_1)\vec{a}_x + (P_Y - Y)\vec{a}_y + (P_Z - \beta_{3i}Y - \delta_{3i})\vec{a}_z}{\left[((1 + \beta_{3i}^2)Y^2 + 2(\beta_{3i}\delta_{3i} - P_Y - P_Z\beta_{3i})Y + (P_X - X_1)^2 + P_Y^2 + P_Z^2 - 2P_Z\delta_{3i} + \delta_{3i}^2\right]^3/2} \right\} dY} \tag{175}
$$

O resultado dessa integração é dado a seguir, pois utilizam-se as mesmas considerações e faz-se uso também das mesmas decomposições. As duas integrais possíveis da integração são dadas pelas Equações [\(176\)](#page-93-3) e [\(177\)](#page-94-0) e o vetor resultante de campo elétrico do condutor imagem é dado pela Equação [\(178\).](#page-94-1)

<span id="page-93-3"></span>
$$
Int_{YZi}^{1} = \frac{1}{\{(1+\beta_{3i}^{2})[P_{X}^{2} + (P_{Y} - Y_{1})^{2} + P_{Z}^{2} - 2P_{Z}\delta_{3i} + \delta_{3i}^{2}] - (\beta_{3i}\delta_{i3} - P_{X} - P_{Z}\beta_{3i})^{2}\}} \times \left\{\frac{(1+\beta_{3i}^{2})X_{2} + \beta_{3i}\delta_{i3} - P_{X} - P_{Z}\beta_{3i}}{\sqrt{(1+\beta_{3i}^{2})X_{2}^{2} + 2(\beta_{3i}\delta_{i3} - P_{X} - P_{Z}\beta_{3i})X_{2} + P_{X}^{2} + (P_{Y} - Y_{1})^{2} + P_{Z}^{2} - 2P_{Z}\delta_{3i} + \delta_{3i}^{2}}}\right] (176)
$$

$$
-\frac{(1+\beta_{3i}^{2})X_{1} + \beta_{3i}\delta_{i3} - P_{X} - P_{Z}\beta_{3i}}{\sqrt{(1+\beta_{3i}^{2})X_{2}^{2} + 2(\beta_{3i}\delta_{i3} - P_{X} - P_{Z}\beta_{3i})X_{2} + P_{X}^{2} + (P_{Y} - Y_{1})^{2} + P_{Z}^{2} - 2P_{Z}\delta_{3i} + \delta_{3i}^{2}}}\right\}
$$

$$
Int_{YZi}^{2} = \frac{1}{\{(\beta_{3i}\delta_{i3} - P_{X} - P_{Z}\beta_{3i})^{2} - (1 + \beta_{3i}^{2})[P_{X}^{2} + (P_{Y} - Y_{1})^{2} + P_{Z}^{2} - 2P_{Z}\delta_{3i} + \delta_{3i}^{2}]\}} \times \left\{ \frac{(\beta_{3i}\delta_{i3} - P_{X} - P_{Z}\beta_{3i})X_{2} + P_{X}^{2} + (P_{Y} - Y_{1})^{2} + P_{Z}^{2} - 2P_{Z}\delta_{3i} + \delta_{3i}^{2}}{\left[\sqrt{(1 + \beta_{3i}^{2})X_{2}^{2} + 2(\beta_{3i}\delta_{i3} - P_{X} - P_{Z}\beta_{3i})X_{2} + P_{X}^{2} + (P_{Y} - Y_{1})^{2} + P_{Z}^{2} - 2P_{Z}\delta_{3i} + \delta_{3i}^{2}\right]} - \frac{(\beta_{3i}\delta_{i3} - P_{X} - P_{Z}\beta_{3i})X_{1} + P_{X}^{2} + (P_{Y} - Y_{1})^{2} + P_{Z}^{2} - 2P_{Z}\delta_{3i} + \delta_{3i}^{2}}{\left[\sqrt{(1 + \beta_{3i}^{2})X_{1}^{2} + 2(\beta_{3i}\delta_{i3} - P_{X} - P_{Z}\beta_{3i})X_{1} + P_{X}^{2} + (P_{Y} - Y_{1})^{2} + P_{Z}^{2} - 2P_{Z}\delta_{3i} + \delta_{3i}^{2}\right]}} \right\}
$$
(177)

$$
\vec{E}_{YZi} =
$$
\n
$$
\rho_l(K_{Y2} - \beta_{3i}K_{Z2}) \{ (P_X - X_1)Int_{YZi}^1 \vec{a}_x + (P_YInt_{YZi}^1 - Int_{YZi}^2)\vec{a}_y + [(P_Z - \delta_{3i})Int_{YZi}^1 - \beta_{3i}Int_{YZi}^2]\vec{a}_z \}
$$
\n(178)

Todos os vetores não nulos têm componentes reais e complexas. O vetor de campo elétrico resultante é dado pela soma das componentes do condutor real e condutor imagem, dado pela Equação [\(179\).](#page-94-2)

<span id="page-94-2"></span><span id="page-94-1"></span><span id="page-94-0"></span>
$$
\vec{E}_{RYZ} = \vec{E}_{YZ} + \vec{E}_{YZi} \tag{179}
$$

## **4.2.7 Condutor segundo variação em**  $X, Y \in Z$

Na [Figura 4.23](#page-95-0) é apresentado um condutor real em verde variando segundo as variáveis X, Y e Z, o qual possui uma densidade de carga  $\rho_l$  e também se tem o condutor imagem em vermelho com sua respectiva carga. Fazem-se algumas substituições e manipulações algébricas na Equação [\(122\),](#page-79-1) onde  $d\vec{L}$  é um elemento diferencial que pode ser decomposto em três,  $d\vec{X}$ ,  $d\vec{Y}$  e  $d\vec{Z}$ . O elemento diferencial, as constantes e a diferenciação são iguais ao de indução magnética, portanto, chega-se à Equação [\(180\).](#page-95-1)

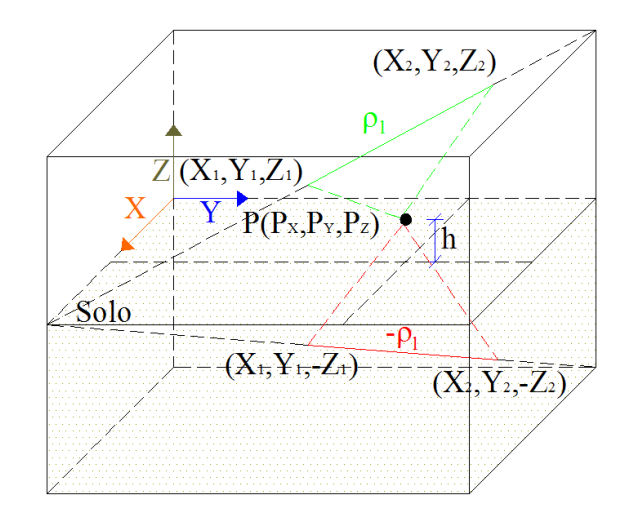

<span id="page-95-2"></span><span id="page-95-1"></span>Figura 4.23. Condutor e sua respectiva imagem variando no eixo <sup>X</sup>, *Y* e Z.

<span id="page-95-0"></span>
$$
\vec{E}_{XYZ} = \frac{\rho_l}{4\pi\epsilon_0} \int_{XYZ_1}^{XYZ_2} \frac{(K_{X3}d\vec{X} + \beta_1 K_{Y3}d\vec{X} + \beta_2 K_{Z3}d\vec{X})(P_X - X, P_Y - Y, P_Z - Z)}{[(P_X - X)^2 + (P_Y - Y)^2 + (P_Z - Z)^2]^{3/2}}
$$
(180)

De posse da Equação [\(180\)](#page-95-1), isolam-se as variáveis e substituem-se os valores constantes. O resultado é dado pela Equação [\(181\).](#page-95-2)

$$
\vec{E}_{XYZ} = \frac{\rho_l (K_{X3} + \beta_1 K_{Y3} + \beta_2 K_{Z3})}{4\pi\epsilon_0}
$$
\n
$$
\times \int_{x_1}^{x_2} \left\{ \frac{(P_X - X)\vec{a}_x + (P_Y - \beta_1 X - \delta_1)\vec{a}_y + (P_Z - \beta_2 X - \delta_2)\vec{a}_z}{\left[ (1 + \beta_1^2 + \beta_2^2)X^2 + 2(-P_X - P_Y\beta_1 + \beta_1\delta_1 - 2P_Z\beta_2 + \beta_2\delta_2)X + P_X^2 + P_Y^2 - 2P_Y\delta_1 + \delta_1^2 + P_Z^2 - 2P_Z\delta_2 + \delta_2^2 \right]^3 / 2} dx
$$
\n(181)

O resultado dessa integração é dado a seguir em duas integrais. As duas integrais possíveis da integração são dadas pelas Equações [\(182\)](#page-95-3) e [\(183\).](#page-96-0) O vetor resultante de campo elétrico do condutor real é dado pela Equação [\(184\).](#page-96-1)

<span id="page-95-3"></span>
$$
Int_{XYZ}^1 = \frac{1}{\{(1+\beta_1^2+\beta_2^2)[P_X^2+P_Y^2-2P_Y\delta_1+\delta_1^2+P_Z^2-2P_Z\delta_2+\delta_2^2]-(-P_X-P_Y\beta_1+\beta_1\delta_1-P_Z\beta_2+\beta_2\delta_2)^2\}} \times \left\{\frac{(1+\beta_1^2+\beta_2^2)X_2-P_X-P_Y\beta_1+\beta_1\delta_1-P_Z\beta_2+\beta_2\delta_2}{\left[\sqrt{(1+\beta_1^2+\beta_2^2)X_2^2+2(-P_X-P_Y\beta_1+\beta_1\delta_1-P_Z\beta_2+\beta_2\delta_2)X_2+P_X^2+P_Y^2-2P_Y\delta_1+\delta_1^2+P_Z^2-2P_Z\delta_2+\delta_2^2}\right]} \right\} \frac{(182)}{\left[\sqrt{(1+\beta_1^2+\beta_2^2)X_1^2+2(-P_X-P_Y\beta_1+\beta_1\delta_1-P_Z\beta_2+\beta_2\delta_2)X_1+P_X^2+P_Y^2-2P_Y\delta_1+\delta_1^2+P_Z^2-2P_Z\delta_2+\delta_2^2\right]}}\right\}
$$

$$
Int_{XYZ}^{2} = \frac{1}{\{(-P_{X}-P_{Y}\beta_{1}+\beta_{1}\delta_{1}-P_{Z}\beta_{2}+\beta_{2}\delta_{2})^{2}-(1+\beta_{1}^{2}+\beta_{2}^{2})[P_{X}^{2}+P_{Y}^{2}-2P_{Y}\delta_{1}+\delta_{1}^{2}+P_{Z}^{2}-2P_{Z}\delta_{2}+\delta_{2}^{2}]\}} \times \left\{\frac{(-P_{X}-P_{Y}\beta_{1}+\beta_{1}\delta_{1}-2P_{Z}\beta_{2}+\beta_{2}\delta_{2})X_{2}+P_{X}^{2}+P_{Y}^{2}-2P_{Y}\delta_{1}+\delta_{1}^{2}+P_{Z}^{2}-2P_{Z}\delta_{2}+\delta_{2}^{2}}{[\sqrt{(1+\beta_{1}^{2}+\beta_{2}^{2})X_{2}^{2}+2(-P_{X}-P_{Y}\beta_{1}+\beta_{1}\delta_{1}-P_{Z}\beta_{2}+\beta_{2}\delta_{2})X_{2}+P_{X}^{2}+P_{Y}^{2}-2P_{Y}\delta_{1}+\delta_{1}^{2}+P_{Z}^{2}-2P_{Z}\delta_{2}+\delta_{2}^{2}}]}{(-P_{X}-P_{Y}\beta_{1}+\beta_{1}\delta_{1}-2P_{Z}\beta_{2}+\beta_{2}\delta_{2})X_{2}+P_{X}^{2}+P_{Y}^{2}-2P_{Y}\delta_{1}+\delta_{1}^{2}+P_{Z}^{2}-2P_{Z}\delta_{2}+\delta_{2}^{2}}}\right\}\n-\frac{(-P_{X}-P_{Y}\beta_{1}+\beta_{1}\delta_{1}-2P_{Z}\beta_{2}+\beta_{2}\delta_{2})X_{2}+P_{X}^{2}+P_{Y}^{2}-2P_{Y}\delta_{1}+\delta_{1}^{2}+P_{Z}^{2}-2P_{Z}\delta_{2}+\delta_{2}^{2}}{[\sqrt{(1+\beta_{1}^{2}+\beta_{2}^{2})X_{2}^{2}+2(-P_{X}-P_{Y}\beta_{1}+\beta_{1}\delta_{1}-P_{Z}\beta_{2}+\beta_{2}\delta_{2})X_{2}+P_{X}^{2}+P_{Y}^{2}-2P_{Y}\delta_{1}+\delta_{1}^{2}+P_{Z}^{2}-2P_{Z}\delta_{2}+\delta_{2}^{2}]}}{[\sqrt{(1+\beta_{1}^{2}+\beta_{2}^{2})X_{2}^{2}+2(-P_{X}-P_{
$$

<span id="page-96-2"></span><span id="page-96-1"></span><span id="page-96-0"></span>
$$
\vec{E}_{XYZ} = \frac{\rho_l (K_{X3} + \beta_1 K_{Y3} + \beta_2 K_{Z3})}{4\pi\epsilon_0} \times \{ (P_X Int_{XYZ}^1 - Int_{XYZ}^2) \vec{a}_x + [(P_Y - \delta_1)Int_{XYZ}^1 - \beta_1 Int_{XYZ}^2] \vec{a}_y + [(P_Z - \delta_2)Int_{XYZ}^1 - \beta_2 Int_{XYZ}^2] \vec{a}_z \}
$$
\n(184)

Para o condutor imagem, a Equação [\(181\)](#page-95-2) é utilizada, mas será mudada a localização do condutor conforme a Equação [\(175\).](#page-93-2) O condutor estará a uma distância abaixo do plano que divide o solo do ar, que deverá ser igual à altura do condutor real.

$$
\vec{E}_{XYZi} = \frac{-\rho_l (K_{X3} + \beta_1 K_{Y3} - \beta_{2ik} K_{Z3})}{4\pi\epsilon_0}
$$
\n
$$
\times \int_{x_1}^{x_2} \left\{ \frac{(P_X - X)\vec{a}_x + (P_Y - \beta_1 X - \delta_1)\vec{a}_y + (P_Z - \beta_{2i} X - \delta_{2i})\vec{a}_z}{[(1 + \beta_1^2 + \beta_{2i}^2)X^2 + 2(\beta_1 \delta_1 - P_X - P_Y \beta_1 - 2P_Z \beta_{2i} + \beta_{2i} \delta_{2i})X + P_X^2 + P_Y^2 - 2P_Y \delta_1 + \delta_1^2 + P_Z^2 - 2P_Z \delta_{2i} + \delta_{2i}^2] \right\} dx
$$
\n(185)

De posse da Equação [\(185\)](#page-96-2), faz-se o mesmo procedimento anteriormente utilizado para o condutor imagem. O resultado dessa integração é dado a seguir, e utilizam-se as mesmas considerações, pois as duas integrais possíveis da integração são dadas pelas Equações [\(186\)](#page-96-3) e [\(187\).](#page-97-0) O vetor resultante de campo elétrico do condutor real é dado pela Equação [\(188\).](#page-97-1)

<span id="page-96-3"></span>
$$
Int_{XYZ1}^{1} = \frac{1}{\{(1+\beta_{1}^{2}+\beta_{2i}^{2})[P_{X}^{2}+P_{Y}^{2}-2P_{Y}\delta_{1}+\delta_{1}^{2}+P_{Z}^{2}-2P_{Z}\delta_{2i}+\delta_{2i}^{2}] - (\beta_{1}\delta_{1}-P_{X}-P_{Y}\beta_{1}-P_{Z}\beta_{2i}+ \beta_{2i}\delta_{2i})^{2}\}} \times \left\{\frac{(1+\beta_{1}^{2}+\beta_{2i}^{2})X_{2}+\beta_{1}\delta_{1}-P_{X}-P_{Y}\beta_{1}-2P_{Z}\beta_{2i}+\beta_{2i}\delta_{2i}}{\sqrt{(1+\beta_{1}^{2}+\beta_{2i}^{2})X_{2}^{2}+2(\beta_{1}\delta_{1}-P_{X}-P_{Y}\beta_{1}-P_{Z}\beta_{2i}+\beta_{2i}\delta_{2i})X_{2}+P_{X}^{2}+P_{Y}^{2}-2P_{Y}\delta_{1}+\delta_{1}^{2}+P_{Z}^{2}-2P_{Z}\delta_{2i}+\delta_{2i}^{2}}}\right\}\n- \frac{(1+\beta_{1}^{2}+\beta_{2i}^{2})X_{1}+\beta_{1}\delta_{1}-P_{X}-P_{Y}\beta_{1}-2P_{Z}\beta_{2i}+\beta_{2i}\delta_{2i}}{\sqrt{(1+\beta_{1}^{2}+\beta_{2i}^{2})X_{2}^{2}+2(\beta_{1}\delta_{1}-P_{X}-P_{Y}\beta_{1}-P_{Z}\beta_{2i}+\beta_{2i}\delta_{2i})X_{2}+P_{X}^{2}+P_{Y}^{2}-2P_{Y}\delta_{1}+\delta_{1}^{2}+P_{Z}^{2}-2P_{Z}\delta_{2i}+\delta_{2i}^{2}}\right\}
$$
\n(186)

$$
Int_{XYZ1}^{2} = \frac{1}{\{(\beta_{1}\delta_{1} - P_{X} - P_{Y}\beta_{1} - P_{Z}\beta_{2i} + \beta_{2i}\delta_{2i})^{2} - (1 + \beta_{1}^{2} + \beta_{2i}^{2})[\beta_{X}^{2} + P_{Y}^{2} - 2P_{Y}\delta_{1} + \delta_{1}^{2} + P_{Z}^{2} - 2P_{Z}\delta_{2i} + \delta_{2i}^{2}]\}} \times \left\{\frac{(\beta_{1}\delta_{1} - P_{X} - P_{Y}\beta_{1} - 2P_{Z}\beta_{2i} + \beta_{2i}\delta_{2i})X_{2} + P_{X}^{2} + P_{Y}^{2} - 2P_{Y}\delta_{1} + \delta_{1}^{2} + P_{Z}^{2} - 2P_{Z}\delta_{2i} + \delta_{2i}^{2}}{\sqrt{(1 + \beta_{1}^{2} + \beta_{2i}^{2})X_{2}^{2} + 2(\beta_{1}\delta_{1} - P_{X} - P_{Y}\beta_{1} - P_{Z}\beta_{2i} + \beta_{2i}\delta_{2i})X_{2} + P_{X}^{2} + P_{Y}^{2} - 2P_{Y}\delta_{1} + \delta_{1}^{2} + P_{Z}^{2} - 2P_{Z}\delta_{2i} + \delta_{2i}^{2}}\right\}
$$
\n
$$
-\frac{(\beta_{1}\delta_{1} - P_{X} - P_{Y}\beta_{1} - 2P_{Z}\beta_{2i} + \beta_{2i}\delta_{2i})X_{1} + P_{X}^{2} + P_{Y}^{2} - 2P_{Y}\delta_{1} + \delta_{1}^{2} + P_{Z}^{2} - 2P_{Z}\delta_{2i} + \delta_{2i}^{2}}{\sqrt{(1 + \beta_{1}^{2} + \beta_{2i}^{2})X_{1}^{2} + 2(\beta_{1}\delta_{1} - P_{X} - P_{Y}\beta_{1} - P_{Z}\beta_{2i} + \beta_{2i}\delta_{2i})X_{1} + P_{X}^{2} + P_{Y}^{2} - 2P_{Y}\delta_{1} + \delta_{1}^{2} + P_{Z}^{2} - 2P_{Z}\delta_{2i} + \delta_{2i}^{2}}\right)}
$$
\n
$$
(187)
$$

$$
\vec{E}_{XYZi} = \frac{-\rho_l(K_{X3} + \beta_1 K_{Y3} - \beta_{2i} K_{Z3})}{4\pi\epsilon_0} \times \{ (P_X Int_{XYZi}^1 - Int_{XYZi}^2) \vec{a}_x + [(P_Y - \delta_1)Int_{XYZi}^1 - \beta_1 Int_{XYZi}^2] \vec{a}_y + [(P_Z - \delta_{2i})Int_{XYZi}^1 - \beta_{2i} Int_{XYZi}^2] \vec{a}_z \}
$$
\n(188)

Todos os vetores não nulos têm componentes reais e complexas. O vetor de campo elétrico resultante é dado pela soma das componentes do condutor real e condutor imagem, dado pela Equação [\(189\).](#page-97-2)

<span id="page-97-2"></span><span id="page-97-1"></span><span id="page-97-0"></span>
$$
\vec{E}_{RXYZ} = \vec{E}_{XYZ} + \vec{E}_{XYZi} \tag{189}
$$

#### **4.3 Conclusão**

Nesta parte do trabalho as formas de interação dos campos foram mostradas para condutores acima do solo, juntamente com as correções para os valores calculados, devido à presença do solo. As equações são desenvolvidas e subdivididas em retas que variam em todo o espaço tridimensional, pois em uma subestação pode existir um arranjo de condutores que variem sua direção em todo espaço. Estas equações são calculadas para os condutores reais e corrigidas com a utilização do conceito dos condutores imagens. Podese notar que, apesar da similaridade das equações, a variação no espaço tridimensional traz particularidades para a direção dos condutores, ou seja, mudam-se as variáveis de integração, os limites de integração, as derivadas, as posições dos condutores imagens e etc. A seguir as equações de campos são decompostas de maneira que facilitem a compreensão do comportamento do vetor de campo. A utilização combinada destas equações pode aproximar qualquer curva em todas as direções do espaço tridimensional. Na seção seguinte serão ilustradas as formas de utilização destas equações, e também a maneira como é expresso o resultado por meio de gráficos de distribuição de campo.

# **5 CÁLCULO DE CAMPO EM SUBESTAÇÕES E LINHAS**

Atualmente, as empresas de energia elétrica têm investido em pesquisas e desenvolvimento no intuito de buscar soluções para minimizar os acoplamentos eletromagnéticos em suas subestações. Estas empresas buscam parcerias, principalmente com Universidades, no intuito de desenvolver métodos de análise que possibilitem a definição de procedimentos e critérios para o controle das interferências eletromagnéticas em suas instalações. Os relatórios de desempenho destas empresas periodicamente relatam falhas nos sistemas de supervisão e monitoração digital de suas instalações, e estas falhas podem ser atribuídas às características do ambiente eletromagnético, no qual estes sistemas digitais estão imersos, independentemente da ocorrência de um distúrbio, de uma manobra ou de uma variação de tensão de curta duração.

Os equipamentos digitais, em sua grande maioria, são considerados equipamentos eletrônicos sensíveis (EES) e o sistema elétrico encontra-se em uma crescente automação, digitalizando todos os setores. Diante disso, surge a necessidade de assegurar um ambiente eletromagnético propício à operação destes dispositivos submetidos aos campos elétricos e magnéticos presentes em uma subestação, sabendo-se que os pátios das subestações de energia são um dos ambientes eletromagnéticos mais agressivos. Falhas nos equipamentos eletrônicos sensíveis de uma subestação, por sua vez, podem causar interrupções no fornecimento de energia e ainda provocar falhas em outras instalações, comprometendo o desempenho e a confiabilidade do sistema, o que se reflete diretamente nos indicadores de qualidade de energia das empresas concessionárias.

Geralmente, as análises em compatibilidade eletromagnética – *electromagnetic compatibility (EMC)* para as instalações do sistema elétrico referem-se, principalmente, a fenômenos transitórios em linhas de transmissão [\[56\]](#page-158-5). Os estudos de *EMC* em linhas de transmissão são bem mais freqüentes do que em subestações e a razão disto é a dificuldade de se efetuar medições de campos elétricos e magnéticos nestas instalações. A medição de campos em linhas de transmissão é bem mais simples e requer uma quantidade bem menor de pontos medidos para caracterizar a distribuição eletromagnética em sua vizinhança.

Conhecendo a distribuição destes campos nas instalações das subestações, é possível minimizar seus efeitos, proteger os EES e também definir um arranjo mais adequado. Possibilitando um ambiente eletromagneticamente mais favorável para os equipamentos, este procedimento reduz a possibilidade de falhas destes dispositivos e, com a ocorrência de menos falhas nos sistemas automatizados, pode-se obter um melhor desempenho da instalação [\[42\]](#page-157-3).

O mapeamento eletromagnético de uma subestação do sistema elétrico é um instrumento fundamental na avaliação dos ambientes eletromagnéticos existentes em uma instalação, através do qual é possível identificar os principais acoplamentos, assegurando, dessa forma, o melhor desempenho da planta. A partir desse mapeamento, também é possível definir aspectos de conexão dos dispositivos, a malha de terra, e aspectos relativos à segurança dos sistemas e dos operadores, que possibilitem o estabelecimento de critérios e de procedimentos para promover a *EMC* nas instalações do sistema elétrico de potência [\[42\]](#page-157-3).

A maneira mais utilizada para avaliar a intensidade destes campos eletromagnéticos é através de medições *in loco*, realizadas em condição de regime permanente, de forma a caracterizar os diversos campos presentes nas instalações [\[57](#page-158-6)[\]\[58\]](#page-158-7). Essas medições, geralmente, adotam como referência a recomendação da norma alemã VDE-0848 [\[59\]](#page-158-8), em que os pátios das subestações analisadas devem ser medidos com um espaçamento de um metro, considerando a altura de um metro, o que praticamente torna inviável a sua realização, haja vista que quanto maior a quantidade de medidas realizadas, e quanto mais uniformemente distribuídas forem estas medições, ou seja, menor o espaçamento entre as medições, mais precisa e confiável será a visualização da distribuição dos campos, entretanto dependendo da quantidade de pontos medidos e do tamanho do pátio da subestação torna-se impossível a realização da medição, pois poderá abranger um tempo de vários meses.

Em função da característica dinâmica das subestações do sistema elétrico, as medições realizadas nos seus pátios contêm uma série de erros e limitações, pois a maioria das empresas não possui medidores isotrópicos devido ao custo, nem aferidores que minimizam os erros de medição devido ao posicionamento das pontas de prova. Quanto mais sensível um equipamento de medição, maior o seu custo. Além do alto custo do equipamento aferidor, existe também o da medição, que é atribuído a uma equipe específica que deve ser treinada e capacitada, ao deslocamento da equipe, aos materiais usados na medição e à estadia da equipe. Dependendo da quantidade de pontos medidos, a medição poderá durar meses até a conclusão do trabalho, tornando a forma de análise através da medição desses campos bastante onerosa.

O erro humano é um dos principais problemas atribuídos às medições. Dentre esses erros humanos, os mais comuns são:

- definição dos horários de medição;
- medição das distâncias e marcação dos pontos;
- posicionamento do aparelho durante as medições de campo magnético;
- posicionamento do sensor de campo elétrico durante as medições;
- erro de posicionamento na instalação: coordenada do ponto e o local medido;
- erro de armazenamento de dados;
- erros de leituras;
- erros na correspondência de dados entre o mapa de medição e as posições de memória do medidor;
- cansaço físico, entre outros.

Além dos aspectos citados, ainda podem ser fontes de falha nas medições de campo em subestações:

- aspectos climáticos e de relevo;
- regime de operação da subestação;
- a ocorrência de transitórios rápidos e de faltas no sistema;
- erro devido à curva de carga, mais acentuado para indução magnética;
- equipamentos não calibrados.

Diante de todos os fatos apresentados, é factível considerar relevante e necessário desenvolver uma forma de cálculo de campos, para se investigar o comportamento dos campos elétricos e indução magnética presentes em subestações e em linhas de transmissão, com ambos em condição de operação normal. As linhas de transmissão serão calculadas utilizando aproximações da catenária. Este processo deve contemplar uma metodologia de cálculo que se assemelhe com às medições, evitando alguns erros inerentes a elas, e que estas simulações tenham uma maior rapidez na obtenção dos dados de campo. Avaliando assim, o ambiente eletromagnético de uma subestação em regime permanente,

evidenciando a existência e a relevância dos acoplamentos eletromagnéticos existentes na instalação a partir do cálculo de valores de campos elétricos e magnéticos nas subestações, estes cálculos é o tema principal no qual se baseia esta pesquisa.

Estes cálculos de campo elétrico e indução magnética em ambientes de subestações e linhas de transmissão são importantes para a análise de acoplamentos eletromagnéticos. Os campos magnéticos e elétricos presentes nas instalações do sistema elétrico são gerados por diversas fontes distintas, que interagem e se superpõem, definindo assim, por meio de acoplamentos eletromagnéticos, as características eletromagnéticas do ambiente [\[57](#page-158-6)[\]\[58\]](#page-158-7). Os campos eletromagnéticos de baixa freqüência gerados por subestações são determinados pelas características físicas da instalação, caracterizados pelo arranjo e localização dos condutores e equipamentos presentes na planta, e também dependem da magnitude das tensões e correntes envolvidas.

O cálculo de indução magnética e campo elétrico é realizado em um ambiente prédefinido, no caso, uma subestação de potência ou uma linha de transmissão. Primeiramente são definidos os pontos de cálculos de campo, que correspondem a uma malha de pontos e são as coordenadas físicas do local, local este em que podem estar instalados equipamentos eletrônicos sensíveis. O espaçamento entre os pontos de medição é definido de acordo com a definição gráfica da distribuição dos campos a que se deseja, quanto maior o número de pontos calculados, maior a definição gráfica da distribuição dos campos. Na [Figura 5.1](#page-101-0) é ilustrada uma malha de pontos a serem calculados.

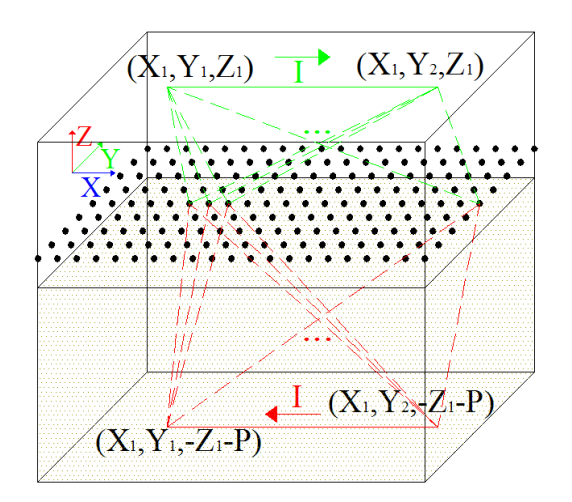

<span id="page-101-0"></span>Figura 5.1. Malha de pontos. Contribuição de um condutor variando em  $X$  em alguns pontos.

Em cada ponto desta malha (correspondendo a uma localização física da instalação) é calculada a contribuição de cada fonte de emissão de campo, compondo o valor final de campo. Este vetor resultante dos cálculos é dado em componentes cartesianas, a fim de se efetuarem as transformações necessárias para visualização. Os cálculos são realizados com as equações ilustradas anteriormente.

O campo em um único ponto da malha é dado pela contribuição de cada elemento condutor que constitui a subestação ou linha de transmissão. Cada ponto é calculado de acordo com a Equação [\(190\)](#page-102-0) para indução magnética, e a Equação [\(191\)](#page-102-1) é utilizada para campo elétrico, lembrando que os resultados dessas equações são valores complexos, possuindo módulo e fase. O somatório é utilizado para que a contribuição de nenhum dos elementos fique de fora do valor resultante do campo.

$$
\vec{B}_R = \sum_{1}^{n_X} \vec{B}_{RX} + \sum_{1}^{n_Y} \vec{B}_{RY} + \sum_{1}^{n_Z} \vec{B}_{RZ} + \sum_{1}^{n_{XY}} \vec{B}_{RXY} + \sum_{1}^{n_{XZ}} \vec{B}_{RXZ} + \sum_{1}^{n_{YZ}} \vec{B}_{RYZ} + \sum_{1}^{n_{XYZ}} \vec{B}_{RXYZ} \tag{190}
$$

$$
\vec{E}_R = \sum_{1}^{n_X} \vec{E}_{RX} + \sum_{1}^{n_Y} \vec{E}_{RY} + \sum_{1}^{n_Z} \vec{E}_{RZ} + \sum_{1}^{n_{XY}} \vec{E}_{RXY} + \sum_{1}^{n_{XZ}} \vec{E}_{RXZ} + \sum_{1}^{n_{YZ}} \vec{E}_{RYZ} + \sum_{1}^{n_{XYZ}} \vec{E}_{RXYZ} \quad (191)
$$

Sendo:

 $n_x$  o número de linhas finitas que variam em  $X$ ;

 $n<sub>Y</sub>$  o número de linhas finitas que variam em Y, e assim sucessivamente.

As Equações [\(190\)](#page-102-0) e [\(191\)](#page-102-1) podem ser expressas de acordo com as equações abaixo.

<span id="page-102-1"></span><span id="page-102-0"></span>
$$
\vec{B}_R = B_{SX}\vec{a}_x + B_{SY}\vec{a}_y + B_{SZ}\vec{a}_z \tag{192}
$$

$$
\vec{E}_R = E_{SX}\vec{a}_x + E_{SY}\vec{a}_y + E_{SZ}\vec{a}_z
$$
\n(193)

Acima foi apresentado o cálculo de um único ponto, para um mapeamento completo, o cálculo acima é repetido para todas as coordenadas físicas pré-definidas. Todos os pontos são calculados, e uma forma de melhor expressar estes pontos é através de uma matriz. As matrizes de indução e campo elétrico são dadas a seguir. Cada valor corresponde ao valor de campo de uma coordenada física.

$$
M_{\vec{B}} = \begin{bmatrix} \vec{B}_{R(1,1)} & \cdots & \vec{B}_{R(1,j)} \\ \vdots & \ddots & \vdots \\ \vec{B}_{R(i,1)} & \cdots & \vec{B}_{R(i,j)} \end{bmatrix}_{i \times j} \tag{194}
$$

$$
M_{\vec{E}} = \begin{bmatrix} \vec{E}_{R(1,1)} & \cdots & \vec{E}_{R(1,j)} \\ \vdots & \ddots & \vdots \\ \vec{E}_{R(i,1)} & \cdots & \vec{E}_{R(i,j)} \end{bmatrix}_{i \times j} \tag{195}
$$

Para o valor resultante do cálculo ser apresentado graficamente, precisa-se de alguns ajustes, então faz-se um dos procedimentos adotados na medição de campo, utilizando-se valores isotrópicos. Se o sistema envolve uma maior complexidade, como a existência de barramentos, circuitos cruzados e equipamentos, o emprego do valor isotrópico é mais indicado [\[60\]](#page-158-9). Logo é obtido o módulo das componentes das matrizes de cada elemento, e depois o valor isotrópico de campo.

$$
Mod_{\vec{B}(i,j)} = \sqrt{[Re(B_{SX(i,j)})]^2 + [Im(B_{SX(i,j)})]^2} \vec{a}_x + \sqrt{[Re(B_{SY(i,j)})]^2 + [Im(B_{SY(i,j)})]^2} \vec{a}_y
$$
  
+ 
$$
\sqrt{[Re(B_{SZ(i,j)})]^2 + [Im(B_{SZ(i,j)})]^2} \vec{a}_z = Mod_{BX(i,j)} \vec{a}_x + Mod_{BY(i,j)} \vec{a}_y + Mod_{BZ(i,j)} \vec{a}_z
$$
 (196)

$$
Mod_{\vec{E}(i,j)} = \sqrt{[Re(E_{SX(i,j)})]^2 + [Im(E_{SX(i,j)})]^2} \vec{a}_x + \sqrt{[Re(E_{SY(i,j)})]^2 + [Im(E_{SY(i,j)})]^2} \vec{a}_y
$$
  
+ 
$$
\sqrt{[Re(E_{SZ(i,j)})]^2 + [Im(E_{SZ(i,j)})]^2} \vec{a}_z = Mod_{EX(i,j)} \vec{a}_x + Mod_{EY(i,j)} \vec{a}_y + Mod_{EZ(i,j)} \vec{a}_z
$$
 (197)

$$
Viso_{\vec{B}(i,j)} = \sqrt{(Mod_{BX(i,j)})^2 + (Mod_{BY(i,j)})^2 + (Mod_{BZ(i,j)})^2}
$$
(198)

$$
Viso_{\vec{E}(i,j)} = \sqrt{(Mod_{EX(i,j)})^2 + (Mod_{EY(i,j)})^2 + (Mod_{EZ(i,j)})^2}
$$
(199)

Depois das transformações necessárias, os valores de campo são representados por sua resultante no espaço tridimensional. Logo a seguir são apresentadas as matrizes que podem ser plotadas em um gráfico tridimensional, onde os eixos <sup>X</sup> e <sup>Y</sup> correspondem às coordenadas físicas, e o eixo <sup>Z</sup> ao valor de campo isotrópico.

$$
Miso_{\vec{B}} = \begin{bmatrix} Viso_{\vec{B}(1,1)} & \cdots & Viso_{\vec{B}(1,j)} \\ \vdots & \ddots & \vdots \\ Viso_{\vec{B}(i,1)} & \cdots & Viso_{\vec{B}(i,j)} \end{bmatrix}_{i \times j}
$$
(200)

$$
Miso_{\vec{E}} = \begin{bmatrix} Viso_{\vec{E}(1,1)} & \cdots & Viso_{\vec{E}(1,j)} \\ \vdots & \ddots & \vdots \\ Viso_{\vec{E}(i,1)} & \cdots & Viso_{\vec{E}(i,j)} \end{bmatrix}_{i \times j}
$$
(201)

Para todos os cálculos apresentados foram feitos algoritmos em linguagem Matlab® , um para indução magnética e outro para campo elétrico. O algoritmo tem uma entrada de dados em arquivo em formato .txt. Neste arquivo entra-se com os dados de cada ponto inicial e final de cada condutor finito, e também com sua respectiva corrente, se for indução, ou carga, se for campo elétrico. Com execução do arquivo pelo algoritmo serão calculados todos os pontos de campo de uma malha, sendo que a definição do espaçamento da malha também é fornecida como entrada de dados.

Como exemplo, o número de equações calculadas pelo algoritmo em cada ponto, devido à contribuição de apenas um condutor, é em torno de 22 equações. Se houver um condutor em cada direção das variáveis apresentadas anteriormente, serão calculadas em torno de 150 equações, se for uma malha de 100 pontos terá 15000 equações aproximadamente, que é considerada um malha pequena para as dimensões de uma subestação, que seria uma malha de 9 *m* por 9 *m* com espaçamento uniforme de 1 *m* entre os pontos calculados.

Além dos cálculos, o algoritmo possibilita a visualização tridimensional dos gráficos. A representação tridimensional possibilita uma análise espacial da forma como os campos medidos compõem o ambiente eletromagnético da instalação. O método apresentado neste trabalho é comparado com outros no Apêndice 1 para validação. Os algoritmos serão apresentados em forma de diagramas. O algoritmo de indução difere um pouco de campo elétrico, visto que o de campo elétrico devem ser executados dois algoritmos um para a carga e outro para o cálculo de campo propriamente dito. A seguir serão apresentados os dois diagramas, um para o cálculo de indução magnética na [Figura 5.2,](#page-105-0) e o de campo elétrico na [Figura 5.3.](#page-105-1)

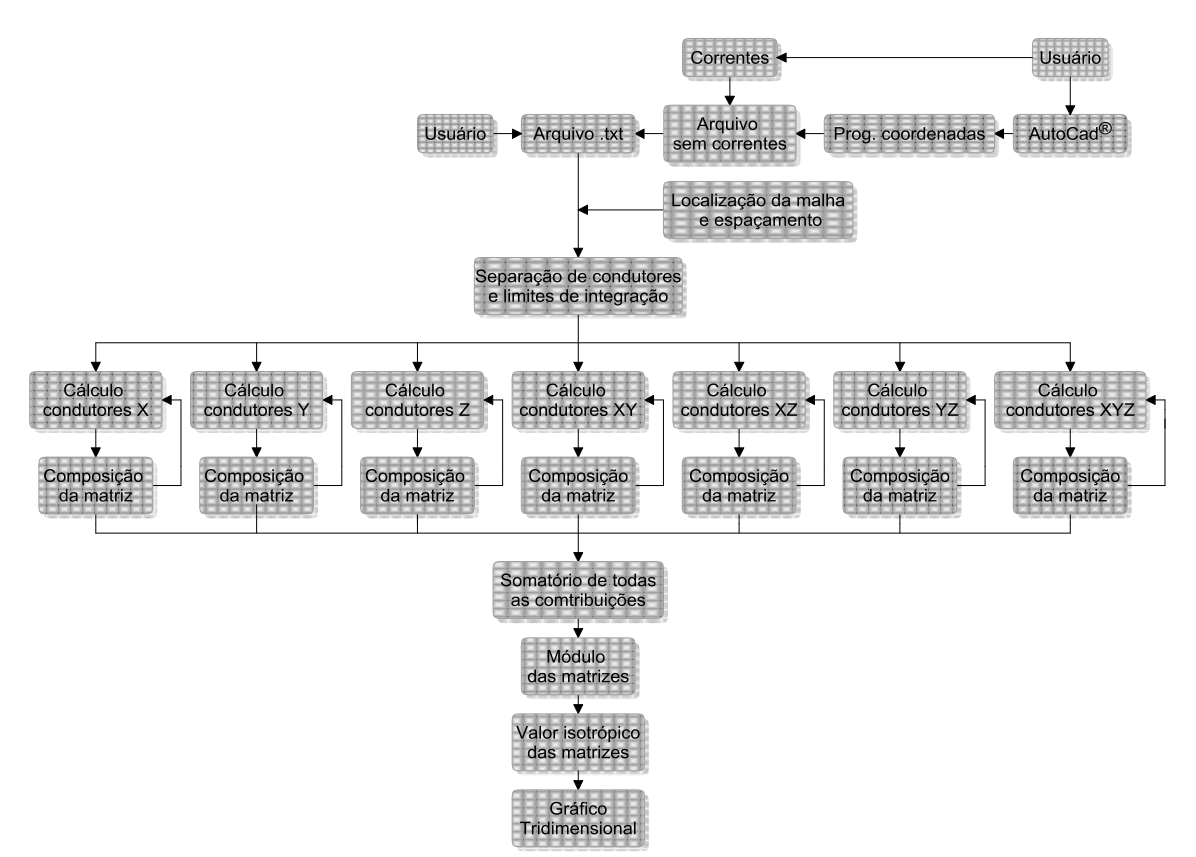

<span id="page-105-0"></span>Figura 5.2. Diagrama cálculo de indução magnética.

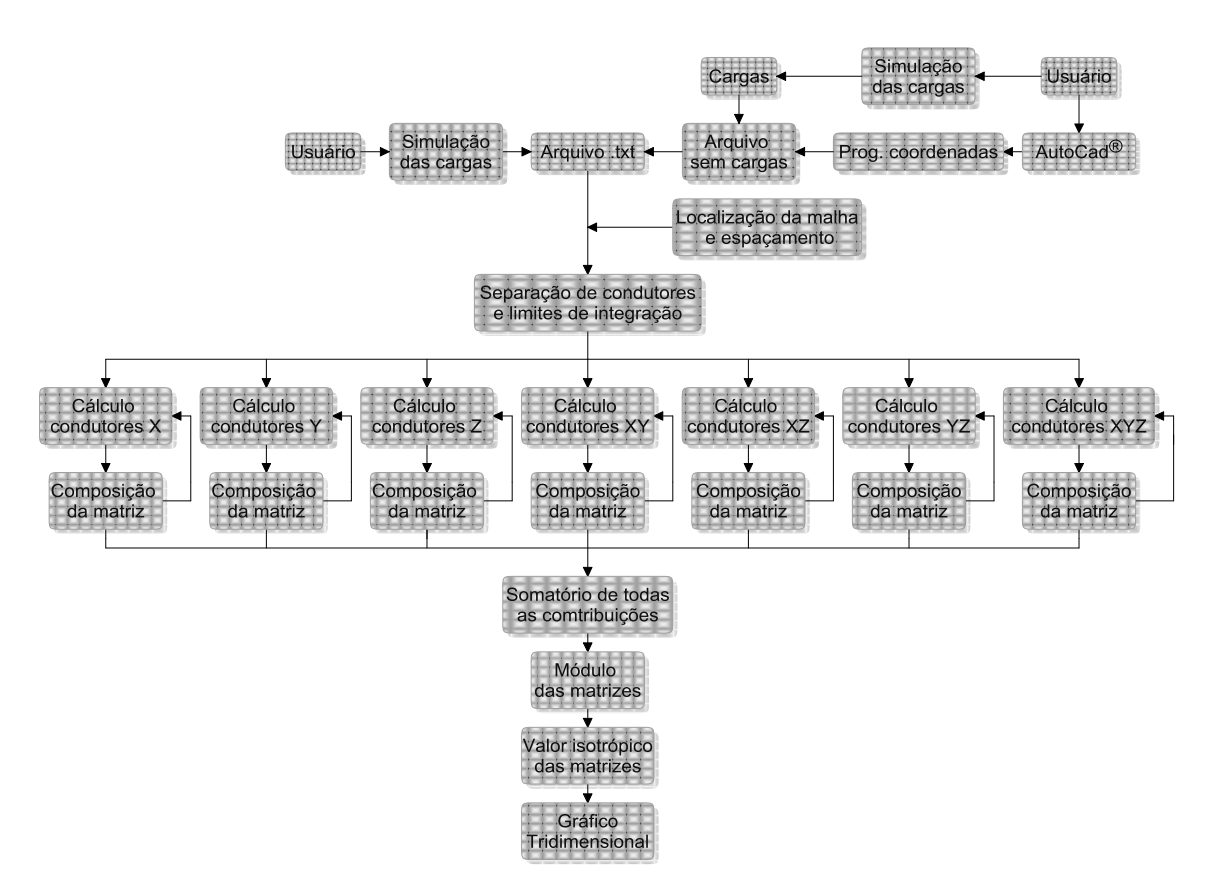

<span id="page-105-1"></span>Figura 5.3. Diagrama cálculo de campo elétrico.

Antes de entrar na simulação de campo em subestações, há a necessidade de fazer algumas considerações, tanto para indução magnética quanto para campo elétrico.

Considerações de cálculo de indução eletromagnética em subestações:

- 1. os condutores não serão considerados infinitos;
- 2. as linhas que possuem feixes de condutores, a sua corrente será dividida em parcelas iguais para cada condutor da mesma fase;
- 3. os cabos pára-raios são considerados multi-aterrados, portanto, com correntes nulas;
- 4. as contribuições de campo magnético dos equipamentos como transformadores de potencial (TP), pára-raios e lado de baixa dos transformadores de corrente (TC) são desprezadas;
- 5. as contribuições de campo magnético dos equipamentos como transformadores de potência são compensadas utilizando alturas menores para os condutores de entrada e saída;
- 6. os equipamentos como disjuntores, religadores e lado de alta dos TC's são substituídos por condutores interligando suas entradas e saídas;
- 7. as chaves seccionadoras serão consideradas condutores normais, quando estão conduzindo corrente;
- 8. nos barramentos, as correntes não circularão por toda a barra, e sim entre os pontos de conexão de entrada e saída das correntes;
- 9. as correntes de fuga de todos os equipamentos serão desprezadas;
- 10. o banco de capacitor poderá ser considerado, dependendo do momento de operação;
- 11. a distorção de campo magnético, devido aos suportes metálicos de sustentação dos equipamentos e condutores, será desprezada.

Considerações de cálculo de campo elétrico em subestações:

1. os condutores não serão considerados infinitos;

- 2. a carga será considerada uma carga uniformemente distribuída para o lado de alta para cada conjunto de condutores paralelos, e outra para o lado de baixa da mesma forma;
- 3. os cabos pára-raios são considerados multi-aterrados, portanto, com carga nula;
- 4. as linhas que utilizem feixes de condutores terão seus feixes substituídos por um condutor único de raio equivalente;
- 5. os equipamentos como disjuntores, religadores e lado de alta dos TC's serão substituídos por condutores interligando suas entradas e saídas;
- 6. as contribuições de campo elétrico dos equipamentos, como transformadores de potência e banco de capacitor são consideradas, os condutores utilizados para o cálculo serão os de entrada e saída;
- 7. a contribuição do TP do lado de alta é utilizada;
- 8. as chaves seccionadoras serão consideradas condutores normais com carga, independente da situação;
- 9. nos barramentos é carga uniformemente distribuída por toda a barra;
- 10. as contribuições de campo elétrico dos equipamentos como lado de baixa dos TP's , TC's e a conexão com a terra dos pára-raios são desprezadas;
- 11. a distorção de campo elétrico dos suportes de sustentação dos equipamentos e condutores será desprezada.

Transformadores não contribuem para a intensidade do campo elétrico, mas contribuem para o campo magnético, fato comprovado com a medição de indução magnética na sua vizinhança [\[61](#page-158-10)[\]\[62](#page-159-2)[\]\[63\]](#page-159-3). Entretanto, não há maneira de determinar essa contribuição devido à complexidade do mesmo. O transformador possui bobinas de alta e baixa tensão de núcleo envolvido ou envolvente imersas em um óleo isolante, e é dotado de uma carcaça metálica aterrada envolvendo núcleo e bobinas, assim, devido ao aterramento da carcaça, há um afundamento de campo elétrico nas proximidades dele. Além de todos estes aspectos construtivos ele possui inúmeros equipamentos elétricos de baixa potência associados à medição, proteção e refrigeração. Com todos estes fatos, tornase complexo o cálculo de campo magnético na vizinhança do transformador, assim, a contribuição dele é desprezada, mas não comprometendo o resultado final do cálculo. Uma compensação que pode ser levada em conta é considerar os condutores de entrada e saída
com alturas menores do que as alturas reais, livrando assim, um pouco da blindagem que a carcaça superior exerce sobre os campos magnéticos desses condutores.

TP's são equipamentos mais simples que transformadores de força, mas possuem núcleo e bobinas de alta e baixa tensão, para esse equipamento, o cálculo de campo magnético pode ser desprezado. A corrente que circula no cabo de descida é a corrente de magnetização do núcleo do TP, corrente muito menor do que a que circula nos condutores, então o campo magnético que este equipamento produz fora de sua carcaça é muito pequeno, pois possui um núcleo ferromagnético com uma grande permeabilidade, logo o fluxo de dispersão pode ser desprezado.

TC's podem ser considerados com aproximações razoáveis. O aspecto construtivo é parecido com o TP. Mas existe uma corrente de circulação não desprezível, pois a corrente que atravessa o TC é a mesma que circula ao longo da linha. A entrada do fluxo de corrente no lado de alta deste equipamento passa por uma bobina imersa em óleo isolante, dentro de uma carcaça de porcelana, mas percorre uma distância muito pequena. Portanto, se considera um condutor percorrendo a estrutura do TC deste a conexão de entrada até a saída. No lado de baixa, a corrente é muito menor do que a corrente que circula no lado de alta podendo assim ser desconsiderada.

Pára-raios são dotados da capacidade de conduzir corrente quando estão sob a influência de um raio ou com sobretensões. Como o cálculo de indução magnética aqui é realizado em regime permanente, a contribuição de campo magnético dele pode ser totalmente desprezada. Apesar da consideração de não conduzir corrente, o pára-raios está energizado, logo, se tem tensão existe uma densidade de carga no cabo de descida.

Disjuntores são destinados a manobra e proteção. Existem vários tipos, geralmente dentro de carcaças de porcelana, onde estão os contatos que têm a finalidade de conduzir ou interromper correntes. Religadores são equipamentos similares aos disjuntores, mas possuem uma característica de proteção própria e não precisam de circuitos de comando externos. Ambos serão considerados condutores entre suas conexões de entrada e saída.

As estruturas de suporte de alguns equipamentos são constituídas de diversos materiais, por exemplo, concreto, metais e outros. Estes suportes, muitas vezes atenuam os campos nas suas proximidades, e como o interesse é a pior condição de campo e possuidora do maior acoplamento, as estruturas serão desprezadas.

Chaves seccionadoras serão consideradas condutores para indução, desde que estejam conduzindo correntes; já para campo elétrico, serão consideradas, desde que encontrem-se energizadas.

Com as considerações e equações de campo, serão apresentadas as simulações em linhas de transmissão, e finalmente, em subestações de energia. Nas linhas serão utilizadas equações que se aproximam da curvatura real (catenária), com erros mínimos [\[71\]](#page-159-0). Nas linhas as catenárias serão seccionadas em várias retas, ou seja, subdivididas em retas, os pontos das retas são obtidos da Equação [\(202\),](#page-109-0) também se utiliza seccionamentos diferentes para a mesma linha.

<span id="page-109-0"></span>
$$
Z = \frac{PY^2}{2T_0} \tag{202}
$$

Sendo:

a altura do condutor do solo [*m*];

a distância transversal do condutor para as torres ou postes [*m*];

o peso do condutor ou cabo [*kg/km*];

<sup>0</sup> a 20 *%* da tração de ruptura do condutor ou cabo [*kgf*].

## **5.1 Simulações linhas de Transmissão**

As simulações são realizadas em um vão médio típico das linhas de transmissão, onde os valores de campo nas proximidades das estruturas diferem dos valores reais encontrados, pois não se considera os vãos subseqüentes, entretanto os valores mais próximos da catenária não são afetados consideravelmente. Os valores de interesse neste caso são os de maior acoplamento e os da faixa de passagem das linhas, sendo irrelevantes os valores próximos as estruturas das linhas, pois estes sofrem alteração no caso real, devido aos postes ou torres, pois são constituídos de materiais que possuem permissividade elétrica e permeabilidade magnética. A simulação de apenas um vão pode ser considerada para o caso de vãos subseqüentes, a partir de 4 *%* e 5 *%* para o início da catenária e de 96 *%* e 95 *%* do término da catenária, para campo elétrico e indução magnética, respectivamente. Estas ponderações são ilustradas sucintamente no Apêndice 2 com as

configurações de uma linha de 69 *kV* típica, onde são colocados lado a lado os gráficos para comparações.

# **5.1.1 Linha de transmissão 13,8** *kV.*

A linha de transmissão 13,8 *kV* trifásica possuindo um condutor por fase com vão médio de 30 *metros*, utilizando o condutor *Raven*.

Configurações dos pontos calculados (coordenadas físicas do mapeamento):

- o espaçamento utilizado nesta linha entre os pontos da malha de cálculo é de 1 metro;
- a malha é de -30 *m* a 30 *m* para o eixo X e -30 *m* a 60 *m* para o eixo <sup>Y</sup>;
- a altura de 1 *metro* é utilizada para o cálculo do campo elétrico e indução magnética;
- a corrente utilizada será a fornecida pela ampacidade do condutor.

Dados do condutor *Raven* [\[68\]](#page-159-1):

- raio médio geométrico: 0,00388 *m*;
- peso 216,3 *kg/km*;
- tração de ruptura  $(T_R)$  1926 *kgf*;
- ampacidade de 240 *Àmperes*. Nota das condições da ampacidade: temperatura do condutor 75 *ºC*; temperatura ambiente *25 ºC*; velocidade do vento 1 *metro por segundo*; com sol. Estas condições serão aplicadas para todos os condutores seguintes das linhas.

A seguir, são apresentadas as figuras das disposições dos condutores no espaço da linha de 13,8 *kV*, em várias configurações de seccionamento, bem como as vistas laterais dos condutores para o respectivo seccionamento da catenária, e depois seus respectivos valores da distribuição de campo elétrico e magnético na malha de pontos considerada.

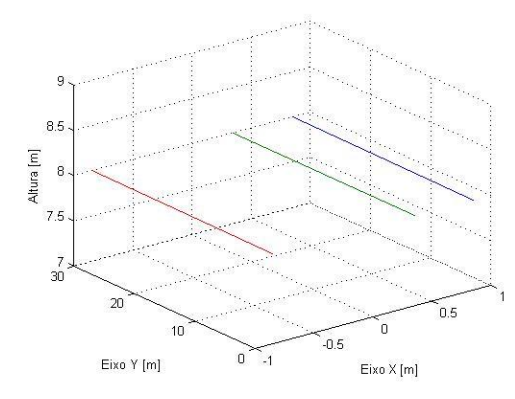

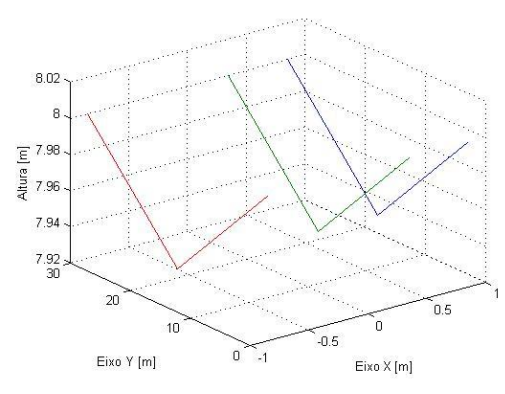

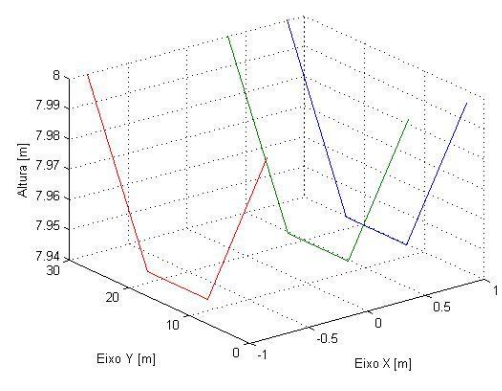

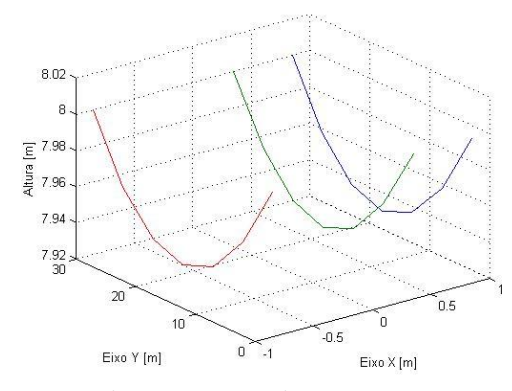

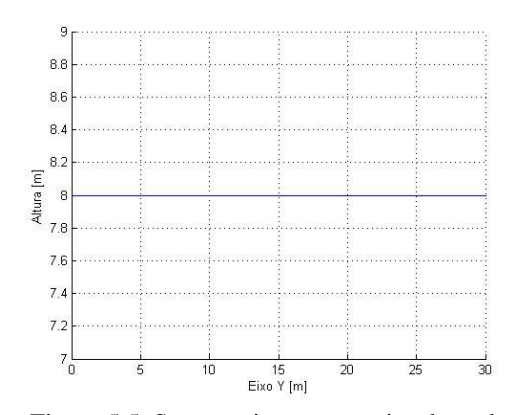

Figura 5.4. Sem seccionamento. Figura 5.5. Sem seccionamento vista lateral.

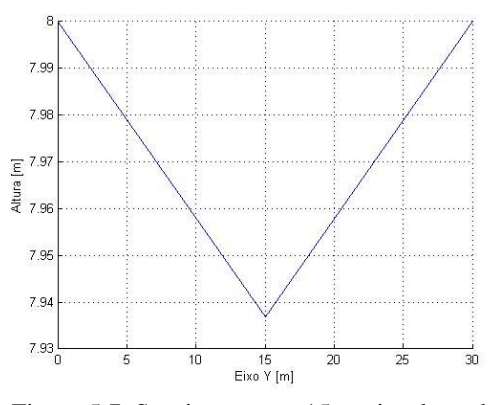

Figura 5.6. Seccionamento 15 *m*. Figura 5.7. Seccionamento 15 *m* vista lateral.

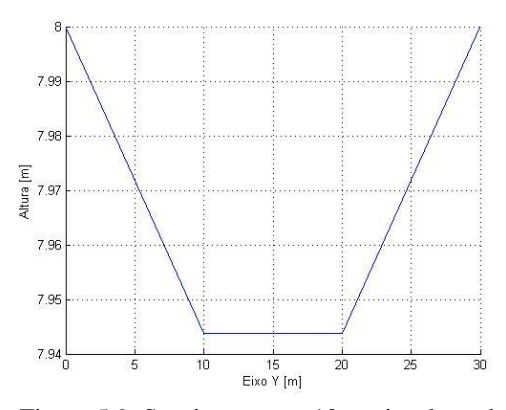

Figura 5.8. Seccionamento 10 *m*. Figura 5.9. Seccionamento 10 *m* vista lateral.

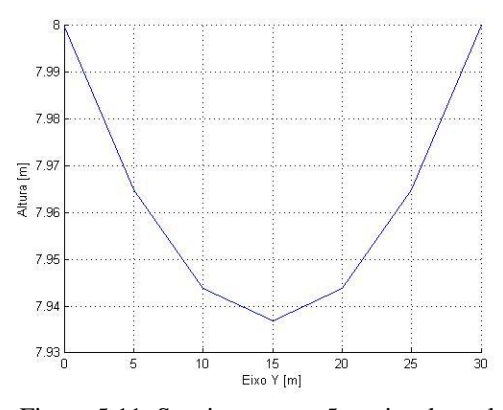

Figura 5.10. Seccionamento 5 *m*. Figura 5.11. Seccionamento 5 *m* vista lateral.

Nas figuras a seguir, são apresentados os valores calculados da distribuição do campo elétrico (DCE) no espaço, devido aos condutores e seus respectivos seccionamentos (sec.), é apresentado também à vista da distribuição de campo do plano transversal aos condutores.

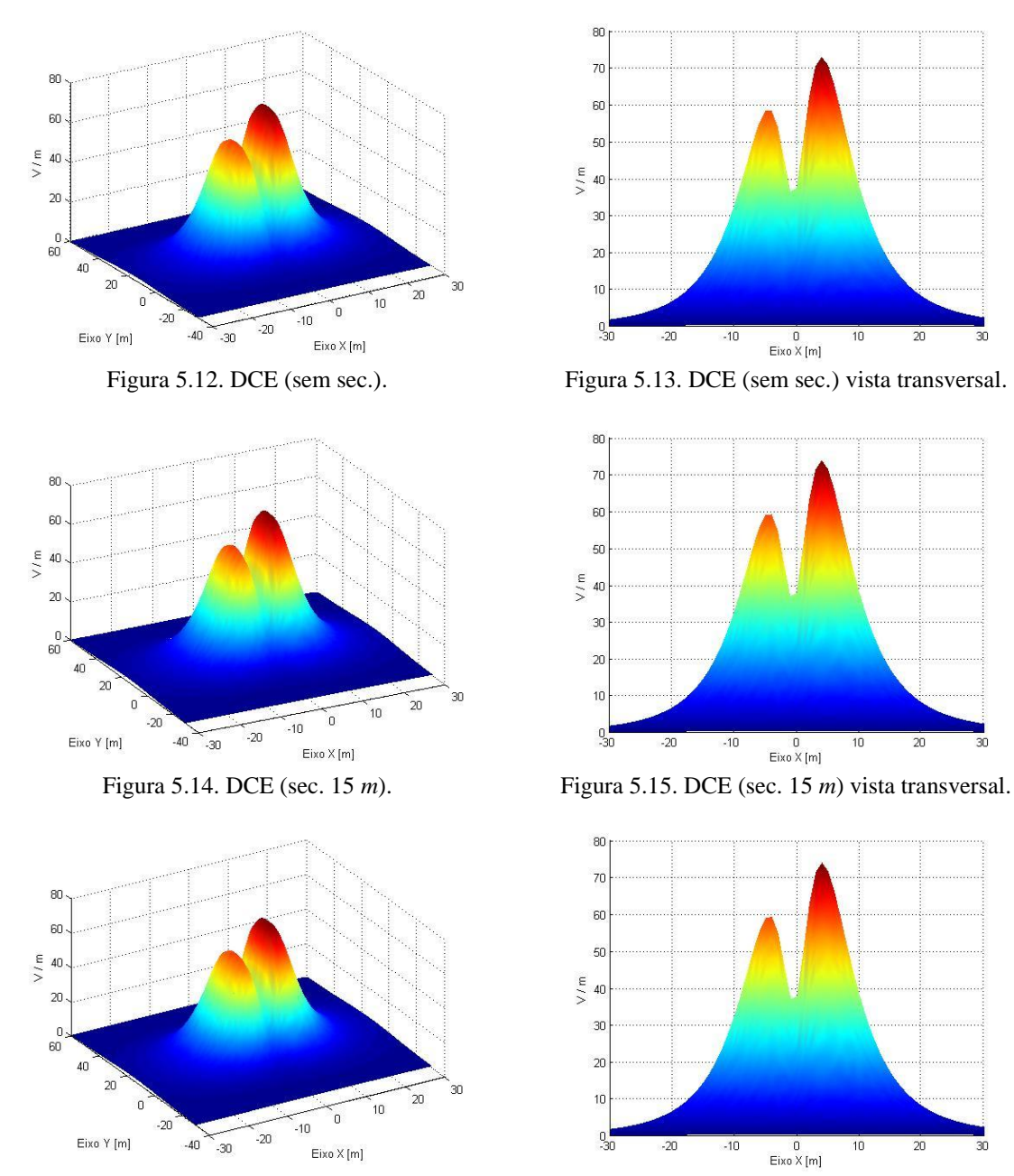

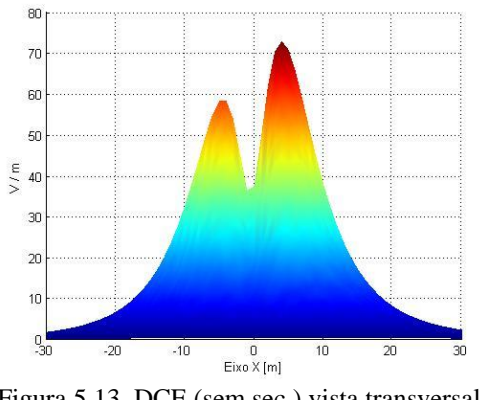

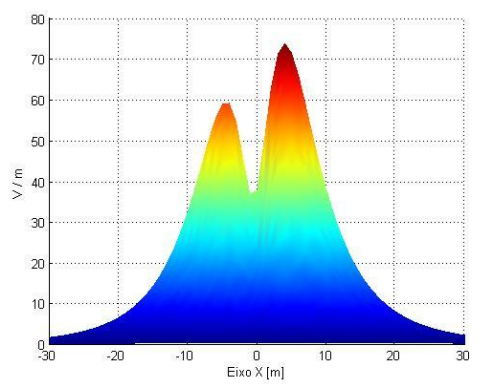

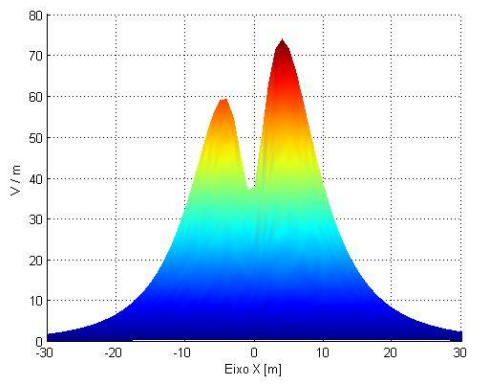

Figura 5.16. DCE (sec. 10 *m*). Figura 5.17. DCE (sec. 10 *m*) vista transversal.

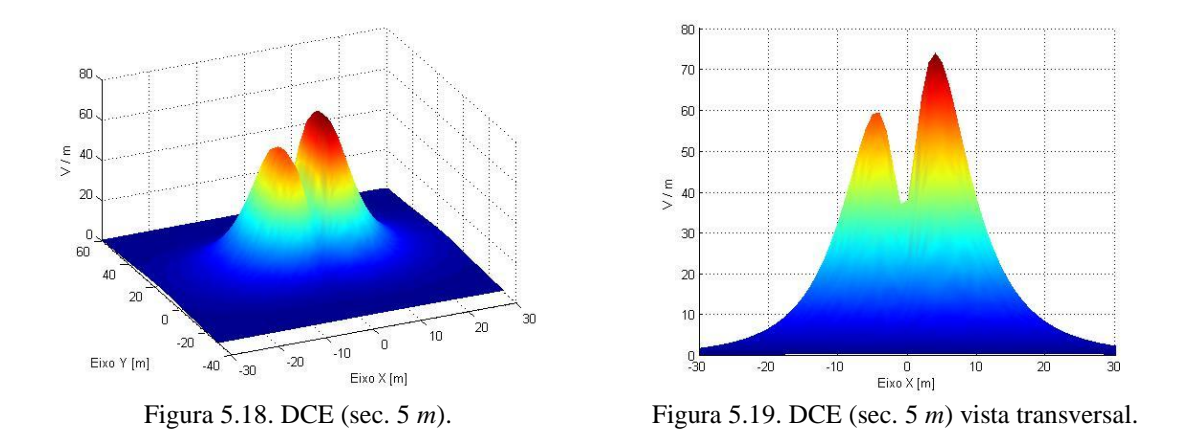

Nas figuras a seguir, são apresentados os valores calculados da distribuição da indução magnética (DIM) no espaço, devido aos condutores e seus respectivos seccionamentos, é apresentado também a vista da distribuição de campo do plano transversal aos condutores.

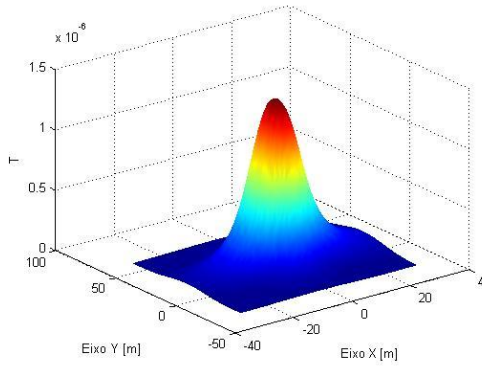

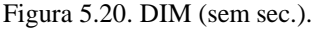

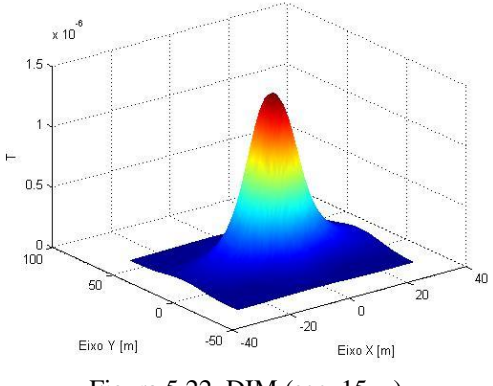

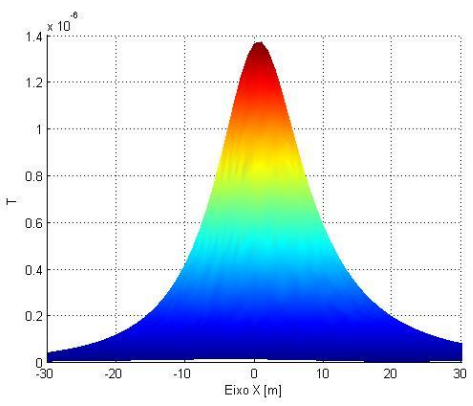

Figura 5.20. DIM (sem sec.). Figura 5.21. DIM (sem sec.) vista transversal.

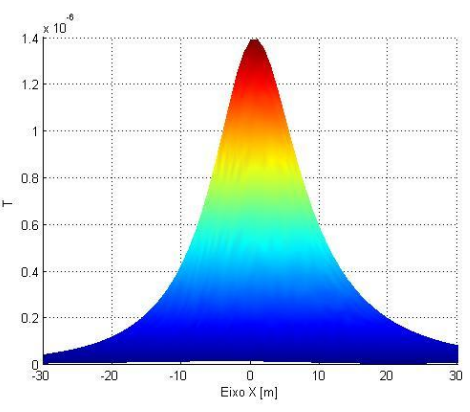

Figura 5.22. DIM (sec. 15 *m*). Figura 5.23. DIM (sec. 15 *m*) vista transversal.

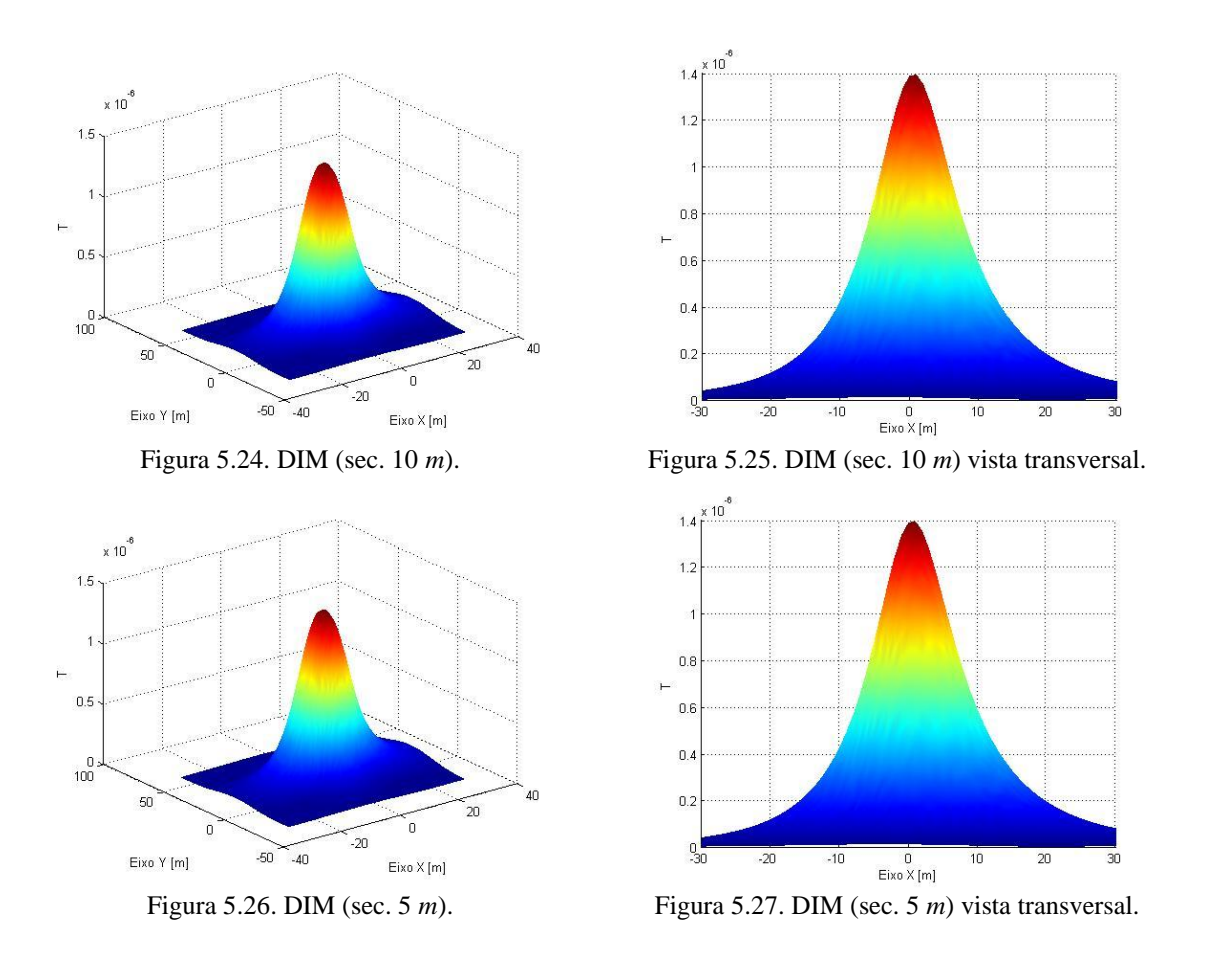

Com o seccionamento do condutor para um vão de dimensões tão pequenas cuja flecha atinge aproximadamente 7 *cm*, a variação dos campos é mínima, entretanto, os resultados servem para validar o método de cálculo aplicado. Para essa configuração nenhum dos valores encontrados atingiram os limites de todas as normas mostradas anteriormente.

# **5.1.2 Linha de transmissão 69** *kV.*

A seguir serão mostradas duas configurações de linhas de transmissão 69 *kV* trifásica com vão médio de 150 *metros*, utilizando o condutor *Penguin*. A primeira configuração é uma linha típica do sistema elétrico possuindo um condutor por fase, a segunda é uma linha inovadora que aplica técnicas LPNE (Linha de Potencial Natural Elevada) possuindo três condutores por fase com ganho de potência de 30 *%* [\[69\]](#page-159-2).

Configurações dos pontos calculados (coordenadas físicas do mapeamento) para ambos os casos:

- o espaçamento utilizado nesta linha entre os pontos da malha é de 1 *metro*;
- a malha é de -30 *m* a 30 *m* para o eixo X e -30 *m* a 180 *m* para o eixo Y;
- a altura de 1 *metro* é utilizada para o cálculo do campo elétrico e indução magnética;
- a corrente utilizada será a fornecida pela ampacidade do condutor.

Dados do condutor *Penguin* [\[68\]](#page-159-1):

- raio médio geométrico: 0,0055 *m*;
- peso 433,2 *kg/km*;
- tração de ruptura  $(T_R)$  3661 *kgf*;
- ampacidade de 365 *Àmperes*. Nota das condições da ampacidade: temperatura do condutor 75 *ºC*; temperatura ambiente *25 ºC*; velocidade do vento 1 *metro por segundo*; com sol.

A seguir são ilustradas as figuras da disposição dos condutores no espaço em várias configurações de seccionamento para a linha típica de 69 *kV*, como também é ilustrado a vista lateral da disposição para o respectivo seccionamento, e depois os seus respectivos valores da distribuição campo elétrico e magnético calculados.

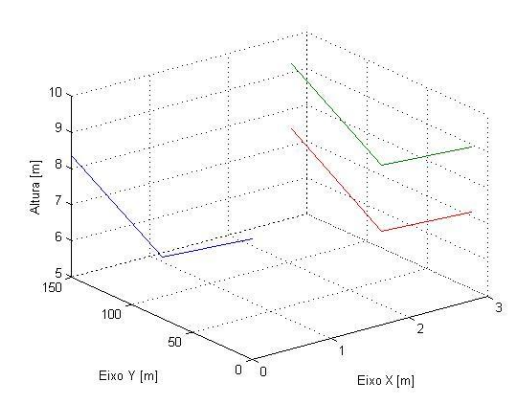

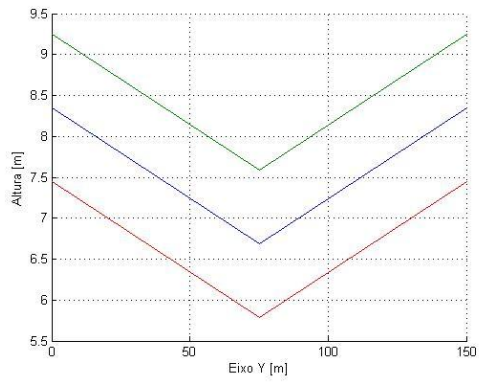

Figura 5.28. Seccionamento 75 *m*. Figura 5.29. Seccionamento 75 *m* vista lateral.

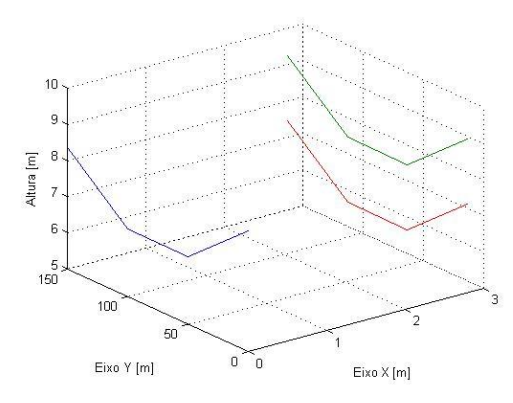

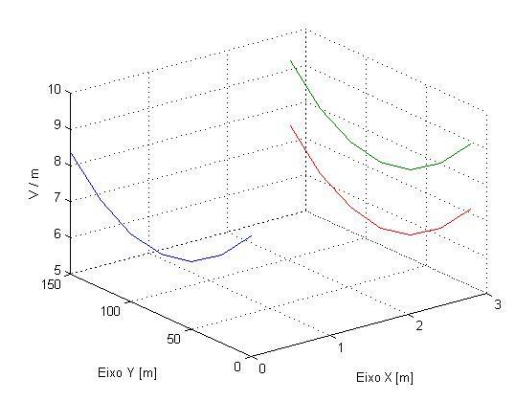

 $\overline{1}$ 

 $\epsilon$ 

 $\overline{z}$ 6  $150$ 

100

Eixo Y [m]

 $\overline{50}$ 

Altura [m]  $\epsilon$ 

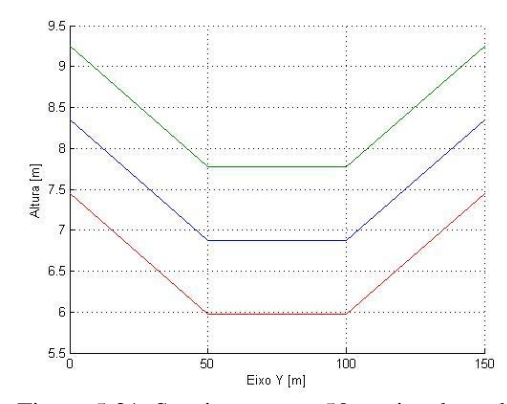

Figura 5.30. Seccionamento 50 *m*. Figura 5.31. Seccionamento 50 *m* vista lateral.

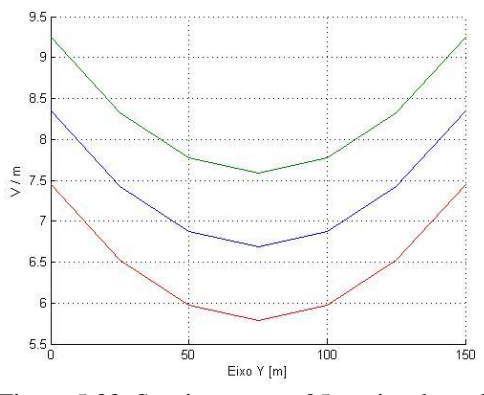

Figura 5.32. Seccionamento 25 *m*. Figura 5.33. Seccionamento 25 *m* vista lateral.

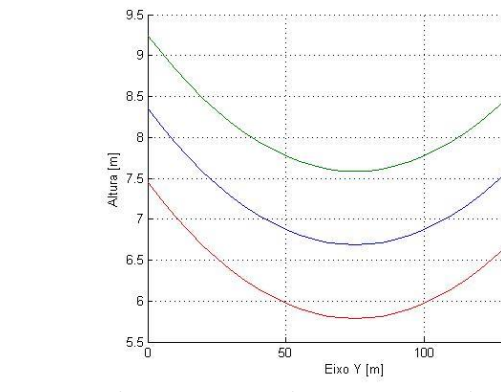

 $Eixo X[m]$ 

 $\sim$ 

Figura 5.34. Seccionamento 5 *m*. Figura 5.35. Seccionamento 5 *m* vista lateral.

 $\frac{1}{150}$ 

Nas figuras seguintes, são mostrados os valores calculados da distribuição do campo elétrico no espaço para uma configuração típica do 69 *kV*, devido aos condutores e seus respectivos seccionamentos, é apresentado também a vista da distribuição de campo do plano transversal aos condutores.

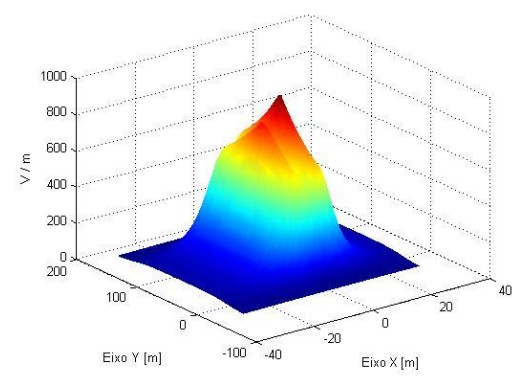

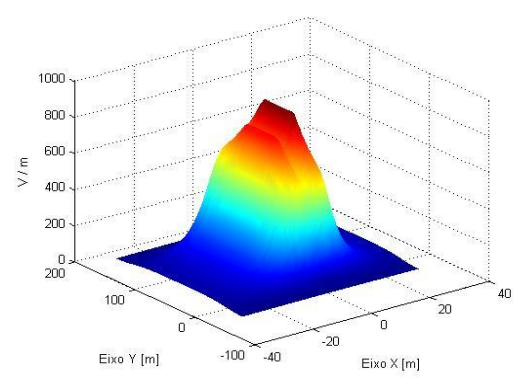

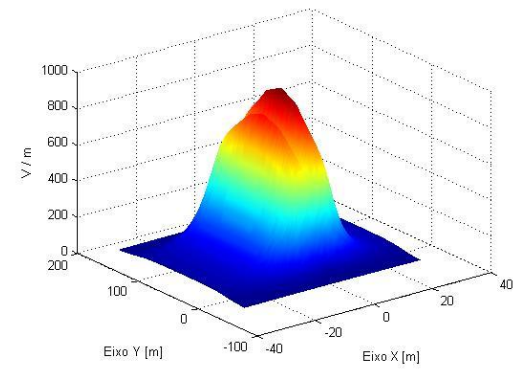

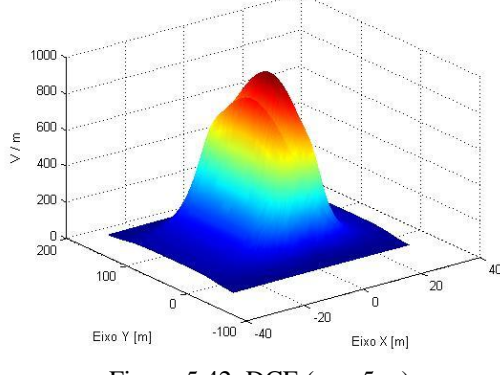

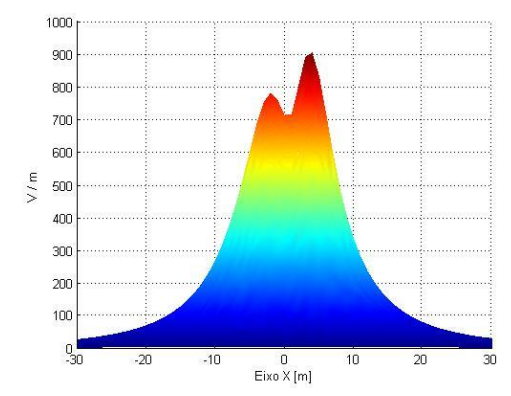

Figura 5.36. DCE (sec. 75 *m*). Figura 5.37. DCE (sec. 75 *m*) vista transversal.

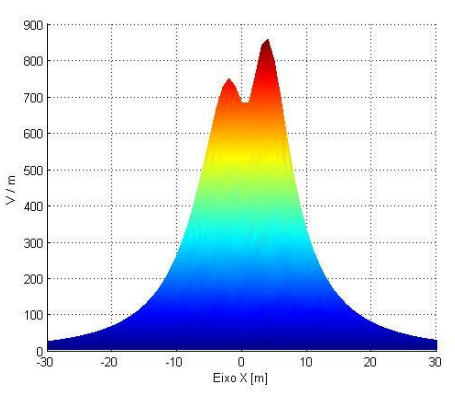

Figura 5.38. DCE (sec. 50 *m*). Figura 5.39. DCE (sec. 50 *m*) vista transversal.

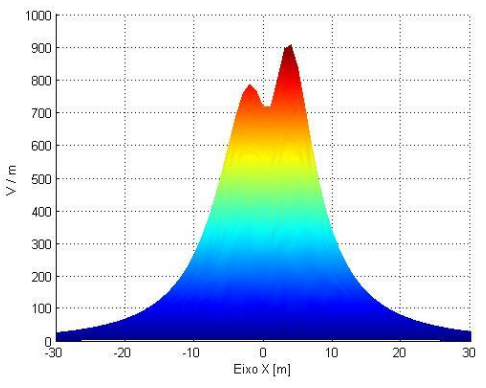

Figura 5.40. DCE (sec. 25 *m*). Figura 5.41. DCE (sec. 25 *m*) vista transversal.

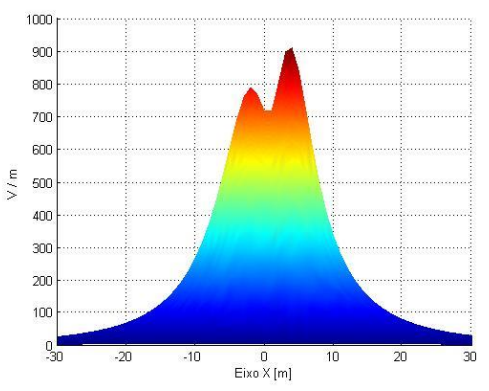

Figura 5.42. DCE (sec. 5 *m*). Figura 5.43. DCE (sec. 5 *m*) vista transversal.

Nas figuras a seguir são apresentados os valores da distribuição de indução magnética no espaço para uma configuração típica do 69 *kV*, devido aos condutores e seus respectivos seccionamentos.

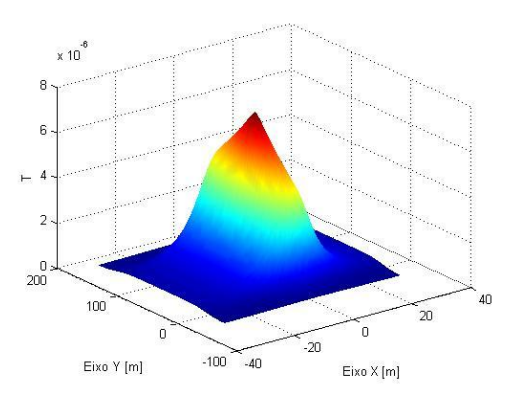

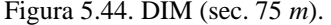

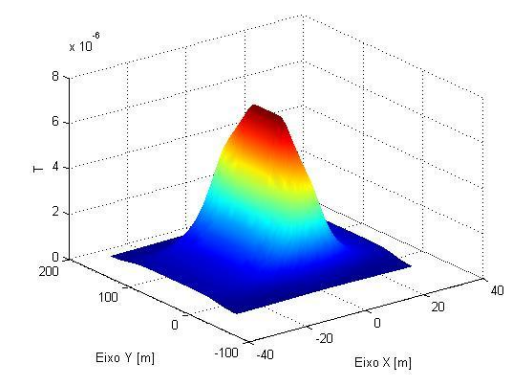

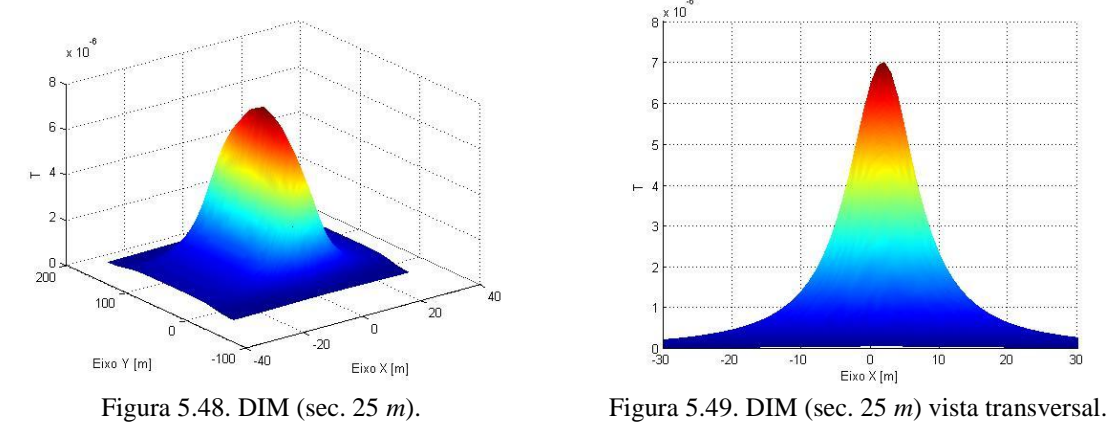

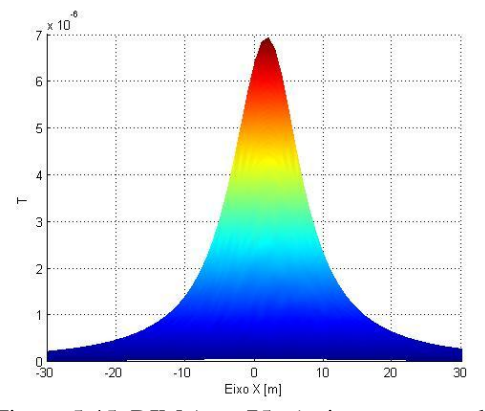

Figura 5.44. DIM (sec. 75 *m*). Figura 5.45. DIM (sec. 75 *m*) vista transversal.

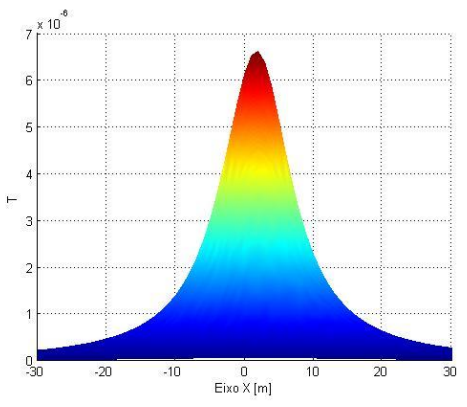

Figura 5.46. DIM (sec. 50 *m*). Figura 5.47. DIM (sec. 50 *m*) vista transversal.

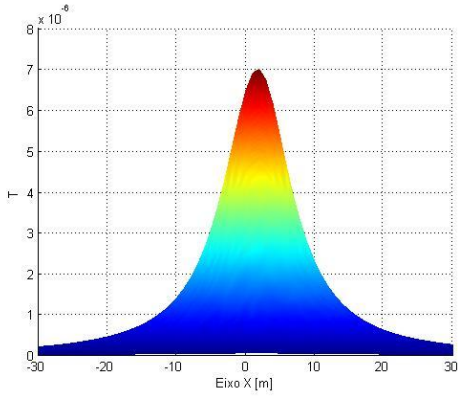

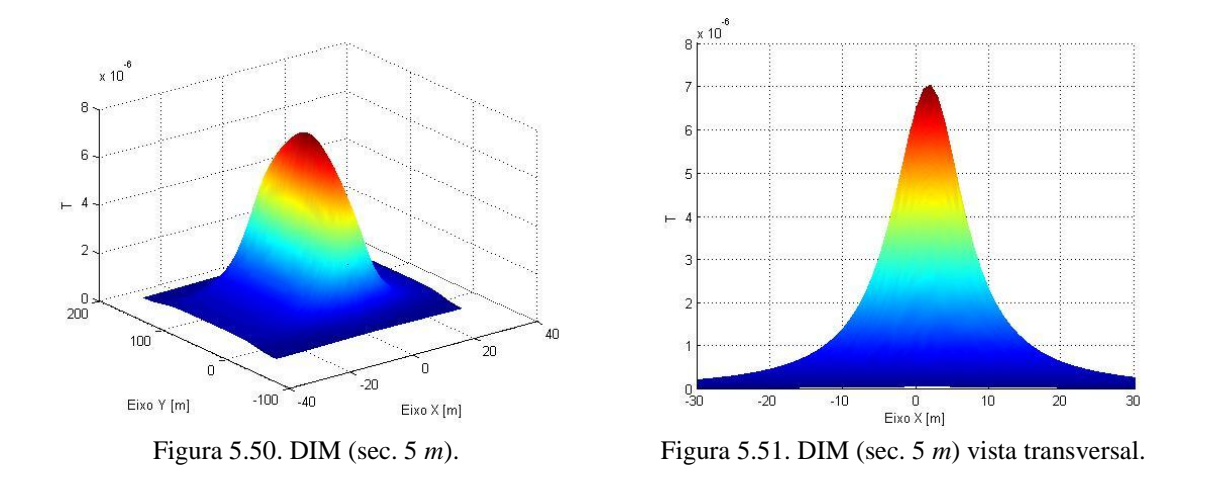

A seguir são mostradas as figuras da disposição dos condutores para uma linha de 69 *kV* LPNE, e depois os seus respectivos valores da distribuição de campo elétrico e magnético. As fases são distribuídas da seguinte forma, os três primeiros condutores na parte de baixo são uma fase, os outros três seguintes mais a acima são outra fase, assim por diante. Para campo elétrico e magnético são apresentadas várias vistas pra um seccionamento de 5 *m*.

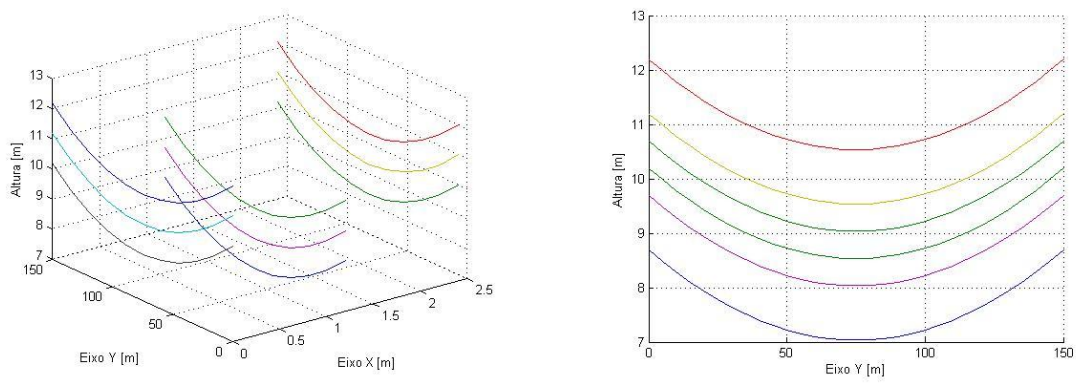

Figura 5.52. Seccionamento 5 *m*. Figura 5.53. Seccionamento 5 *m* vista lateral.

Nas figuras a seguir, são mostrados os valores da distribuição do campo elétrico no espaço, devido aos condutores da linha de 69 *kV* LPNE.

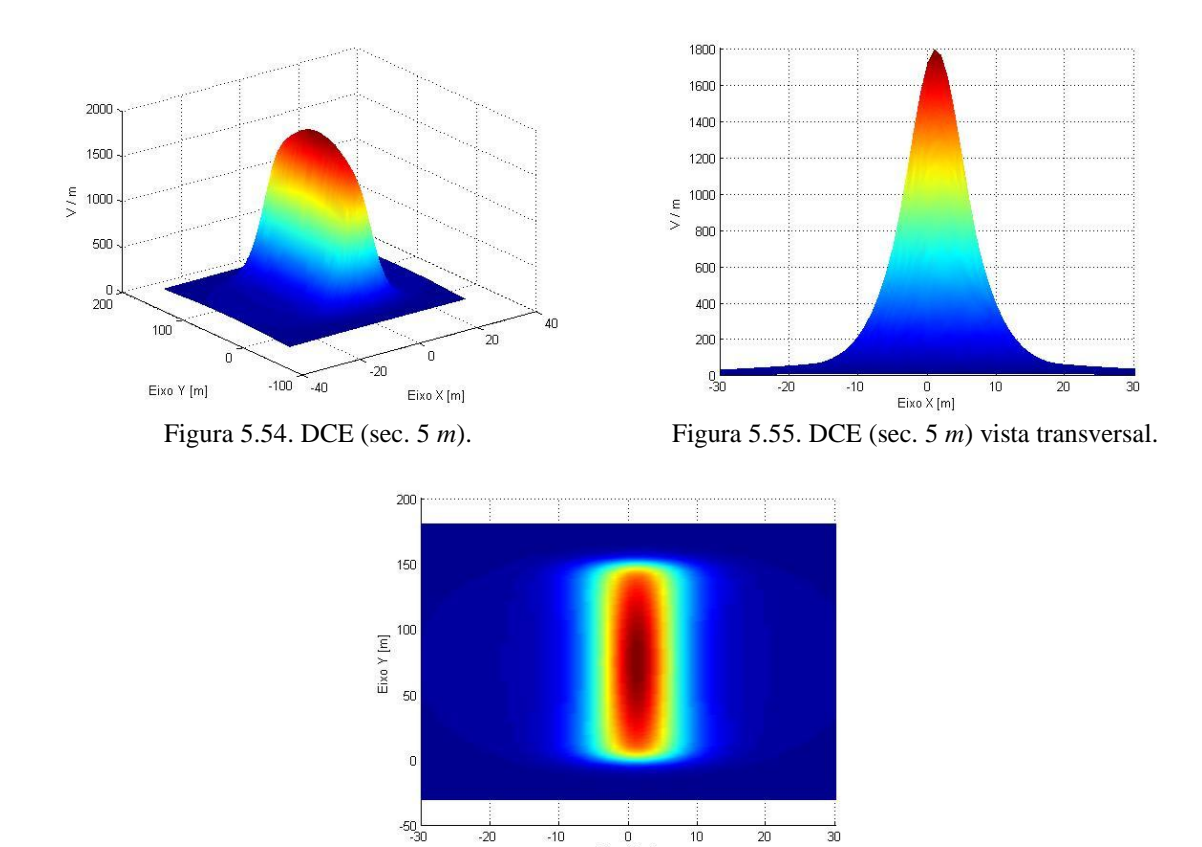

Figura 5.56. DCE (sec. 5 *m*) vista superior.

 $0$ <br>Eixo X [m]

Nas figuras seguintes, são ilustrados os valores da distribuição de indução magnética no espaço, devido aos condutores da linha de 69 *kV* LPNE.

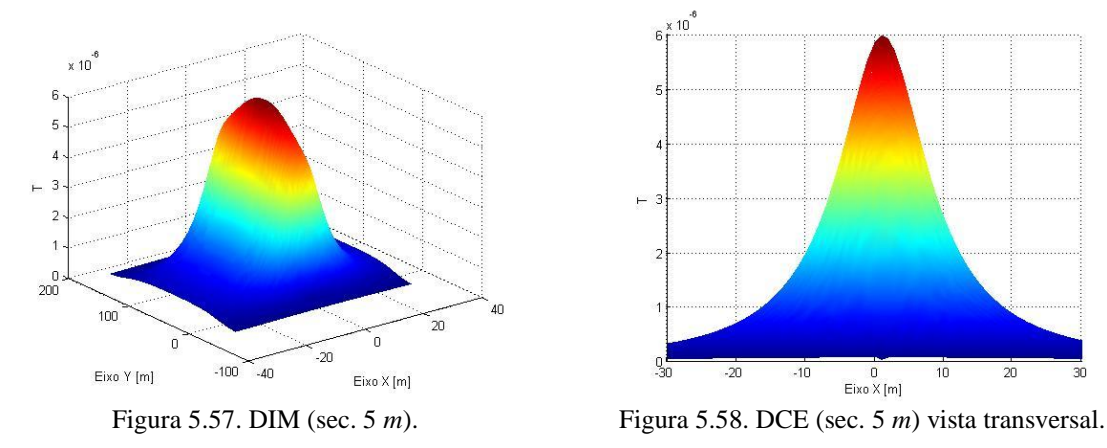

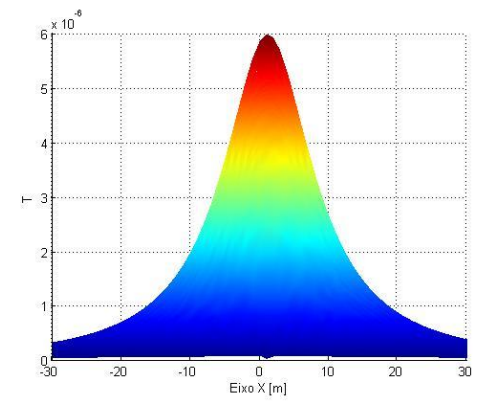

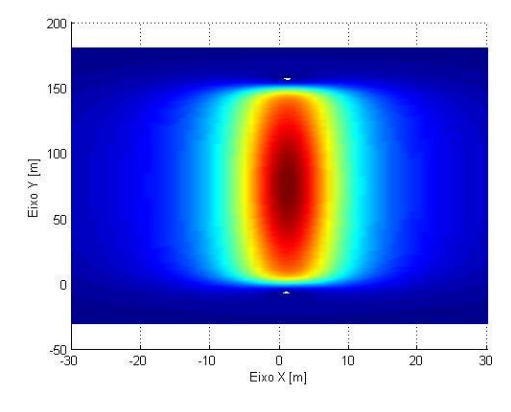

Figura 5.59. DCE (sec. 5 *m*) vista superior.

Para a configuração típica de uma linha de 69 *kV* se consegue visualizar que alguns seccionamentos deformam o gráfico da distribuição de campo, como também alteram o valor de pico. Quanto maior a quantidade de retas para se representar a catenária menor a deformação no gráfico e melhor a visualização da distribuição. A linha de 69 *kV* LPNE possui uma capacidade de transmissão bem maior que a de configuração típica, no entanto, seus valores de campo encontram-se bem próximos, considerando a capacidade. Para campo elétrico ela apresenta um gráfico diferente da maioria das linhas e com uma alta no valor de pico de aproximadamente 900 *V/m* em relação à linha típica. Para indução magnética ao contrário do esperado, ela apresenta um valor menor do que o da configuração típica, apesar de sua carga ser bem mais elevada, de alguma forma o campo gerado pela disposição dos condutores desta linha se compõem diminuindo o valor final da indução magnética. Para esses dois arranjos de condutores de linhas de 69 *kV* nenhum dos valores de pico obtidos ultrapassam os limites das normas contidas no capítulo 3.

#### **5.1.3 Linha de transmissão 230** *kV.*

A linha de transmissão 230 *kV* trifásica possuindo um condutor por fase com vão médio de 300 *metros*, utilizando o condutor *Grosbeak*.

Configurações dos pontos calculados (coordenadas físicas do mapeamento):

- o espaçamento utilizado nesta linha entre os pontos da malha é de 2 *metros*;
- a malha é de -30 *m* a 40 *m* para o eixo X e -30 *m* a 330 *m* para o eixo <sup>Y</sup>;
- a altura de 1 *metro* é utilizada para o cálculo do campo elétrico e indução magnética.

a corrente utilizada será a fornecida pela ampacidade do condutor.

Dados do condutor *Grosbeak* [\[68\]](#page-159-1):

- raio médio geométrico: 0,01021 *m*;
- peso 1302,8 *kg/km*;
- tração de ruptura  $(T_R)$  11670 *kgf*;
- ampacidade de 790 *Àmperes*. Nota das condições da ampacidade: temperatura do condutor 75 *ºC*; temperatura ambiente *25 ºC*; velocidade do vento 1 *metro por segundo*; com sol. Estas condições serão aplicadas para todos os condutores seguintes das linhas.

A seguir, são apresentadas as figuras da disposição dos condutores no espaço em várias configurações de seccionamento, bem como a vista lateral da disposição.

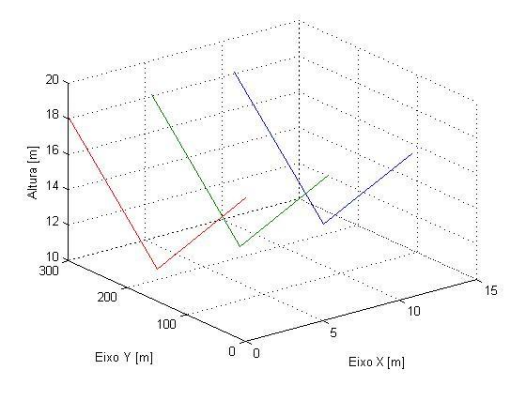

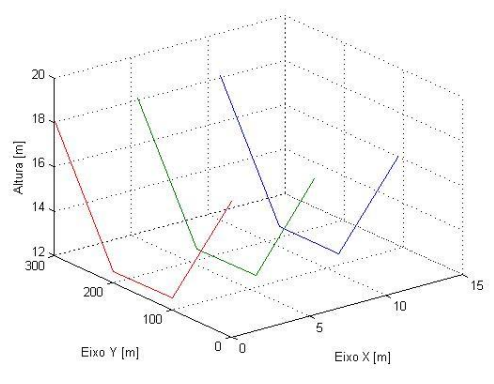

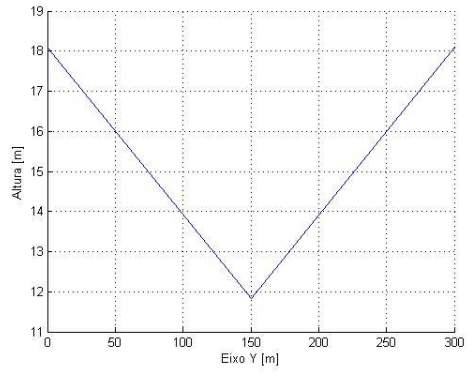

Figura 5.60. Seccionamento 150 *m*. Figura 5.61. Seccionamento 150 *m* vista lateral.

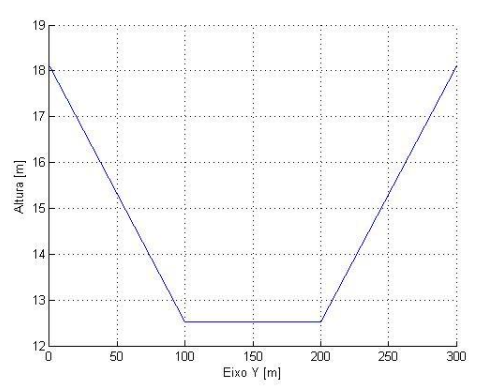

Figura 5.62. Seccionamento 100 *m*. Figura 5.63. Seccionamento 100 *m* vista lateral.

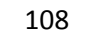

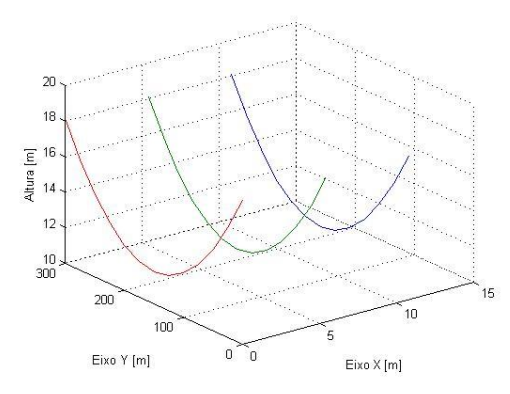

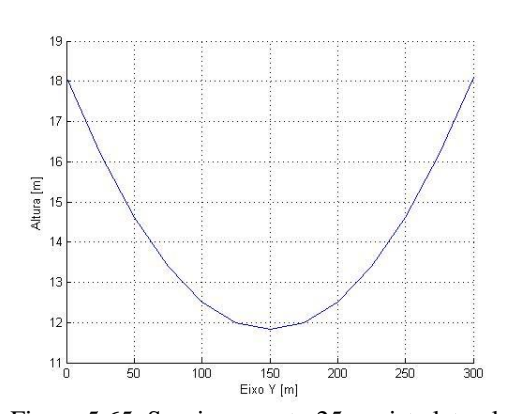

Figura 5.64. Seccionamento 25 *m*. Figura 5.65. Seccionamento 25 *m* vista lateral.

 $20$ 

18

 $\frac{2}{\pi}$  16<br> $\frac{16}{\pi}$  14

 $12$ 

 $\frac{10}{300}$ 

200

Eixo Y [m]

 $10<sup>c</sup>$ 

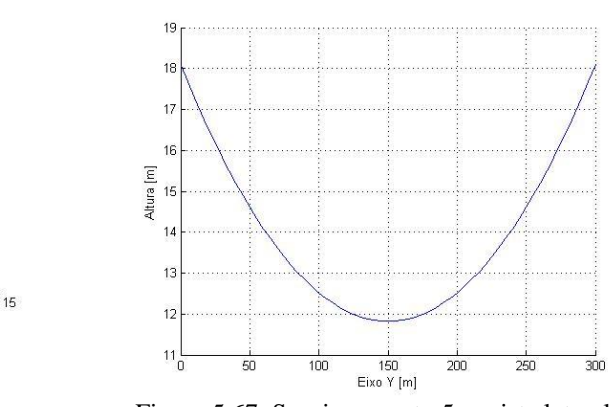

ີດ

 $\mathbf 0$ 

 $10^{-1}$ 

Eixo X [m]

Figura 5.66. Seccionamento 5 *m*. Figura 5.67. Seccionamento 5 *m* vista lateral.

Nas figuras a seguir, são apresentados os valores da distribuição do campo elétrico no espaço, devido aos condutores e seus respectivos seccionamentos.

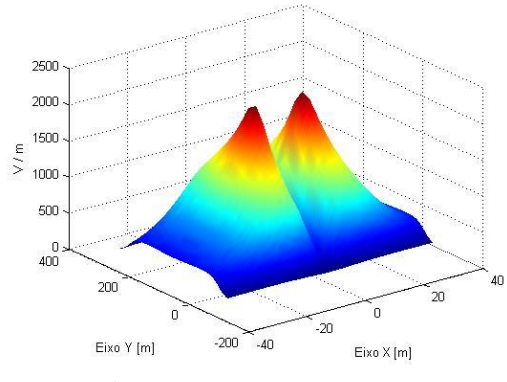

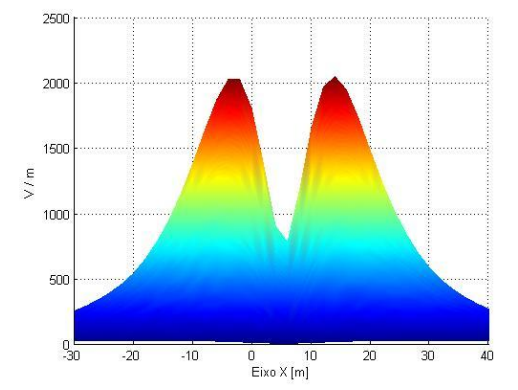

Figura 5.68. DCE (sec. 150 *m*). Figura 5.69. DCE (sec. 150 *m*) vista transversal.

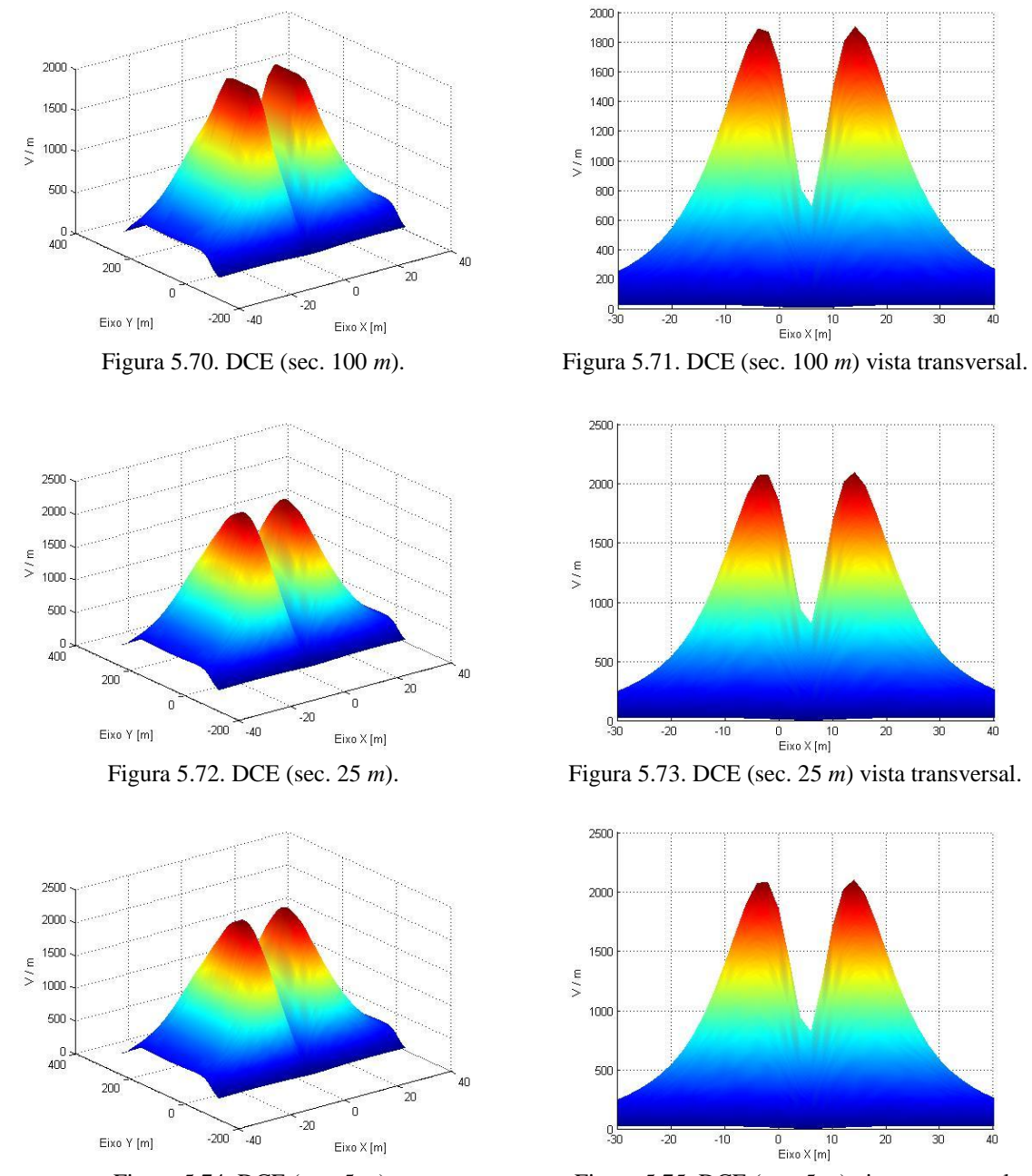

Figura 5.74. DCE (sec. 5 *m*). Figura 5.75. DCE (sec. 5 *m*) vista transversal.

Apresenta-se a seguir nas figuras, os valores da distribuição de indução magnética no espaço, devido aos condutores e seus respectivos seccionamentos.

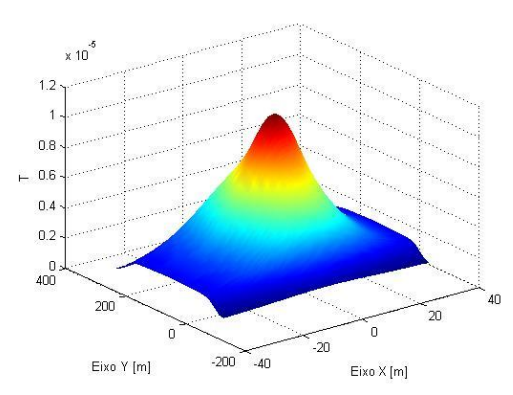

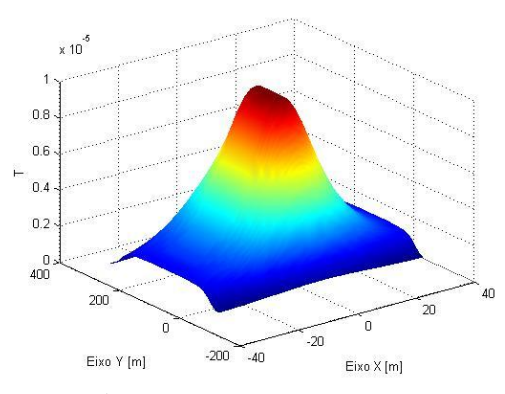

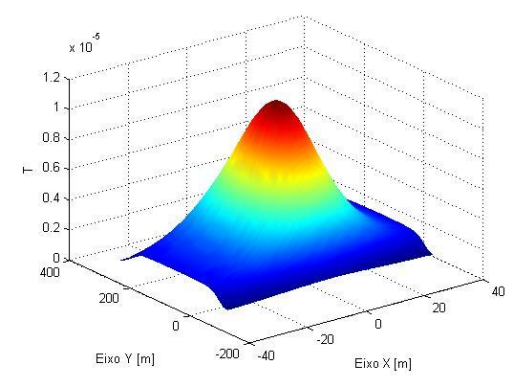

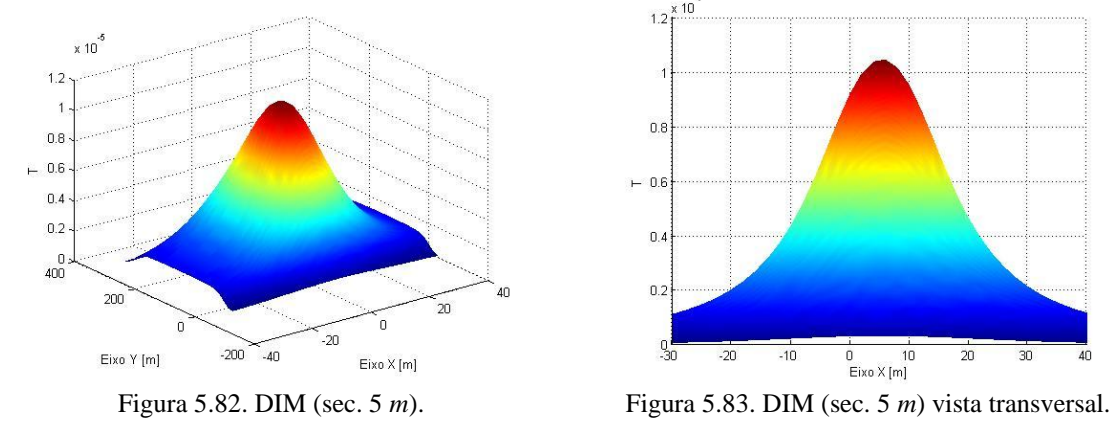

 $\times 10^{-1}$  $1.2$  $0.8$  $-0.6$  $0.4$  $0.2$  $\frac{0}{30}$  $-10$  $0$  10<br>Eixo X [m]  $-20$  $\overline{20}$ 

Figura 5.76. DIM (sec. 150 *m*). Figura 5.77. DIM (sec. 150 *m*) vista transversal.

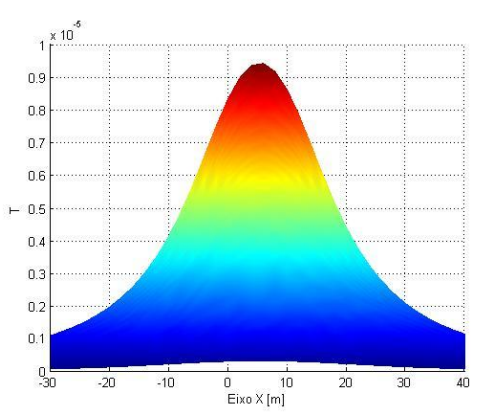

Figura 5.78. DIM (sec. 100 *m*). Figura 5.79. DIM (sec. 100 *m*) vista transversal.

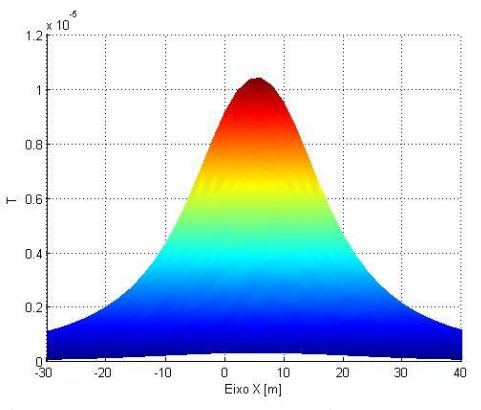

Figura 5.80. DIM (sec. 25 *m*). Figura 5.81. DIM (sec. 25 *m*) vista transversal.

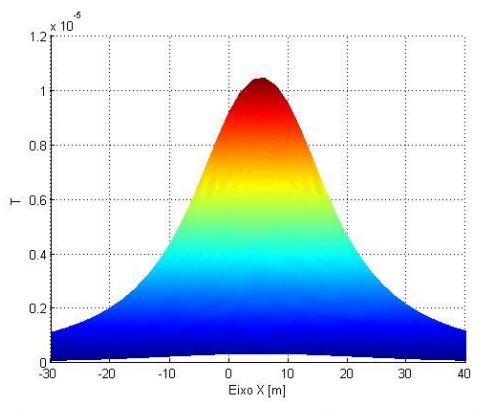

Com o aumento do vão, percebe-se que a diminuição do seccionamento diminui os valores de campo. Como também notado na seção anterior a deformação se pronuncia de forma mais acentuada, pois o vão é bem maior que os anteriores. Nessa linha de transmissão de 230 *kV* todos os valores resultantes destas simulações encontram-se abaixo dos limites apresentados nas normas.

## **5.1.4 Linha de transmissão 500** *kV.*

A linha de transmissão 500 *kV* trifásica possuindo quatro condutores por fase com vão médio de 500 *metros*, utilizando o condutor *Rail*.

Configurações dos pontos calculados (coordenadas físicas do mapeamento):

- o espaçamento utilizado nesta linha entre os pontos da malha é de 2 *metros*;
- a malha é de -30 *m* a 40 *m* para o eixo X e -30 *m* a 530 *m* para o eixo <sup>Y</sup>;
- a altura de 1 *metro* é utilizada para o cálculo do campo elétrico e indução magnética;
- a corrente utilizada será a fornecida pela ampacidade do condutor.

Dados do condutor *Rail* [\[68\]](#page-159-1):

- raio médio geométrico: 0,01021 *m*;
- peso 1600,2 *kg/km*;
- tração de ruptura  $(T_R)$  11535 *kgf*;
- ampacidade de 1000 *Àmperes*. Nota condições da ampacidade: temperatura do condutor 75 *ºC*; temperatura ambiente *25 ºC*; velocidade do vento 1 *metro por segundo*; com sol. Estas condições serão aplicadas para todos os condutores seguintes das linhas.

A seguir, são mostradas as figuras da disposição dos condutores no espaço em várias configurações de seccionamento, como também os seus respectivos valores de campo elétrico e magnético.

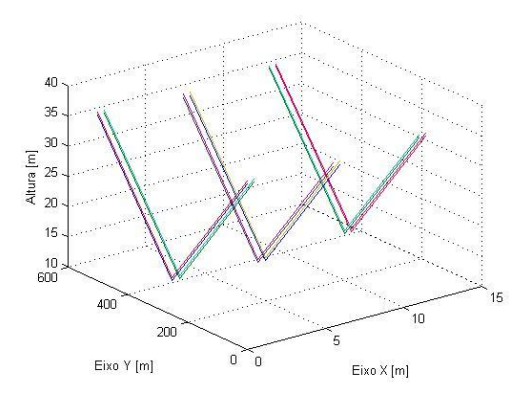

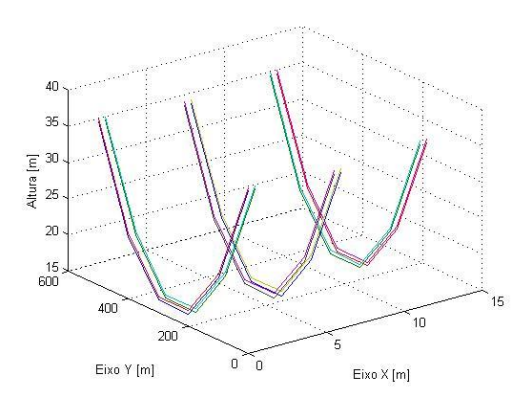

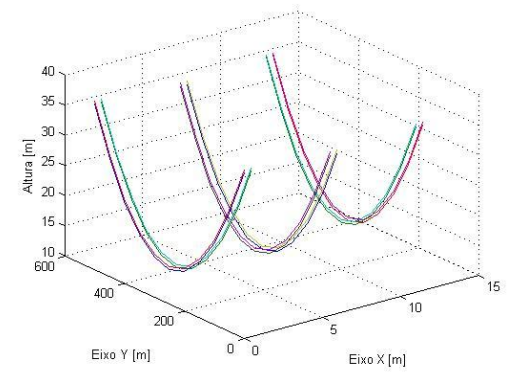

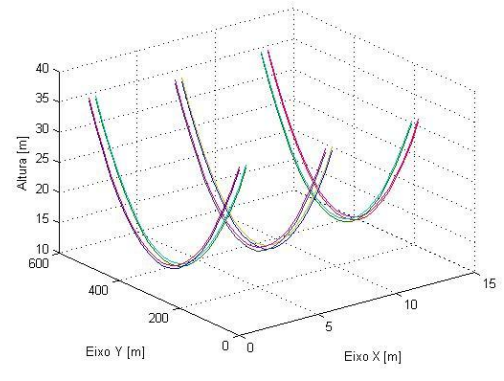

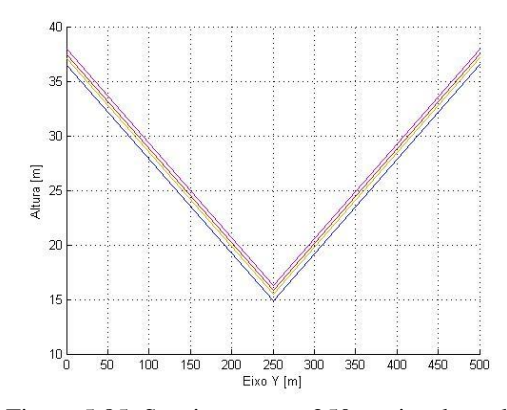

Figura 5.84. Seccionamento 250 *m*. Figura 5.85. Seccionamento 250 *m* vista lateral.

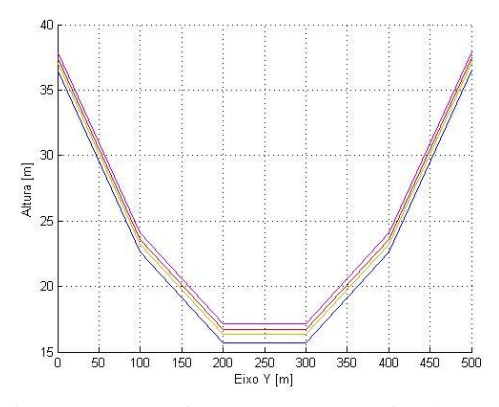

Figura 5.86. Seccionamento 100 *m*. Figura 5.87. Seccionamento 100 *m* vista lateral.

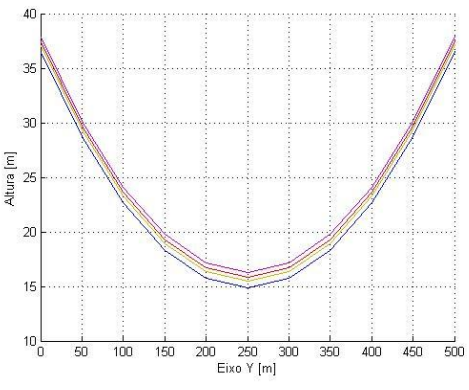

Figura 5.88. Seccionamento 50 *m*. Figura 5.89. Seccionamento 50 *m* vista lateral.

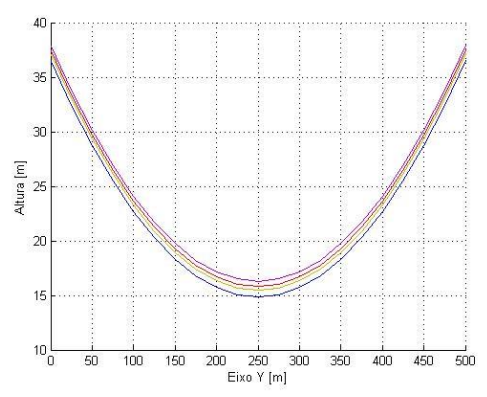

Figura 5.90. Seccionamento 25 *m*. Figura 5.91. Seccionamento 25 *m* vista lateral.

Nas figuras seguintes, são ilustrados os valores da distribuição do campo elétrico no espaço, devido aos condutores e seus respectivos seccionamentos.

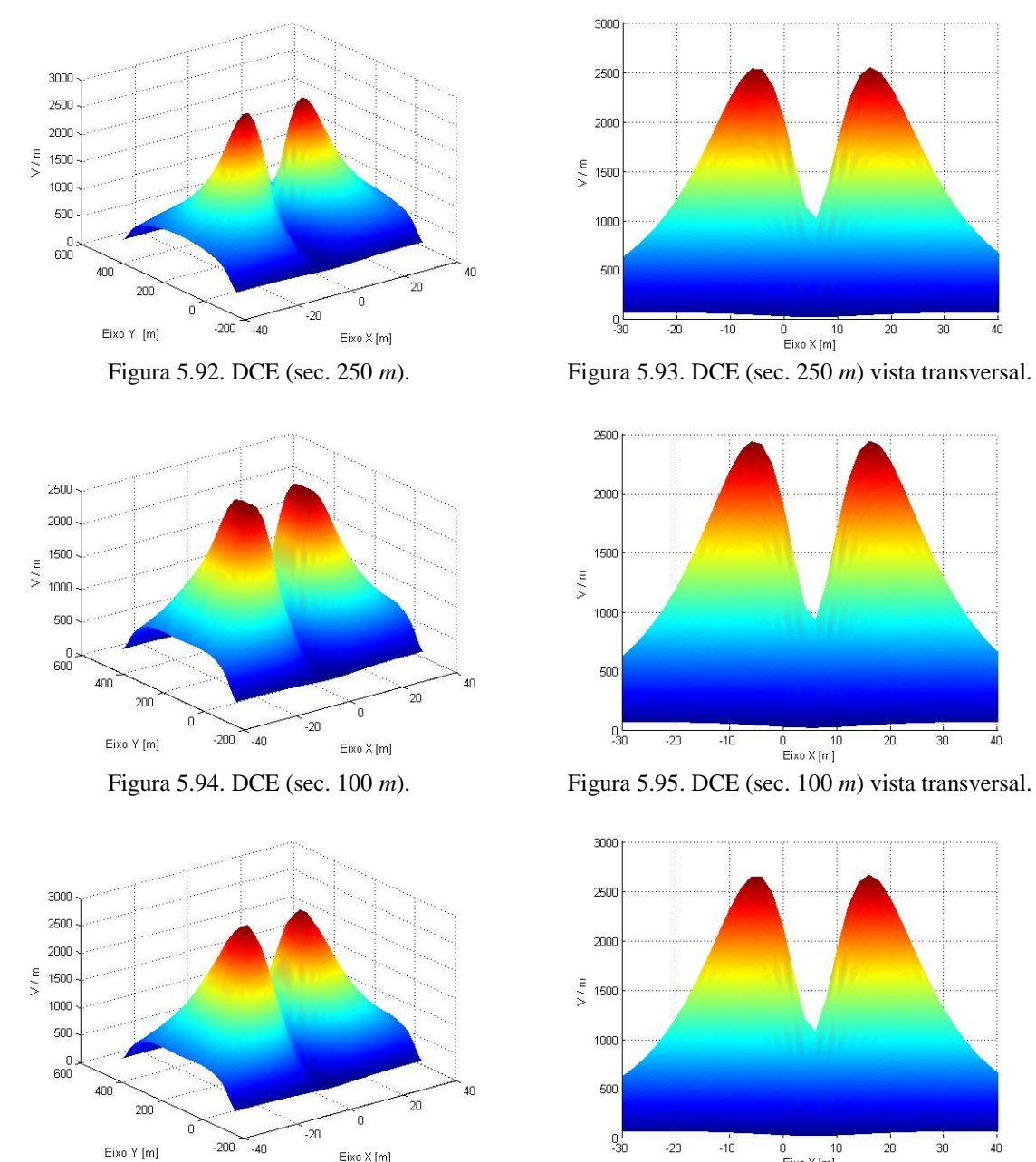

Eixo X [m]

3000 2500 2000  $\frac{e}{2}$  1500 1000 500  $^{0.0}_{30}$  $-20$  $-10$  $30<sub>o</sub>$  $\overline{20}$ 40 0 10<br>Eixo X [m]

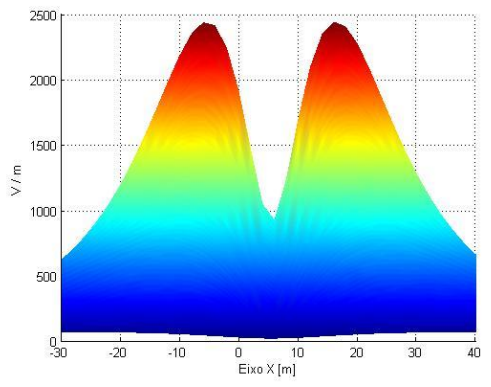

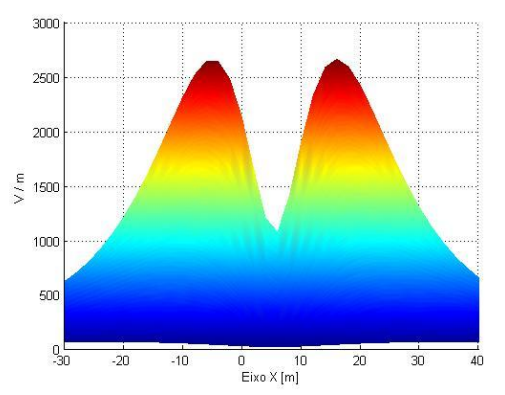

Figura 5.96. DCE (sec. 50 *m*). Figura 5.97. DCE (sec. 50 *m*) vista transversal.

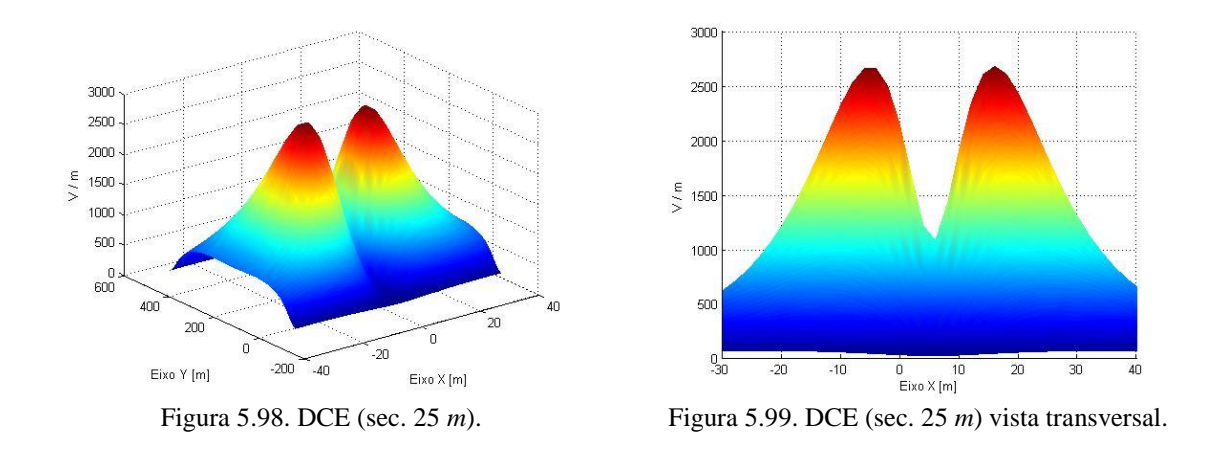

São mostrados nas figuras seguintes, os valores da distribuição de indução magnética no espaço, devido aos condutores e seus respectivos seccionamentos.

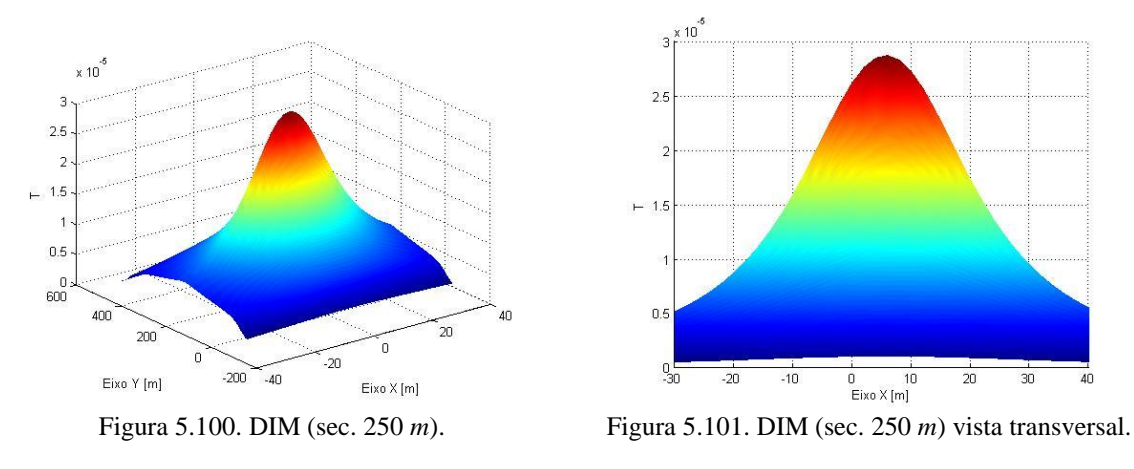

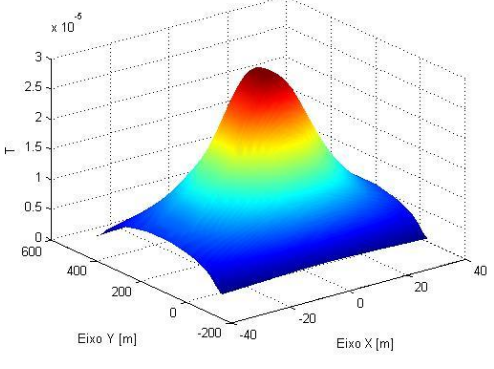

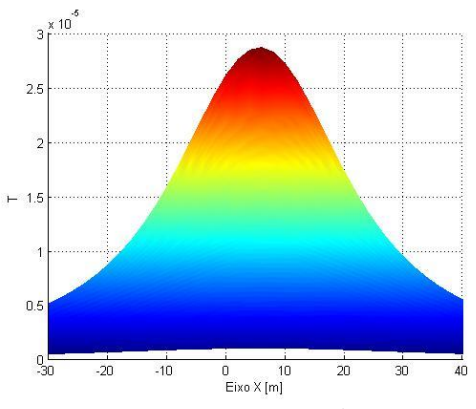

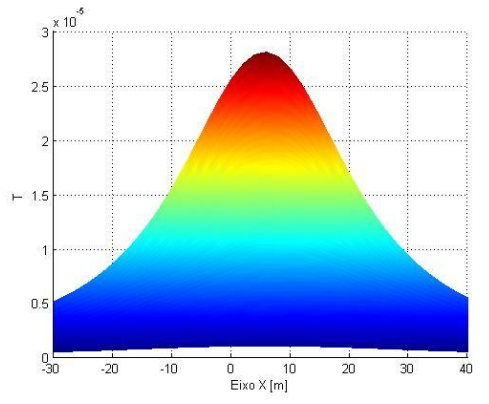

Figura 5.102. DIM (sec. 100 *m*). Figura 5.103. DIM (sec. 100 *m*) vista transversal.

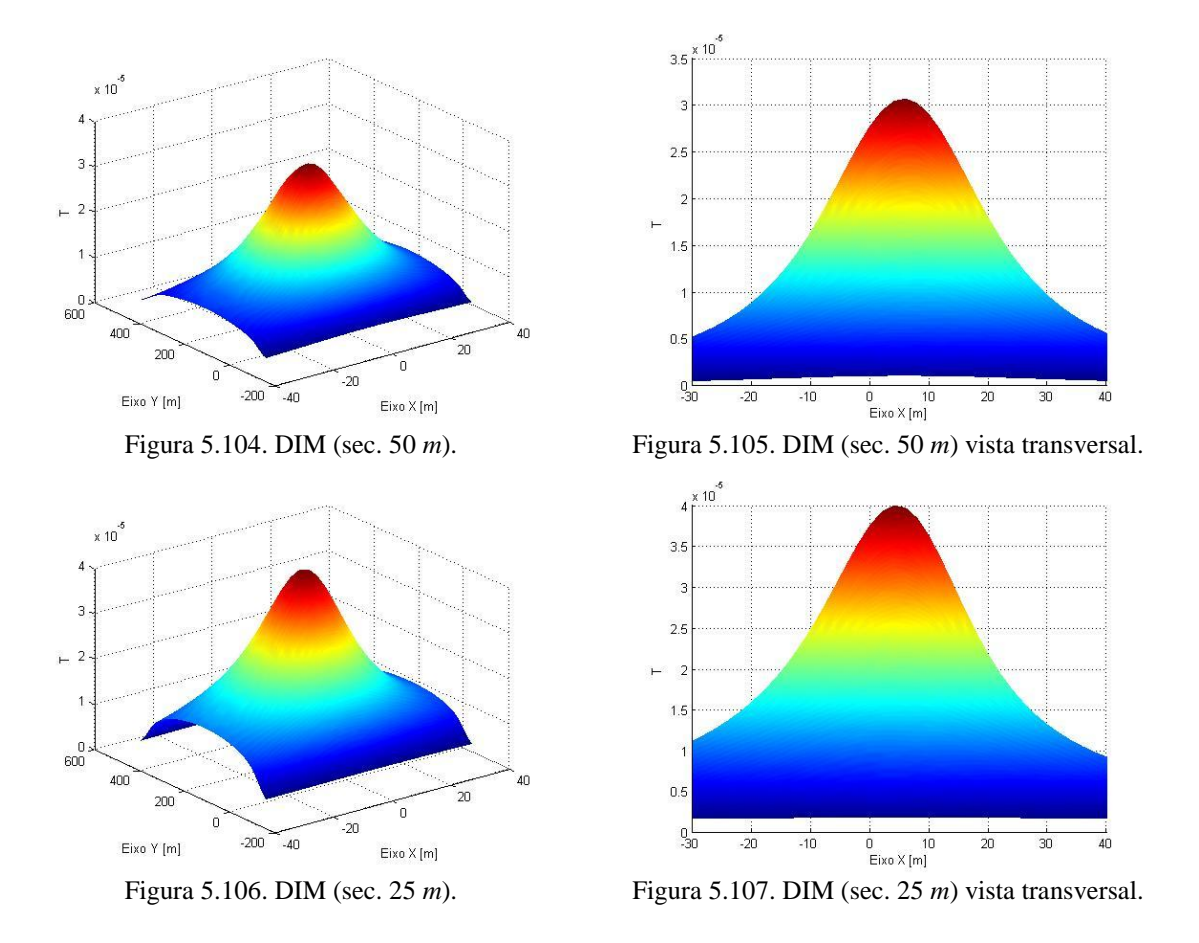

Nesta linha de transmissão de 500 *kV* percebe-se claramente, que quanto maior o seccionamento maior será o valor da distribuição de campo, pois aumentando o número de retas para representar a curva aproxima-se cada vez mais do modelo real. Observa-se em todas as linhas simuladas que se o seccionamento possui retas que sejam interligadas no ponto mais baixo da catenária apresentam um valor mais próximo do menor seccionamento. Considerando um seccionamento de 10 *%* do valor do vão médio, apresentam valores de distribuição de campo com menores deformações e bem próximos de seccionamento menores. Os valores obtidos das simulações não ultrapassam os limites determinados nas normas de exposição.

# **5.2 Simulações subestações**

São simuladas duas subestações (SE) fictícias 69 *kV*/13,8 *kV*, as configurações dos condutores diferem um pouco de campo elétrico para indução magnético, pois as correntes não circulam em alguns condutores, por exemplo, na extremidade da barra apenas se tem uma pequena corrente de fuga que pode ser desprezada. A malha de pontos simulados é de -20 *m* a 40 *m* para o eixo <sup>X</sup> e -30 *m* a 50 *m* para o eixo Y, para ambas as subestações.

# **5.2.1 Subestação 1**

A subestação 1 é uma subestação que contêm:

- uma entrada de linha de 69 *kV*, com altura de 8 *m*;
- duas saídas de linhas de 13,8 *kV*, com altura de 5,35 *m*;
- pára-raios na entrada da linha de 69 *kV*, com altura de 4 *m*;
- disjuntores no lado de alta tensão, com altura de 4 *m*;
- um transformador de potência, altura dos condutores de alta 4 *m* e de baixa 3,5 *m*;
- um barramento de 13,8 *kV*, com altura de 5,35 *m*;
- TP's e TC's com altura de 4 *m*;
- dois religadores na saída do 13,8 *kV*, com altura de 2,4 *m*;
- chaves seccionadoras no lado de alta, com altura de 10 *m*.

É mostrado a seguir, a disposição dos condutores utilizados para a simulação da distribuição de campo elétrico para a subestação 1, são ilustradas três vistas, uma vista superior, uma vista em perspectiva e outra lateral. A linha azul delimita a malha de pontos calculados.

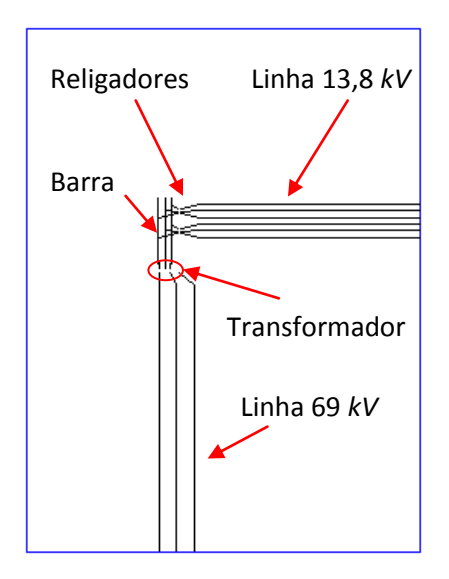

Figura 5.108. Subestação 1 vista superior para campo elétrico.

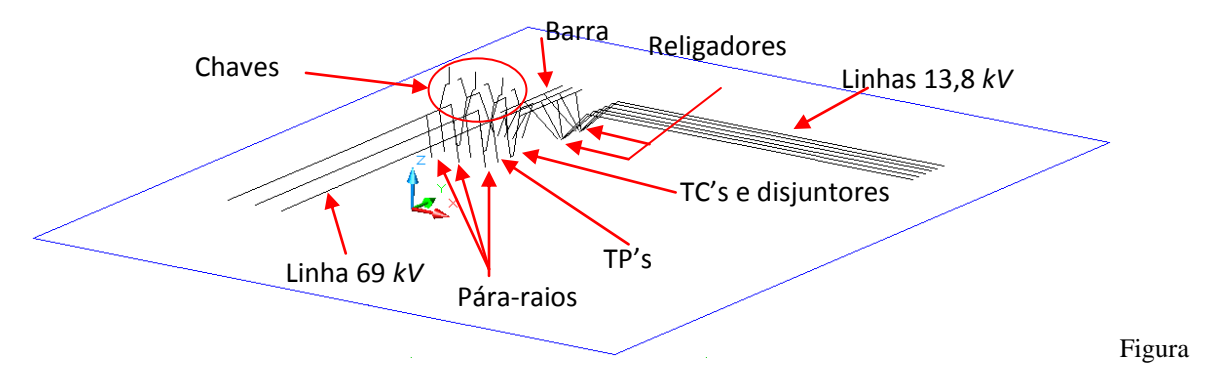

5.109. Subestação 1 vista em perspectiva para campo elétrico.

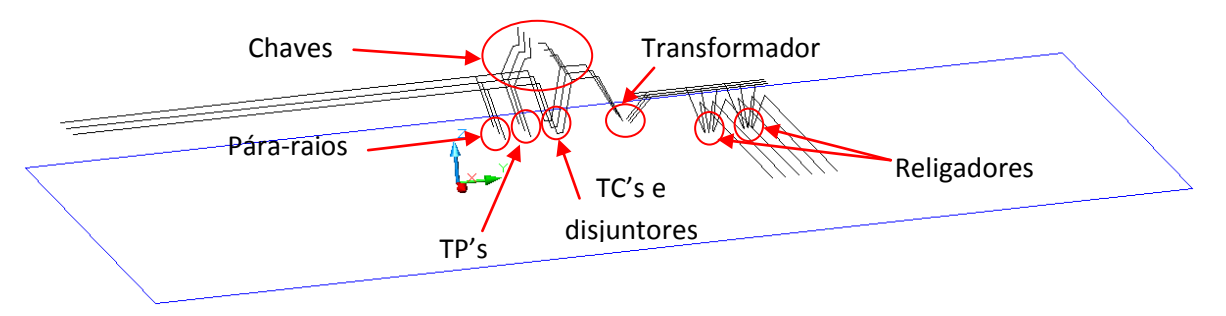

Figura 5.110. Subestação 1 vista lateral para campo elétrico.

Nas figuras a seguir, são apresentados os valores da distribuição do campo elétrico no espaço delimitado pela linha azul das vistas, utilizou-se um espaçamento de 1 *m* entre os pontos da malha cálculo.

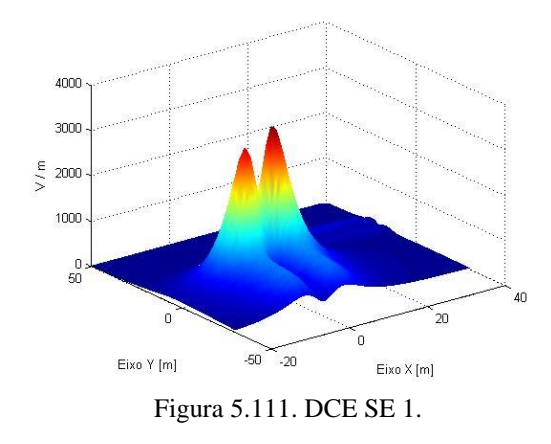

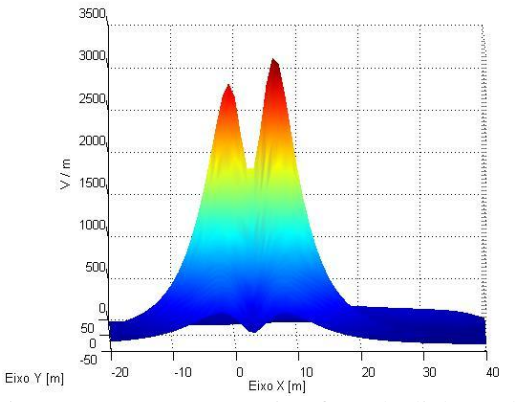

Figura 5.111. DCE SE 1. Figura 5.112. DCE SE 1 vista frontal a linha 69 *kV*.

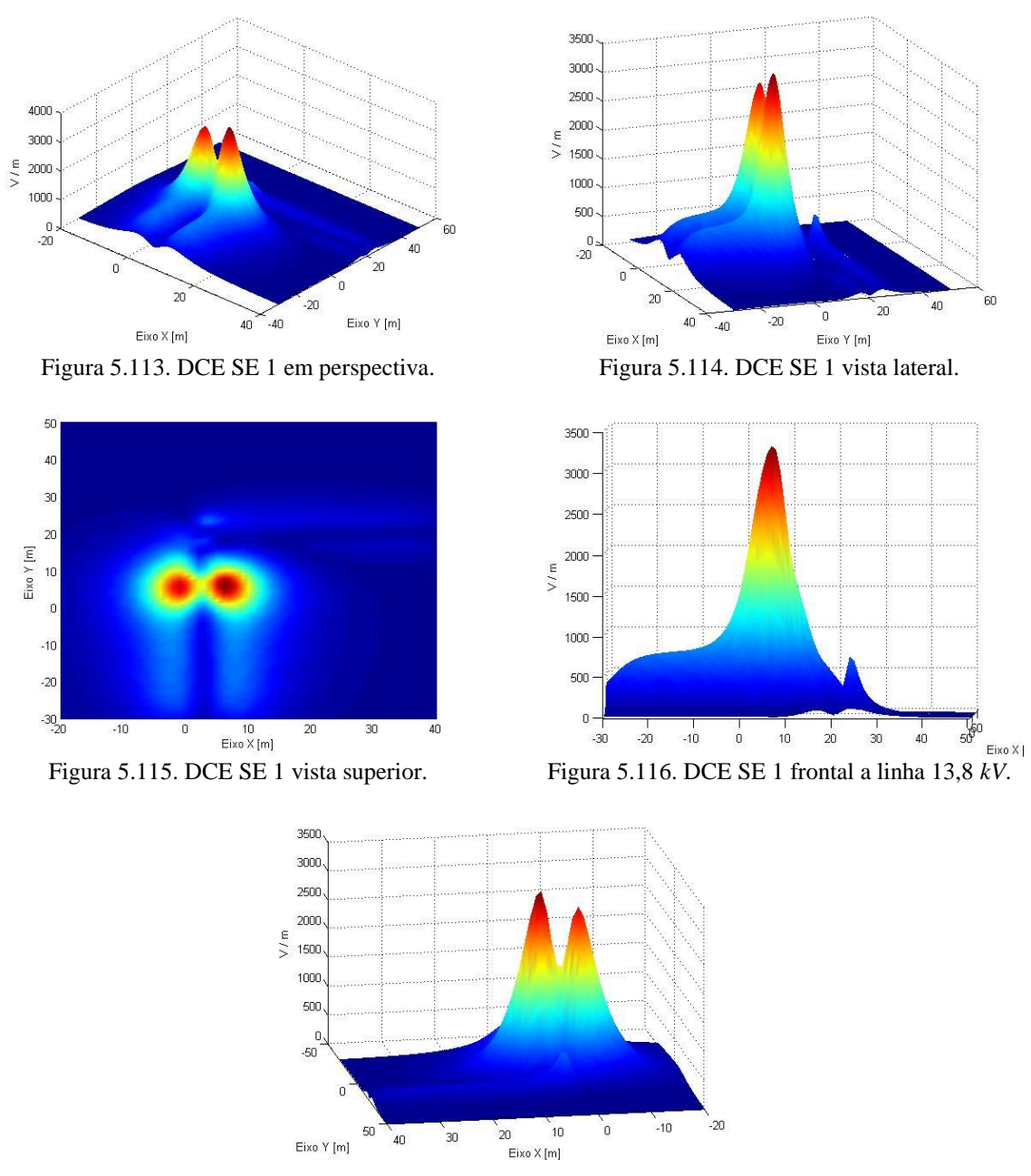

Figura 5.117. DCE SE 1 vista contrária avista frontal a linha 69 *kV*.

O campo elétrico da subestação 1 apresenta dois picos de campo elétrico próximos aos condutores de descida do transformador, um dos picos de campo é mais intenso devido constituição da subestação ser em "L" e seus condutores estão mais próximos contribuindo mais para um pico do que para outro. Nas figuras nota-se também que o valor de campo elétrico é mais intenso no lado de alta tensão como esperado. Na linha de 13,8 *kV* no início um valor de campo mais acentuado devido aos cabos de descidas do religador, nas linhas de saída a linha mais externa tem valores maiores do que a mais interna, isso deve-se ao fato de que os campos na linha interna se comporem e serem subtrativos. Os valores resultantes de campo elétrico estão de acordo com os limites estipulados pelas normas.

A seguir, é apresentada a disposição dos condutores utilizados para a simulação da distribuição de indução magnética para a subestação 1. São ilustradas três vistas, uma vista superior, uma vista em perspectiva e outra lateral, a linha azul delimita a malha de pontos calculados. A corrente utilizada é 500 *A* no lado de alta, para o lado de baixa é utilizada a relação de transformação dessa corrente, bem como a divisão de corrente para as linhas e para a circulação na barra.

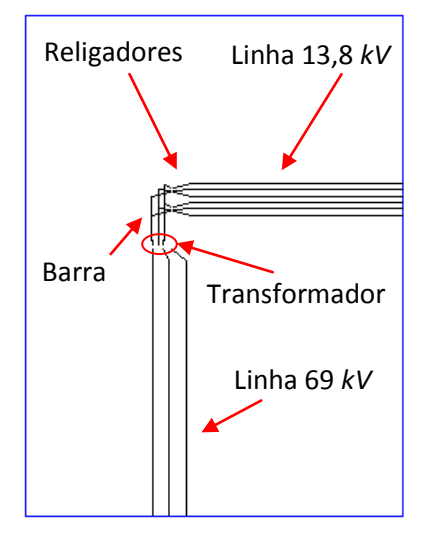

Figura 5.118. Subestação 1 vista superior para indução magnética.

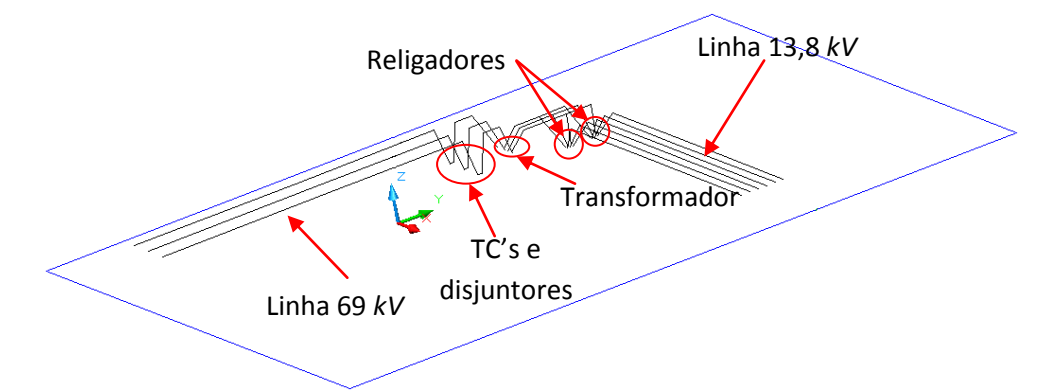

Figura 5.119. Subestação 1 vista em perspectiva para indução magnética.

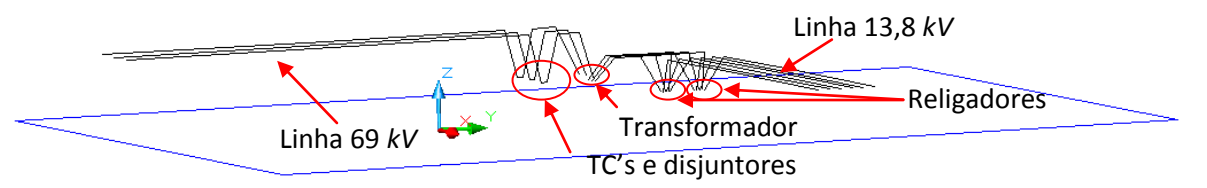

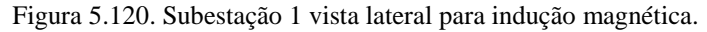

Nas figuras a seguir são apresentados os valores da distribuição de indução magnética no espaço delimitado pela linha azul das vistas, utilizou-se um espaçamento de 1 *m* entre os pontos da malha cálculo.

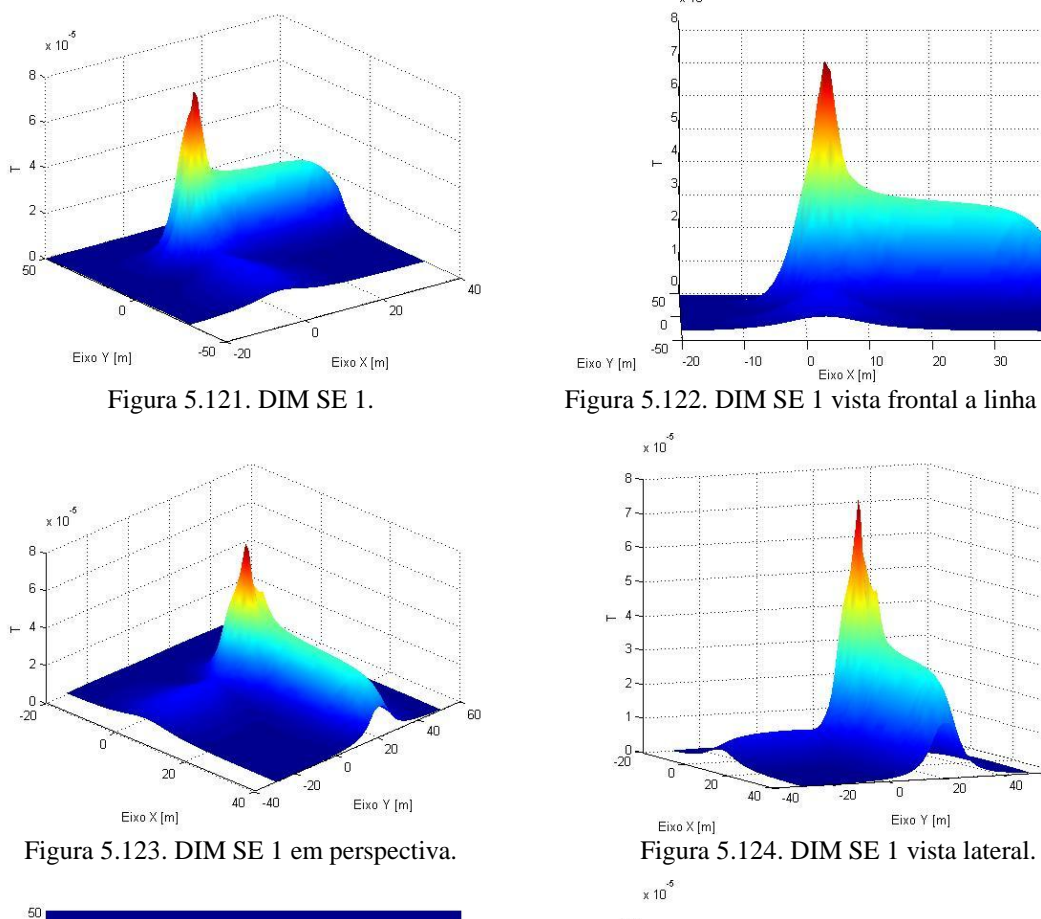

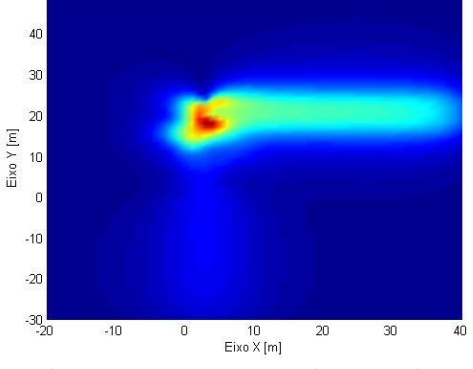

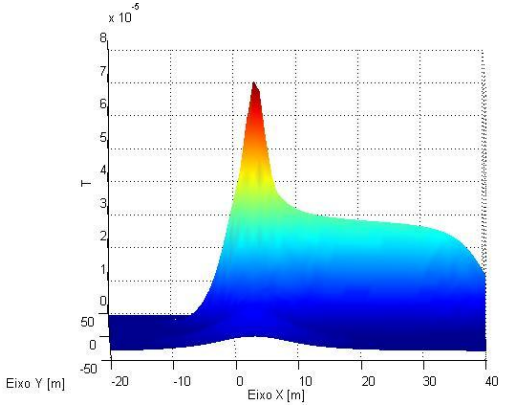

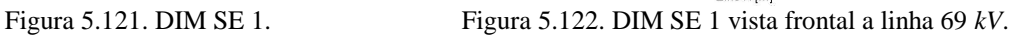

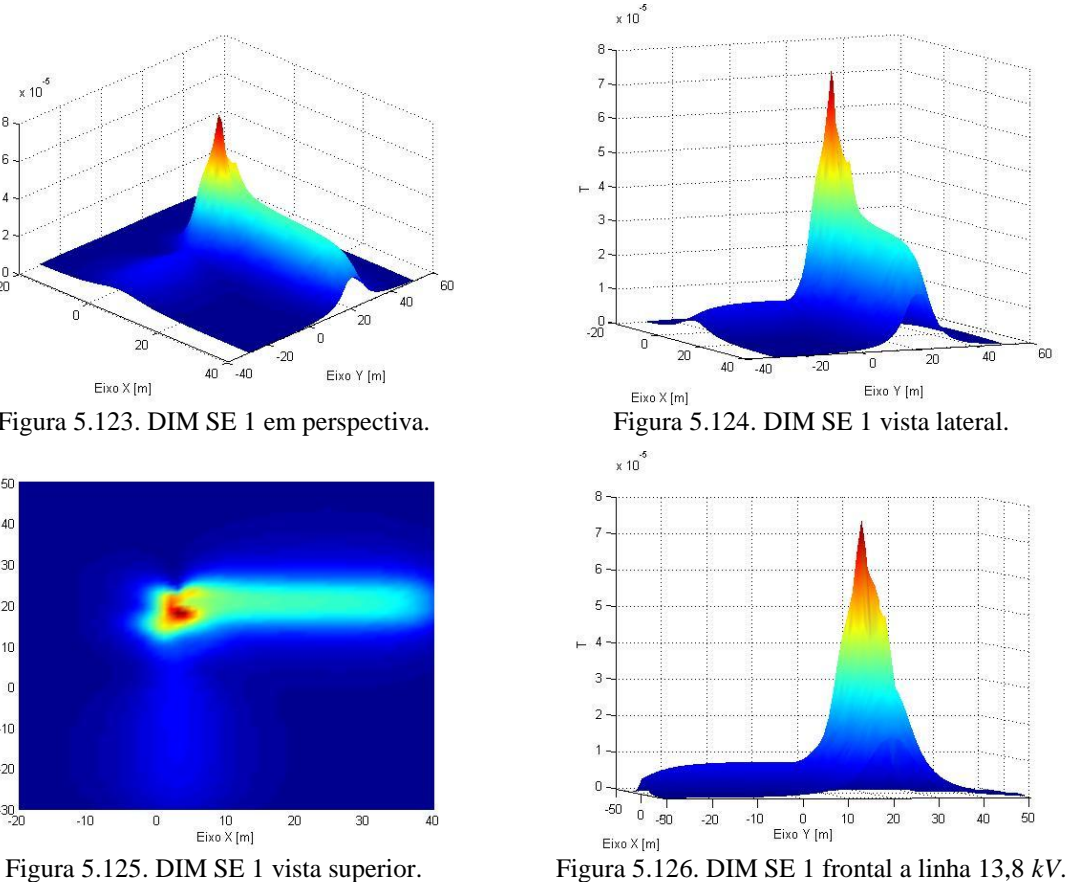

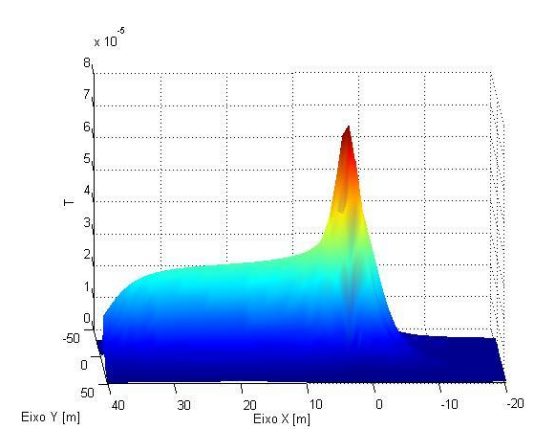

Figura 5.127. DIM SE 1 vista contrária avista frontal a linha 69 *kV*.

Na subestação percebe-se claramente que o lado de baixa tensão tem valores mais significativos como esperado. Nesta subestação tem apenas um pico de indução magnética, fato que ocorrem por causa da subida dos cabos do transformador, da circulação de corrente na barra e descida dos condutores dos religadores. Todos os valores de indução magnética para esta subestação estão de acordo com os pré-requisitos estabelecidos nas normas.

### **5.2.2 Subestação 2**

A subestação 2 é uma subestação que contêm:

- duas entradas de linhas de 69 *kV*, com altura de 8 *m*;
- quatro saídas de linhas de 13,8 *kV*, com altura de 6,4 *m*;
- pára-raios na entrada das linhas de 69 *kV*, com altura de 4 *m*;
- disjuntores no lado de alta tensão, com altura de 4 *m*;
- três transformadores de potência, altura dos condutores de alta 4 *m* e de baixa 3,5 *m*;
- um barramento de 13,8 *kV*, com altura de 7 *m*;
- um barramento de 69 *kV*, com altura de 5,35 *m*;
- TP's com altura de 4 *m*;
- TC's com altura de 4 *m*;
- quatro religadores na saída do 13,8 *kV*, com altura de 2,4 *m*;
- chaves seccionadoras no lado de alta, com altura de 10 *m*.

A seguir é apresentada a disposição dos condutores utilizados para a simulação da distribuição de campo elétrico para a subestação 2, são ilustradas três vistas, uma vista superior, uma vista em perspectiva e outra lateral, a linha azul delimita a malha de pontos calculados.

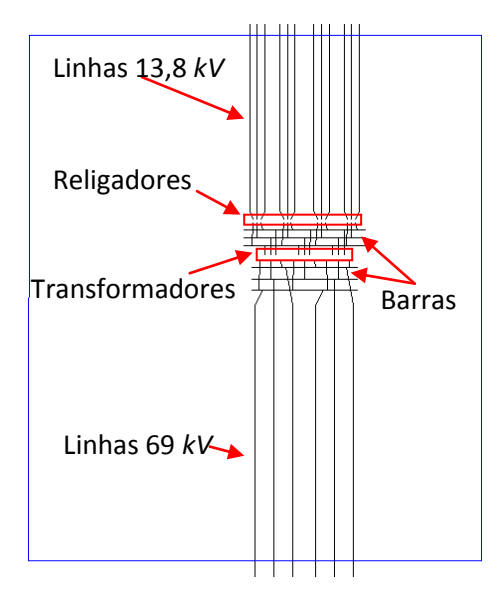

Figura 5.128. SE 2 vista superior para campo elétrico.

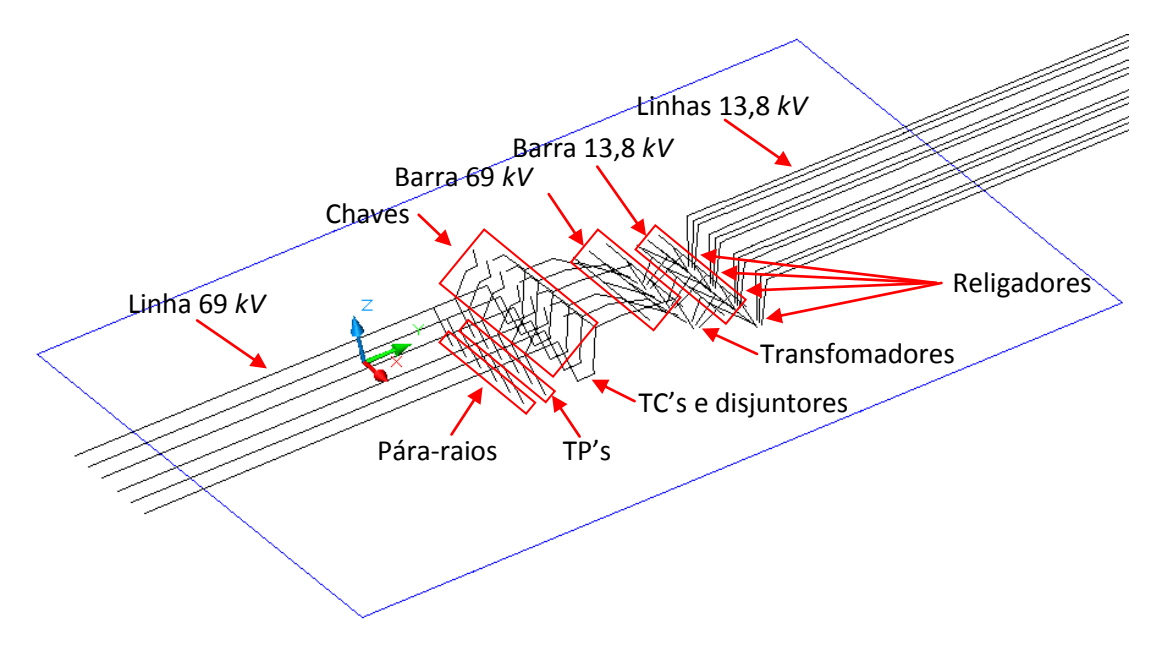

Figura 5.129. SE 2 vista em perspectiva para campo elétrico.

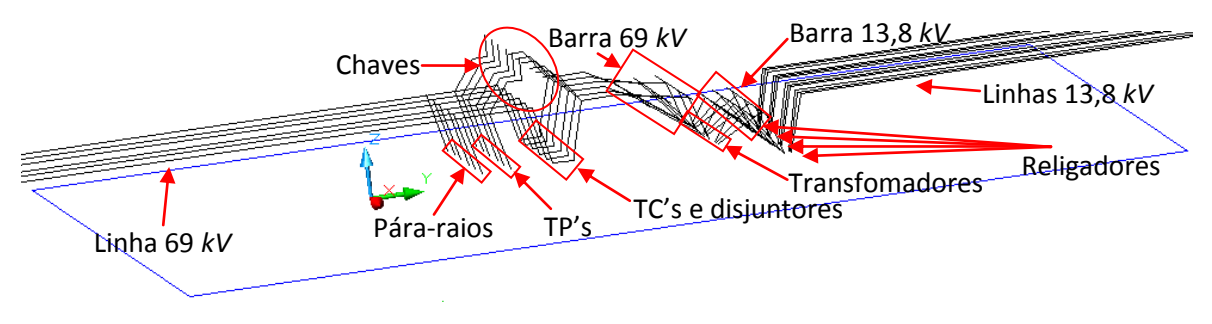

Figura 5.130. SE 2 vista lateral para campo elétrico.

São mostrados nas figuras seguintes os valores da distribuição do campo elétrico no espaço delimitado pela linha azul das três figuras anteriores. Utilizou-se um espaçamento de 1 *m* entre os pontos da malha cálculo.

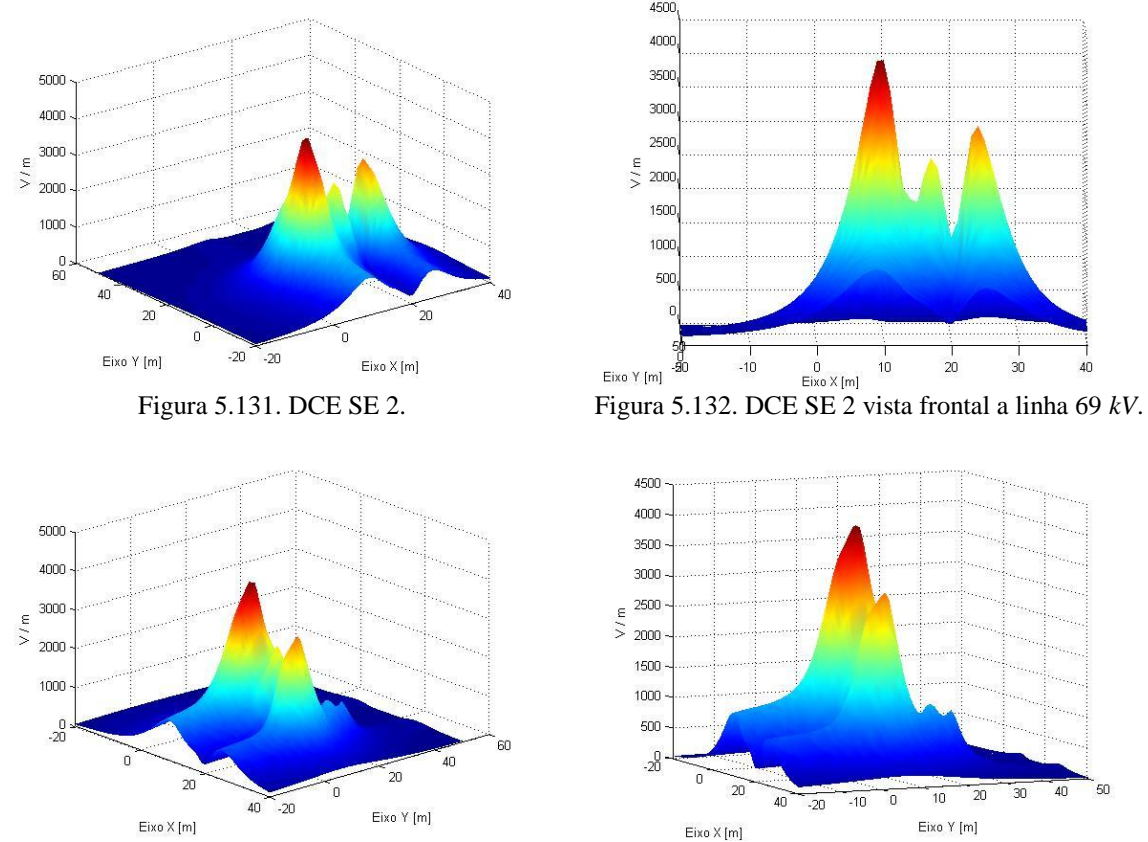

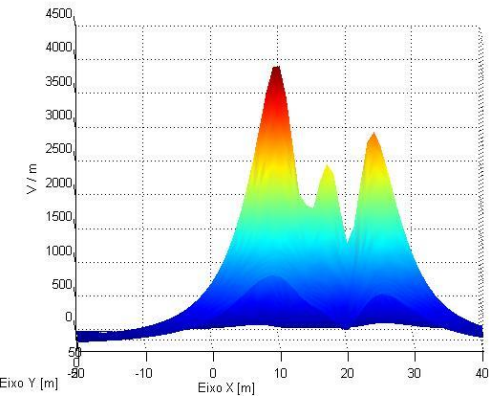

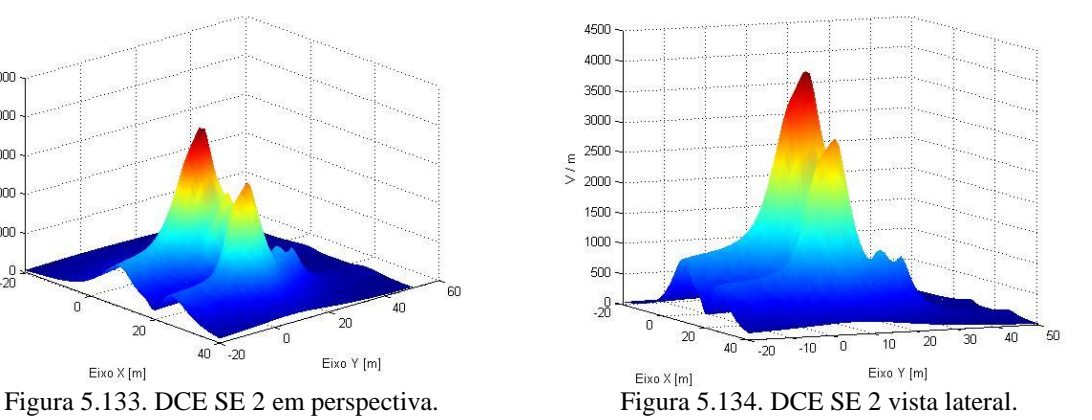

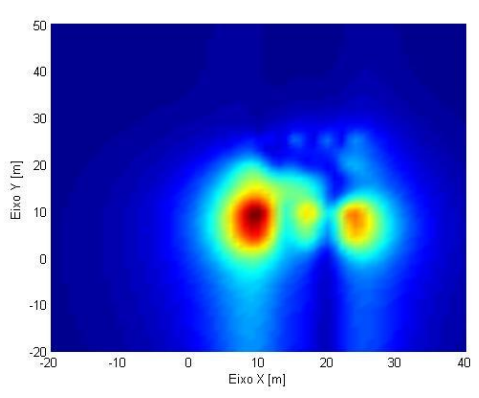

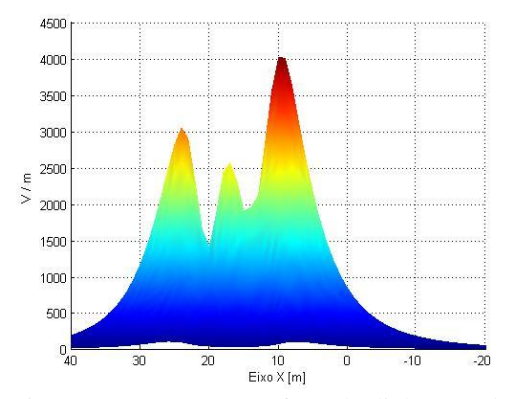

Figura 5.135. DCE SE 2 vista superior. Figura 5.136. DCE SE 2 frontal a linha 13,8 *kV*.

O campo elétrico na subestação 2 contêm três valores de pico no lado de alta tensão, o mais intenso é motivado pela extensão do cabo de descida do transformador ser maior deste lado. Há um acoplamento capacitivo entre os condutores do transformador, conseqüentemente afetando de forma mais acentuada as fases centrais, contribuindo de alguma forma para um menor valor de campo nesta fase, bem como a configuração dos condutores de entrada e saída das barras. Os valores máximos desta subestação estão de acordo com as normas de campo elétrico.

A seguir, é apresentada a disposição dos condutores utilizados para a simulação da distribuição de indução magnética para a subestação 1, são ilustradas três vistas, uma vista superior, uma vista em perspectiva e outra lateral, a linha azul delimita a malha de pontos calculados. A corrente utilizada é 400 *A* no lado de alta nas duas linhas de 69 *kV*, para o lado de baixa é utilizada a relação de transformação dessa corrente, bem como a divisão de corrente para as linhas 13,8 *kV* e para a circulação na barra.

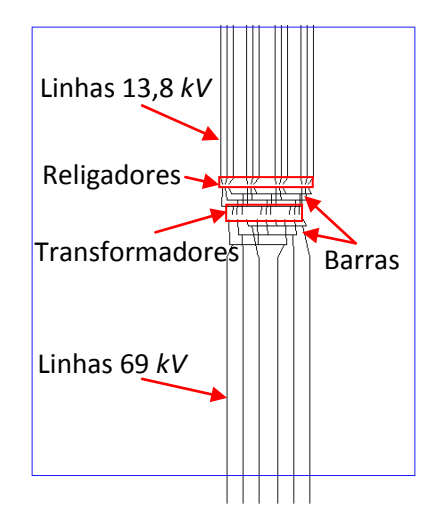

Figura 5.137. SE 2 vista superior para campo elétrico.

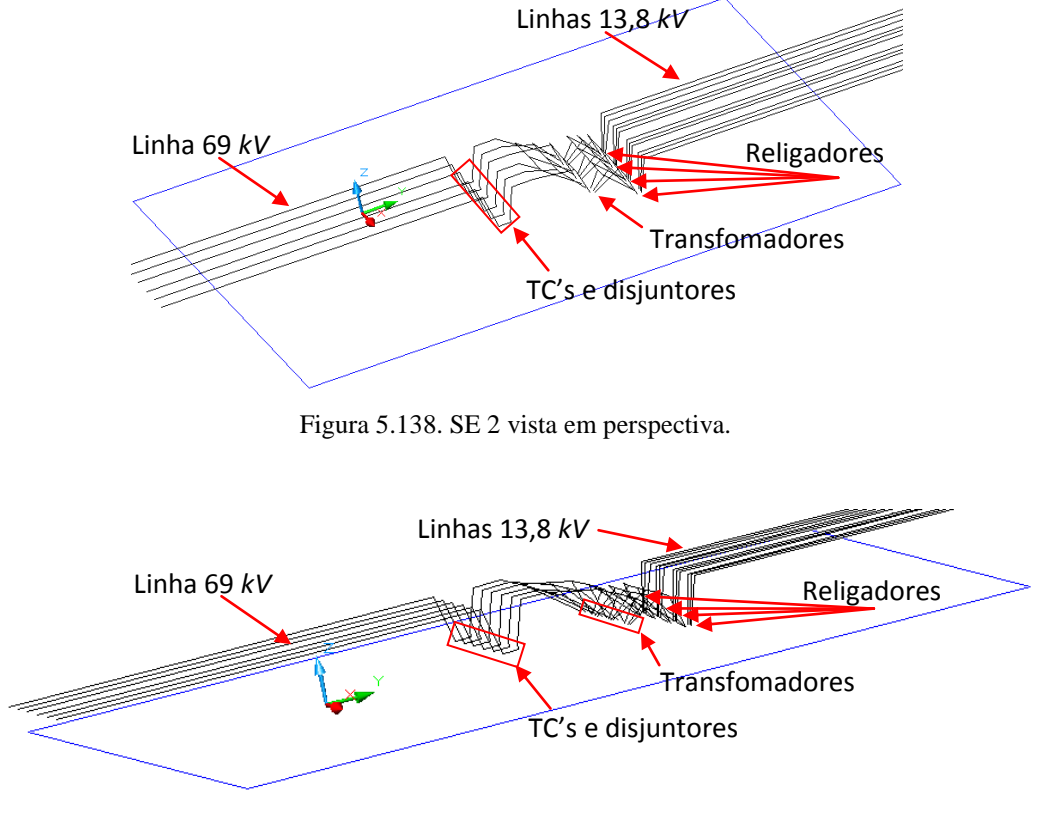

Figura 5.139. SE 2 vista lateral.

São ilustrados na figuras a seguir, os valores da distribuição de indução magnética no espaço delimitado pela linha azul das vistas, utilizou-se um espaçamento de 1 *m* entre os pontos da malha cálculo.

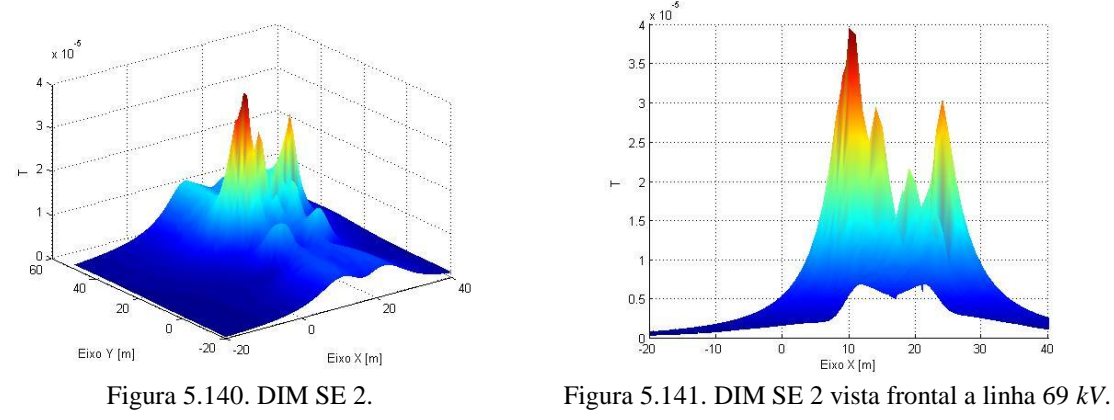

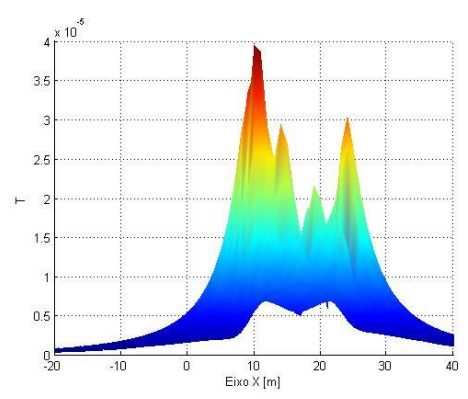

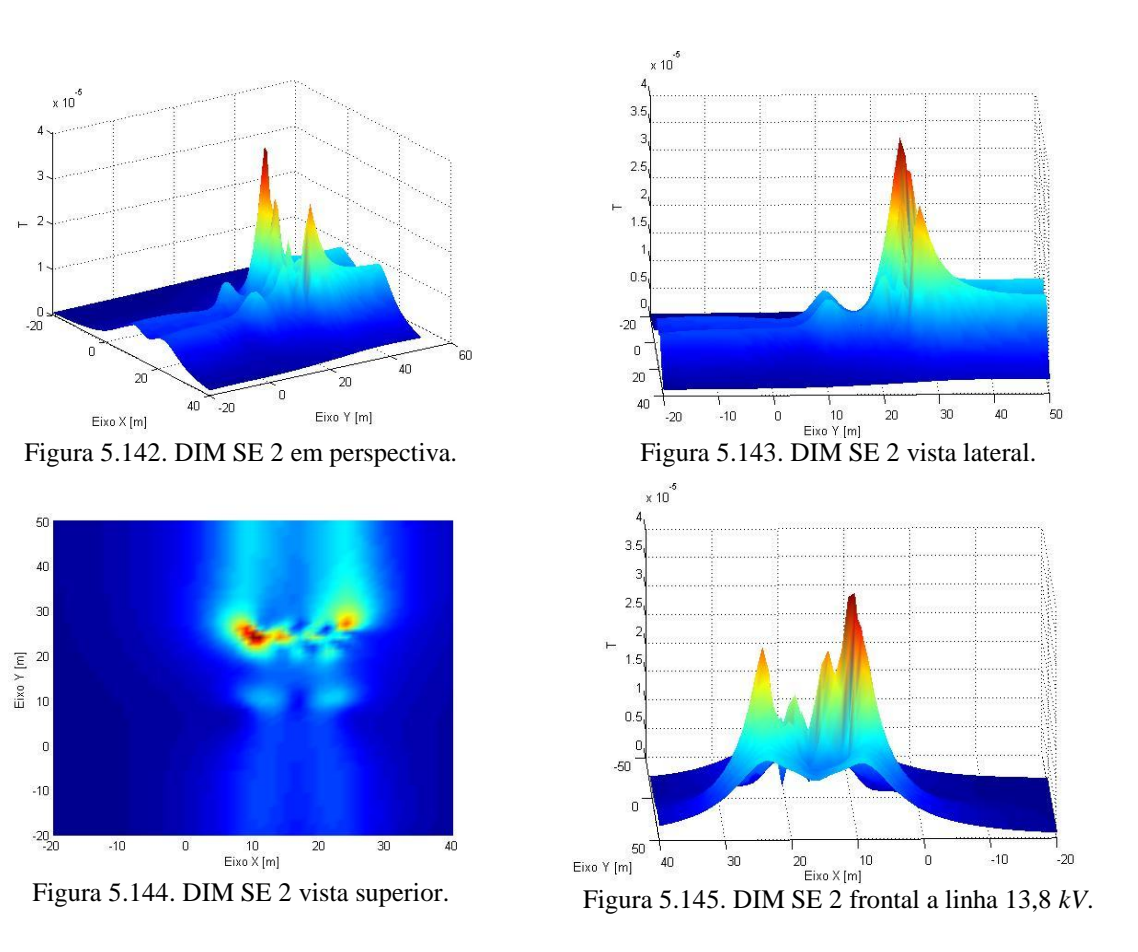

Para indução magnética na subestação 2 têm-se quatro valores de pico mais definidos. Os valores mais acentuados das extremidades acontecem devido a arrumação dos condutores de baixa tensão terem uma menor distância destes pontos, e também, devido configuração da chegada de três linhas na barra e saída de quatro linhas para os religadores. Os outros valores de pico que aparecem à frente dos quatro valores de pico mais elevados, são os condutores dos TC's e disjuntores estarem a uma menor altura do solo. Percebe-se que os valores máximos desta planta encontram-se dentro dos limites estabelecidos para indução magnética.

# **5.3 Conclusão**

Neste último capítulo, primeiramente, é apresentada à importância de se conhecer a distribuição de campo em subestações e linhas, conjuntamente com o modo como as equações da seção anterior são utilizadas na obtenção dos valores usados para a visualização da distribuição de campo. A maneira como estes valores são calculados computacionalmente são ilustrados por diagramas. O resultado final das simulações é

expresso por gráficos tridimensionais que facilitam a visualização da distribuição. Através destes, pode-se identificar os valores mais elevados para dada configuração e, compará-los com os valores limites tanto para exposição humana quanto para equipamentos instalados nesta localidade.

A partir da análise dos valores calculados e dos limites impostos por normas internacionais, tem-se que todos os valores de campo elétrico e indução magnética encontrados em todas as configurações apresentadas encontram-se dentro dos limites estabelecidos nas normas.

Por fim, no próximo capítulo são reunidas as principais contribuições deste trabalho, assim como suas aplicações e linhas de pesquisa que podem ser derivadas desta dissertação.

# **6 CONCLUSÕES GERAIS E SUGESTÕES PARA TRABALHOS FUTUROS**

A crescente demanda por energia acarreta inúmeras mudanças, entre elas, a elevação dos valores de campo elétrico e indução magnética nos pátios das subestações, assim como em vãos de linhas de transmissão. Aumenta a preocupação da população quantos aos possíveis efeitos nocivos, e também das empresas com os custos de soluções mitigatórias dos valores de campo, bem como com os valores que acarretem um mau funcionamento dos seus equipamentos.

Dispor de uma relação entre os campos e os organismos é um suporte para o entendimento dos mecanismos de interação dos campos com o corpo humano, essencial para correlacionar com os efeitos adversos possíveis.

A preocupação quanto aos efeitos biológicos tem aumentado ao longo dos anos, mas relatos de aumento de algumas patologias precisam ser analisados com critérios rigorosos e é preciso que haja uma reprodutibilidade destes estudos em outros locais, assim podendo-se comprovar a realidade dos possíveis efeitos. Efeitos na saúde quanto à diminuição do nível de melatonina em seres humanos não são conclusivos. Os estudos convergem com respeito a alterações na gravidez, de que não existiria alteração no desenvolvimento do feto. Com relação à questão difundida sobre o câncer, a grande maioria dos estudos leva a crer que os campos magnéticos não são agentes causadores de câncer, mas sim promotores, ou seja, são agentes potencializadores.

O conhecimento de acoplamentos é importante para fazer uma introdução dos conceitos de acoplamentos possíveis em uma subestação, possibilita entender um pouco as interações que os campos geram nos ambientes envolvidos.

Os valores limites das normas são baseados em estudos que consideram efeitos de curto prazo comprovados cientificamente. A maioria elabora modelos matemáticos que correlacionam os valores de corrente induzida com os campos, e ainda complementam atribuindo fatores de segurança. Os efeitos de longo prazo não são introduzidos, pois há um grau de incerteza nas pesquisas, e como não há conhecimento vasto, então se aplicam os conceitos do Princípio da Precaução.
A utilização de condutores finitos torna possível a aproximação de curvaturas dos condutores reais sem que haja comprometimento nos resultados alcançados. Estas aproximações são efetuadas seccionando a curva em questão, em quantas retas se achar necessário. Com o aumento do número de retas, há uma elevação no tempo de processamento dos cálculos de integração. As considerações quanto ao efeito da terra não podem ser dispensadas nestas estimativas, pois se estaria desprezando valores que podem ser significativos para a composição final.

Com a digitalização do setor elétrico, a crescente automação da operação e a necessidade de assegurar um ambiente eletromagnético adequado à operação dos dispositivos eletrônicos sensíveis submetidos aos campos elétricos e magnéticos presentes em uma subestação, um método de simulações de campo deve ser contemplado. Então, assume importância de conhecer o ambiente eletromagnético no qual estão inseridos os EES, de forma a assegurar-lhes a operação adequada, mantendo os níveis de radiação eletromagnética dentro dos limites adequados para os sistemas e aceitáveis para o ser humano.

Os valores de campo calculados na instalação decorrem do arranjo físico da instalação e dos valores de tensão e corrente envolvidos, no caso de linhas dos condutores energizados, e no caso de subestações dos condutores e considerações de equipamentos energizados.

A principal contribuição deste trabalho está na formulação de uma metodologia para cálculo do perfil eletromagnético de subestações do sistema elétrico e linhas de transmissão, na qual estão evidenciados aspectos como:

- metodologia das equações para cálculo dos campos elétricos e magnéticos;
- representação gráfica da distribuição dos campos e dos acoplamentos eletromagnéticos da instalação;
- diagnóstico eletromagnético da subestação e linhas em diferentes condições de carga.

Logo, conhecer o perfil eletromagnético de uma subestação pode ser essencial na adequação deste ambiente eletromagnético aos equipamentos. As principais vantagens de conhecer o perfil eletromagnético em fase de projeto são:

- conhecimento prévio da distribuição e amplitude de campo na planta;
- saber se os níveis de campo estão de acordo com as normas de limites de exposição para seres humanos;
- definição da localidade mais apropriada para dados equipamentos dentro da instalação;
- minimização dos custos com medidas mitigatórias de campo;
- ajustes do projeto para interesses específicos;
- evitar erros de condições climáticas;
- minimizar custos com a equipe de medição e compra de equipamentos aferidores;
- minimizar riscos para as equipes de medição, que precisam estar num pátio de subestação energizado.

A simulação da distribuição de campo apresentada em forma de gráfico tridimensional remove dificuldades de visualização dos valores envolvidos, associados às coordenadas físicas que facilitam as análises de acoplamentos máximos contidos na instalação.

Separar subestações por setores pode ser uma melhor maneira e mais hábil de se avaliar os campos, pois existem níveis distintos de tensão e corrente nos pátios, que uma vez representadas conjuntamente, podem ocultar detalhes relevantes do ambiente em estudo. Através de cálculos em setores, é possível definir um perfil mais preciso da natureza dos acoplamentos eletromagnéticos existentes na planta.

Usando como base esta pesquisa, foram identificados alguns aspectos que podem ser relevantes para pesquisas futuras estendendo e dando continuidade a este trabalho, são eles:

- comparação dos valores calculados de uma instalação real com medições;
- calcular valores de campo em um plano transversal ao proposto neste trabalho;
- calcular a carga para condutores não paralelos nas simulações de campo elétrico;
- desenvolver uma metodologia de cálculo para condutores parabólicos que se aproximem da catenária dos condutores;
- realizar melhores aproximações para cálculo de indução magnética na vizinhança de transformadores, fundamentados com medição;
- realização de otimização dos arranjos para se obter menores valores de campo nas simulações;
- avaliações dos acoplamentos de campo elétrico e indução magnética com os equipamentos;
- obter valores de correntes e tensões induzidas devido aos campos em equipamentos;
- avaliar se os valores de projetos encontram-se de acordo com as normas de exposição humana.

## **AAPÊNDICE 1**

Serão apresentadas a seguir duas validações para o método proposto neste trabalho, elas servem para dar suporte e embasar o modelo desenvolvido, que faz uso de manipulações matemáticas que facilitam as integrações e diminuem o tempo das simulações.

O primeiro modelo para comparação é baseado em variáveis simbólicas do Matlab® , onde se faz uso das próprias equações de Biot-Savart e de Coulomb, sem o uso de manipulações algébricas, a integração é realizada com métodos numéricos. Neste método o tempo de processamento é bem maior que o modelo proposto.

A comparação é feita com uma linha finita de 13,8 *kV* com uma altura de 5,3 *m* e comprimento de 6 m, a linha finita é apresentada na [Figura A.1.](#page-147-0) A linha é função de X.

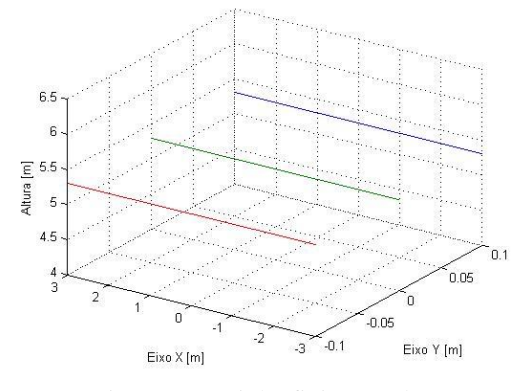

Figura A.1. Linha finita13,8 *kV*.

<span id="page-147-0"></span>A seguir é mostrado o resultado das simulações com as variáveis simbólicas e do modelo proposto, primeiramente campo elétrico e depois indução magnética.

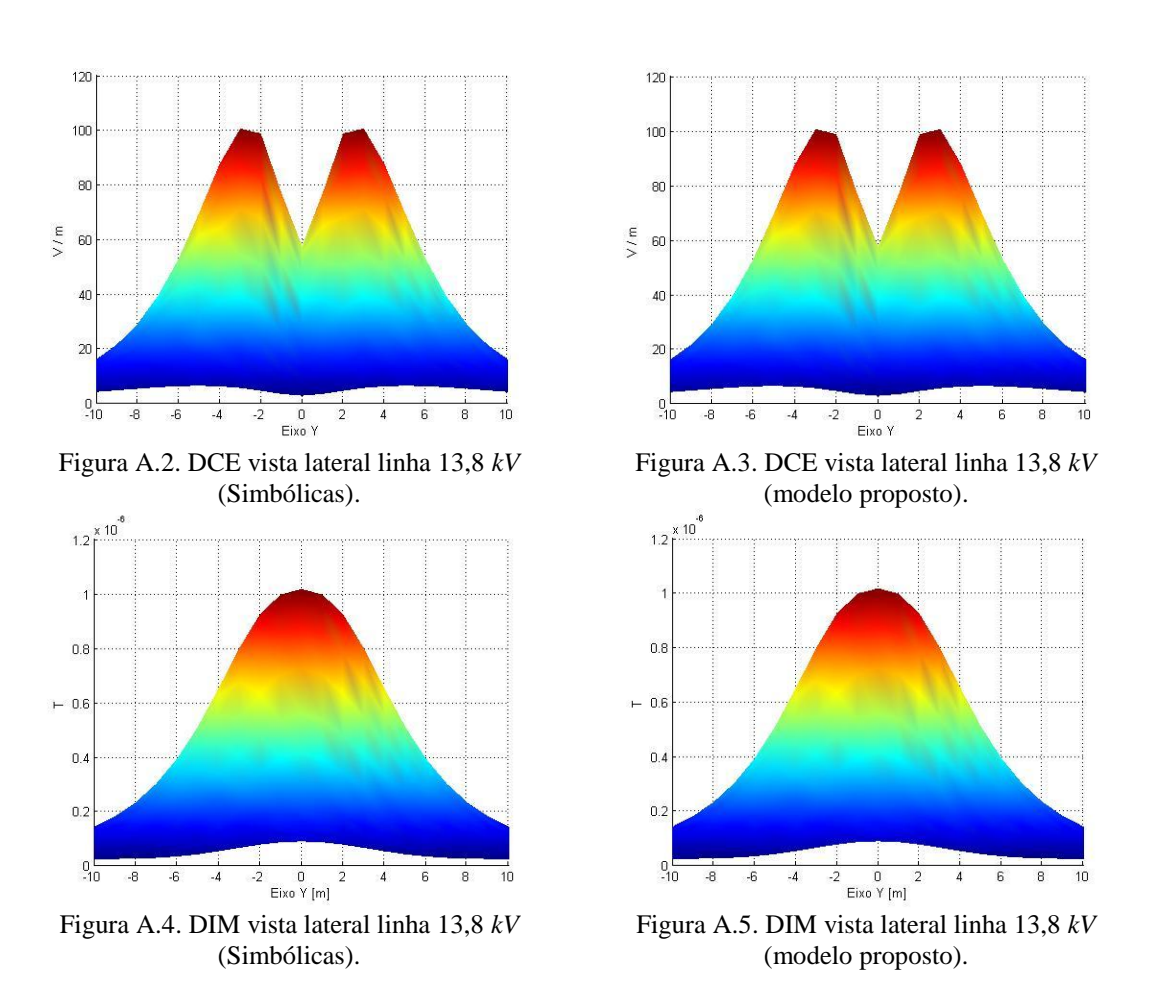

Nos gráficos pode-se perceber que os valores são idênticos, tanto para campo elétrico quanto para indução magnética, a diferença mais acentuada se dá no tempo de processamento, que para variáveis simbólicas é de 1531,81 segundos para campo elétrico e de 1461,01 segundos para indução magnética, contra o tempo de 8,38 segundos para campo elétrico e de 7,36 segundos para indução magnética do modelo proposto.

O segundo modelo para comparação é baseado na referência [\[45\]](#page-157-0), onde ser faz uso das linhas infinitas, a linha utilizada é de 69 *kV* com a configuração apresentada na [Figura A.6.](#page-149-0) O cálculo de campo é feito apenas na região mais baixa da catenária, ou seja, em uma reta transversal aos condutores da linha a uma altura de 1 *m* do solo, assim utilizando um sistema de coordenadas bidimensionais para os gráficos. O modelo proposto neste trabalho pode ser usado para linhas infinitas, no entanto, os limites das integrações precisam ser os maiores possíveis, assim conseguindo uma melhor aproximação.

<span id="page-149-0"></span>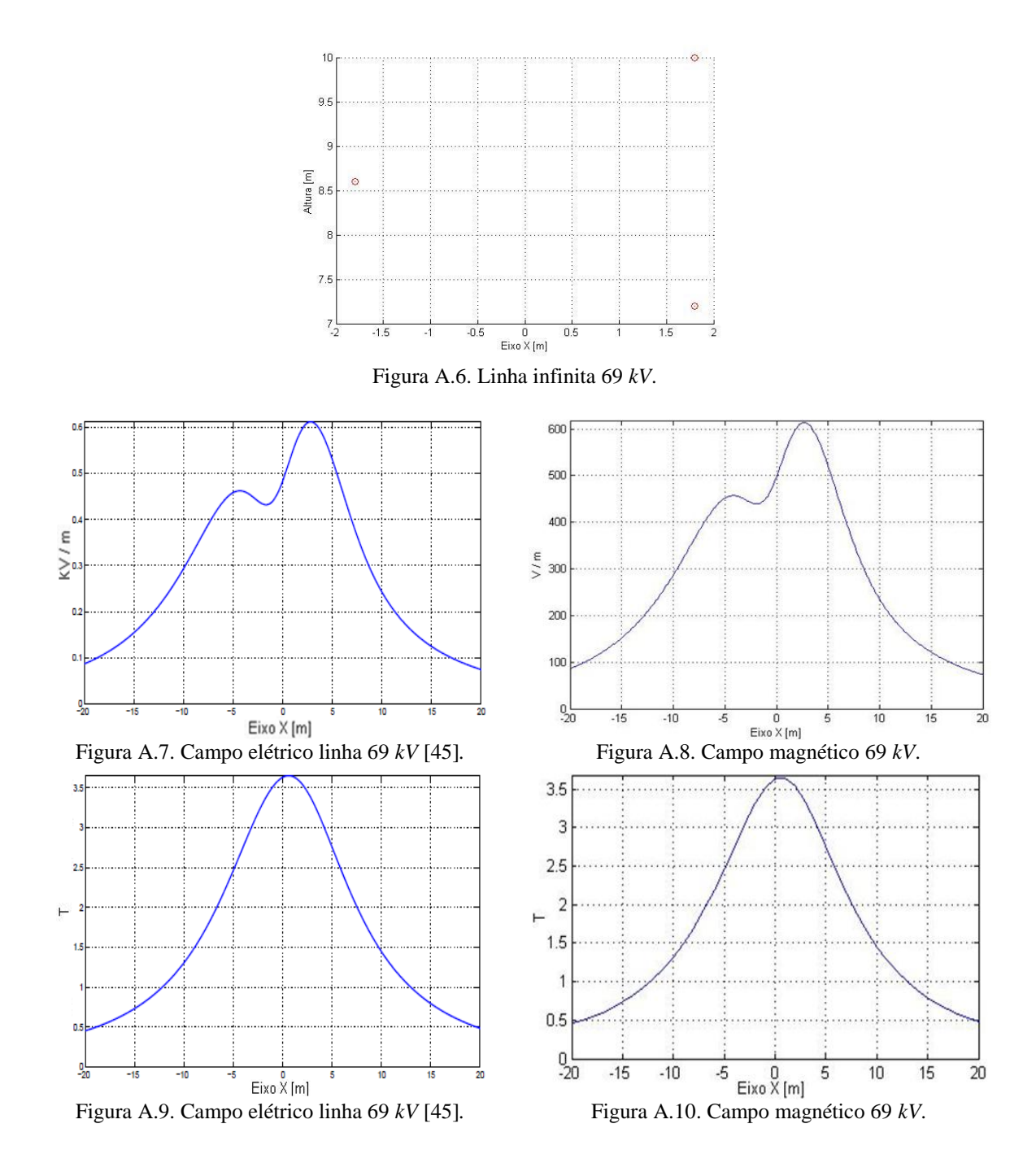

Analisando as Figura A.8 e Figura A.10 nota-se que tanto o campo elétrico quanto a indução magnética apresentam uma boa concordância com os gráficos da referência Figura A.7 e Figura A.9 [\[45\]](#page-157-0).

## **B APÊNDICE <sup>2</sup>**

Estas simulações servirão para embasar e fundamentar as simulações de vão único. Nestas simulações são mostrados dois casos para a comparação dos gráficos da distribuição de campo, obtidos de uma linha de 69 *kV*, uma com três vãos e outra com apenas um vão, ambas utilizando vão médio de 150 *m*. Como etapa inicial é apresentada uma linha com três vãos e depois uma linha com vão único.

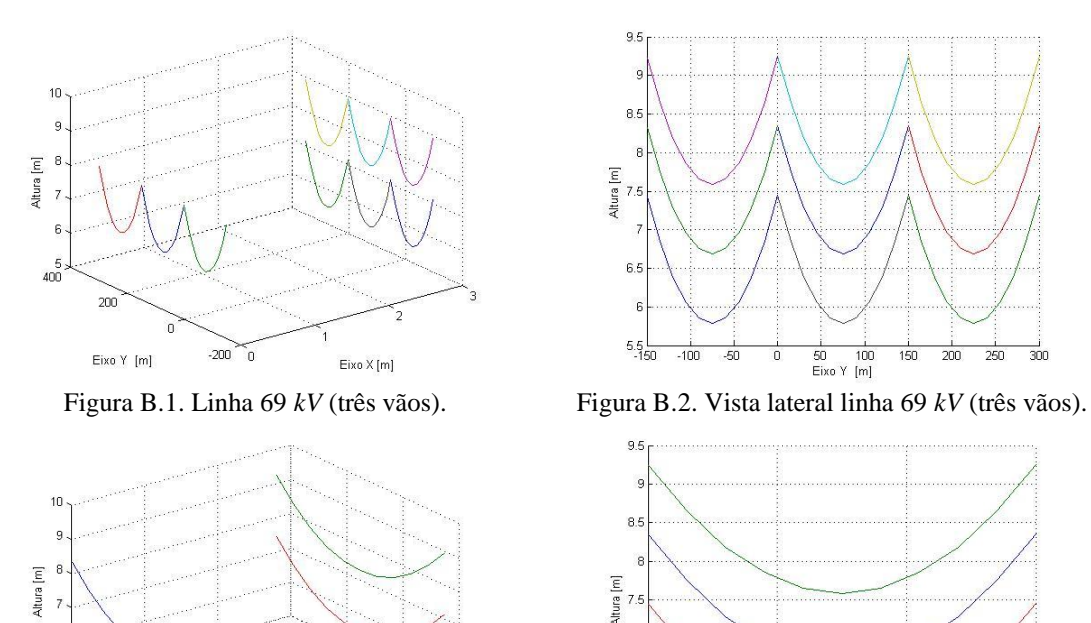

Eixo Y [m] Eixo X [m]

 $150$ 

 $100$ 

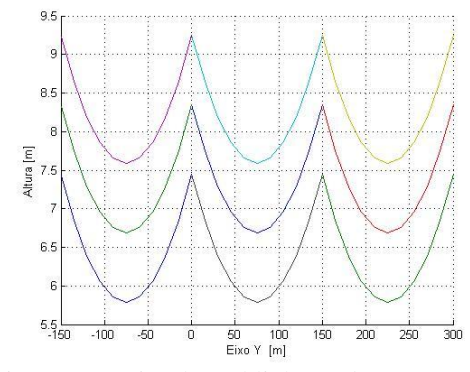

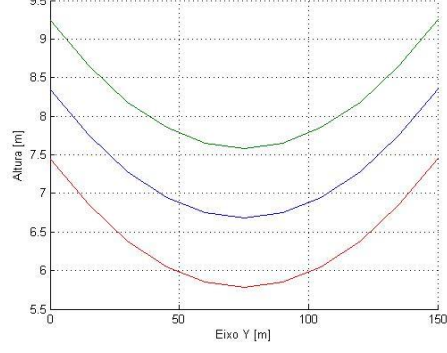

Figura B.3. Linha 69 *kV* (um vão). Figura B.4. Vista lateral linha 69 *kV* (um vão).

Nas figuras seguintes são ilustrados os gráficos da distribuição de campo elétrico para as duas configurações, na primeira coluna a linha contendo três vãos e na segunda coluna a linha com vão único. Pode-se perceber que os valores de campo elétrico são iguais em ambos no intervalo de 6 *m* a partir do início do vão até 144 *m*, correspondendo a 4 *%* do vão a parte a ser desprezada dos dois lados da catenária. Esta parcela pode ser desconsiderada, pois o grande interesse se encontra na parte com valores mais elevados e na faixa de passagem da linha, que deverão estar de acordo com as normas.

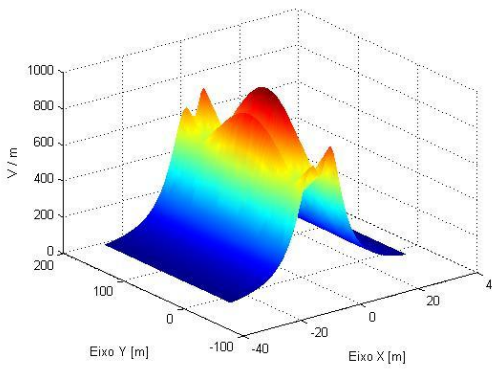

Figura B.5. DCE (três vãos). Figura B.6. DCE (um vão).

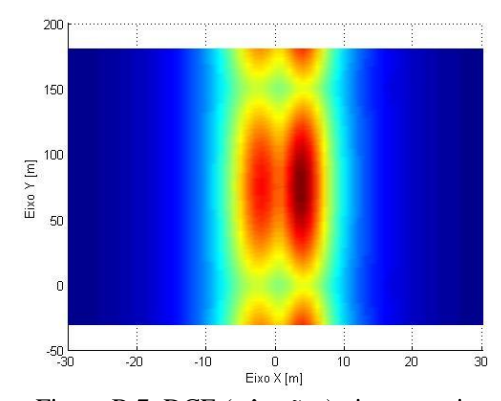

Figura B.7. DCE (três vãos) vista superior. Figura B.8. DCE (um vão) vista superior.

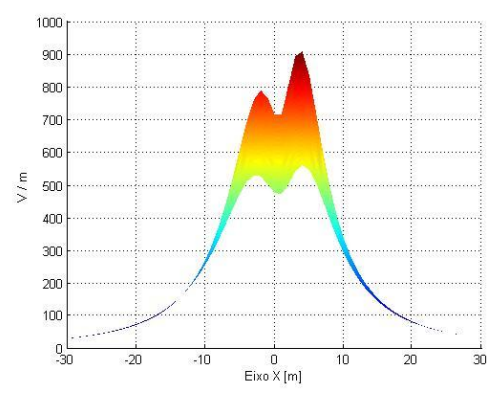

Figura B.9. DCE (três vãos) vista transversal. Figura B.10. DCE (um vão) vista transversal.

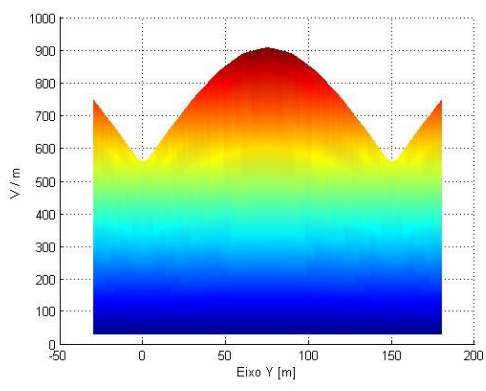

Figura B.11. DCE (três vãos) vista lateral. Figura B.12. DCE (um vão) vista lateral.

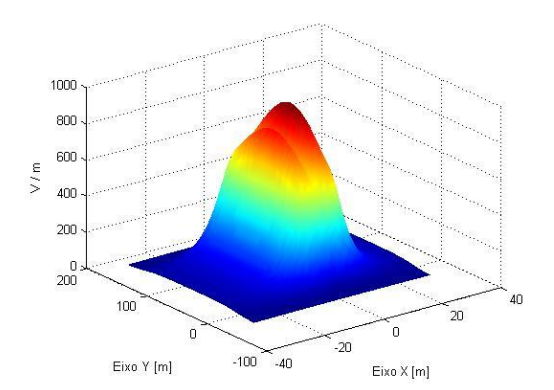

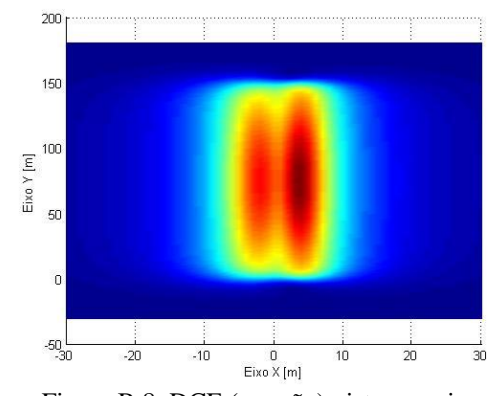

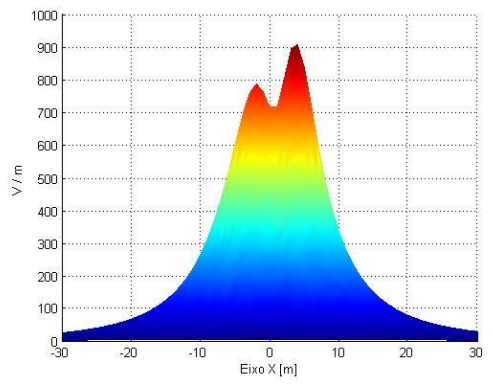

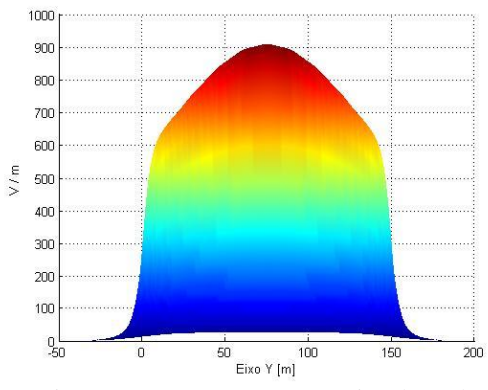

A seguir serão apresentados os gráficos da distribuição de indução magnética para as mesmas configurações e considerações anteriores, e com o mesmo tamanho de vão. Nota-se que os valores de indução magnética são iguais em ambos no intervalo de 7,5 *m* a partir do início do vão até 142,5 *m*, correspondendo a 5 *%* do vão a parte a ser desprezada dos dois lados da catenária. Esta parcela pode ser desprezada, pois o grande interesse se encontra na parte mais baixa da catenária e na faixa de passagem da linha, que deverão estar de acordo com as normas.

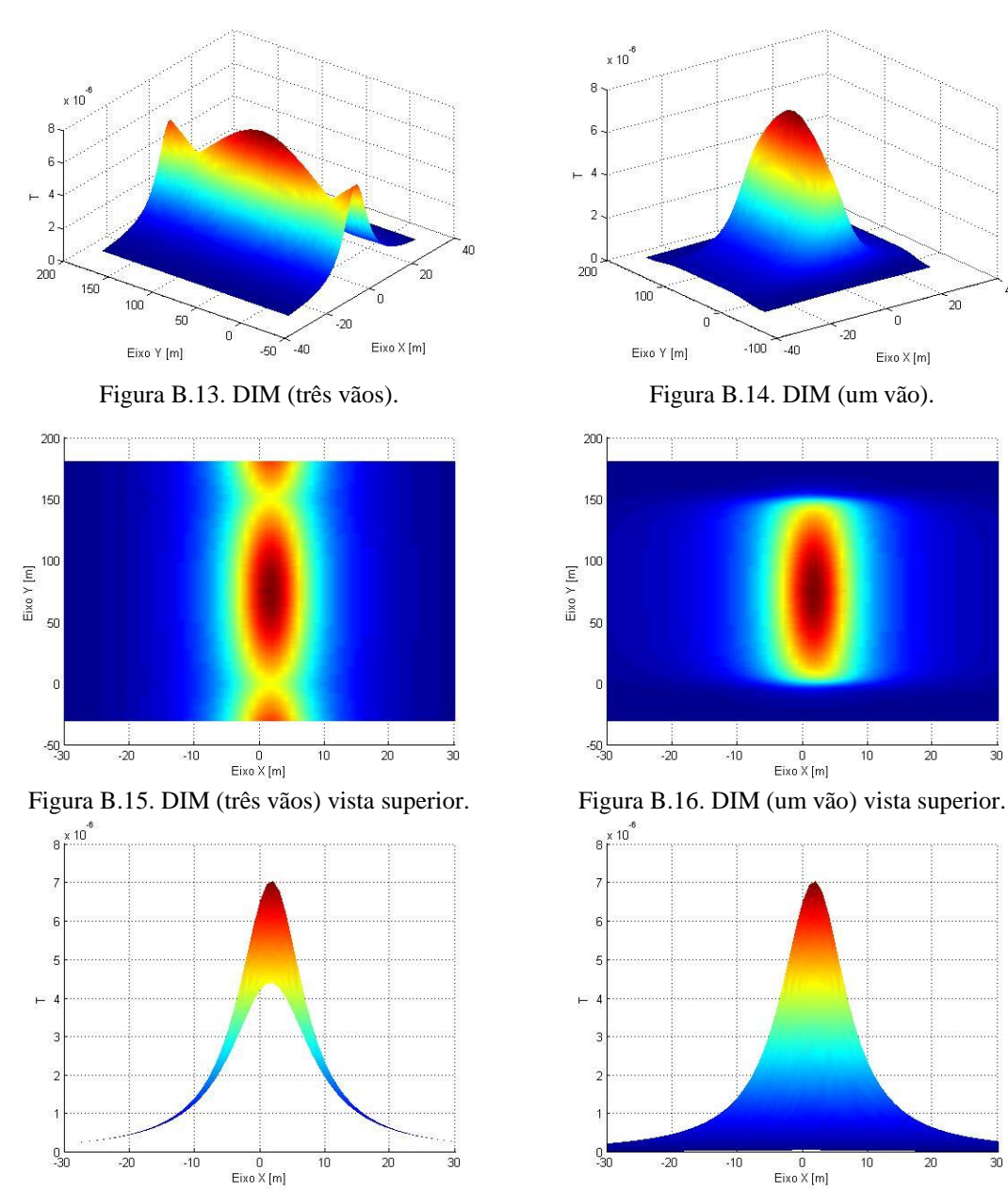

Figura B.17. DIM (três vãos) vista transversal. Figura B.18. DIM (um vão) vista transversal.

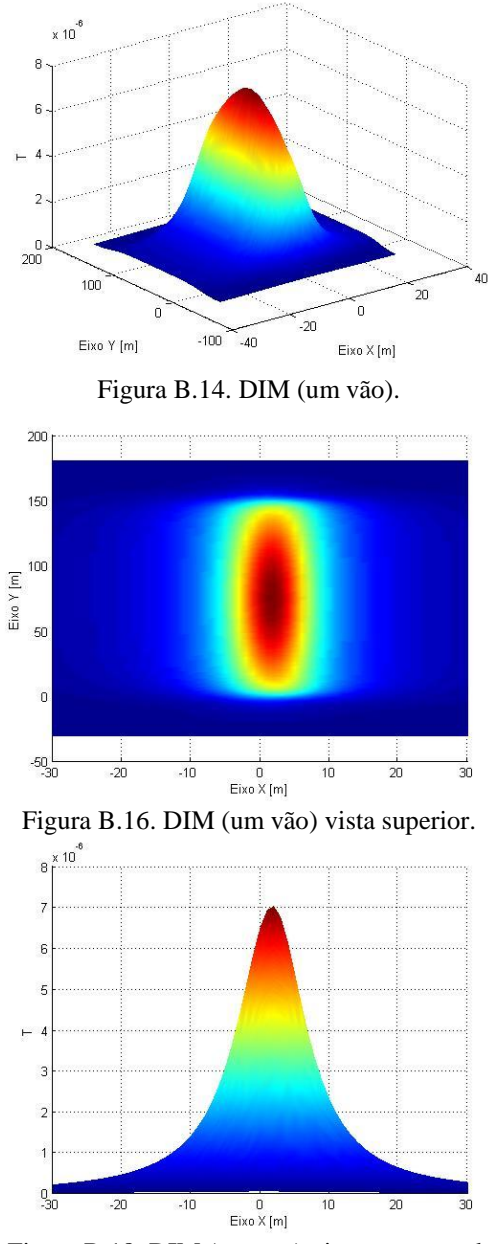

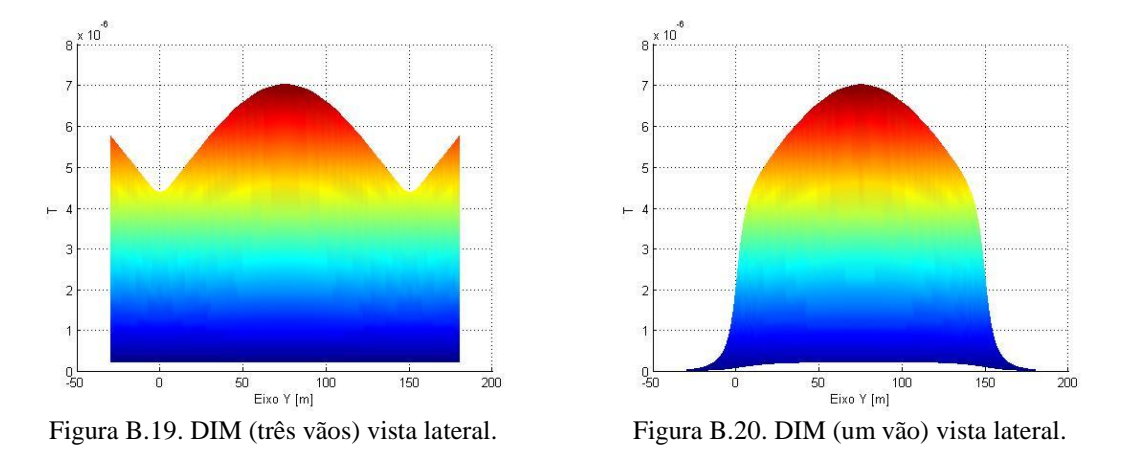

Nas simulações de campo elétrico e magnético diferem um pouco em relação ao intervalo, isso se deve ao fato do comportamento das linhas de fluxo que emanam dos condutores. Portanto, considerando uma linha com vãos subseqüentes e calculando o valor de campo elétrico em um ponto localizado na estrutura, as contribuições das linhas adjacentes ao ponto serão subtrativas, e o mesmo caso para magnético as contribuições se somam, aumentando a diferença percentual entre eles.

## **REFERÊNCIAS BIBLIOGRÁFICAS**

[1] DENO, D. W. Transmission Line Fields. *IEEE Transaction on Power Apparatus an System*, vol. PAS-95, no. 5, Oct. 1976.

[2] KANYA, M. K.; RASJESH, K. O.; NAMBUDIRI, P. V. et al. Computation of Electrical Environmental Effects of Transmission Lines*. IEE High Voltage Engineering Symposium*, v. 2, n. 467, p. 160 – 163, Aug. 1999.

[3] HITCKCOCK, R. TIMOTHY.; PATTERSON, M. ROBERT. *Radio-Frequency and ELF Electromagnetic Energies*. 1. ed. John Wiley & Sons, Inc., 1995.

[4] *Espectro eletromagnético*. Disponível em: [http://static.hsw.com.br/gif/cell-phone](http://static.hsw.com.br/gif/cell-phone-radiation-spectru.gif)[radiation-spectru.gif.](http://static.hsw.com.br/gif/cell-phone-radiation-spectru.gif) Acesso em: 10 jan. 2007.

[5] Diretrizes para limitação da Exposição a Campos Elétricos, Magnéticos e Eletromagnéticos, Variáveis no tempo (até 300 GHz), vol. 1, ABRICEM – Associação Brasileira de Compatibilidade Eletromagnética. ABRICEM, 1999.

[6] *Electromagnetic fields*. *World Health Organization; Environmental Health Criteria,* v. 137, 1993.

[7] TENFORDE, T. S., KAUNE, W. T. Interaction of extremely low frequency electric and magnetic with humans. *Health Phys*, v. 53, p. 585-606, dec. 1987.

[8] ASTUMIAN, R. D.; WEAVER, J. C.; ADAIR, R. K. Rectification and signal averaging of weak electric fields by biological cells. v. PNAS 92, p. 3740-3743, 1995.

[9] U. N. E. PROGRAMME; W. H. ORGANIZATION; I. R. P. ASSOCIATION. Extremely low frequency (*ELF*) fields. *World Health Organization, Environmental Health Criteria*, v. 35, 1984.

[10] TENFORDE, T. S. Biological Interactions of extremely-low-frequency electric and magnetic fields. *Bioelectrochem Bioenerg*, v. 25, p. 1-17, 1991.

[11] WERTHEIMER, N.; LEEPER, W. Electrical wiring configurations and childhood cancer. *Am. J. Epidemiol*, v. 109, n. 3, p. 273-284, 1979.

[12] de MEDEIROS, L. H. A.; ANJOS, A. D. F.; SILVEIRA, C. A. et al. Occupational Exposure In Typical 69/13,8 kV Brazilian Substations. In: ON BIOLOGICAL EFFECTS OF ELECTROMAGNETIC FIELDS - 3RD INTERNATIONAL WORKSHOP (2004: Kos Island). *Proceedings*. Kos-Grécia, 2004. v. 2. p. 600-606.

[13] BERGQVIST, U. Pregnancy outcome and VDU work - a review. In: LUCZAK, H.; CAKIR, A.; AN CAKIR. *Work with display units '92-Selected Proceedings of the 3rd International Conference WWDO'92*. 3. ed. Amsterdam: Elsevier, 1993. p. 70-76.

[14] SHAW, G. W.; CROEN, L. A. Human adverse reproductive outcomes and electromagnetic fields exposures: review of epidemiologic studies. Environ. *Health Persp*, v. 101, p.107-119, 1993.

[15] Health effects related to the use of visual display units. Report by the Advisory Group on Non-ionizing Radiation. *National Radiological Protection Boar*. Chilton, v. 5, n. 2, 1994.

[16] LINDBOHM, M. L.; HIETANE, M. P.; SALLMEN, M. et al. Magnetic fields of video display terminals and spontaneous abortion. *Am. J. Epiemiol*, v. 136, n. 9, p. 1041- 1051, 1992.

[17] SCHNORR, T. M.; GRAJEWSKI, B. A.; HORNUNG, R.WET al. Video display terminals and the risk of spontaneous abortion . *New Eng. J. Med*, v. 324, p. 727-733, 1991.

[18] TENFORDE, T. S. Interaction of *ELF* magnetic fields with living systems. In: POLK, C.; POSTOW, E. *Biological effects of electromagnetic fields*. 2. Ed. Boca Raton: CRC Press, 1996. p. 185-230.

[19] Electromagnetic fields and public health: extremely low frequency. *Environmental Health Criteria*, V. 238, oct. 2001. Disponível em: [http://www.who.int/mediacentre/factsheets/fs322/en/index.html.](http://www.who.int/mediacentre/factsheets/fs322/en/index.html) Acesso em: 20 dez. 2007.

[20] ALVES, R. S. C.; CIPOLLA-NETO, J.; NAVARRO J. M. et al. A melatonina e o sono em crianças. *Revista Pediatria*, São Paulo, v. 20, n. 2. 1998. P. 99-105.

[21] JAMES, S. P.; SACK R. L.; ROSENTHAL, N.E. Melatonin administration in insomnia. *Neuropsychopharmacology*, v.3, p.19-23, 1990.

[22] ARENDT, J.; ALDHOUS, J.; ENGLISH, J. et al. Some effects of jet lag and their alleviation by melatonin. *Ergonomics*. v. 30, p.1379-1393, 1987.

[23] WEITZMAN, E.D.; CZEILER, C.A.; COLEMAN, R. M. et al. Delayed sleep phase syndrome, a chronobiological disorder with sleep-onset insomnia. *Archives of Gen. Psychiatry*, v. 38, p. 737-746, 1981.

[24] MILES, A.; PHILBRICK, D.R.S.; THOMPSON, C. Melatonin: Clinical perspectives. *Hastings J Psychopharmacol,* Oxford, v. 3, p. 121-122, 1889.

[25] RAMIREZ, J. A. Campos eletromagnéticos devido a sistemas de energia elétrica, In: ANAIS WORKSHOP NACIONAL: EFEITOS BIOLÓGICOS DEVIDO À AÇÃO DE CAMPOS ELETROMAGNÉTICOS (Mar. 2001: São Paulo). *Anais*. São Paulo, 2001.

[26] GRAHAM, C.; COOK, M. R.; RIFFLE, D. W. et al. Nocturnal melatonin levels inhuman volunteers exposed to intermittent 60 Hz magnetic fields. *Bioelectromagnetics* v. 17, p. 263-273, 1996.

[27] GRAHAM, C.; COOK, M. R.; RIFFLE, D. W. Human melatonin during continuous magnetic field exposure*. Bioelectromagnetics*, v. 18, p. 166-171, 1997.

[28] SELMAOUI, B.; LAMBROZO, J.; TOUITOU, Y. Magnetic fields and pineal function in humans: evaluation of nocturnal acute exposure to extremely low frequency magnetic fields on serum melatonin and urinary 6-sulfatoxymelatonin circadian rhythms. *Life Sci*, v. 58, p. 1539-1549, 1996.

[29] Biological Effects of Radiation. *USNRC Technical Training Cen*ter. v. 0603, p. 9-5.

[30] Electromagnetic fields and the risk of cancer. Report of an Advisory Group on Nonionizing Radiation. *National Radiological Protection Board*, Chilton, v. 3, n. 1, 1992.

[31] MURPHY, J.C.; KADEN, D. A.; WARREN, J. et al. Power frequency electric fields; a review of genetic toxicology. *Mutation Res*, v. 296, p. 221-240, 1993.

[32] MCCANN, J.; DIETICH, F.; RAFFERTY, C. et al. A critical review of the genotoxic potential of electric and magnetic fields. *Mutation Res*, v. 297, p, 61-95; 1993.

[33] FULTON, J. P.; COBB, S.; PREBLE et al. Electrical wiring configurations and childhood leukemia in Rhode Island. *Am. J. Epidemiol*, v. 111, p. 292-295, 1980.

[34] LINET, M. S.; HATCH, E. E.; KLEINERMAN, R. A. et al. Residential exposure to magnetic fields and acute lymphoblastic leukemia in children. *New Eng. J. Med*, v. 337, p. 1-7, 1997.

[35] TOMENIUS, L. 50-Hz electromagnetic environment and the incidence of childhood tumors in Stockholm county. *Bioelectromagnetic*, v. 7, p. 191-207, 1986.

[36] FEYCHTING, M.; AHLBOM, A. Magnetic fields and cancer in children residing near Swedish high voltage power lines. *Am. J. Epidemiol*, v. 138, p. 467-481, 1993.

[37] SILNY, J. The influence threshold of a time-varying magnetic field in the human organism. In: Bernhardt, J. H., ed. Biological effects of static and extremely-low-frequency magnetic fields. *Munich: MMV Medizin Verlag*, p. 105-112, 1986.

[38] COOK, M. R.; GRAHAM, C.; COHEN et al. A replication study of human exposure to 60-Hz fields: effects on neurobehavioral measures. *Bioelectromagnetics*. v. 13, p. 261- 285, 1992.

[39] KODALI, V. *Engineering Electromagnetic Compatibility – Principles, Measurements, and Technologies*. IEEE Pres, 1996.

[40] CLAYTON, PAUL R. *Electromagnetism for Engineers: with applications to digital systems and electromagnetic interference*. 1. ed. John Wiley & Sons, Inc., 2004.

[41] CHRISTOPOULOS, CHRISTOS. *The Transmission-Line Modelling Method – TLM*. Piscataway: IEEE Press, 1995. p. 220.

[42] SILVEIRA, CRISTINA ABREU. Uma Contribuição a Avaliação de Acoplamentos Eletromagnéticos em Subestações do Sistema Elétrico. Recife, 2004. Tese (Doutorado em Engenharia Elétrica) – Centro de Tecnologia e Geociências, Universidade Federal de Pernambuco.

[43] LOPES, J. C. R.; CAMARGO, DE MELO; BARTHUS, V. NETO et al. Medição e níveis de referência para exposição a campos elétricos e magnéticos, *EM – Eletricidade Moderna*, v. 399, p. 40-54, jun. 2007.

[44] Institute of Electrical and Eletronics Engineers . *IEEE Standard for Safity Levels with Respect to Human Exposure to Electromagnétic fields (0 – 3 kHz)*, New York, C95.6, 2002.

<span id="page-157-0"></span>[45] MELO NETO, M. T. *Rearranjo Otimizado dos Feixes de Condutores de Linhas de Transmissão com o Foco Centrado na Minimização de Impactos Eletromagnéticos*. Recife, 2007. Dissertação (Mestrado em Engenharia Elétrica) – Centro de Tecnologia e Geociências, Universidade Federal de Pernambuco.

[46] LIU, J.; RUAN, E.; FORTIN, S. et al. Electromagnetic Fields Near High Voltage Electrical Power Lines: Parametric Analysis*. IEEE [Power System Technology](http://ieeexplore.ieee.org/xpl/RecentCon.jsp?punumber=8110)*, Motreal, v. 1. p. 401- 408, Oct. 2002.

[47] MORRISON, RALPH. *Grouding and Shielding Techniques*. 4. ed. New York: John Wiley and Sons, Inc., 1998. p. 201.

[48] HAYT, H. WILLIAM JR.; BUCK, JONH A. *Eletromagnetismo*. 6. Ed. Livros Técnicos e Científicos Editora S.A., 2003.

[49] LEITHOLD, LOUIS. *O cálculo com geometria analítica*. 1. ed. Editora Harbra, 1982. p. 311.

[50] STEWART, JAMES. *Cálculo 2*. 4. ed. Editora Pioneira Thomson Learning, 2002. p.849.

[51] P. U. T. L. G. E. C. P. Massachusetts and A. T. S. E. U. S. E. D. G. E. C. S. N. York, Transmission Line Reference Book 345 kV end Above. *Electric Power Research Institute*, 1975. v. 8, pp. 248-277.

[52] SADIKU, N. O. MATTHEW. *Elementos de Eletromagnetismo*. 3. ed. Bookman Companhia Editora, 2004.

[53] SINGER, H.; STEINBIGLER, H.; WEISS , P. A charge simulation method for the calculation of high voltage fields. *IEEE Trans*, vol. PAS-93, pp. 1660-1668, jan. 1974.

[54] FUCHS, R. D. *Transmissão de Energia Elétrica*. 2. ed. Livros Técnicos e Científicos Editora S.A., 1979.

[55] STEVENSON, WILLIAM D. *Elements of Power System Analysis*. 4. ed. McGraw-Hill, Inc., 1982. p. 82-83.

[56] PRETORIOUS, P. H., BRITTEN, A. C., VAN COLLER, J.M. et al. Evaluation of the Coupling Mechanisms of Electromagnetic Disturbances Resulting from Disconnector Switching in Substation: Experimental Design and Initial Results. *IEEE Symposium on Communications and Signal Processing (COMSIG '98)*, South African*,* v. 1, pp. 315-318, Sep. 1998.

[57] SILVEIRA, C. A.; FONSECA, G. M.; de MEDEIROS, L. H. A. et al. Analyzing Low Frequency Couplings in Substations Under Steady – State Conditions - Part I. In: IEEE/PES TRANSMISSION AND DISTRIBUTION CONFERENCE AND EXPOSITION (2004: São Paulo). *Proceedings*. São Paulo , 2004. v. 1, p. 737-742.

[58] SILVEIRA, C. A.; FONSECA, de MEDEIROS, L. H. A. Analyzing Low Frequency Couplings in Substations Under Steady – State Conditions - Part II. In: 2004 IEEE/PES TRANSMISSION AND DISTRIBUTION CONFERENCE AND EXPOSITION (2004: São Paulo). *Proceedings*. São Paulo , 2004. v. 1, p. 731-736.

[59] PLACIDET, F. Emission Protection Measurement on Transformer Stations, 1999. Disponível em: [http://www.narda-sts.com.](http://www.narda-sts.com/) Acesso em: 06 mai. 2007.

[60] MÜLLER, RALF. FÖSTER, HANS-JOACHIM. Standard Measurements: Electric Fields due to High Voltage Equipament, ETZ – Elektrotechnik + Automation, VDE Verlar, May. 1997.

[61] COMPANHIA DE ELETRICIDADE DO ESTADO DA BAHIA. Relatório Final de Avaliações de acoplamentos Eletromagnéticas em Subestações. Salvador, 2005.

[62] COMPANHIA DE ENERGÉTICA DE PERNAMBUCO. Relatório Final de Avaliações de Interferências Eletromagnéticas em Subestações. Recife, 2008.

[63] COMPANHIA HIDROELÉTRICA DO SÃO FRANCISCO. Relatório de medições de campo elétrico e indução magnética no complexo hidroelétrico de Luiz Gonzaga. Recife, 2007.

[64] Electromagnetic fields and public health: extremely low frequency fields and cancer *Environmental Health Criteria*, V. 263, oct. 2001. Disponível em: [http://www.who.int/mediacentre/factsheets/fs322/en/index.html.](http://www.who.int/mediacentre/factsheets/fs322/en/index.html) Acesso em: 13 out. 2007.

[65] CIGRÉ Working Group. *Guide on EMC in Power Plants and Substations*. CIGRÉ WG36.04. CIGRÉ, Paris, 1997.

[66] MATSUMOTO, ÉLIA YATHIE. Matlab® Fundamentos. 1. ed. Editora Érica Ltda, 2004.

[67] GUIMARÃES, G. E.; ALVES, M. F.; NACIF, L. F. Cálculo e medição de campo em subestações. *FL/GSI/19, XIII SNPTEE*, Brasília, 1995.

[68] Alumínio condutores nus. *Nexans Especialista Global em Cabos e Sistemas de Cabeamento*, v. 1, n. 1, p. 10-13, 2008.

[69] BEZERRA, J. M. B.; SILVA, A. A. P.; MELO, M. T. Aplicação de Técnicas de LPNE em Linhas de Distribuição. Eletricidade Moderna, v. 35, n. 400, p. 186-195, jul. 2007.

[70] MELO NETO, MILTON T., BEZERRA, JOSÉ M. B., DE MEDEIROS, LUIZ H. A. Minimização de Campos Elétricos e Magnéticos Através do Rearranjo Otimizado de Feixes de Condutores de Linhas de Transmissão. In: MOMAG (Set. 2008: Florianópolis). *Anais*. Florianópolis, 2008. p. 1-5.

[71] LABEGALINI, P. R.; LABEGALINI, J. A.; FUCHS, R. D. et al. Projetos Mecânicos das Linhas Aéreas de Transmissão. 2. Ed. Editora Edgard Blücher, 2005.